**Bergische Universität Wuppertal** Fakultät für Architektur und Bauingenieurwesen

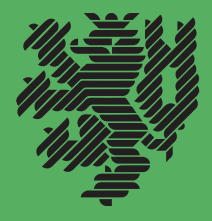

## Berichte des Lehr- und Forschungsgebietes Geotechnik

Nr. 38 Oktober 2019

Claudia Fierenkothen genannt Kaiser

**Numerische Simulationen und Laborversuche zur Ausbreitung von Frischbeton in Bohrpfählen**

Herausgegeben von Prof. Dr.-Ing. M. Pulsfort

# **Numerische Simulationen und Laborversuche zur Ausbreitung von Frischbeton in Bohrpfählen**

## **Numerical and experimental investigations concerning the spreading behaviour of fresh concrete in bored piles**

von der Fakultät Architektur und Bauingenieurwesen der Bergischen Universität Wuppertal zur Erlangung des akademischen Grades Doktor-Ingenieur (Dr.-Ing.) genehmigte

### **DISSERTATION**

von

Dipl.-Ing. Claudia Fierenkothen genannt Kaiser, Mettmann

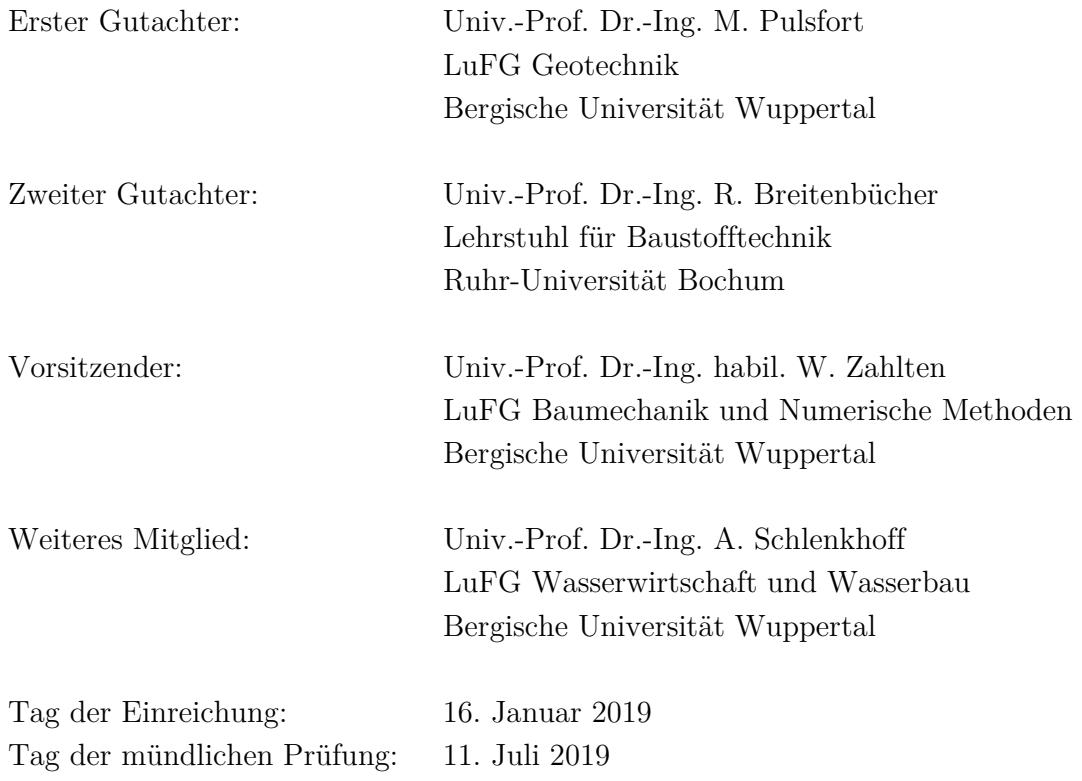

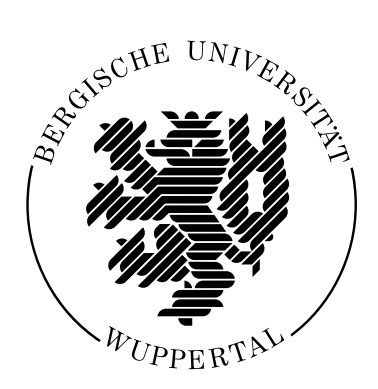

**Bergische Universität Wuppertal**

**Fakultät für Architektur und**

**Bauingenieurwesen**

## **Berichte des Lehr- und Forschungsgebietes Geotechnik**

**Nr. 38 Oktober 2019**

Claudia Fierenkothen genannt Kaiser

**Numerische Simulationen und Laborversuche zur Ausbreitung von Frischbeton in Bohrpfählen**

Herausgegeben von Prof. Dr.-Ing. M. Pulsfort

### **Bibliografische Information der Deutschen Nationalbibliothek**

Die Deutsche Nationalbibliothek verzeichnet diese Publikation in der Deutschen Nationalbibliografie; detaillierte bibliografische Daten sind im Internet über http://dnb.d-nb.de abrufbar.

Zugl.: Wuppertal, Univ., Diss., 2019

Copyright Shaker Verlag 2019 Alle Rechte, auch das des auszugsweisen Nachdruckes, der auszugsweisen oder vollständigen Wiedergabe, der Speicherung in Datenverarbeitungsanlagen und der Übersetzung, vorbehalten.

Printed in Germany.

ISBN 978-3-8440-6996-9 ISSN 1867-3325

Shaker Verlag GmbH • Am Langen Graben 15a • 52353 Düren Telefon: 02421 / 99 0 11 - 0 • Telefax: 02421 / 99 0 11 - 9 Internet: www.shaker.de • E-Mail: info@shaker.de

### **VORWORT DES HERAUSGEBERS**

Im Rahmen der in dieser Veröffentlichungsreihe jüngst publizierten Dissertation von B. Böhle wurden nicht selten vorkommende Mängel und regelrechte Schäden bei der Herstellung von Bohrpfählen beschrieben und kategorisiert, die im Wesentlichen auf eine unzureichende Fließfähigkeit bzw. Verarbeitbarkeit des einzubauenden Frischbetons zurückzuführen sind. Die dort veröffentlichten Erkenntnisse aus Großversuchen weisen darauf hin, dass das Ausbreitverhalten des Frischbetons innerhalb von verrohrt bzw. suspensionsgestützt hergestellten Pfahlbohrungen sich durchaus abweichend von der klassischen Vorstellung einer über die gesamte Pfahlschaftfläche aufsteigenden kolbenartigen Bewegung des Frischbetons darstellt.

Frau Fierenkothen hat daher diesen Ausbreitvorgang des Frischbetons mit Hilfe der CFD-Methode strömungsmechanisch modelliert, wobei der Frischbeton als Bingham-Fluid abgebildet wird. Zur Quantifizierung der zugehörigen Stoffparameter "Fließgrenze" und "Viskosität" stehen bisher keine geeigneten physikalischen Laborversuche zur Verfügung, da die Korngröße der Gesteinskörnung eine direkte Bestimmung dieser Parameter z. B. im Rotationsviskosimeter unter definierten Scherspaltbedingungen nicht zulässt. Daher wurde hier der Weg gewählt, die zeitabhängige Entwicklung des Setzfließmaßes bei der Frischbetonprüfung unter Laborbedingungen zu ermitteln und in numerischen Simulationen nachzufahren. Dadurch ist eine Datenbank entstanden, mit der sich der für einen bestimmten Mischungsentwurf geeignete Parametersatz anhand der Setzfließmaß-Zeit-Kurve zutreffend angeben lässt.

Das hier beschriebene numerische Berechnungsverfahren, validiert anhand verschiedener Labor- und Großversuche, erlaubt eine Prognose des Betonausbreitverhaltens in bewehrten und unbewehrten Bohrpfählen – zunächst für Pfähle, die unter Suspensionsstützung hergestellt werden – in Abhängigkeit von der mit Bingham-Parametersätzen unterschiedlich zu beschreibenden Frischbetonqualität; dabei können auch unterschiedlich fließfähige Betonchargen kombiniert werden, so dass auch älterer, vorentwässerter Beton in seinem Einfluss auf nachfolgenden frischen Beton berücksichtigt werden kann.

Mit diesen Berechnungen gelingt es Frau Fierenkothen, die Ursachen für Boden- bzw. Suspensionseinschlüsse und mangelhafte Betonqualität vor allem in der Überdeckungszone eines eingestellten Bewehrungskorbes nachzuvollziehen.

In weiterführenden Arbeiten soll – darauf aufbauend – auch der Einfluss der Filtratwasserabgabe aus dem Beton an den umgebenden Boden – wie sie vor allem bei verrohrt hergestellten Bohrpfählen in nicht bindigen Böden auftritt – sowie die Blutwasserabgabe von Überschusswasser im Hinblick auf das Ausbreitverhalten des Frischbetons in Pfahlbohrungen und Schlitzwänden näher untersucht werden.

Matthias Pulsfort Wuppertal, im September 2019

### **KURZFASSUNG**

Nachträglich freigelegte Bohrpfähle zeigen nicht selten sichtbare Mängel an ihrer Pfahlintegrität. Häufig auftretende typische Schadensbilder sind dabei Betonfehlstellen mit einer teilweise oder gänzlich freiliegenden Bewehrung sowie vertikale und horizontale Furchen in der Pfahlmantelfläche.

Die Entstehung dieser Mängel ist vorrangig darauf zurückzuführen, dass der über das Kontraktorverfahren eingebrachte Frischbeton sich nicht ausreichend während des Betonierprozesses im Pfahlhohlraum verteilt hat. Die Gründe für dieses von den klassischen Erwartungen abweichende, unzureichende Ausbreitverhalten sind in den Strömungsvorgängen des Frischbetons zu suchen.

Um Rückschlüsse von den Strömungsvorgängen auf die auftretenden Mängel zu ziehen, bedarf es einer grundlegenden Untersuchung der physikalischen Fließprozesse während des Kontraktorverfahrens in Bohrpfählen. Dafür fehlte es jedoch bisher noch an einer geeigneten Untersuchungsmethode.

Ein Ziel dieser Arbeit war es daher, die Methode der numerischen Simulation, basierend auf der numerischen Strömungsmechanik (CFD), auf diesen Anwendungsfall zu übertragen, um damit die Strömungsprozesse in Bohrpfählen während der Betonage im Kontraktorverfahren detailliert untersuchen zu können.

Im Rahmen der numerischen Simulationen mit dem Code OpenFOAM wurde der Frischbeton mit einer kontinuumsmechanischen Betrachtungsweise als homogenes Fluid abgebildet, dessen Fließverhalten mit der rheologischen Modellfunktionen von Bingham beschrieben wird. Eine direkte Bestimmung der Modell-Parameter als Eingabewerte für die numerischen Berechnungen ist bisher nicht möglich. Daher erfolgte eine Kalibrierung der Parameter für unterschiedliche Frischbetone anhand physikalischer Laborversuche in einem modifizierten Versuchsstand zur Bestimmung des Setzfließmaßes und dessen numerischer Simulation.

Für den Nachweis, dass mit der gewählten numerischen Methode die Strömungsvorgänge von Frischbetonen mit einem homogenen Bingham-Ersatzfluid zutreffend simuliert werden können, wurden Validierungsversuche im Labormaßstab in einem Versuchskasten und in Modellpfählen durchgeführt. Dabei konnte eine gute Übereinstimmung zwischen den Ergebnissen der Laborversuche und den zugehörigen numerischen Simulationen erzielt werden.

Dass die gewählte numerische Methode auch auf praxisrelevante Fragestellungen im Maßstab der Großausführung angewendet werden kann, wurde mit einem Vergleich der Ergebnisse der numerischen Simulation mit physikalischen Ergebnissen, die auf großmaßstäblichen Versuchen zum Frischbetonausbreitverhalten in suspensionsgestützten Großbohrpfählen basieren, nachgewiesen. Dabei wurde in der numerischen Simulation eine zeitlich bedingte Änderung der Fließeigenschaften der Frischbetone während des gesamten Betoniervorganges berücksichtigt.

Damit steht nun eine zeit- und kostensparende Methode zur Verfügung, Strömungsvorgänge in Bauteilen des Spezialtiefbaus detailliert zu untersuchen.

Abschließend wurde eine Parameterstudie an dem numerischen Modell der Großausführung unter Variation von praxisrelevanten Randbedingungen durchgeführt und die wesentlichen Einflussparameter auf die Strömungsprozesse identifiziert.

Zusammenfassend kann mit der vorliegenden Arbeit ein von der bisherigen Vorstellung abweichendes Strömungsverhalten des Frischbetons nachgewiesen und die wesentlichen Einflussparameter identifiziert werden. Es zeigt sich, dass eine bereits eingebrachte Charge durch den einströmenden Frischbeton hauptsächlich vertikal innerhalb des Bewehrungskorbes verdrängt wird. Die Füllung der Betondeckungszone findet dagegen vorrangig durch eine horizontale Durchdringung des Bewehrungskorbes im oberen Bereich der ansteigenden Frischbetonsäule statt. Diese Horizontalströmung tritt verstärkt u. a. bei wenig fließfähigen Frischbetonen in der Betondeckungszone auf und begünstigt die Entstehung von Fehlstellen in Bohrpfählen, so dass die Bedeutung der Fließfähigkeit und Verarbeitbarkeit des Frischbetons während des gesamten Betoniervorgangs gar nicht hoch genug einzuschätzen ist, um die beschriebenen Schadensbilder in Zukunft zu vermeiden.

## **ABSTRACT**

Cured and subsequently excavated bored piles often uncover defects in the pile structure. Commonly observed imperfections are an insufficient concrete cover and vertical and horizontal furrows in the concrete surface.

The mentioned damages are assumed to be caused by an insufficient spreading behaviour of the fresh concrete during the pouring process using a tremie pipe. To confirm the assumption that an insufficient fresh concrete flow is responsible for the mentioned damages, it is necessary to fundamentally investigate the physical flow process of fresh concrete in bored piles using a tremie pipe. However, until now there was no suitable research method.

Therefore, one important research goal of the present work was to transfer the method of numerical simulation based upon computational fluid dynamics (CFD) to this case of application in order to investigate in detail the fresh concrete flow mechanisms during the pouring process.

By means of numerical simulations using the software OpenFOAM, fresh concrete was described as a homogeneous Bingham fluid within the frame of the continuous body approach. As there are currently no reliable methods to directly determine the absolute values of the Bingham parameters, the required parameters were calibrated by means of laboratory tests with a modified experimental slump testing device and its numerical modelling in OpenFAOM.

Two different laboratory tests were conducted to verify the ability of the code to accurately simulate the flow process of homogeneous Bingham fluids in casing: a test box and reinforced piles on a laboratory scale. It could be shown that the results of the numerical simulations and the experimental tests are in satisfactory agreement with regard to the concrete flow pattern.

The capability of the code to predict the flow pattern under real-scale conditions was proved by comparing numerical results with experimental results based on investigations of fluid-supported test piles at full scale. The numerical simulation thereby considered the time-dependant increase of consistency and loss of workability of the fresh concrete throughout the pouring process.

A cost-effective and time-saving method for the investigation of fresh concrete flow in deep foundation elements is thus provided.

Finally, a parameter study was performed based on the full-scale numerical model with variation of practice-oriented boundary conditions, which identified the significant factors influencing the fresh concrete flow patterns in bored piles.

In summary, during scope of this work, it could be proved that the flow behaviour of fresh concrete in bored piles deviates from the current perception and significant influencing factors were identified. It could be shown that the fresh concrete spreads in a shell-shaped form around the tremie pipe and that incoming batches displace the previous batch in vertical direction only inside the reinforcement cage. In contrast, the concrete cover zone outside the reinforcement cage is mainly filled from the top of the rising fresh concrete column in a horizontal direction. The horizontal flow is enhanced by a time-dependently increased consistency of fresh concrete with poor workability in the concrete cover zone and promotes the mentioned imperfections found for bored piles. Therefore the importance of the fresh concrete workability during the pouring process cannot be overstated to avoid such damages in the future.

## **INHALTSVERZEICHNIS**

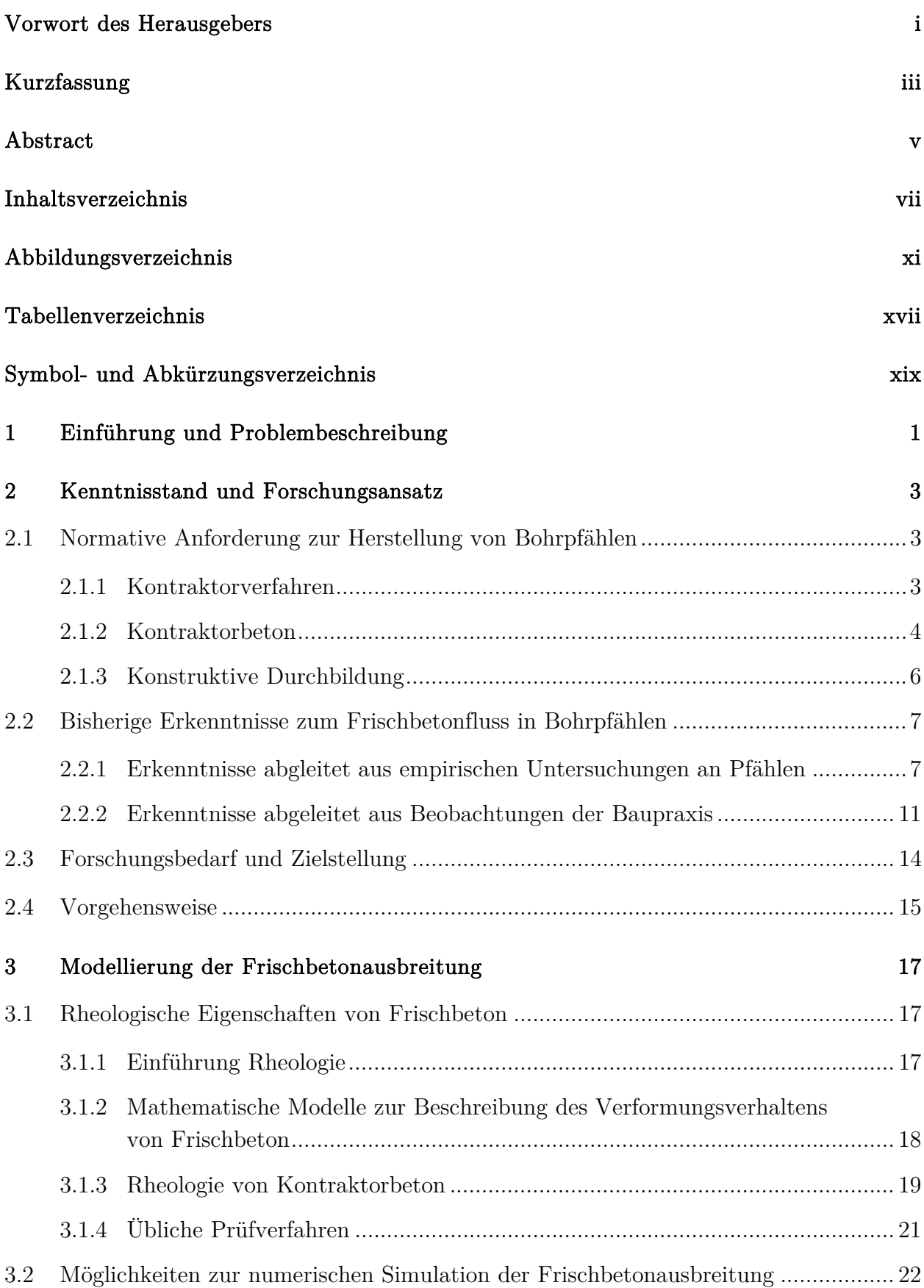

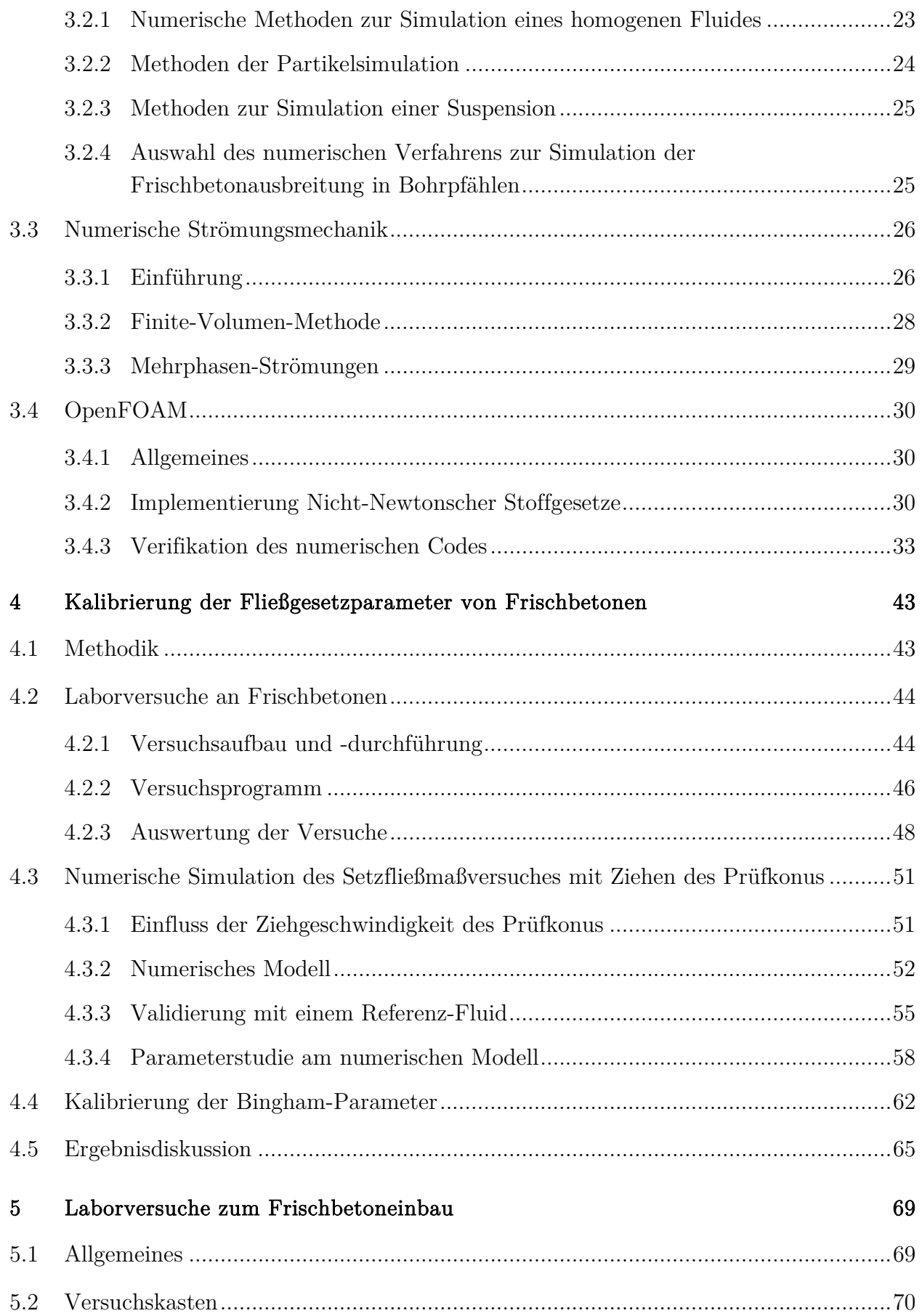

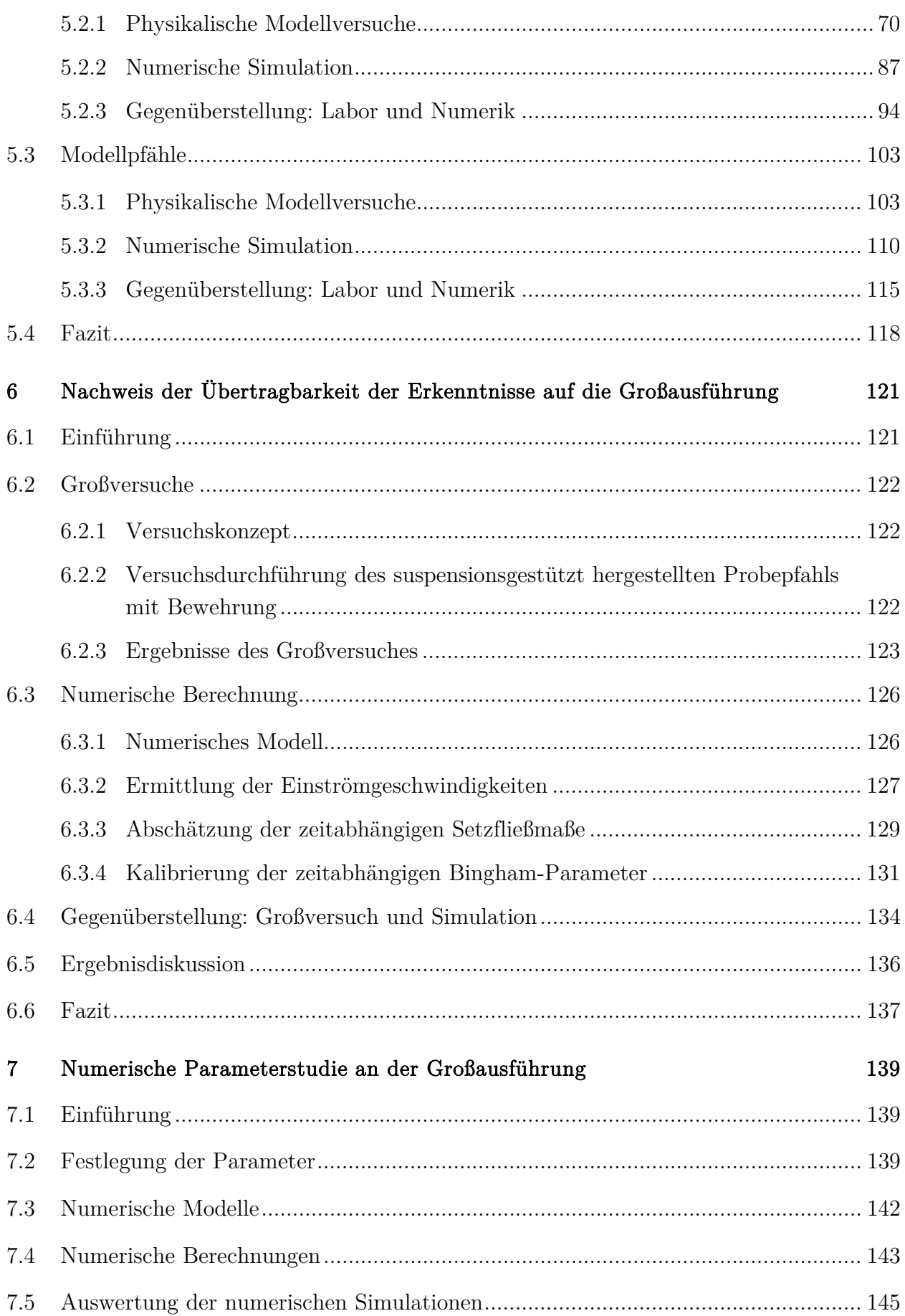

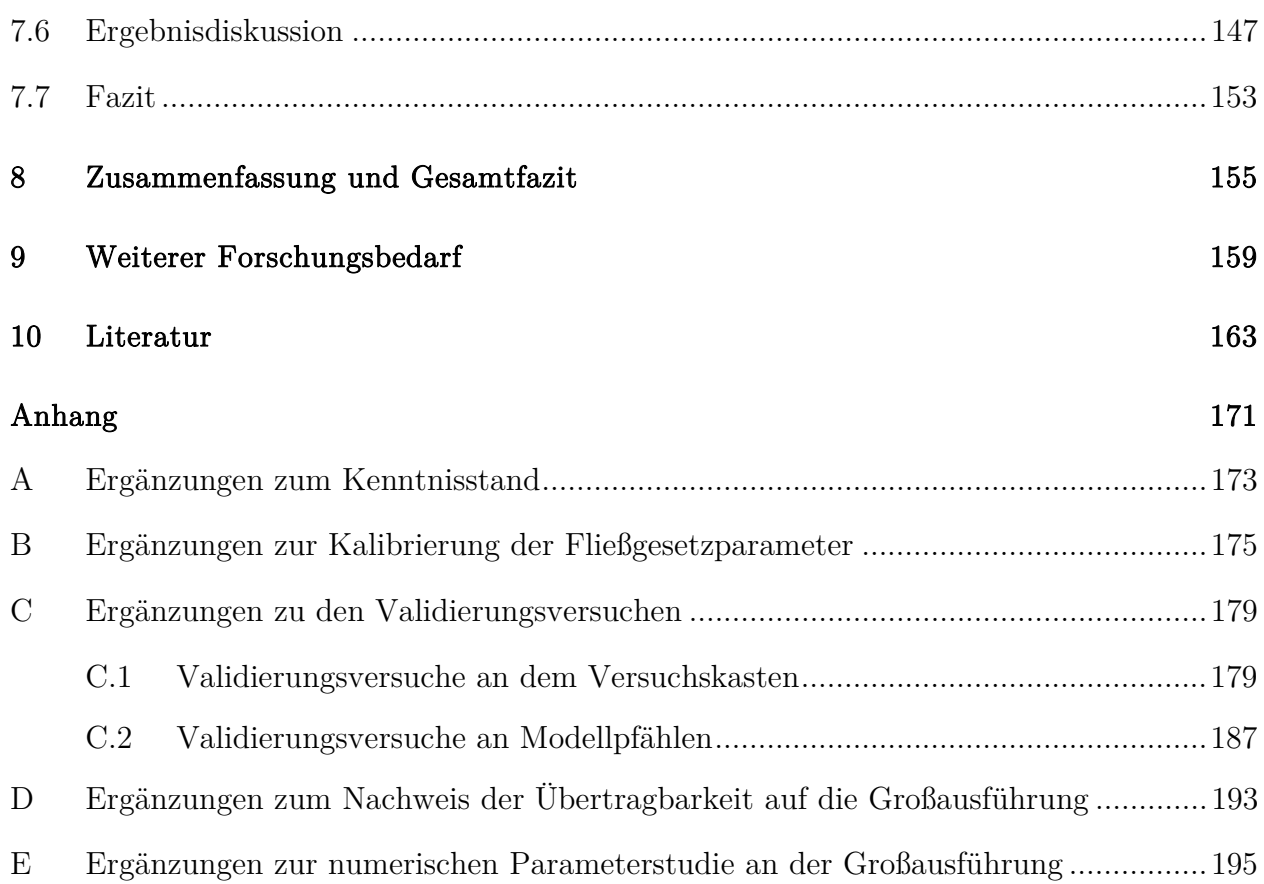

## **ABBILDUNGSVERZEICHNIS**

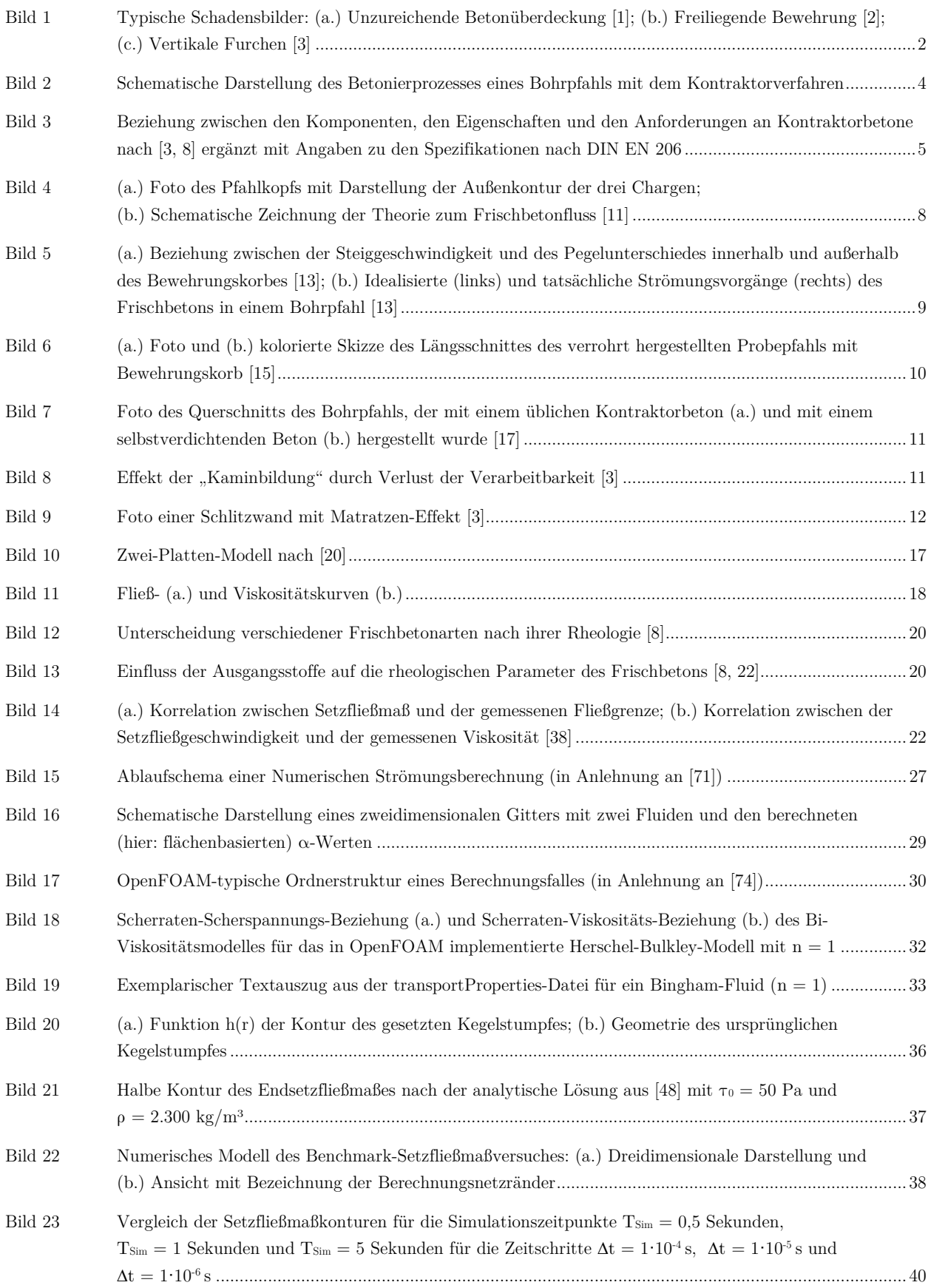

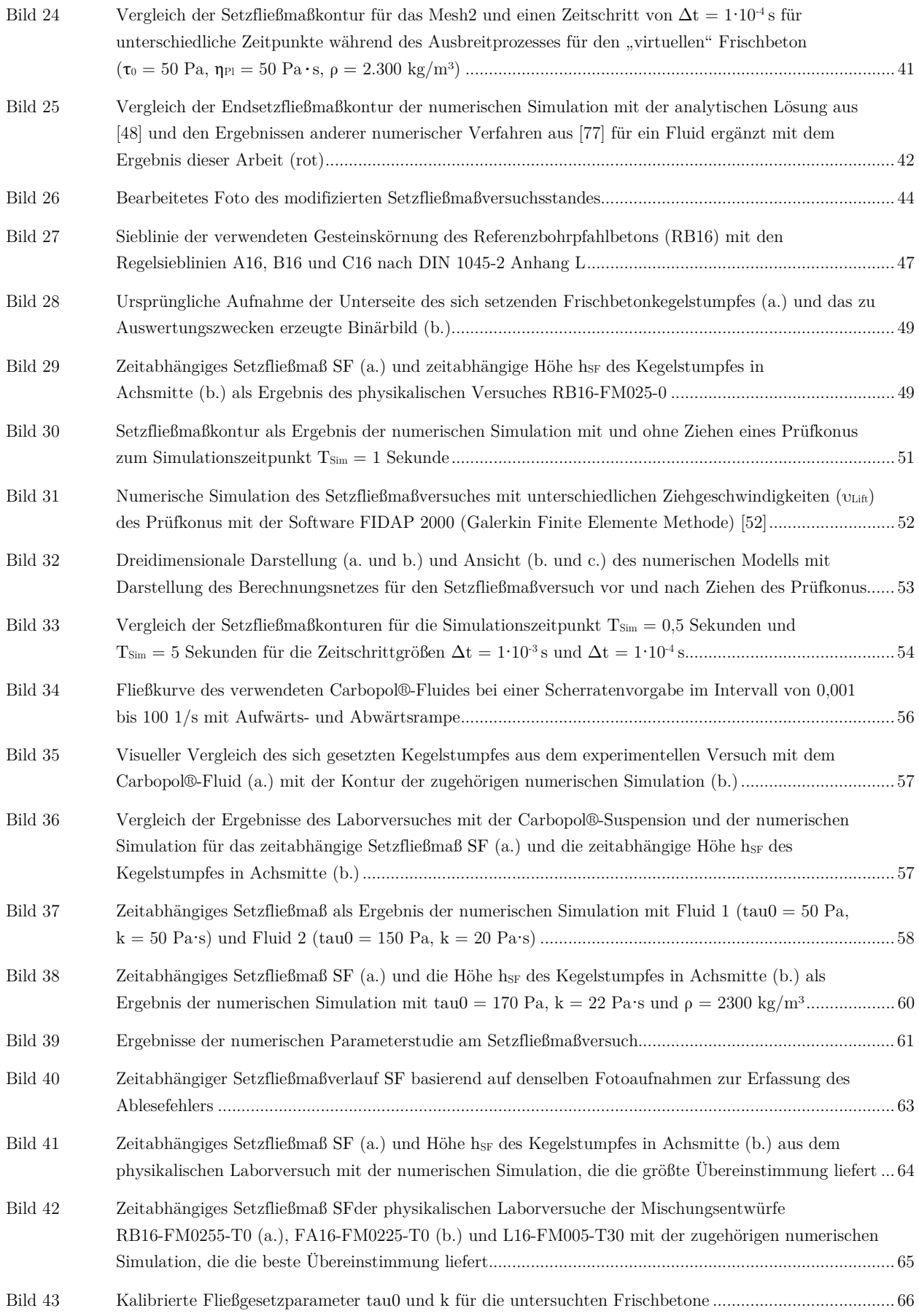

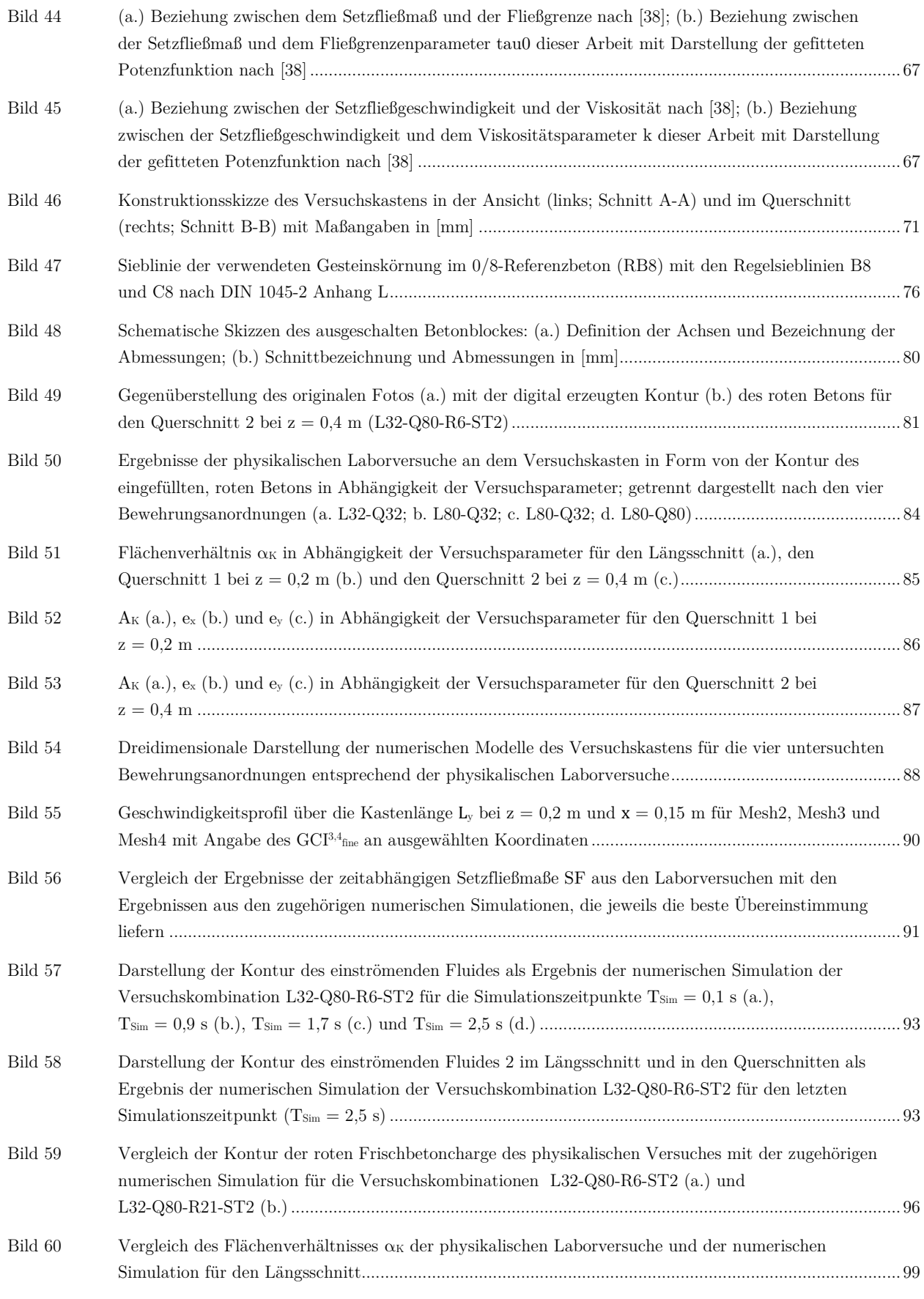

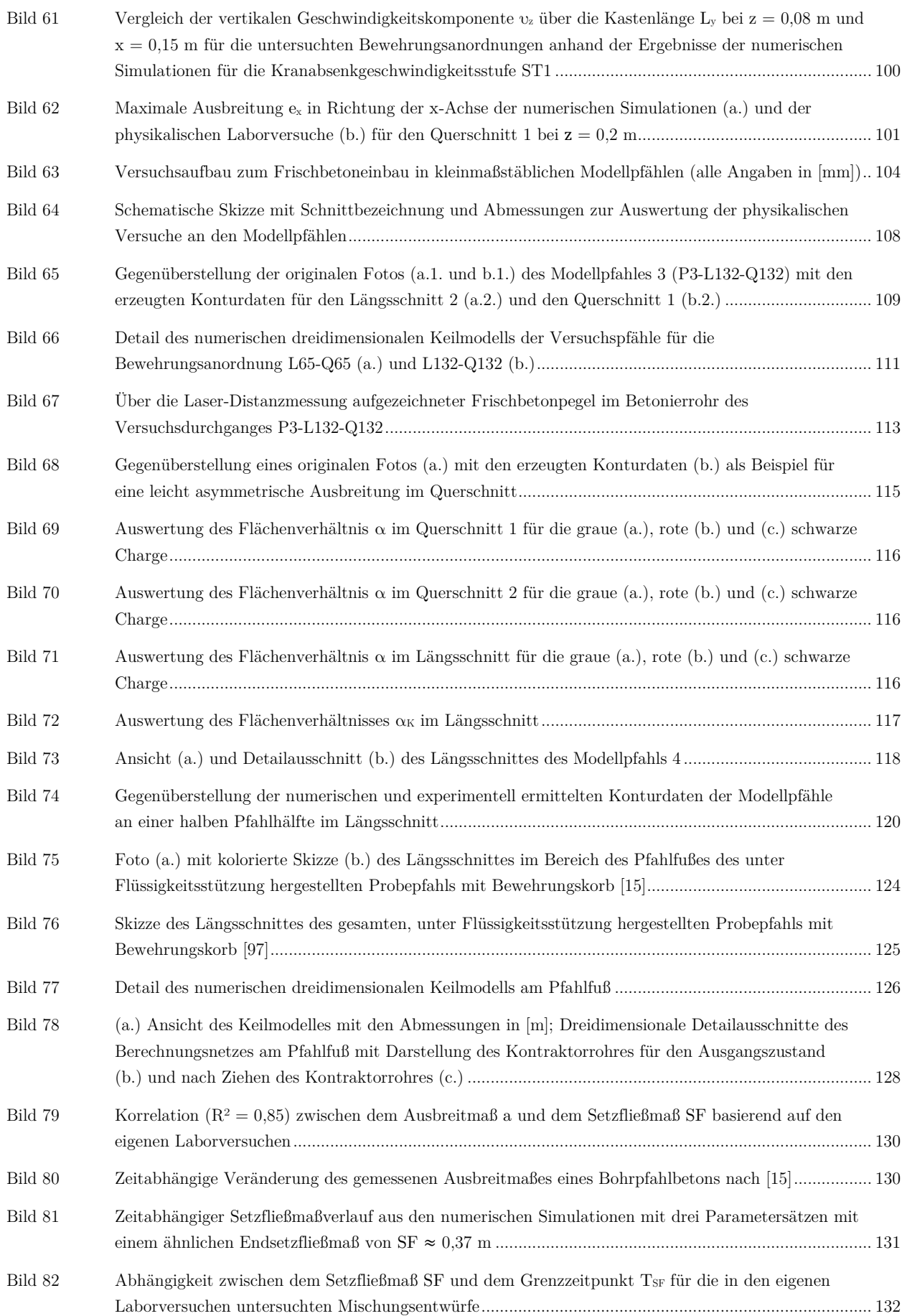

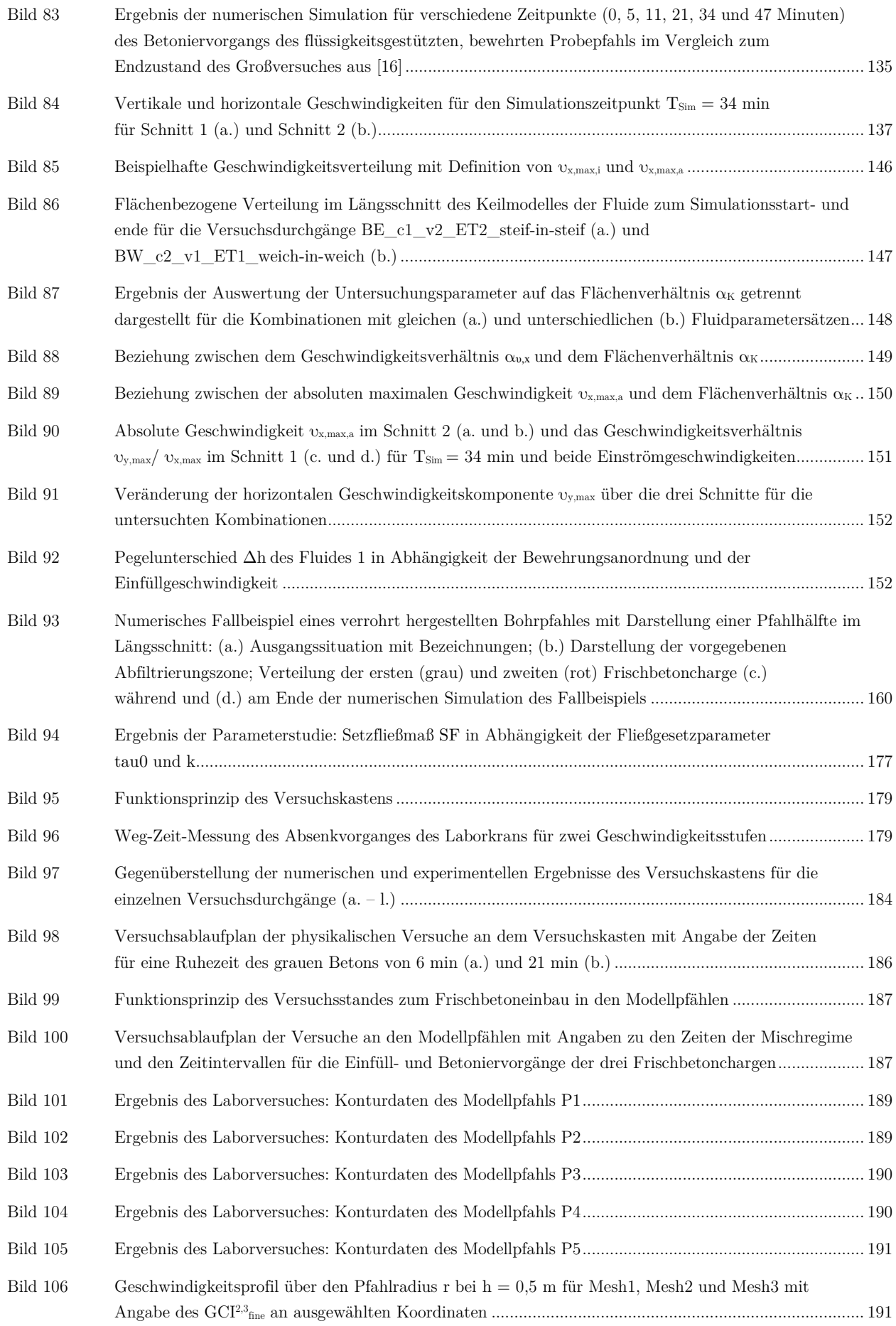

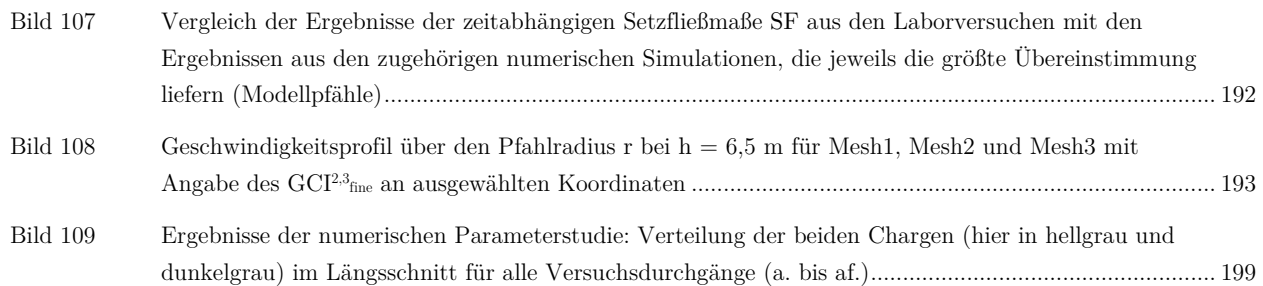

## **TABELLENVERZEICHNIS**

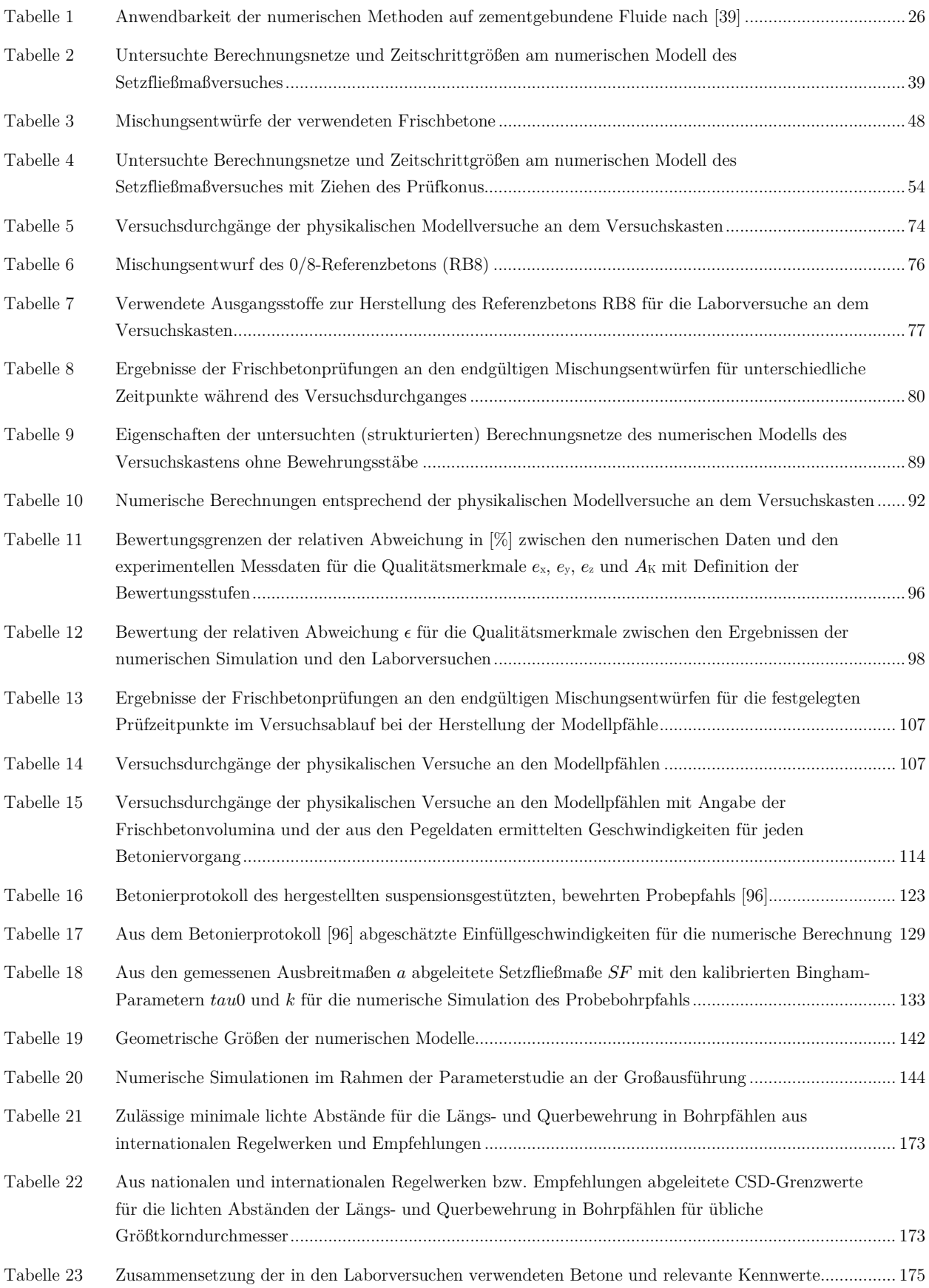

#### Tabellenverzeichnis

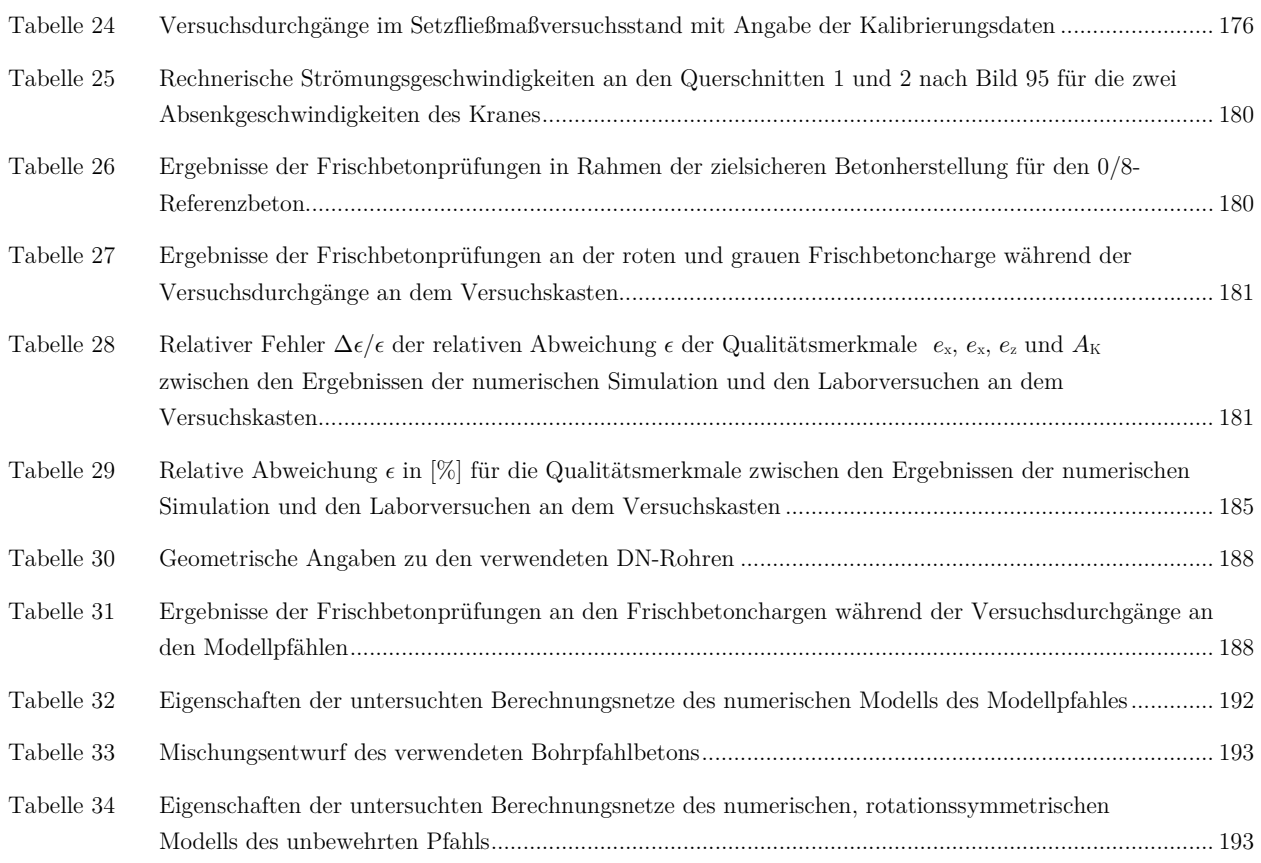

## **SYMBOL- UND ABKÜRZUNGSVERZEICHNIS**

### **Lateinische Buchstaben**

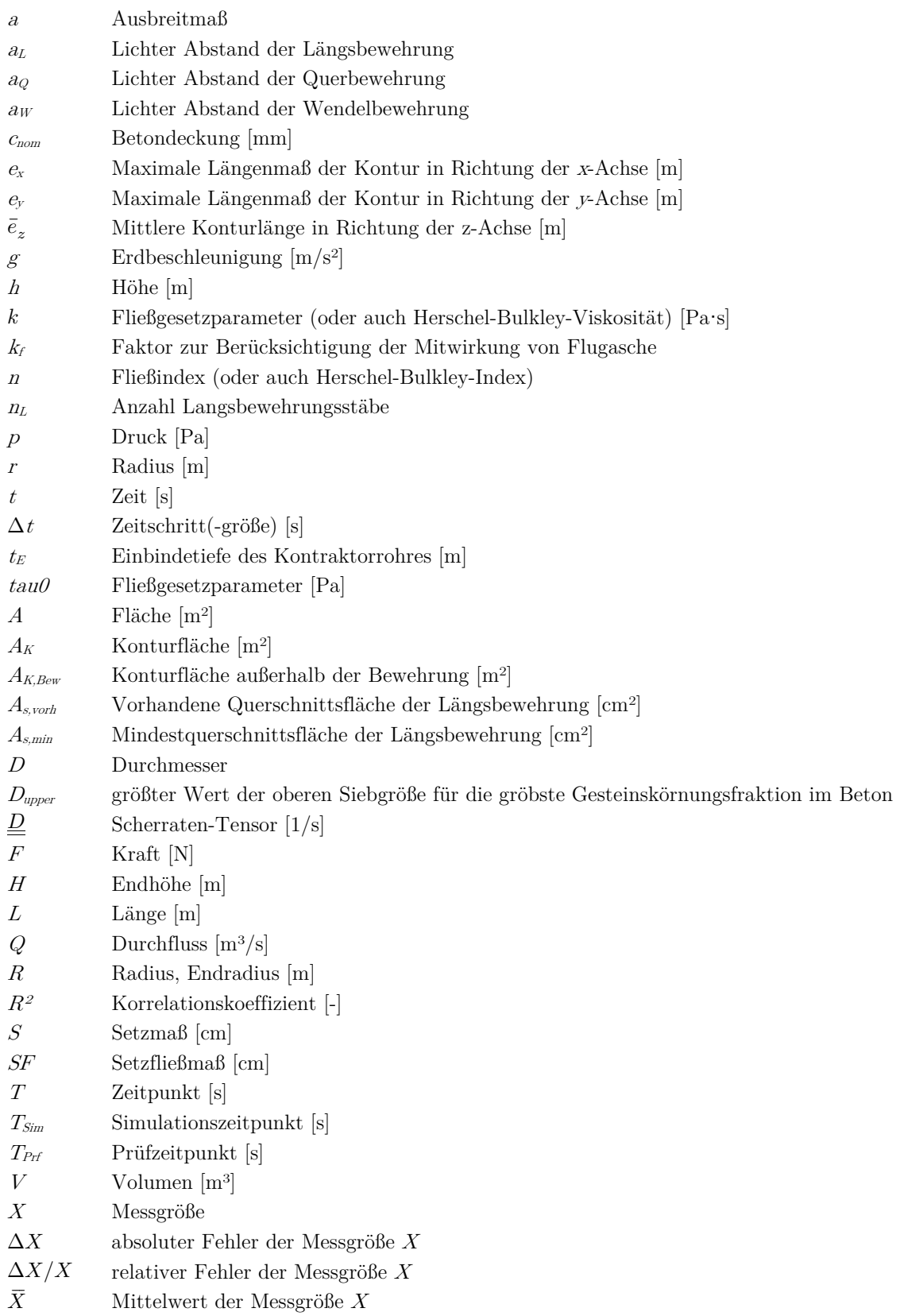

### **Griechische Buchstaben**

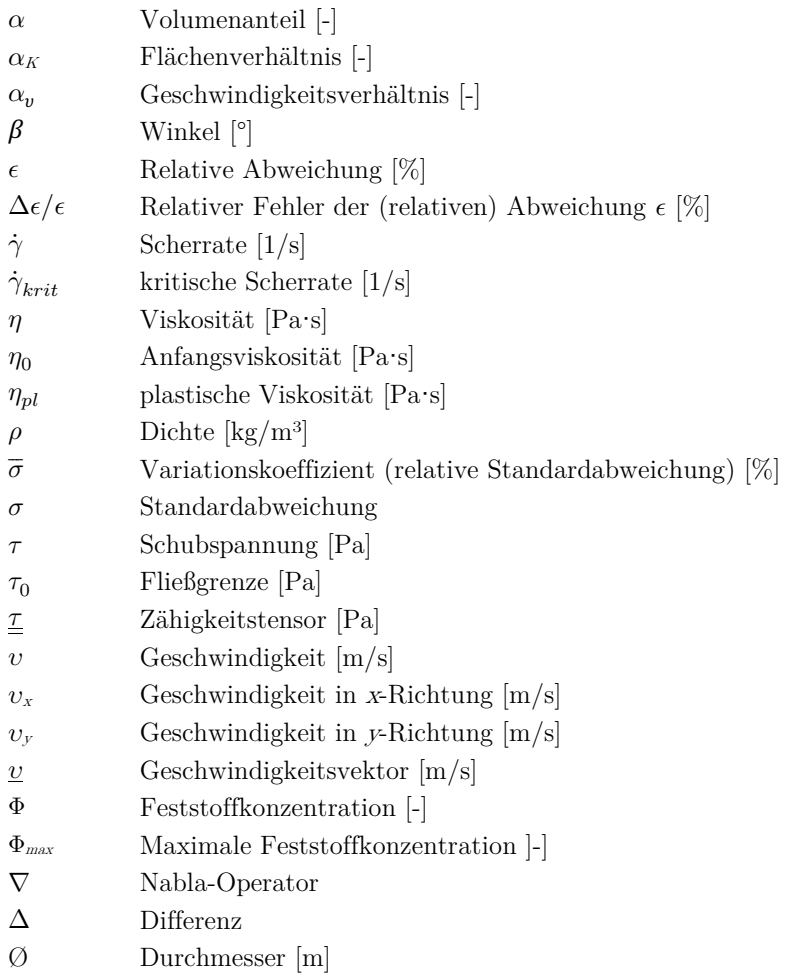

### **Abkürzungen**

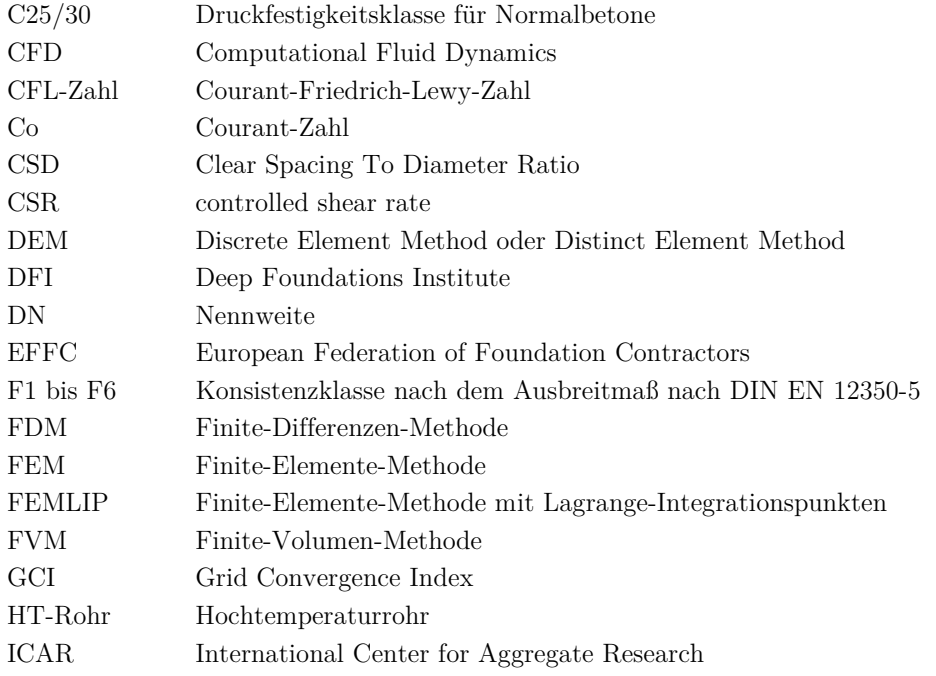

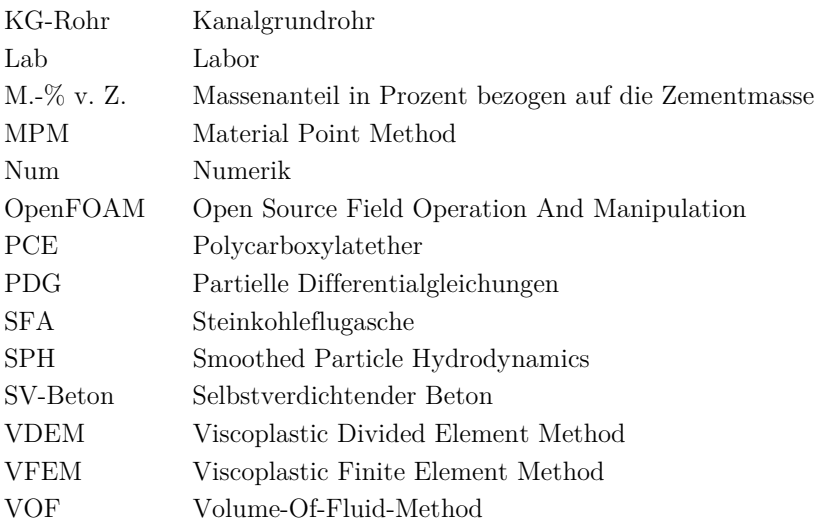

### **1 EINFÜHRUNG UND PROBLEMBESCHREIBUNG**

Bohrpfähle finden im Bauwesen vielseitige Anwendung. Für Gründungsaufgaben werden Bohrpfähle als Einzelpfähle oder in Gruppen eingesetzt, um große Bauwerkslasten in tieferliegende tragfähigere Schichten abzuleiten. Auf Grund des Potenzials, große Biegemomente aufnehmen zu können, eignen sich Bohrpfähle ebenfalls nebeneinandergesetzt oder überschnitten als wandartige Stützkonstruktionen oder Baugrubenumschließungen. Im Allgemeinem kann der Herstellprozess von Bohrpfählen in einzelne Herstellungsphasen unterteilt werden: Bohren – Aushub – Einstellen der Bewehrung – Betonieren.

Ein wesentliches Unterscheidungsmerkmal bei der Herstellung von Bohrpfählen ist die Art der Stützung der Bohrlochwandung bis zum vollständigen Ausbetonieren des Bohrloches. Die Stützung kann durch eine (temporäre) Außenverrohrung oder durch eine im Bohrloch anstehende stützende Flüssigkeit erfolgen. Bei verrohrten und bis in große Tiefen hergestellten Bohrpfählen ist zusätzlich mit anstehendem Grundwasser im ausgehobenen Bohrloch zu rechnen.

Unter der Randbedingung einer anstehenden Flüssigkeit im Bohrloch (Grundwasser oder Stützflüssigkeit) stellt das Kontraktorverfahren vielerorts das allgemein übliche Verfahren zum Betonieren von Bohrpfählen dar. Bei diesem Verfahren wird nach Einstellen des Bewehrungskorbes der flüssigkeitsgefüllte Pfahlhohlraum i. d. R. über ein zentrisch hängendes Betonierrohr (sog. Kontraktorrohr) ausbetoniert. Zur Gewährleistung der Betonqualität über den gesamten Betonierprozess ist eine Vermischung mit der anstehenden Flüssigkeit zu vermeiden. Daher ist eine normative Vorgabe, dass das Betonierrohr stets um ein Mindestmaß in den bereits eingefüllten Frischbeton einzutauchen ist.

Über die Vorgabe einer Mindesteintauchtiefe wird angestrebt, dass der bereits eingebrachte Beton durch den von unten eintretenden frischen Beton nach oben verdrängt wird und der Betonpegel gleichmäßig über den gesamten Querschnitt ansteigt, sodass sich stets dieselbe Frischbetoncharge an der Kontaktfläche zu der anstehenden Flüssigkeit befindet. Mit ansteigendem Frischbetonpegel und aufgrund des Dichteunterschiedes zwischen den beiden Materialien wird die anstehende Flüssigkeit vollständig vertikal nach oben aus dem Pfahlhohlraum verdrängt. Nach vollständiger Betonage des Pfahls kann die am Pfahlkopf liegende Kontaktzone mit minderwertigem Beton abgestemmt werden und ein Bohrpfahl hergestellt werden, der über die gesamte Länge keinerlei Einbußen in seiner Integrität aufweist.

Nachträglich freigelegte Bohrpfähle zeigen vielerorts ein gegenläufiges Bild mit sichtbaren Mängeln der Pfahlintegrität. Zu den häufig auftretenden Mängeln zählen u. a. Fehlstellen im Pfahlmantelbereich (Bild 1 a.), Einschlüsse von Fremdmaterial, freiliegende Bewehrung (Bild 1 b.) sowie vertikale (Bild 1 c.) und horizontale Furchen an den Mantelflächen von Bohrpfählen.

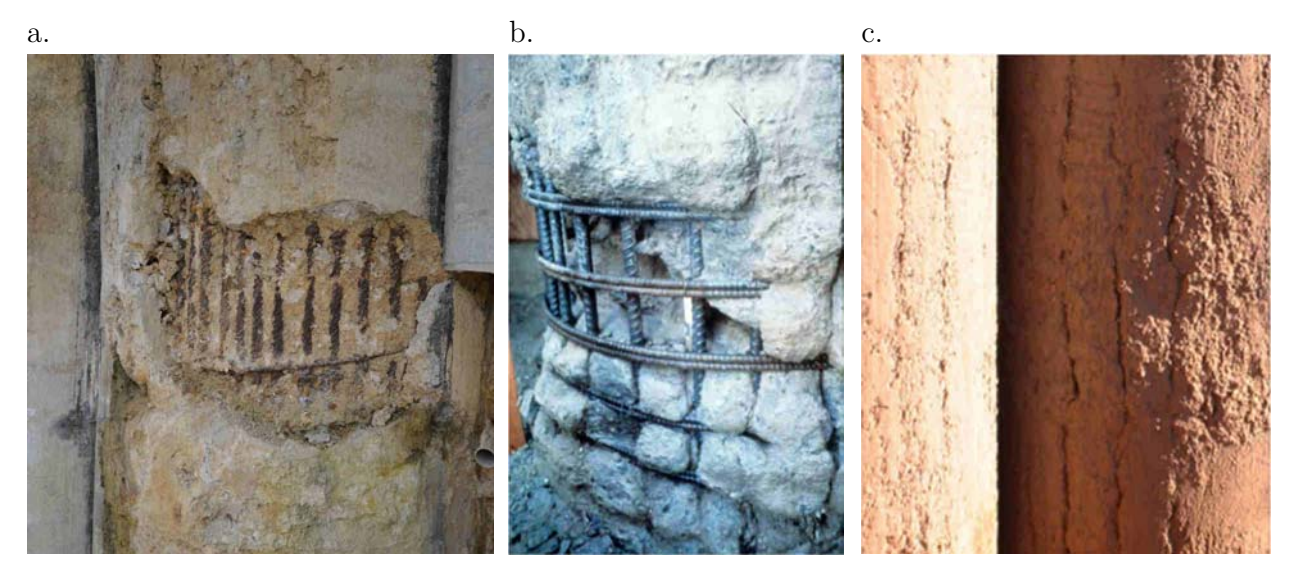

Bild 1 Typische Schadensbilder: (a.) Unzureichende Betonüberdeckung [1]; (b.) Freiliegende Bewehrung [2]; (c.) Vertikale Furchen [3]

Diese aufgezeigten Mängel führen zu einem unzureichenden Verbund zwischen Beton und Bewehrung, einer mangelhaften Betonüberdeckung und demnach zu einem fehlenden Korrosionsschutz der Bewehrung. Das Resultat ist eine Verminderung der Pfahlintegrität, die einhergeht mit einer Verminderung der Dauerhaftigkeit und der tatsächlichen statischen Tragfähigkeit. Die Folgen − wenn die Mängel überhaupt detektiert werden − sind zum Teil kostenintensive und aufwändige Sanierungsarbeiten.

Die Ursache der Mängel ist eine unzureichende Frischbetonausbreitung im Pfahlhohlraum. Demnach hat sich der über das Kontraktorverfahren eingebrachte Frischbeton während des Betonierprozesses nicht ausreichend im Pfahlhohlraum verteilen können. Die Gründe für die von den Erwartungen abweichende mangelhafte Ausbreitung sind in den Strömungsvorgängen des Frischbetons zu suchen.

Die bisherigen Erkenntnisse zu Frischbetonströmungen in Bohrpfählen basieren derzeit auf empirischen Untersuchungen an einzelnen, nachträglich freigelegten Probepfählen oder visuellen Beobachtungen während des Betonierprozesses.

Wissenschaftlich fundierte Aussagen über die tatsächlich stattfindenden Strömungsvorgänge und deren Einflussparameter lassen sich daraus nicht ableiten. Um Rückschlüsse von den Strömungsvorgängen auf die auftretenden Mängel zu ziehen, bedarf es einer grundlegenden Untersuchung der physikalischen Fließprozesse während des Kontraktorverfahrens in Bohrpfählen mit einer geeigneten Methode.

### **2 KENNTNISSTAND UND FORSCHUNGSANSATZ**

### **2.1 Normative Anforderung zur Herstellung von Bohrpfählen**

#### **2.1.1 Kontraktorverfahren**

Die Wahl des Verfahrens zur Herstellung von Bohrpfählen ist vor allem von wirtschaftlichen Faktoren abhängig, in denen die geologischen und verfahrenstechnischen Randbedingungen berücksichtigt werden müssen. Es können diverse Verfahren mit einer Vielzahl von Geräten zum Einsatz kommen. Dabei kann entweder nach dem Bohr- bzw. Aushubverfahren oder nach dem Betonierprozess unterschieden werden. Grundsätzlich kann die Herstellung eines Bohrpfahls in zwei Prozessschritte eingeteilt werden: (1) Ausbohren und Stützen des Bohrlochs und (2) Einbau von Bewehrung und Beton [4].

Der Aushub des Bohrloches muss bei nicht standfestem Baugrund im Schutze einer Bohrlochsicherung erfolgen. Diese Sicherung kann sowohl durch eine temporäre Verrohrung als auch durch das Einbringen einer stützenden Flüssigkeit (wie z. B. Bentonitsuspension oder Polymerlösungen) gewährleistet werden. Der Aushub und die Förderung des Bohrguts erfolgt diskontinuierlich durch Seil- oder Kellystangen-geführte Werkzeuge oder kontinuierlich z. B. durch Bohrschnecken oder im Spülbohrverfahren.

In Bezug auf den Betoniervorgang wird in [5] nach den Einbausituationen im Trockenen, unter Wasser bzw. Stützflüssigkeit oder nach der Pfahlherstellung mit durchgehender Bohrschnecke unterschieden.

In einem Bohrloch, in dem Wasser oder eine stützende Flüssigkeit ansteht, ist das Kontraktorverfahren das allgemein übliche Betonierverfahren (Bild 2). Die Betonage eines Pfahles erfolgt hierbei nach Einstellen des Bewehrungskorbes in den Pfahlhohlraum über ein zentrisch hängendes Betonierrohr, das sogenannte Kontraktorrohr. Vor Beginn des Betonierprozesses ist ein Stopfen (i. d. R. ein Gummiball) in das Kontraktorrohr einzubringen, der zur Trennung zwischen der im Rohr anstehenden Flüssigkeit und dem Frischbeton dient.

Während des Betoniervorganges muss nach normativen Vorgaben zur Vermeidung einer Vermischung mit der anstehenden Flüssigkeit das Kontraktorrohr stets um ein Mindestmaß in den zuvor eingebrachten Frischbeton einbinden und darf erst nach vollständiger Betonage des Pfahlhohlraumes gänzlich herausgezogen werden.

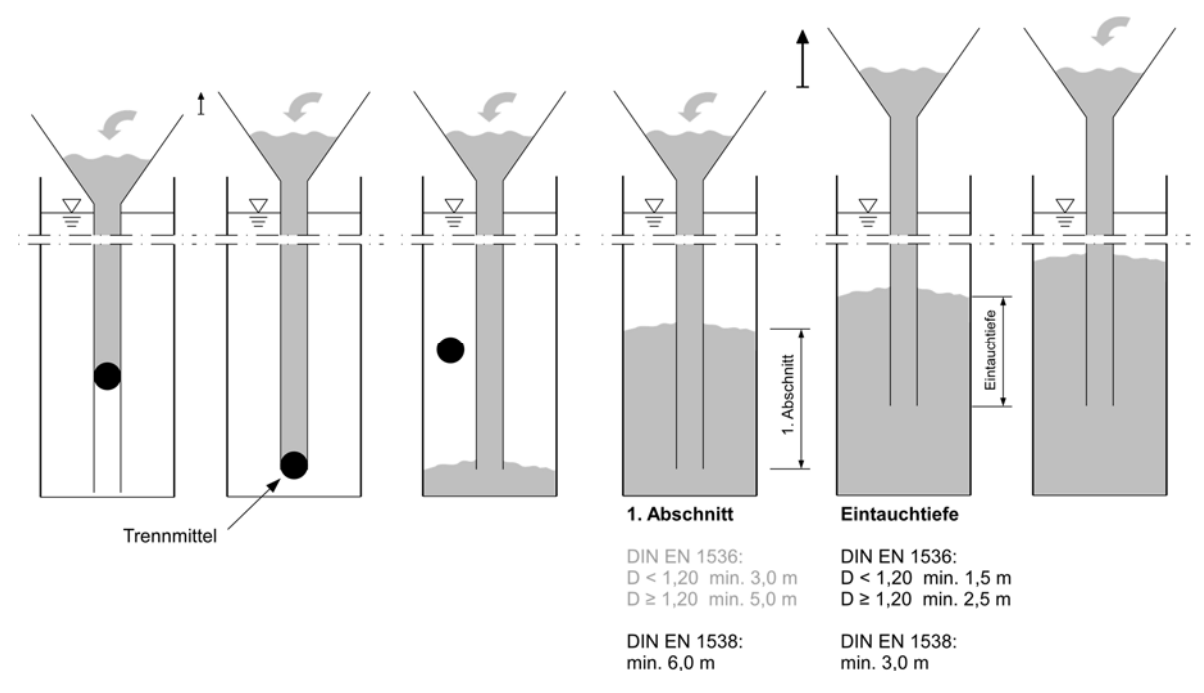

Bild 2 Schematische Darstellung des Betonierprozesses eines Bohrpfahls mit dem Kontraktorverfahren

Das Mindestmaß der Eintauchtiefe ergibt sich nach der Ausführungsnorm für Bohrpfähle (DIN EN 1536 [5]) in Abhängigkeit des Bohrpfahldurchmessers. Für Pfahldurchmesser von  $D \ge 1200$  mm ist eine Eintauchtiefe von mindestens 2,5 m einzuhalten. Bei kleineren Durchmessers darf das Maß auf 1,5 m reduziert werden. Bei Schlitzwänden sind mindestens 3,0 m einzuhalten. Die in der Praxis bewährte und akzeptierte Eintauchtiefe liegt bei 3,0 m [3]. Dies entspricht auch den Empfehlungen des amerikanischen FHWA-Reports [2] von 10 ft ( $\approx 3.05$  m).

Neben der Mindesteintauchtiefe ist gemäß den Ausführungsnormen für Bohrpfähle (DIN EN 1536 [5]) und Schlitzwände (DIN EN 1538 [6]) zusätzlich eine Mindeststeiggeschwindigkeit des Frischbetonpegels im Pfahlhohlraum bzw. in der Schlitzwandlamelle von 3 m/h einzuhalten.

#### **2.1.2 Kontraktorbeton**

Eine Übersicht zu der Beziehung zwischen den Betonkomponenten, den (rheologischen) Eigenschaften und den inhaltlichen Anforderungen an Kontraktorbetone ist in Bild 3 dargestellt. Im Folgenden wird nur auf die normativen Festlegungen nach DIN EN 206 eingegangen. Eine ausführliche Beschreibung des rheologischen Verhaltens von Kontraktorbetonen erfolgt in Kapitel 3.1.2.

Die Anforderungen an Kontraktorbetone sind in DIN EN 206 [7] im Anhang D "Zusätzliche Anforderungen an die Festlegung und Konformität von Beton für besondere geotechnische Arbeiten" geregelt.

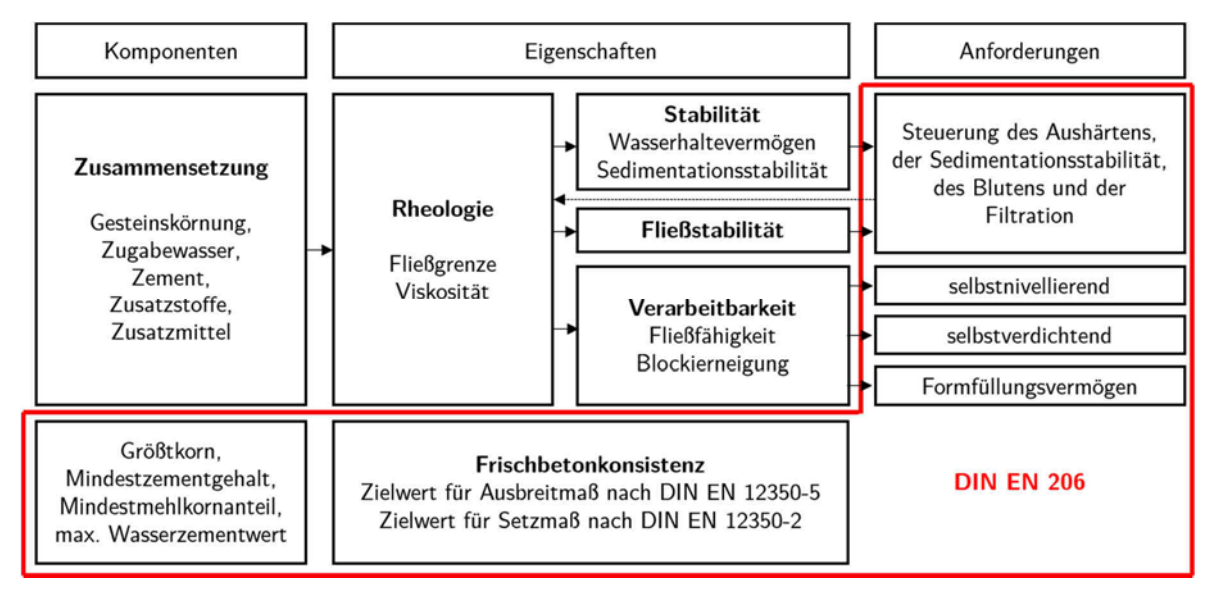

Bild 3 Beziehung zwischen den Komponenten, den Eigenschaften und den Anforderungen an Kontraktorbetone nach [3, 8] ergänzt mit Angaben zu den Spezifikationen nach DIN EN 206

Die Festlegung des Mischungsentwurfes von Kontraktorbetonen erfolgt nach Eigenschaften und nicht nach Zusammensetzung. Neben der Einhaltung von grundlegenden Anforderungen wie z. B. der Druckfestigkeitsklasse werden folgende qualitative Anforderungen nach DIN EN 206 an den Frischbeton gestellt:

"Die Betonauslegung muss der Festlegung für den Beton genügen, bei der Folgendes zu berücksichtigen ist:

- die Notwendigkeit eines hohen Widerstands gegen Entmischung;
- die Notwendigkeit einer ausreichenden Plastizität und eines guten Zusammenhaltevermögens;
- die Notwendigkeit einer guten Fließfähigkeit;
- die Notwendigkeit einer angemessenen Verdichtung über die Schwerkraft;
- die Notwendigkeit einer ausreichenden Verarbeitbarkeit für die Dauer des Betonierens und des Ziehens einer vorübergehenden Verrohrung." [7]

Die üblichen Ausgangsstoffe für Kontraktorbetone sind Gesteinskörnung, Zement, Zugabewasser, Zusatzstoffe und Zusatzmittel. Eine genauere quantitative Spezifikation des Mischungsentwurfes wird ausschließlich über Grenzwerte für das Größtkorn der verwendeten Gesteinskörnung, für den Mindestzementgehalt, den Mindestmehlkornanteil sowie über einen maximalen Wasserzementwert gegeben (siehe DIN EN 206 [7]).

Die Festlegungen nach DIN EN 206 bezüglich der Frischbetoneigenschaften beinhalten ausschließlich die Vorgabe von Zielwerten für die Frischbetonkonsistenz hinsichtlich des Ausbreitmaßes nach DIN EN 12350-5 [9] und des Setzmaßes nach DIN EN 12350-2 [10] für unterschiedliche Einbaubedingungen. Für Kontraktorbetone, die unter einer stützenden Flüssigkeit oder anstehendem Grundwasser eingebracht werden, gelten die folgenden Zielwerte:

- Ausbreitmaß  $a = 600$  mm (entspricht einer Ausbreitmaßklasse F5)
- $\text{Setzmaß } S = 200 \text{ mm}$  (entspricht einer Setzmaßklasse S4)

Die maximale Toleranz des Zielwertes ist sowohl für das Ausbreitmaß als auch für das Setzmaß festgelegt auf  $\pm 30$  mm.

### **2.1.3 Konstruktive Durchbildung**

#### **Lichte Bewehrungsabstände**

Für die konstruktive Durchbildung der Bewehrungskörbe in Bohrpfählen im Hinblick auf die lichten Bewehrungsabstände der Längsbewehrung sind zwei Bedingungen einzuhalten:

- Die Bewehrung stellt ein Hindernis für die auftretenden Strömungsvorgänge im Pfahlhohlraum dar.

Ein Mindestmaß des lichten Abstandes soll ein ungehindertes Fließen des Frischbetons durch den Bewehrungskorb hindurch ermöglichen. Die Vorgabe nach DIN EN 1536 ist, dass der kleinste lichte Abstand den folgenden Wert nicht unterschreiten darf. Es gilt:  $a_{L,min} \geq 100$  mm

Eine Reduktion dieses Abstandes auf  $a_{L,min} \geq 80$  mm ist in Bereichen von Bewehrungsstößen zulässig, wenn das Größtkorn  $D_{\text{upper}} \leq 20$  mm ist.

- Die Bewehrung stellt ein Hindernis für den Frischbeton dar. Ein Mindestmaß des lichten Abstandes soll das Blockieren der Gesteinskörnung im Frischbeton an der Bewehrung verhindern. Daher ist diese Bedingung (für Bohrpfähle und Schlitzwände) abhängig von dem verwendeten Größtkorn  $D_{upper}$ . Es gilt:  $a_{L,min} \geq 4 \cdot D_{upper}$ 

Der größere Wert der beiden Bedingungen ist maßgebend. Für den Abstand der Wendelbewehrung gelten dieselben Bedingungen.

Neben dem kleinsten lichten Abstand und der Vorgabe einer Mindestbewehrung (DIN EN 1536) gibt es zusätzlich eine Beschränkung des maximalen lichten Abstandes  $a_{L,max}$ . Es gilt, dass dieser 400 mm nicht überschreiten sollte.

#### **Betondeckung**

Die Festlegung der Mindestbetondeckung  $c_{nom,min}$  erfolgt ebenfalls in Form von zwei voneinander unabhängigen aber nicht zwangsweise miteinander kompatiblen Bedingungen:

- Mindestbetondeckung nach den Dauerhaftigkeitsanforderungen Die Betondeckung ergibt sich aus den Anforderungen der Expositionsklasse und des Verbundes nach DIN EN 1992 zur Sicherstellung der Dauerhaftigkeit des Bauteiles.
- Mindestbetondeckung nach der Ausführung Über die Vorgabe eines Mindestmaßes für die Betondeckung wird ein Mindestdurchflussquerschnitt gewährleistet, so dass ein ungehindertes Fließen des Frischbetons innerhalb des Betondeckungsbereiches erreicht werden kann.

Nach DIN EN 1536 liegt die Mindestbetondeckung abhängig von dem Pfahldurchmesser zwischen 50 mm und 60 mm. Eine Erhöhung auf  $c_{nom,min} = 75$  mm wird für besondere Bedingungen empfohlen, z. B. wenn bei unverrohrten Pfählen direkt gegen weichen Baugrund betoniert wird.

Der größere Wert der beiden Bedingungen ist maßgebend.

### **2.2 Bisherige Erkenntnisse zum Frischbetonfluss in Bohrpfählen**

### **2.2.1 Erkenntnisse abgleitet aus empirischen Untersuchungen an Pfählen**

Die Vorstellung, dass der bereits eingebrachte Beton durch den von unten eintretenden frischen Beton kolbenartig bzw. pfropfenartig nach oben verdrängt wird und der Betonspiegel gleichmäßig über den gesamten Querschnitt ansteigt, konnte 1998 durch die Untersuchungen von [11] nicht bestätigt werden.

Das ursprüngliche Untersuchungsziel in [11] war, den Einfluss der Bentonitsuspension auf die mobilisierte Mantelreibung des Pfahles zu untersuchen. Im Rahmen der Untersuchung wurde die These aufgestellt, dass durch den einströmenden Frischbeton Kolkeffekte im Pfahlmantelbereich entstehen, die zu einem Abtrag des Filterkuchens führen. Aus diesem Grund wurde der Frischbetonfluss untersucht, indem ein Probepfahl  $(D = 1.50 \text{ m})$  mit drei verschieden eingefärbten Frischbetonchargen hergestellt wurde. Nach vollständiger Betonage und Aushärten des Probepfahls wurde der Pfahlkopf abgestemmt (Bild 4 a.).

Anhand der Färbung wurde die Lage der einzelnen Chargen am Pfahlkopf identifiziert. Das Ergebnis war eine ringähnliche Verteilung der Chargen, bei welcher der zuletzt eingebrachte Beton (3) sich im Zentrum und der zuerst eingebrachte Beton (1) im äußersten Bereich des Pfahlquerschnittes befindet. Daraus wurde die Theorie nach Bild 4 b. abgleitet, dass der einströmende Frischbeton am Kontraktorrohr entlang ansteigt und dass keine pfropfenartige Verdrängung des bereits eingebrachten Betons stattfindet.

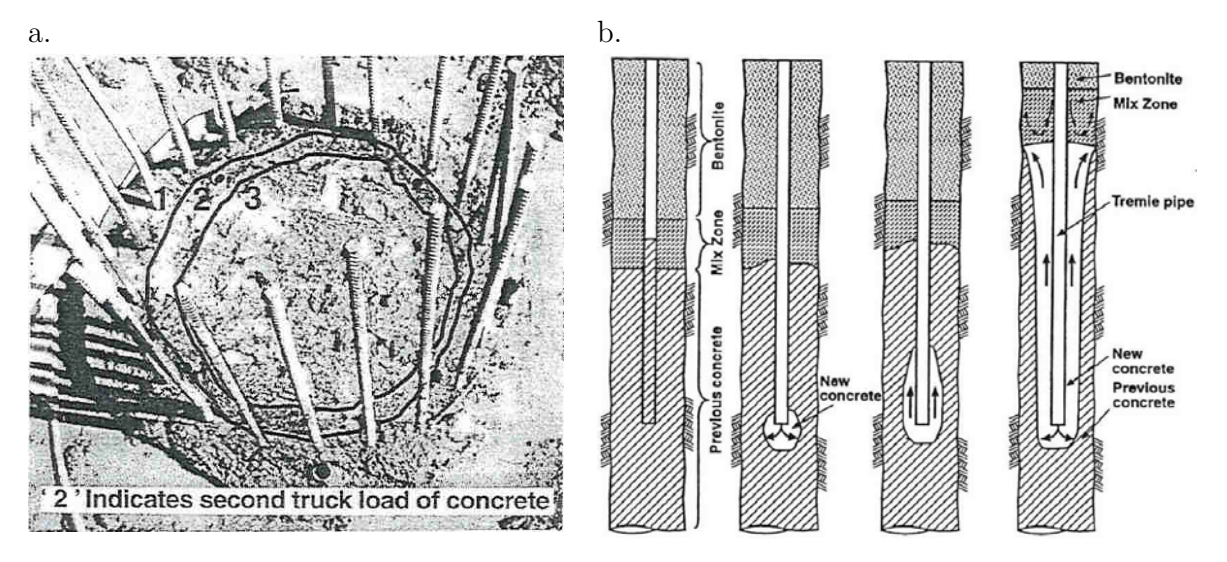

Bild 4 (a.) Foto des Pfahlkopfs mit Darstellung der Außenkontur der drei Chargen; (b.) Schematische Zeichnung der Theorie zum Frischbetonfluss [11]

In [12] wird ein internes Forschungsvorhaben der Firma Bilfinger + Berger Bauaktiengesellschaft Mannheim beschrieben. Gegenstand des Vorhabens war die Untersuchung des Frischbetonflusses anhand von Modellversuchen. Bei verrohrten und bewehrten Pfählen wurde festgestellt, dass der zuerst eingebrachte Frischbeton nicht nur vertikal nach oben, sondern auch horizontal in Richtung der Verrohrung verdrängt wird. Zusätzlich zeigte sich, dass nach einer bestimmten Steighöhe der frisch eingebrachte Beton den älteren Beton an der Oberfläche ersetzt hat. Als Ursache werden höhere Reibungswiderstände entlang der Bewehrung und der Verrohrung ausgemacht, sodass ein Frischbetonpegelunterschied zwischen dem Bereich innerhalb und außerhalb des Bewehrungskorbes besteht. Die Füllung des Betondeckungsbereiches erfolgt demnach, indem der Frischbeton horizontal von innen nach außen durch den Bewehrungskorb strömt.

Über eine Untersuchung des Frischbetonpegelunterschiedes zwischen dem Bereich innerhalb des Bewehrungskorbes und der Betondeckungszone während der Betonage von Bohrpfählen über das Kontraktorverfahren wird ebenfalls in [13] berichtet. In drei unterschiedlichen Feldversuchen im Großmaßstab mit verschiedenen Randbedingungen (Größtkorn des Betonentwurfes und Geometrie des Bewehrungskorbs) wurde der Höhenunterschied in Abhängigkeit des sogenannten CSD-Wertes, der Steiggeschwindigkeit und der Frischbetoneigenschaften ermittelt. Vermutet wurde im Vorfeld der Untersuchungen, dass das Verhältnis des lichten Abstandes der Bewehrung zum Größtkorn des Frischbetons Einfluss auf den Pegelunterschied hat. Dafür wurde der Verhältnis-Parameter CSD (clear spacing to diameter ratio) eingeführt, der sich nach Gleichung (1) ergibt zu:

$$
CSD = \frac{\text{min. clear spacing}}{\text{max. coarse aggregate diameter}} \tag{1}
$$

Die Ergebnisse zeigen zum einen, dass ein von der idealisierten Vorstellung eines kolbenartigen Aufsteigens abweichender Frischbetonfluss im Bohrpfahl aufritt (Bild 5 b.) und dass von der ursprünglichen Vermutung abweichend nicht der CSD-Wert der entscheidende Parameter für den Pegelunterschied ist, sondern die Steiggeschwindigkeit des Frischbetons (Bild 5 a.). Es wurde festgestellt, dass mit ansteigender Steiggeschwindigkeit und einer Erhöhung des CSD-Wertes ein Anstieg des Pegelunterschiedes zu erwarten ist.

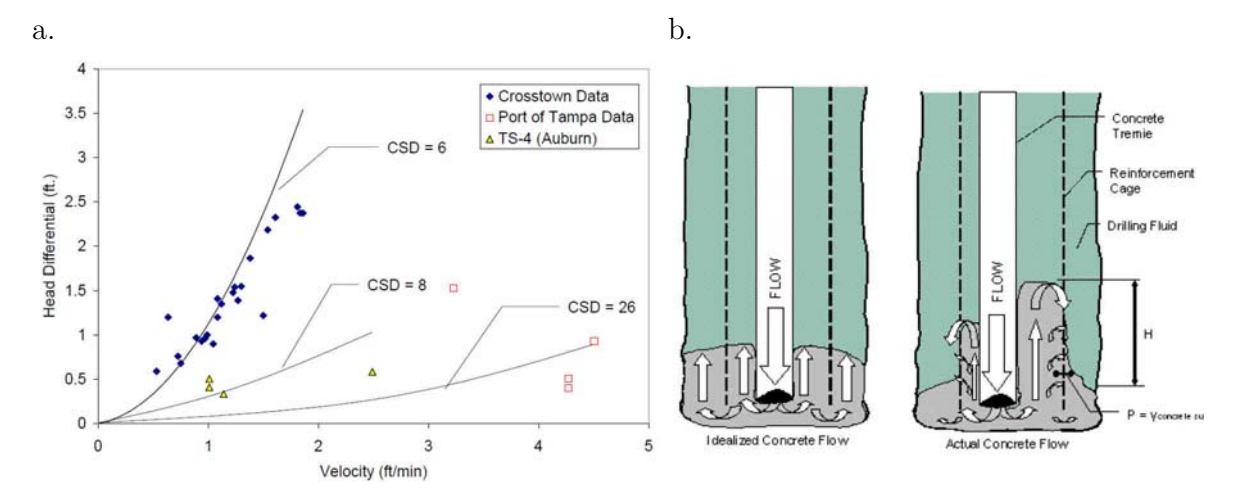

Bild 5 (a.) Beziehung zwischen der Steiggeschwindigkeit und des Pegelunterschiedes innerhalb und außerhalb des Bewehrungskorbes [13]; (b.) Idealisierte (links) und tatsächliche Strömungsvorgänge (rechts) des Frischbetons in einem Bohrpfahl [13]

Von einem Pegelunterschied außerhalb und innerhalb des Bewehrungskorbes von bis zu 0,5 m wird auch in [14] berichtet. Untersucht wurde das Steigverhalten des Frischbetons in bewehrten Bohrpfählen unter trockenen Bedingungen, jedoch unter Anwendung des Kontraktorverfahrens. Die Oberfläche der aufsteigenden Frischbetonsäule wurde dafür mit einer Videokamera gefilmt. Anhand der Filmaufnahmen konnte ein Pegelunterschied zwischen den Bereichen außerhalb und innerhalb des Bewehrungskorbes beobachtet werden. Des Weiteren zeigte sich, dass der Frischbeton im Innern des Bewehrungskorbes am Kontraktorrohr "rollend" von innen nach außen aufsteigt. Der horizontale Betonfluss wird durch den Bewehrungskorb abgebremst und somit steigt der Pegel innerhalb des Korbes schneller an als außerhalb. Ab einem bestimmten Höhenunterschied fällt der Beton wasserfallähnlich nach außen in den Betondeckungsbereich. Daraus wurde abgeleitet, dass durch diesen Strömungsvorgang Fehlstellen und Einschlüsse von Fremdmaterial im Pfahlmantelbereich begünstigt werden.

In [15, 16] wird über eine Untersuchung des Frischbetonflusses an Bohrpfählen im Maßstab der Großausführung berichtet. Im Rahmen dieses Forschungsvorhaben wurden vier bewehrte Probepfähle mit  $D = 1.20$  m und  $L \approx 8.0$  m verrohrt und unter Suspensions stützung hergestellt. Die Pfähle wurden im Kontraktorverfahren mit variierender Eintauchtiefe und mit unterschiedlich eingefärbten Frischbetonchargen betoniert. Nach dem Erhärten wurden diese geborgen und
anschließend längs bzw. quer aufgesägt. Eine ausführliche Darstellung des Versuchsprogramms erfolgt in Kapitel 6.2.

Die Auswertung der Längs- und Querschnitte ergab, dass der Fluss des Frischbetons überwiegend in einer torpedoartigen Zone um das Kontraktorrohr herum erfolgt und sich der Beton schalenförmig verteilt. Die Größe der Schalen war dabei von der Eintauchtiefe des Betonierrohres abhängig. Daraus wurde geschlossen, dass die Füllung des Bereiches der Betondeckung erst relativ weit oben in der ansteigenden Betonsäule und überwiegend in horizontaler Richtung durch den Bewehrungskorb stattfindet.

Des Weiteren wurde an den verrohrt hergestellten Pfählen sichtbar, wie der beim Ziehen der Verrohrung frei werdende Ringspalt geschlossen wird (Bild 6): Der Raum wird nicht horizontal aufgefüllt, sondern der Beton fließt aus dem Bereich zwischen Bewehrungskorb und Verrohrung abwärts in den Spalt. Aus dieser Beobachtung wird abgeleitet, dass der Beton sich auch noch nach längerem Stillstand in den frei werdenden Raum bewegen können muss, da es sonst zu Einschlüssen bzw. Fehlstellen kommen kann.

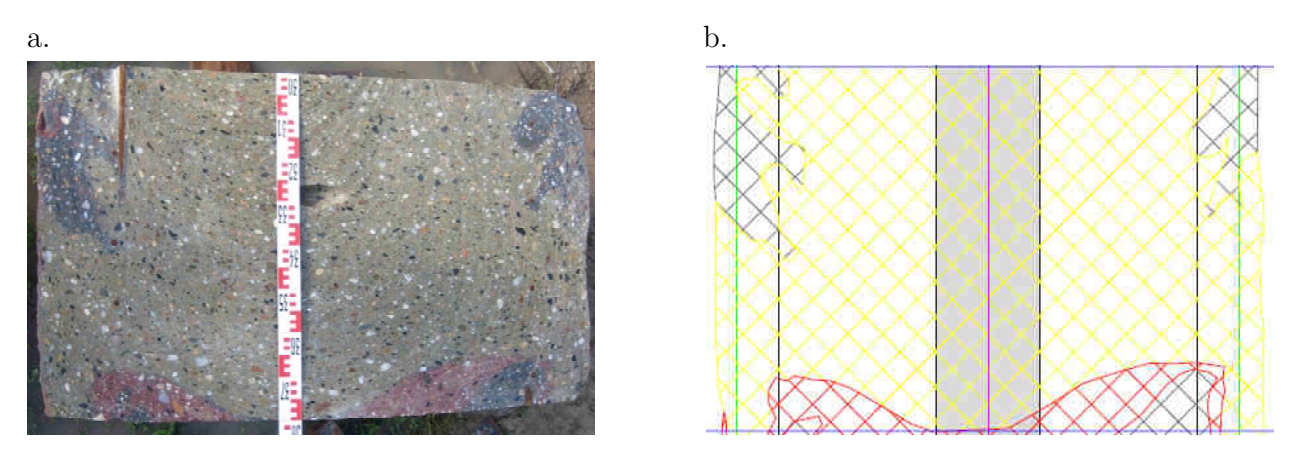

Bild 6 Foto (a.) und kolorierte Skizze (b.) des Längsschnittes des verrohrt hergestellten Probepfahls mit Bewehrungskorb [15]

Dass sich der Frischbeton im Kontraktorverfahren schalenartig um das Kontraktorrohr verteilt, zeigen ebenfalls Untersuchungen mit eingefärbtem Beton an suspensionsgestützten und bewehrten Großbohrpfählen in [17]. Im Rahmen dieses Vorhabens wurden zur Untersuchung des Frischbetonflusses zwei Großbohrpfähle ( $D = 1,8$  m;  $L = 9,1$  m) mit unterschiedlich eingefärbten Betonchargen und jeweils einmal mit einem selbstverdichtenden und einem üblichen Kontraktorbeton hergestellt. Nach vollständiger Aushärtung der Pfähle wurden diese geschnitten und anhand der Färbung die Lage der einzelnen Chargen identifiziert (Bild 7). Die Auswertung ergab, dass sich der selbstverdichtende Beton vertikal am Kontraktorrohr entlang unter Ausbildung einer engeren Schale als der übliche Kontraktorbeton ausgebreitet hat.

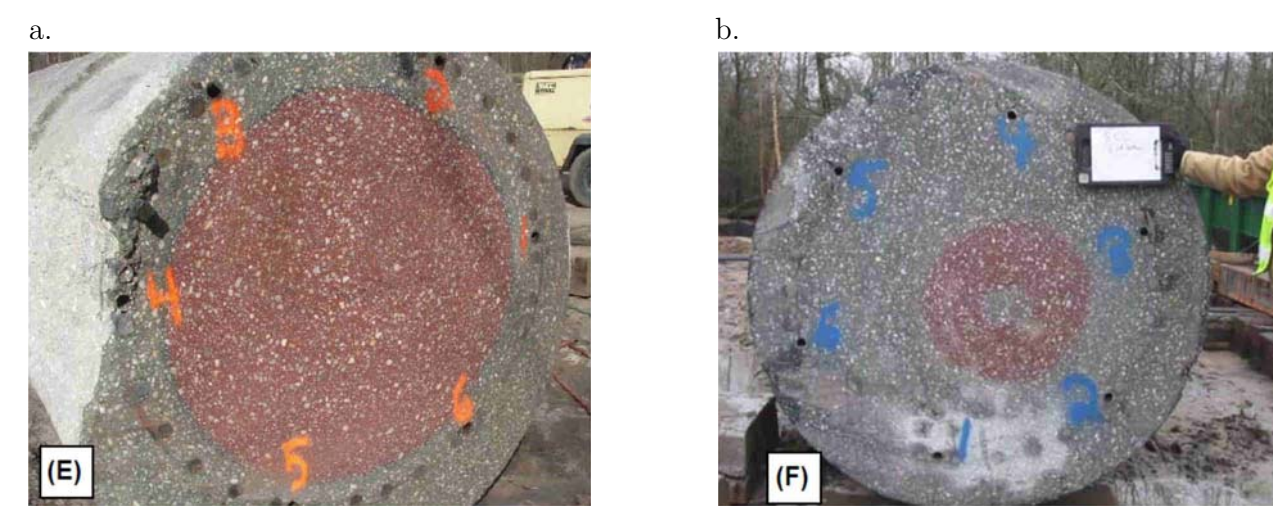

Bild 7 Foto des Querschnitts des Bohrpfahls, der mit einem üblichen Kontraktorbeton (a.) und mit einem selbstverdichtenden Beton (b.) hergestellt wurde [17]

### **2.2.2 Erkenntnisse abgeleitet aus Beobachtungen der Baupraxis**

Der Effekt der "Kaminbildung" entlang des Kontraktorrohres wird erstmals in [2] beschrieben und wurde in [3] adaptiert. Wenn es aufgrund eines Verlustes der Verarbeitbarkeit des Frischbetons zu einem Stillstand beim Kontraktorverfahren kommt und der Betonierprozess abbricht, ist eine gängige Praxis, das Kontraktorrohr auf- und abwärts zu bewegen, um den Frischbetonfluss wieder in Gang zu setzen. Die Folge ist oftmals die sogenannte "Kaminbildung", bei der der Frischbeton lokal entlang des Kontraktorrohres vertikal aufsteigt, durch die Oberfläche des bereits eingebrachten Betons durchbricht und sich auf dieser verteilt (Bild 8).

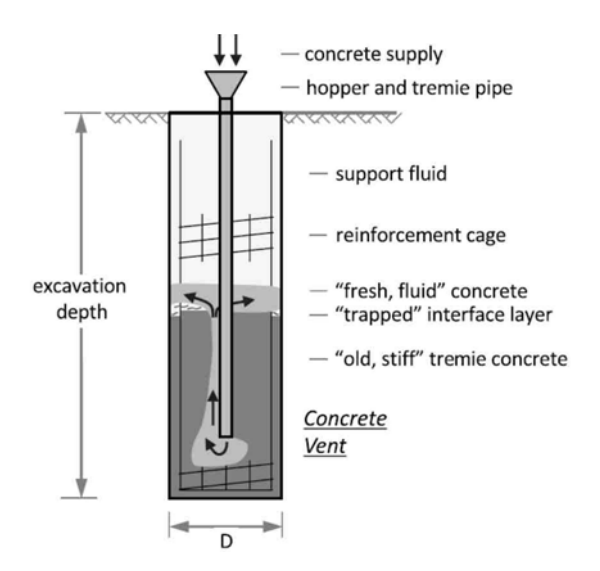

Bild 8 Effekt der "Kaminbildung" durch Verlust der Verarbeitbarkeit [3]

Die Folge sind Einschlüsse von Fremdmaterial und die ungewollte Ausbildung einer Grenzschicht. Die Beschreibungen dieses Kaminbildungseffekts in [2, 3] basierten jedoch ausschließlich auf Praxisbeobachtungen. Ein wissenschaftlich fundierter Nachweis für das Auftreten dieses Effektes liegt bisher nicht vor.

Die vertikalen (Bild 1 c.) und horizontalen Furchen, die sowohl bei Bohrpfählen als auch bei Schlitzwänden auftreten, entstehen durch den sogenannten "Verschattungseffekt" der Bewehrung (engl. *shadowing*). Dieser Effekt wird auch als "Matratzen-Effekt" (engl. *mattressing*) bezeichnet, da die Verschattung aus Längs- und Querbewehrung ein matratzenähnliches Muster (Bild 9) verursacht. Untersuchungen zum Verschattungseffekt an Bohrpfählen oder Schlitzwänden liegen bisher nicht vor.

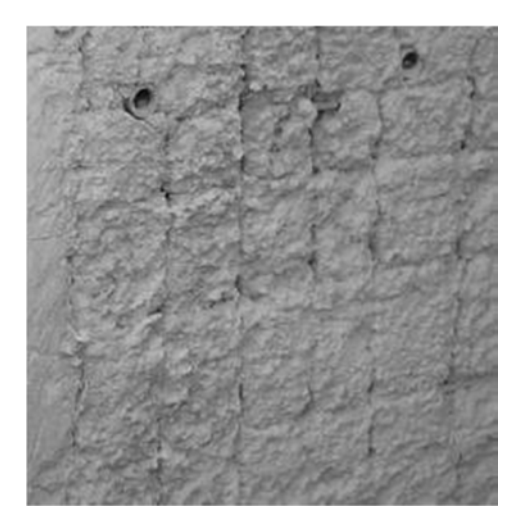

Bild 9 Foto einer Schlitzwand mit Matratzen-Effekt [3]

Nach [3] wird die Ursache in einer beeinträchtigten horizontalen Durchdringung des Frischbetons durch den Bewehrungskorb in Kombination mit einem unzureichenden vertikalen Frischbetonfluss in der Betondeckungszone vermutet. Begünstigt wird dieser Effekt durch eine verminderte Verarbeitbarkeit des Frischbetons, eine enge Bewehrungsanordnung und eine geringe Betondeckung. Die Folge ist eine mangelhafte Betonüberdeckung und demnach ein fehlender Korrosionsschutz der Bewehrung, sowie eine eingeschränkter Verbundwirkung mit der Bewehrung. Des Weiteren wird in [3] angenommen, dass insbesondere die vertikalen Furchen sich als Blutwasserkanäle ausbilden können.

In [18] wird eine Ursache für das Auftreten von vertikalen Entwässerungskanälen auf die über das Kontraktorverfahren eingebrachten Luftporen im Frischbeton zurückgeführt. Im Gegensatz zu "klassischen" Frischbetonen im Hochbau ist im Spezialtiefbau eine Entlüftung durch den Eintrag von Rüttelenergie nicht zulässig [18]. Ein selbstständiges Entlüften des Frischbetons hängt jedoch von der Auftriebsfähigkeit der Luftblasen ab. In Bohrpfählen ist diese zum einen durch die rheologischen Eigenschaften des Frischbetons mit seiner hohen Fließgrenze und zum anderen durch die sehr langen Entlüftungswege bis zur Oberfläche stark eingeschränkt [19].

Demnach verbleiben die eingetragenen Luftporen zum größten Teil im Frischbeton und werden nur durch den hydrostatischen Druck der zunehmenden Frischbetonsäule komprimiert. Die verbleibenden Luftporen werden mit der Zeit mit Überschusswasser, das der Frischbeton selber absondert, gefüllt. Wenn diese Poren nun vollständig mit Wasser gefüllt sind, entsteht ein Porenwasserdruck und das unter Druck stehende Wasser kann zum Teil vertikal durch den Pfahl hindurch entweichen. Das Resultat sind vertikale Entwässerungskanale, die sich bis zur Oberfläche des Pfahls deutlich ausbilden können [18].

### **2.3 Forschungsbedarf und Zielstellung**

In den gültigen Normen zur Herstellung von Bohrpfählen werden Vorgaben zum Betonierverfahren gemacht, Anforderungen an die Eigenschaften des Kontraktorbetons gestellt und Bestimmungen zur konstruktiven Durchbildung der Bewehrung festgelegt − mit dem Ziel, einen Bohrpfahl herzustellen, der keinerlei Einbußen in seiner Integrität aufweist. Trotz Einhaltung dieser Vorschriften zeigen nachträglich freigelegte Bohrpfähle und Bohrpfahlwände sichtbare Schäden, wie Fehlstellen oder Furchen im Pfahlmantelbereich, eine unzureichende bis gänzlich fehlende Betonüberdeckung der Bewehrung oder Einschlüsse von Fremdmaterial. Zurückzuführen sind diese Mängel auf eine unzureichende Ausbreitung des Frischbetons im Pfahlhohlraum während des Betoniervorganges unter Anwendung des Kontraktorverfahrens. Daraus ist zu schlussfolgern, dass die normativen Vorgaben nicht genügen, um eine vollständige Ausbreitung des Frischbetons im Pfahlhohlraum sicherzustellen.

Die bisherigen Erkenntnisse zu den Strömungsvorgängen von Frischbeton in Bohrpfählen wurden in Kapitel 2.2 dargestellt. Überwiegend basieren die experimentellen Untersuchungen auf einer visuellen Auswertung weniger bereits erhärteter Bohrpfähle im Großmaßstab oder auf Beobachtungen während des Betonierprozesses. Zusammenfassend können anhand dieser Untersuchungen folgende Einflussparameter auf den Frischbetonfluss in Bohrpfählen bei der Betonage über das Kontraktorverfahren identifiziert werden: Lichte Abstände der Bewehrung, Betondeckung, Betoniergeschwindigkeit, Eigenschaften des Frischbetons, Eintauchtiefe des Kontraktorrohres.

Da die Anzahl der ausgewerteten Versuche sehr gering ist und die Versuchsrandbedingungen stark variierten, können jedoch basierend auf diesen Erkenntnissen keine Aussagen über den Einfluss eines einzelnen Parameters auf den Frischbetonfluss oder zur Wechselwirkung mit anderen Parametern abgeleitet werden.

Zur Ursachenfindung der aufgezeigten Mängel fehlt es noch an grundlegenden Untersuchungen zum Frischbetonfluss in Bohrpfählen mit einer geeigneten Methode.

Die experimentellen Versuche an Großbohrpfählen haben zwar den Vorteil, dass diese keinen Vereinfachungen oder Maßstabseffekten unterliegen, jedoch sind diese sehr zeit-, kosten- und personalintensiv. Zusätzlich besteht bei Versuchsreihen im Großmaßstab eine Herausforderung darin, die Bohrpfähle unter jeweils gleichen Versuchsrandbedingungen herzustellen. Des Weiteren ist die Erfassung der Strömungsvorgänge durch Messgeräte und -methoden während der Betonage nur eingeschränkt möglich.

Numerische Simulationen sind im Vergleich dazu eine zeit- und kostensparende Alternative, die den Vorteil haben, dass Strömungsprozesse detailliert analysiert und veranschaulicht werden können. Die Anwendung der Methode der numerischen Simulation auf die Fließprozesse von Frischbeton ist noch ein sehr junges Forschungsfeld, dessen Schwerpunkt bisher im Bereich der selbstverdichtenden Betone liegt.

Zu numerischen Simulationen der Strömungsprozesse von Kontraktorbetonen in Bauteilen des Spezialtiefbaus − insbesondere in Bohrpfählen − liegen bisher noch keine wissenschaftlichen Untersuchungen vor.

Das Ziel dieser Arbeit ist daher, die Methode der numerischen Simulationen auf diesen Anwendungsfall zu übertragen, um anschließend die Strömungsprozesse in Bohrpfählen während der Betonage im Kontraktorverfahren detailliert zu untersuchen.

Nach Identifizierung der maßgebenden Einflussparameter und Beschreibung der Strömungsvorgänge können Rückschlüsse auf die Entstehung der benannten Mängel, die während der Bauausführung entstehen, und deren gezielter Vermeidung gezogen werden.

### **2.4 Vorgehensweise**

Ausgehend von dem definierten Ziel, die Methode der numerischen Simulationen anzuwenden, um die Strömungsvorgänge in Bohrpfählen während der Betonage über das Kontraktorverfahren zu untersuchen, werden folgende Schritte im Rahmen dieser Arbeit chronologisch durchgeführt:

Zu Beginn des Kapitels 3 werden Grundlagen zum Verständnis dieser Arbeit aufbereitetet. Als Grundlage zur numerischen Modellierung der Frischbetonausbreitung werden Erkenntnisse zur Rheologie von Kontraktorbetonen und bewährte mathematische Modelle zur Beschreibung des Fließverhaltens von Frischbeton vorgestellt. Des Weiteren erfolgt die Wahl einer numerischen Methode über den Vergleich verschiedener Methoden und einer Bewertung dieser für den Anwendungsfall der Untersuchung der Frischbetonströme in Bohrpfählen. Anschließend werden die Grundlagen der ausgewählten numerischen Methode behandelt und ein Nachweis der Eignung des verwendeten Codes (Verifikation) erbracht.

Basierend auf dem gewählten rheologischen Modell für Frischbetone erfolgt in Kapitel 4 die Bestimmung der maßgebenden Modellparameter. Dies geschieht über einen Kalibrierungsprozess, der auf physikalischen Versuchen an einem Versuchsstand basiert, der den Grundsätzen des Setzfließmaßversuches nach DIN EN 12350-8 entspricht. Zusätzlich erfolgen unter Variation der Bingham-Parameter numerische Simulationen an einem Modell, das den physikalischen Versuchsstand im Maßstab 1:1 abbildet. Die Zuordnung eines Parametersatzes für einen Mischungsentwurf erfolgt über den Vergleich der physikalischen und numerischen Ergebnisse.

Zum Nachweis, dass mit der gewählten numerischen Methode Strömungsvorgänge von Frischbeton in Bauteilen zutreffend simuliert werden können, werden Validierungsversuche im Labormaßstab durchgeführt, die die Strömungsmerkmale der Großausführung grundsätzlich widerspiegeln, aber in ihrer Komplexität auf wesentliche Einflussfaktoren reduziert sind (Kapitel 5).

Die physikalischen Laborversuche werden an einem Versuchskasten und an Modellpfählen durchgeführt. Die Validierung erfolgt über einen Vergleich der physikalischen Ergebnisse mit den Ergebnissen der zugehörigen numerischen Simulation.

Da die Validierungsversuche in einem Modellmaßstab durchgeführt wurden, jedoch ohne die physikalischen Eigenschaften des Frischbetons auf diesen Maßstab anzupassen, können Maßstabseffekte die Folge sein, die die Strömungsvorgänge maßgeblich beeinflussen. Demzufolge ist die Übertragung der numerischen Methode auf einen Bohrpfahl im Großmaßstab nicht ohne Weiteres möglich.

Der Nachweis, dass die gewählte numerische Methode auch auf praxisrelevante Fragestellungen im Maßstab der Großausführung angewendet werden kann, erfolgt in Kapitel 6 über den Vergleich numerischer Ergebnisse mit physikalischen Ergebnissen, die auf den großmaßstäblichen Versuchen aus [15] zum Frischbetonausbreitverhalten in Großbohrpfählen basieren.

Ausgehend von den Erkenntnissen der vorangegangenen Kapitel steht somit eine zeit- und kostensparende Methode zur Untersuchung der Strömungsvorgänge des Frischbetons in Bohrpfählen während der Betonage unter Anwendung des Kontraktorverfahrens zur Verfügung.

In Kapitel 7 wird eine Parameterstudie unter Variation praxisrelevanter Randbedingungen durchgeführt, um die Strömungsvorgänge detailliert zu untersuchen.

Die Arbeit schließt mit einer Zusammenfassung der wesentlichen Erkenntnisse (Kapitel 8) und einem Ausblick auf den weiteren Forschungsbedarf (Kapitel 0) ab.

# **3 MODELLIERUNG DER FRISCHBETONAUSBREITUNG**

### **3.1 Rheologische Eigenschaften von Frischbeton**

### **3.1.1 Einführung Rheologie**

Als Rheologie wird die Lehre der Deformation von Fluiden unter Einwirkung äußerer Kräfte bezeichnet. Die Definition der wesentlichen rheologischen Größen erfolgt mit dem Zwei-Platten-Modell nach Bild 10: Eine Fluidprobe wird zwischen zwei Platten mit der Fläche A einer Scherbewegung ausgesetzt, in dem die untere Platte fixiert bleibt und die obere Platte mit einer (Scher-)Kraft F bewegt wird, sodass sich eine Geschwindigkeitsverteilung im Fluid ausbildet.

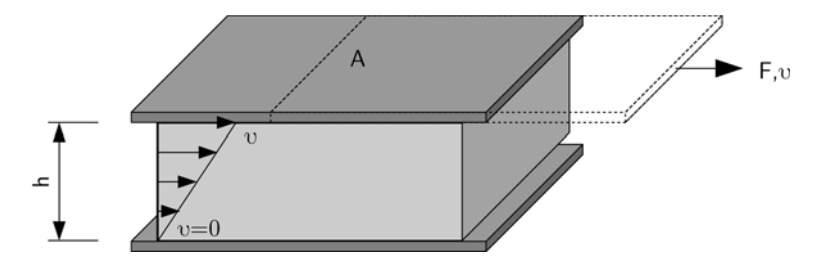

Bild 10 Zwei-Platten-Modell nach [20]

Unter der Voraussetzung einer laminaren Schichtenströmung und dass die Fluidprobe an den Platten nicht gleitet (Wandhaftung), können die folgenden rheologischen Parameter daraus abgeleitet werden:

Die Schubspannung  $\tau$  in [Pa] ergibt sich wie folgt

$$
\tau = \frac{F}{A} \tag{2}
$$

Dabei ist F die (Scher-)Kraft in [N] und A die Scherfläche in [m2].

Die Scherrate  $\dot{\gamma}$  in [1/s], die das Geschwindigkeitsgefälle innerhalb der Fluidprobe beschreibt, ergibt sich zu:

$$
\dot{\gamma} = \frac{v(h)}{h} \tag{3}
$$

Dabei ist h in  $[m]$  die Probenhöhe und  $v(h)$  in  $[m/s]$  die Geschwindigkeit als Funktion der Probenhöhe. Synonyme für die Scherrate sind u. a. Schergeschwindigkeitsgefälle, Schergefälle, Deformationsgefälle und Deformationsrate [20].

Der Zusammenhang zwischen der Schubspannung und der Scherrate wird über sogenannte Fließkurven dargestellt (Bild 11 a.). Fluide, die mit steigender Scherrate ein scherverfestigendes Verhalten aufweisen, werden als dilatant und jene, die ein scherverdünnendes Verhalten aufweisen, als strukturviskos bezeichnet.

Neben Fluiden, die unter der kleinsten Scherrate beginnen sich zu verformen, gibt es auch Fluide, die erst mit Überschreitung einer Grenzschubspannung beginnen zu fließen. Dieser Grenzwert wird als Fließgrenze  $\tau_0$  in [Pa] bezeichnet. Die aus rheometrischen Untersuchungen abgeleitete Fließgrenze ist jedoch keine Materialkonstante, sondern hängt von der verwendeten Messgerätetechnik ab [20].

Die Viskosität  $\eta$  in [Pa·s] beschreibt die Beziehung zwischen der Schubspannung  $\tau$  und der Scherrate  $\dot{\gamma}$  und ergibt sich zu:

$$
\eta(\dot{\gamma}) = \frac{\tau}{\dot{\gamma}}\tag{4}
$$

Wenn eine Fließkurve als Gerade durch den Koordinatenursprung verläuft, wird dieses Fluid als Newtonsches Fluid oder als idealviskos bezeichnet. Weist das Fluid zusätzlich eine Fließgrenze auf, so handelt es sich um ein Bingham-artiges Fließverhalten. In beiden Fällen stellt die Viskosität eine Materialkonstante dar. In den anderen Fällen ist die Viskosität abhängig von der Scherrate und kann mittels Viskositätskurven grafisch dargestellt werden (Bild 11 b.).

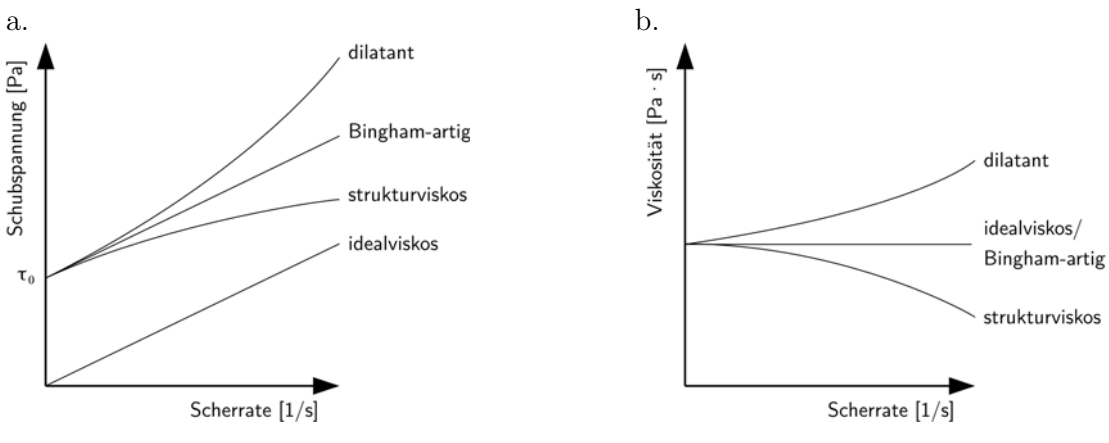

Bild 11 Fließ- (a.) und Viskositätskurven (b.)

### **3.1.2 Mathematische Modelle zur Beschreibung des Verformungsverhaltens von Frischbeton**

Als Ergebnis einer rheologischen Untersuchung an Fluiden liegen i. d. R. Messwerte für die Scherrate und die Schubspannung vor. Um daraus das Fließverhalten eines Fluides beschreiben zu können, haben sich mathematische Modellfunktionen (Anpassungsfunktionen) bewährt, die auf nur wenigen Modellparametern basieren und den Zusammenhang zwischen Scherrate, Schubspannung und Viskosität definieren. Eine Übersicht der Modellfunktionen liefert z. B. [20].

Die gängigsten rheologischen Modellfunktionen zur Beschreibung des Verformungsverhaltens für Frischbetone sind die nach Bingham und Herschel-Bulkley:

### - Modellfunktion nach Bingham

Die Modellfunktion nach Bingham beinhaltet zum einen eine Fließgrenze und zum anderen besteht ein linearer Zusammenhang zwischen der Scherrate und der Schubspannung:

$$
\tau = \tau_0 + \eta_{pl} \cdot \dot{\gamma} \tag{5}
$$

Dabei ist  $\tau_0$  in [Pa] die Fließgrenze,  $\eta_{pl}$  in [Pa·s] die plastische Viskosität (oder auch Bingham-Viskosität) und  $\dot{\gamma}$  in [1/s] die Scherrate.

### - Modellfunktion nach Herschel-Bulkley

Mit der Modellfunktion von Herschel-Bulkley nach [21] wird das Fließverhalten von nicht-Newtonschen Fluiden, die eine Fließgrenze besitzen, beschrieben mit:

$$
\tau = \tau_0 + k \cdot \dot{\gamma}^n \tag{6}
$$

Dabei ist  $\tau_0$  in [Pa] die Fließgrenze, k in [Pa·s] der Fließkoeffizient (oder auch Herschel-Bulkley-Viskosität),  $\dot{\gamma}$  in [1/s] die Scherrate und n in [-] der Herschel-Bulkleyoder auch Fließindex.

Über den Fließindex *n* kann zusätzlich mit  $n > 1$  ein dilatantes (scherverfestigendes), mit  $n < 1$  ein strukturviskoses (scherverdünnendes) oder mit  $n = 1$  ein Bingham-artiges Fließverhalten beschrieben werden. Jedoch ist die Modellfunktion für  $n \neq 1$  nicht dimensionsrein.

### **3.1.3 Rheologie von Kontraktorbeton**

Die Beschreibung der rheologischen Eigenschaften von Frischbeton erfolgt am häufigsten anhand des Bingham-Modells mit den Parametern *plastische Viskosität*  $\eta_{pl}$  in [Pa·s] und *Fließ*grenze  $\tau_0$  in [Pa].

Eine Gegenüberstellung der Fließkurven von Kontraktorbeton zu einem Normal- und einem Selbstverdichtenden Beton zeigt Bild 12. Im Vergleich zu Kontraktor- und SV-Betonen weisen Normalbetone eine hohe Fließgrenze und Viskosität auf, da eine Verdichtung über den Eintrag von Rüttelenergie stattfindet. Selbstverdichtende Betone benötigen für ein gutes Formfüllungsvermögen und ihre selbstverdichtenden/selbstnivellierenden Eigenschaften eine geringe Fließgrenze und Viskosität. Kontraktorbetone müssen zwar ebenfalls über selbstverdichtende/selbstnivellierende Eigenschaften verfügen, aber der hydrostatische Druck in den Spezialtiefbauelementen wie Bohrpfählen und Schlitzwänden erzeugt eine zusätzliche Verdichtung, sodass auf sehr geringe Fließgrenzen verzichtet werden kann, die den Effekt der Sedimentation begünstigen würden [3].

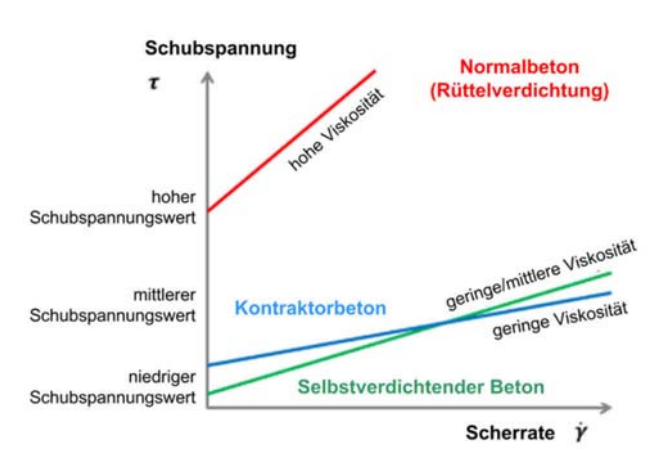

Bild 12 Unterscheidung verschiedener Frischbetonarten nach ihrer Rheologie [8]

Neben einer Beschränkung der Fließgrenze ist grundsätzlich eine geringe Viskosität des Mischungsentwurfes erforderlich. Somit wird gewährleistet, dass ein gutes Formfüllungsvermögen vorhanden ist und Strömungshindernisse wie u. a. die Bewehrung voll umschlossen werden. Des Weiteren wirkt sich eine geringe Viskosität günstig auf die erforderliche Betonierzeit aus [3].

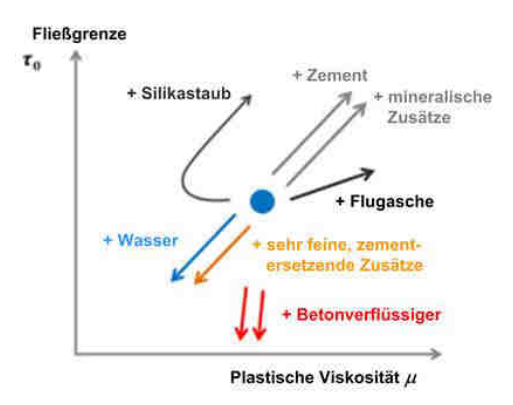

Bild 13 Einfluss der Ausgangsstoffe auf die rheologischen Parameter des Frischbetons [8, 22]

Inwiefern die Ausgangsstoffe die rheologischen Eigenschaften des Frischbetons beeinflussen, zeigt qualitativ Bild 13. Zu dem Einfluss verschiedenster Ausgangstoffe gibt es diverse Untersuchungen, insbesondere an selbstverdichtenden Betonen z. B. in [22–28]. Eine differenzierte Untersuchung des Einflusses dieser Ausgangsstoffe ist nicht Bestandteil dieser Arbeit und es wird daher auf entsprechende Literatur verwiesen.

### **3.1.4 Übliche Prüfverfahren**

Eine baustellenpraktische Messung der rheologischen Größen Fließgrenze und Viskosität ist bisher nicht möglich. Daher wurde als rheologische Ersatzkenngröße die Konsistenz als Maß für die Verarbeitbarkeit des Frischbetons eingeführt. Zur Ermittlung der Frischbetonkonsistenz gibt es diverse Prüfverfahren, bei denen i. d. R. der Frischbeton einer definierten Belastung ausgesetzt und dessen Verformung gemessen wird. Eine Übersicht liefert [29]. Die gängigsten Prüfverfahren, die DIN EN 12350 beinhaltet, sind:

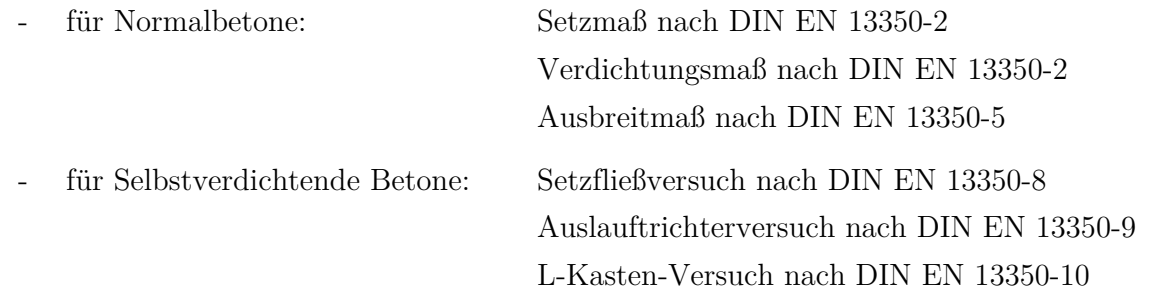

Für Kontraktorbetone, die, wie beschrieben, selbstverdichtende und selbstnivellierende Eigenschaften aufweisen müssen, gibt es keine gesonderten Prüfverfahren. Zur Prüfung der Frischbetonkonsistenz werden nach den Festlegungen in DIN EN 206 das Setzmaß und das Ausbreitmaß entsprechend der Prüfverfahren für Normalbetone herangezogen (siehe Kapitel 2.1.2). Jedoch ist die Eignung dieser beiden Verfahren hinsichtlich der Beurteilung der Verarbeitbarkeit von (selbstverdichtenden) Kontraktorbetonen fraglich – insbesondere das auf den Baustellen gängigste Verfahren mit einer Messung des Ausbreitmaßes, bei dem der Frischbeton sich nicht nur in Folge seines Eigengewichtes ausbreitet, sondern eine zusätzliche Ausbreitung durch die Einbringung von Schlagenergie provoziert wird.

Das Versuchsergebnis eines jeden Prüfverfahrens ist ein Messwert in Form einer rheologischen Ersatzkenngröße. Aus diesem Grund werden diese Prüfverfahren den sogenannten 1-Punkt-Versuchen zugeschrieben. Demnach müssen zwei Betone mit dem gleichen Ausbreitmaß nicht zwangsläufig die gleiche Verarbeitbarkeit aufweisen [30, 31], sondern verformen sich nur gleich unter derselben Belastung. Dementsprechend kann anhand der Versuchsergebnisse nicht eindeutig abgeleitet werden, dass beide Frischbetone die gleiche Fließgrenze und Viskosität aufweisen [23].

Es hat sich daher bewährt, zwei verschiedene 1-Punkt-Versuche zur Beschreibung der Verarbeitbarkeit durchzuführen, insbesondere da sich gezeigt hat, dass je nach Versuch eine Korrelation entweder zur Fließgrenze oder zur Viskosität vorhanden ist [23]. So zeigt sich anhand diverser Untersuchungen an Selbstverdichtenden Betonen u. a. in [26, 32–35], dass ein Zusammenhang zwischen Viskosität und der Setzfließmaßzeit besteht. Von einer Korrelation zwischen der Fließgrenze und dem Setzfließmaß wird u. a. in [33, 34, 36, 37] berichtet.

Dass diese Zusammenhänge zwischen Viskosität und Setzfließmaßzeit bzw. Fließgrenze und Setzfließmaß auch auf Kontraktorbetone übertragen werden können, bestätigen aktuelle Forschungsergebnisse in [38] (siehe Bild 14).

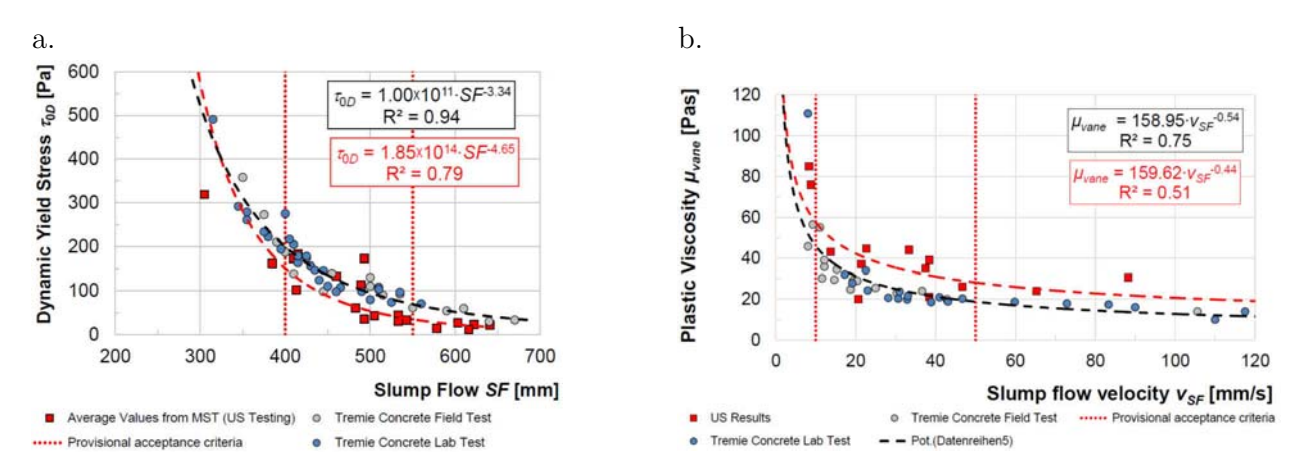

Bild 14 (a.) Korrelation zwischen Setzfließmaß und der gemessenen Fließgrenze; (b.) Korrelation zwischen der Setzfließgeschwindigkeit und der gemessenen Viskosität [38]

Das Ziel dieser Untersuchung war es, im Rahmen der Überarbeitung des EFFC/DFI-Leitfadens für Kontraktorbetone [3] ein Frischbetonprüfkonzept zu entwerfen und sinnvolle Grenzwerte für die Bewertungskriterien zu identifizieren. Dafür wurden sowohl auf Spezialtiefbaubaustellen in Europa und den USA als auch im Labor an verschiedensten Frischbetonen und -altern fünf unterschiedliche Frischbetonprüfungen durchgeführt. U. a. wurden das Ausbreitmaß, das Setzfließmaß, die Setzfließzeit und das Setzmaß bestimmt. Zusätzlich erfolgte eine Untersuchung der Frischbetone mit einem Flügel-Rheometer (ICAR-Rheometer) zur Bestimmung der Fließgrenze und der Viskosität

# **3.2 Möglichkeiten zur numerischen Simulation der Frischbetonausbreitung**

Gegenstand der Literatur bezüglich der Simulation der Frischbetonausbreitung der letzten Jahrzehnte sind größtenteils Untersuchungen zum Fließverhalten selbstverdichtender Betone. Simulationen von Normal- oder Sonderbetonen sind nur vereinzelt vorhanden. Vorrangig werden dabei unter Anwendung verschiedenster numerischer Methoden der Setzfließmaßversuch nach DIN EN 12350-8 (auch: Slump-Test) und des L-Kastenversuch nach DIN EN 12350-10 (auch: L-Box-Test) simuliert.

Die Unterscheidung der verschiedenen Verfahren erfolgt in dieser Arbeit nach der Art der Betrachtungsweise des Frischbetons in Anlehnung an [39]. Die numerischen Verfahren werden dabei in drei unterschiedliche Kategorien unterteilt:

- Methoden zur Simulation eines homogenen Fluides

Bei diesem Ansatz wird die mikroskopische Struktur des Frischbetons vernachlässigt und dieser als ein homogenes Fluid betrachtet.

- Methoden zur Partikelsimulation Das Fließverhalten von Frischbeton wird durch eine Menge einzelner, diskreter Partikel und deren Bewegungen bzw. Interaktionen modelliert.
- Methoden zur Simulation einer Suspension Der Frischbeton wird der Realität entsprechend als eine Suspension bestehend aus einem Fluid mit rheologischen Eigenschaften und festen Partikeln abgebildet.

Jeder dieser Kategorien können diverse numerische Methoden zugeordnet werden, die stetig weiterentwickelt werden. Im Nachfolgenden wird eine kurze Übersicht zu den wesentlichen Methoden dieser Kategorien gegeben.

### **3.2.1 Numerische Methoden zur Simulation eines homogenen Fluides**

### **VFEM - Viscoplastic Finite Element Method**

Die erste Methode zur numerischen Simulation des Ausbreitverhaltens von Frischbeton als ein homogenes Fluid wurde von Tanigawa und Mori 1986 als Viscoplastic Finite Element Method (VFEM) in [40] veröffentlicht. Bei dieser Methode wird ausschließlich das Fluidvolumen in finite Elemente unterteilt und der Ausbreitvorgang durch eine Deformation der Knotenpunkte des Rechengitters abgebildet. Bei der numerischen Berechnung des Setzmaßversuches konnte eine gute Übereinstimmung mit in Laborversuchen gewonnen Ergebnissen erreicht werden, jedoch ist die Übertragung dieser Methode auf praxisrelevante Betonierprozesse schwierig, da die Randbedingungen wesentlich komplexer sind und die Anzahl der Freiheitgrade der Knoten begrenzt ist [41].

#### **VDEM - Viscoplastic Divided Element Method**

Neben der VFEM veröffentlichten Mori und Tanigawa in [42] mit der Viscoplastic Divided Element Method (VDEM) eine weitere Methode zur Simulation von Frischbeton als ein homogenes Bingham-Fluid. Hierbei werden neben dem Bereich, der zu Beginn Frischbeton enthält, auch die noch zu betonierenden Bereiche elementiert. Die Deformation des Fluids wird mit sogenannten Markern, die sich in dem feststehenden Gitter bewegen, dargestellt. Durch die feste Position der Knotenpunkte können Hindernisse wie Bewehrungsstäbe oder auch komplexe Geometrien abgebildet werden [39, 41]. In [43] wurde mit der VDEM eine zweidimensionale Simulation des Betonierprozesses einer Wandschalung mit Normalbeton durchgeführt. Jedoch liegen für diese Methode bis heute keine Ergebnisse für dreidimensionale Anwendungen vor.

#### **CFD - Computational Fluid Dynamics**

Die gängigste numerische Methode für eine kontinuumsmechanische Betrachtung des Frischbetons als ein homogenes Fluid ist die numerische Strömungsmechanik (engl. Computational Fluid

Dynamics – CFD). Diese zählt zu den gitterbasierten Euler-Methoden und basiert auf einer numerischen Lösung der Navier-Stokes-Gleichungen. Eine ausführliche Erläuterung dieser Methode ist im nachfolgenden Abschnitt 3.3 dargestellt.

Unter Verwendung von unterschiedlichen Programmcodes, die auf der numerischen Strömungsmechanik basieren, behandeln diverse Arbeiten die Simulation der Strömungsvorgänge von selbstverdichtenden Betonen für verschiedene Anwendungsfälle. Dazu zählen Frischbetonprüfmethoden (u.a. in [33, 44–51]) und Einfüllvorgänge in Schalungselemente (u.a. in [49, 51–53]). Eine ausführliche Übersicht zu den bisherigen Arbeiten gibt [54].

### **3.2.2 Methoden der Partikelsimulation**

### **DEM - Discrete Element Method** oder **Distinct Element Method**

Eine ausführliche Beschreibung der Methode und eine chronologische Darstellung der bisherigen Arbeiten bezüglich der Simulation des Ausbreitverhaltens von Frischbeton mit der DEM gibt [54]. Eine wesentliche Weiterentwicklung der Methode in Bezug auf die Simulation von Frischbetonströmungen geht auf die Arbeiten von Mechtcherine und Shyshko in [41, 55–58] zurück.

Das Grundprinzip dieser partikelbasierten Methode beruht auf der Lösung der Bewegungsgleichungen für die Partikel und der Übertragung der Kräfte zwischen den Partikeln. Für jeden Zeitschritt werden die Kontaktkräfte berechnet, die auf die Partikel wirken, und daraus mittels numerischer Integrationsverfahren über das zweite Newtonsche Gesetz, das die Beziehung zwischen Kraft und Bewegungsänderung definiert, die Bewegung und daraus die neue Position der Partikel berechnet.

Einen wesentlichen Einfluss auf das Verformungsverhalten des Materials haben dabei die sogenannten Kontaktmodelle zwischen den Partikeln, die in der Regel für die normale und tangentiale Richtung mit Kombinationen aus Feder- und Dämpferelementen beschrieben werden. Die Parameter der Kontaktmodelle sind jedoch keine rheologischen Konstanten und können nicht direkt aus physikalischen Experimenten abgeleitet werden. Ein wesentlicher Gegenstand der Veröffentlichungen ist dabei die Weiterentwicklung dieser Kontaktmodelle. In [58] wird beispielsweise eine Verknüpfung zwischen der Fließgrenze des Bingham-Modells und den Haftparametern des DEM-Kontaktmodells entwickelt.

#### **SPH - Smoothed Particle Hydrodynamics**

Die SPH-Methode gehört zu den partikelbasierten Lagrange-Methoden, aber beruht im Gegensatz zur DEM auf einem kontinuumsmechanischen Ansatz. Eine diskrete Anzahl an Volumenpartikeln mit fester Masse wird dabei zufällig über das Fluidvolumen verteilt. Die Beschleunigung eines Partikels wird aus Ort und Geschwindigkeit der Nachbarpartikel berechnet. Eine implementierte Kernelfunktion definiert die Wechselwirkung zwischen dem betrachteten Partikel und den Nachbarpartikeln. Diese Funktion basiert nicht auf mikroskopischen, physikalischen Überlegungen, sondern wird aus konstitutiven Gleichungen hergeleitet [59], deren Parameter

empirisch über Laborversuche kalibriert werden müssen. In [60] werden mit dieser Methode Simulationen des Setzfließmaßversuches und des L-Kastenversuches für selbstverdichtende Betone mit und ohne Fasern unter Ansatz des Bingham-Modells durchgeführt.

### **MPM – Material Point Method**

Die Material Point Methode (MPM) ist eine partikelbasierte Methode, die als temporäres Hilfsmittel ein Hintergrundgitter verwendet. Das Prinzip dieser Methode ist das Folgende: Die sogenannten Materialpunkte beinhalten die wesentlichen Informationen wie z. B. Position und Geschwindigkeit. Diese Daten werden auf das im Hintergrund liegende Euler-Gitter übertragen, an dem die Erhaltungsgleichungen gelöst werden. Die Folge ist eine inkrementelle Netzverformung, die an die Materialpunkte zurückgegeben wird, sodass sich diese bewegen. Am Ende des Berechnungsschrittes wird das verformte Netz verworfen und in seinen Ausgangszustand zurückversetzt. Daher wird diese Methode zu den sogenannten netzfreien Methoden hinzugezählt.

Bisher liegen noch keine Veröffentlichungen zur Frischbetonausbreitung mit der Material Point Methode vor. Jedoch gibt es ein derzeitiges Forschungsvorhaben an der University of Cambridge zum Thema "Modelling tremie concrete placement in deep foundations" [61], bei dem diese Methode angewandt werden soll.

### **3.2.3 Methoden zur Simulation einer Suspension**

### **FEMLIP - Finite-Elemente-Methode mit Lagrange-Integrationspunkten**

Diese Simulationsmethode entstammt der Geophysik und wurde in [62] auf die Anwendung des Ausbreitverhaltens von Frischbeton im Setzfließmaßversuch und L-Kastenversuch übertragen. Diese basiert auf einer kinematischen Trennung zwischen einem starren Berechnungsnetz aus finiten Elementen und frei beweglichen Partikeln, die alle Informationen zu den Materialparametern beinhalten. Die Berechnung des Geschwindigkeitsfeldes erfolgt an den Knoten des Berechnungsgitters über Lösung der Erhaltungsgleichungen. Die Bewegung der Partikel wird anhand des Geschwindigkeitsfeldes ermittelt, indem diese als Integrationspunkte verwendet werden. Damit steht eine Methode zur Verfügung, mit der das Verhalten von Partikeln in einem Fluid untersucht werden kann.

### **3.2.4 Auswahl des numerischen Verfahrens zur Simulation der Frischbetonausbreitung in Bohrpfählen**

Jede der vorgestellten Methoden hat sowohl Vor- als auch Nachteile im Hinblick auf die Simulation des Ausbreitverhaltens von Frischbeton. Tabelle 1 gibt eine Übersicht zur Eignung der numerischen Methoden für verschiedene Untersuchungsziele.

Die Wahl der Methode sollte sich daher nach dem konkreten Strömungsproblem, das mit Hilfe der numerischen Methode untersucht werden soll, richten [54]. Dabei spielt die Ebene der Betrachtung eine wesentliche Rolle. Sind Strömungsvorgänge in Schalungselementen im Maßstab 1:1 Gegenstand der Untersuchung, ist die Anwendung einer Methode mit Betrachtung des Frischbetons als ein homogenes Fluid zielführender. Für Forschungsvorhaben, deren Ziel die Untersuchung des Einflusses der Bestandteile auf die rheologischen Eigenschaften des Frischbetons ist oder in denen das Blockieren oder das Sedimentieren der Gesteinskörnung simuliert werden soll, eignet sich hingegen besser eine partikelbasierte Simulationsmethode [39].

| Methode                                            | Simulation eines<br>homogenen Fluides | Partikelsimulation  | Simulation einer<br>Suspension |  |
|----------------------------------------------------|---------------------------------------|---------------------|--------------------------------|--|
| Simulation von<br>Frischbetonprüfmethoden          | (außer Blockieren)                    |                     |                                |  |
| Blockiervorgänge                                   |                                       | ┿                   | ┿                              |  |
| Sedimentationsvorgänge                             |                                       |                     |                                |  |
| Physikalische Bedeutung<br>der Fluidparameter      | adäquat                               | gering              | adäquat                        |  |
| Simulation großmaßstäbli-<br>cher Betoniervorgänge |                                       | (zu viele Partikel) | (zu viele Partikel)            |  |

Tabelle 1 Anwendbarkeit der numerischen Methoden auf zementgebundene Fluide nach [39]

Neben der Betrachtungsebene ist die Rechenzeit, die eine numerische Methode zur Lösung eines Strömungsproblems benötigt, ebenfalls von wesentlicher Bedeutung. Sowohl die partikel- als auch die suspensionsbasierten Methoden, sind auf Grund der Anzahl Partikel sehr rechenzeitintensiv und daher für praxisrelevante Anwendungen nicht zielführend.

Die numerische Strömungsmechanik mit Abbildung des Frischbetons als ein homogenes Fluid ist im Gegensatz dazu eine Methode, die vergleichsweise geringe Rechenzeiten benötigt. Zusätzlich besteht ein Vorteil der numerischen Strömungsmechanik darin, dass die Eingabeparameter des Fließgesetzes den realen rheologischen Parametern wie Fließgrenze und plastische Viskosität von Frischbeton entsprechen.

In Verbindung mit dem Ziel, die Strömungsprozesse des Frischbetons in großmaßstäblichen Bohrpfählen numerisch abzubilden, wird daher in dieser Arbeit die Numerische Strömungsmechanik als am besten geeignet erachtet und zur Lösung der Strömungsprobleme herangezogen.

### **3.3 Numerische Strömungsmechanik**

### **3.3.1 Einführung**

Die allgemeine Strömungsmechanik beschreibt auf Grundlage von komplexen Erhaltungsgleichungen das physikalische Verhalten von Fluiden. Eine analytische Lösung dieser Erhaltungs-

gleichung ist ausschließlich für stark vereinfachte Strömungsprobleme möglich. Mit der Weiterentwicklung numerischer Integrationsmethoden für partielle Differentialgleichungen in Kombination mit der Entwicklung leistungsstarker Rechner wurde eine Methode zur approximativen Lösung auch von komplexen, realen Strömungsproblemen entwickelt: die Numerische Strömungsmechanik (CFD, engl.: *Computational Fluid Dynamics*).

Bis zu der Entwicklung dieser Methode war die Lösung strömungsmechanischer, ingenieurtechnischer Fragestellungen nur mit experimentellen und mathematischen Verfahren möglich. Jedoch unterliegen diese traditionellen Verfahren Anwendungsgrenzen. Die Numerische Strömungsmechanik hat sich daher in den letzten Jahrzehnten zu einem wichtigen alternativen bzw. ergänzenden Verfahren entwickelt [63]. Im Bereich des Bauingenieurwesens findet die Methode besonders für hydronumerische Simulationen seit vielen Jahren sowohl in der Praxis als auch in der Forschung Anwendung. In der speziellen Fachrichtung der Geotechnik ist die Anwendung bisher auf den Bereich der Forschung und Entwicklung beschränkt.

Ein sinnvoller Einsatz der Numerischen Strömungsmechanik ist nur dann möglich, wenn diese nicht als "black box" angewendet wird, sondern die Modellierungs- und Diskretisierungsschritte sowie deren Auswirkungen auf die Lösungen nachvollzogen werden können [64]. Daher werden im Folgenden die wesentlichen Schritte einer numerischen Strömungsberechnung einführend erläutert (Bild 15). Zum Erlangen eines tieferen Verständnisses oder zum Zwecke der Einarbeitung wird jedoch die Lektüre der einschlägigen Literatur empfohlen: [63, 65–70]

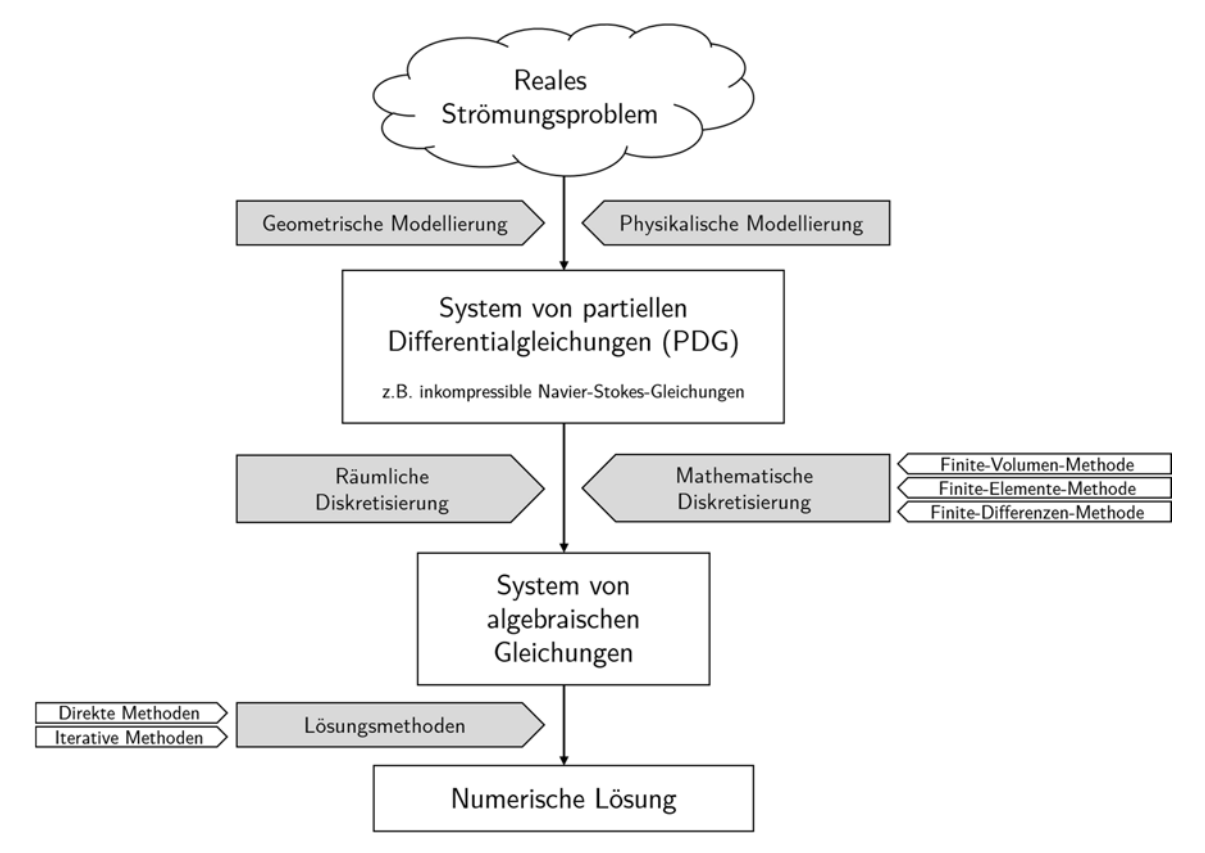

Bild 15 Ablaufschema einer Numerischen Strömungsberechnung (in Anlehnung an [71])

Für die Lösung einer ingenieurtechnischen Fragestellung ist zunächst das reale Strömungsgebiet durch eine geometrische Modellbildung in ein Berechnungsgebiet (engl. domain modeling) zu überführen. So kann ein dreidimensionales Problem z. B. über die Ausnutzung von vorhandenen Symmetrien durch ein zweidimensionales Berechnungsgebiet abgebildet werden.

Neben einer geometrischen Modellierung ist es erforderlich, die allgemeinen Grundgleichungen auf die für das Strömungsproblem relevanten Gleichungen zu reduzieren (engl. physical modeling). In der allgemeinsten Form beschreiben die Grundgleichungen die Erhaltung für Masse, Impuls und Energie in Raum und Zeit. Eine Vereinfachung dieser komplexen Gleichungen ist erforderlich, da eine allgemeine Lösung, die für alle Strömungen gilt, sehr umständlich und aufgrund ihrer Komplexität eventuell sogar unmöglich ist [65]. Eine in der Praxis oft angewendete Vereinfachung ist die Annahme von inkompressiblen und isothermen Strömungen. Das Ergebnis ist ein System von partiellen Differentialgleichungen (PDG). Diese vereinfachten Gleichungen werden auch als (inkompressible) Navier-Stokes-Gleichungen bezeichnet und beinhalten die mathematischen Formulierungen der Kontinuitätsgleichung und den Impulserhaltungsgleichungen.

Eine allgemeine analytische Lösung dieser partiellen Differentialgleichungen (PDG) ist – ausgenommen für stark idealisierte Strömungsprobleme – nicht möglich. Daher muss für eine approximative/numerische Lösung die kontinuierliche Beschreibung in eine diskontinuierliche (diskrete) Beschreibung überführt werden [66]. Die Art des Diskretisierungsprozesses hängt von der gewählten Methode ab. Die für CFD-Anwendungen üblichsten Diskretisierungsmethoden sind die Finite-Differenzen-Methode (FDM), die Finite-Elemente-Methode (FEM) und die Finite-Volumen-Methode (FVM). In dieser Arbeit wurden die numerischen Berechnungen ausschließlich mit einem Code durchgeführt, der auf der Finite-Volumen-Methode basiert.

### **3.3.2 Finite-Volumen-Methode**

Die Finite-Volumen-Methode basiert auf der integralen Beschreibung der Erhaltungsgleichungen an einem finiten Volumenelement. Der Diskretisierungsprozess besteht dabei aus der räumlichen Diskretisierung und der Diskretisierung der mathematischen Gleichungen.

Für die räumliche Diskretisierung wird das Berechnungsgebiet in diskrete, nicht-überlappende Volumenelemente, in deren Schwerpunkt jeweils die Strömungsgröße berechnet wird, eingeteilt. Das Ergebnis ist das sogenannte Rechennetz oder Rechengitter (engl. mesh). Die Netze können dabei strukturiert, blockstrukturiert und unstrukturiert aufgebaut sein. Die Anzahl der gewählten Elemente hat einen wesentlichen Einfluss sowohl auf die Rechenzeit als auch auf die Genauigkeit des Ergebnisses.

Der mathematische Diskretisierungsprozess basiert im ersten Schritt auf der Transformation und Integration der partiellen Differentialgleichungen über ein finites Volumenelement zu einem System aus semi-diskreten Gleichungen. In einem weiteren Schritt werden mit Hilfe von Interpolationsmethoden die Werte der Strömungsgrößen auf der Volumenelementoberfläche durch die Werte der Strömungsgrößen im Schwerpunkt des Volumenelementes ausgedrückt [65, 71]. Das Resultat ist die Überführung der partiellen Differentialgleichungen in ein System von (lösbaren) algebraischen Gleichungen.

Das algebraische Gleichungssystem kann unabhängig von der gewählten Diskretisierungsmethode gelöst werden [71]. Dabei stehen verschiedene Lösungsmethoden zur Verfügung, die grundsätzlich in direkte und iterative unterschieden werden. Eine ausführliche Übersicht und Beschreibung der Lösungsmethoden ist u. a. in [65] dargestellt.

### **3.3.3 Mehrphasen-Strömungen**

Für die numerische Berechnung von Strömungsproblemen mit mehr als einem Fluid oder für Problemstellungen mit freien Oberflächen ist eine Methode notwendig, welche die in Raum und Zeit veränderliche Grenzschicht zwischen den nicht mischbaren Fluiden abbilden kann.

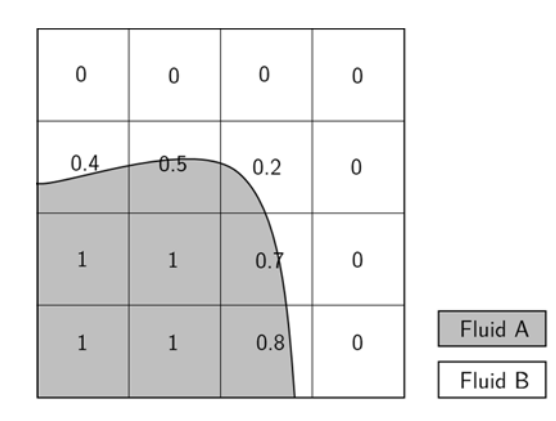

Bild 16 Schematische Darstellung eines zweidimensionalen Gitters mit zwei Fluiden und den berechneten (hier: flächenbasierten)  $\alpha$ -Werten

In den üblichen CFD-Softwarepaketen, deren Diskretisierung auf der Finite-Volumen-Methode beruhen, ist oftmals für die Abbildung dieser Grenzschicht die Volume-of-Fluid-Methode nach [72, 73] (kurz: VOF) implementiert. Diese Methode zählt zu den Volume-Tracking-Methoden und basiert auf einem starren Rechengitter. Für jedes Volumenelement (und jeden Zeitschritt) wird neben der Kontinuitätsgleichung und den Impulserhaltungsgleichungen eine weitere Transportgleichung für den Volumenanteil  $\alpha$  (Bild 16) gelöst. In Elementen, in denen mehrere Fluide vorhanden sind, werden die physikalischen Größen wie z. B. die Viskosität oder die Dichte anteilig berechnet.

Im Gegensatz zu anderen Methoden wird somit keine scharfe Trennfläche zwischen den Fluiden ausgebildet, sondern eine Grenzzone, deren Genauigkeit von der Elementgröße in diesem Bereich abhängt. Um eine klare Auflösung der Grenzschicht zu erhalten, ist daher ein hoher Feinheitsgrad in der Elementierung notwendig.

# **3.4 OpenFOAM**

### **3.4.1 Allgemeines**

Zur Numerischen Berechnung der Strömungsprobleme dieser Arbeit wird das Open-Source Softwarepaket OpenFOAM (Open Source Field Operation And Manipulation) eingesetzt. Open-FOAM ist eine C++-Bibliothek, die eine Vielzahl von numerischen Lösungsalgorithmen für die unterschiedlichsten Strömungsprobleme sowie verschiedene Pre- und Post-Processing-Werkzeuge zur Verfügung stellt.

Da OpenFOAM keine grafische Benutzeroberfläche besitzt, erfolgt die Steuerung der Software ausschließlich über die Eingabe von Befehlen in einer Kommandozeile. Die Arbeitsumgebung stellt ein für jeden Berechnungsfall (engl. case) angelegtes Verzeichnis dar, das aus einer für das Strömungsproblem typischen Ordnerstruktur besteht (Bild 17).

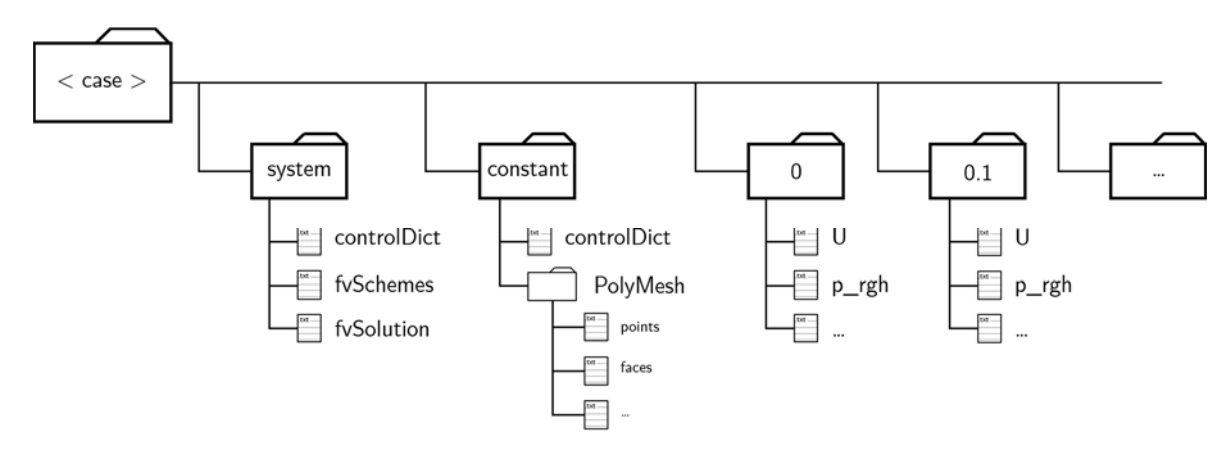

Bild 17 OpenFOAM-typische Ordnerstruktur eines Berechnungsfalles (in Anlehnung an [74])

Der Inhalt der Ordner bzw. Unterordner sind Textdateien, die für den Berechnungsfall alle relevanten Einstellungen beinhalten und auf die die Software während der Berechnung zurückgreift. Je nach vorheriger Einstellung und mit fortschreitendem Berechnungsfortschritt wird für jeden Zeitschritt ein Ordner angelegt (z. B. 0.1), der die Ergebnisse in Form von Textdateien enthält.

Die Generierung der Berechnungsnetze erfolgte mit den OpenFOAM-eigenen Tools blockMesh und snappyHexMesh. Als Post-Processing-Tools wurden folgende Programme verwendet: Para-View, Gnuplot und Matlab.

### **3.4.2 Implementierung Nicht-Newtonscher Stoffgesetze**

Zur Berücksichtigung eines nicht-Newtonschen Stoffgesetzes wird in den allgemeinen Erhaltungsgleichungen der Strömungsmechanik die konstante Viskosität durch einen funktionalen Zusammenhang zwischen der Deformation (Scherrate) und der Viskosität ersetzt. Damit wird die Navier-Stokes-Gleichung zu:

$$
\rho \frac{\partial \underline{v}}{\partial t} + \rho (\underline{v} \cdot \nabla) \underline{v} = -\nabla p + \rho g + \nabla \underline{\underline{\tau}} \tag{7}
$$

Dabei ist  $\rho$  die Dichte, t die Zeit, v der Geschwindigkeitsvektor,  $\nabla$  der Nabla-Operator,  $p$  der Druck,  $g$  die Erdbeschleunigung und  $\underline{\tau}$ der Zähigkeitstensor.

Der Zähigkeitstensor  $\underline{\tau}$  beinhaltet die Formulierung des gewählten rheologischen Modells und wird beschrieben mit

$$
\underline{\underline{\tau}} = 2 \cdot \eta(\dot{\gamma}) \cdot \underline{\underline{D}} \tag{8}
$$

Dabei ist  $\eta$  die scherratenabhängige Viskosität,  $\dot{\gamma}$  die Scherrate und  $\underline{D}$  der Scherraten-Tensor.

Die rheologischen Modelle, die den Zusammenhang zwischen der Scherrate und der Viskosität definieren, wurden in Kapitel 3.1.1 eingeführt. OpenFOAM bietet für inkompressible nicht-Newtonsche Fluide die Transportmodelle BirdCarreau, CrossPowerLaw, Herschel-Bulkley und powerLaw an. Wie bereits erläutert, ist das gängigste rheologische Modell für Frischbeton das Modell nach Bingham. In dieser Arbeit wurde für die numerischen Berechnungen das Modell nach Herschel-Bulkley gewählt (siehe Kapitel 3.1.2). Dieses Modell beinhaltet das Bingham-Modell, indem der Exponent n in Gleichung (6) zu 1,0 gesetzt wird, sodass sich die Viskositätsfunktion  $\eta(\dot{\gamma})$  ergibt zu:

$$
\eta(\dot{\gamma}) = \frac{\tau_0}{\dot{\gamma}} + \eta_{pl} \cdot \dot{\gamma} \tag{9}
$$

Dabei ist $\tau_0$  in [Pa] die Fließgrenze,  $\eta_{pl}$  in [Pa·s] die plastische Viskosität des Fluides und  $\dot{\gamma}$ in [1/s] die Scherrate.

Die Implementierung des mathematischen Modells nach Gleichung (9) in einen numerischen Code ist problematisch, da bei sehr kleinen Scherraten bzw. bei Scherraten, die gegen den Grenzwert Null gehen, die Viskosität unendlich große Werte erreichen würde. Daher bedarf es einer Modifikation des mathematischen Modells im Bereich von sehr kleinen Scherraten. In OpenFOAM ist hierfür das Bi-Viskositätsmodell nach [75] implementiert. Dieses definiert zwei Scherratenbereiche über eine mathematische Fallunterscheidung:

$$
\text{für } \dot{\gamma} \le \dot{\gamma}_{krit}; \quad \eta(\dot{\gamma}) = \eta_0
$$
\n
$$
\text{für } \dot{\gamma} \ge \dot{\gamma}_{krit}; \quad \eta(\dot{\gamma}) = \frac{\tau_0}{\dot{\gamma}} + \eta_{pl} \cdot \dot{\gamma}^{n-1}
$$
\n
$$
\tag{10}
$$

Daraus lässt sich der funktionale Zusammenhang zwischen Scherspannung und Scherrate folgern zu:

$$
\text{für } \dot{\gamma} \leq \dot{\gamma}_{krit}: \ \tau(\dot{\gamma}) = \eta_0 \cdot \dot{\gamma}
$$
\n
$$
\text{für } \dot{\gamma} \geq \dot{\gamma}_{krit}: \ \tau(\dot{\gamma}) = \tau_0 + \eta_{pl} \cdot \dot{\gamma}^n
$$
\n
$$
(11)
$$

Unterhalb der sogenannten kritischen Scherrate $\dot{\gamma}_{krit}$  wird eine sehr hohe Anfangsviskosität  $\eta_0$ vorgegeben, sodass sich das Fluid annähernd wie ein Starrkörper verhält. Das Überschreiten der kritischen Scherrate entspricht der Überwindung der Fließgrenze $\tau_0.$  Oberhalb der kritischen Scherrate verhält sich das Fluid entsprechend dem definierten Materialgesetz mit scherverfestigenden, scherverdünnenden oder linearen Eigenschaften nach Bingham.

Zur Veranschaulichung des implementierten Bi-Viskositätsmodells sind die mathematischen Beziehungen der Gleichungen (10) und (11) mit  $n = 1$  (Bingham) zwischen der Scherrate, der Scherspannung und der Viskosität in Bild 18 dargestellt. Die mathematische Fallunterscheidung zeigt sich dadurch, dass im Grenzfall  $\dot{\gamma} = \dot{\gamma}_{krit}$  der Scherspannungsverlauf einen Knick (Bild 18 a.) und die Viskosität (Bild 18 b.) einen Sprung aufweist.

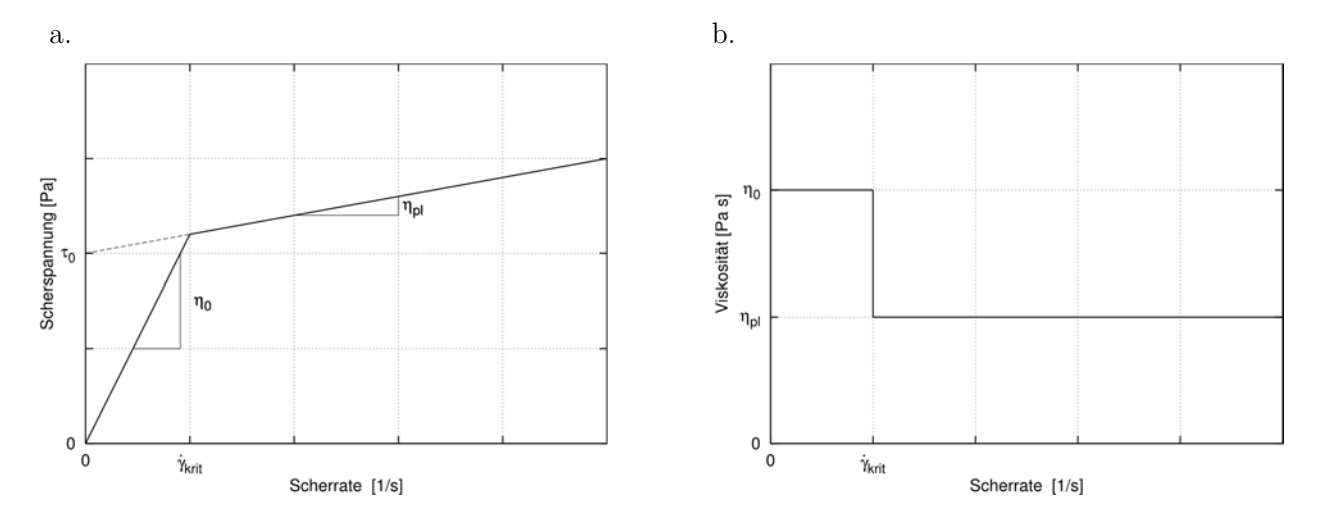

Bild 18 Scherraten-Scherspannungs-Beziehung (a.) und Scherraten-Viskositäts-Beziehung (b.) des Bi-Viskositätsmodelles für das in OpenFOAM implementierte Herschel-Bulkley-Modell mit  $n = 1$ 

In Anlehnung an [51, 75, 76] wurde in dieser Arbeit die kritische Scherrate festgelegt auf  $\dot{\gamma}_{krit} = 0.001$  [s<sup>-1</sup>]. Über den Geradenschnittpunkt nach Bild 18 a. bestimmt sich danach die kritische Scherrate zu:

$$
\dot{\gamma}_{krit} = \frac{\tau_0}{\eta_0 - \eta_{pl}}\tag{12}
$$

Da die plastische Viskosität  $\eta_{pl}$  im Vergleich zu der Anfangsviskosität  $\eta_0$  vernachlässigbar gering ist, wird die Anfangsviskosität  $\eta_0$  für die numerischen Simulationen im Folgenden abgeschätzt mit:

$$
\eta_0 = \frac{\tau_0}{\dot{\gamma}_{krit}} \tag{13}
$$

Mit  $\dot{\gamma}_{krit} = 0,001 \text{ [s}^{-1]} \text{ ergibt sich:}$ 

$$
\eta_0 = 1000 \cdot \tau_0 \tag{14}
$$

Die Eingabe der Fluideigenschaften erfolgt in OpenFOAM über die Textdatei transportProperties. Diese Datei beinhaltet für jedes Fluid neben der Dichte  $\rho$  (= rho) die Angaben zu dem verwendeten Materialgesetz und dessen Parametern. Die für das Herschel-Bulkley-Modell notwendigen Parameter entsprechen den mathematischen Parametern der Gleichungen (10) und (11) mit der Fließgrenze  $\tau_0$  als tau0, der plastischen Viskosität  $\eta_{pl}$  als k, dem Herschel-Bulkley-Index n als n und der Anfangsviskosität  $\eta_0$  als nu0.

Bild 19 zeigt exemplarisch einen Textauszug der transportProperties-Datei für ein Bingham-Fluid ( $n = 1$ ). Die Parameter Fließgrenze, plastische Viskosität und Anfangsviskosität sind dabei als kinematische Größen einzugeben, indem sie auf die Dichte des Fluides bezogen werden.

Die Eingabe von z. B. tau $0 = 0.152174 \frac{\text{m}^2}{\text{s}^2}$  entspricht mit einer Fluiddichte von  $\rho = 2300 \text{ kg/m}^3$  einer Fließgrenze von  $\tau_0 = 350 \text{ kg/(m·s}^2) = 350 \text{ Pa}$ . Dementsprechend folgt für die plastische Viskosität  $\eta_{pl} = 60$  Pa·s und für die Anfangsviskosität  $\eta_0 = 350.000$  Pa·s.

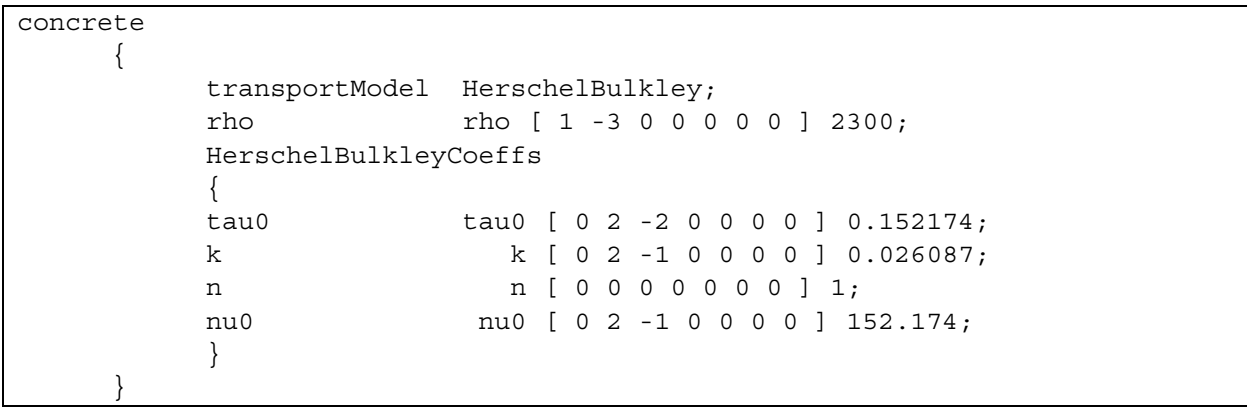

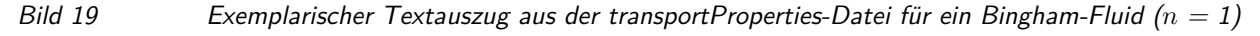

In dieser Arbeit werden im Folgenden die Fluidparameter nicht als kinematische Größen angegeben, sondern in den Einheiten [Pa] bzw. [Pa·s], d. h. nach Multiplikation mit der jeweiligen Fluiddichte.

### **3.4.3 Verifikation des numerischen Codes**

### **3.4.3.1 Einführung**

Bevor der numerische Code von OpenFOAM für die Berechnung der eigentlichen Problemstellung herangezogen werden kann, ist es erforderlich, die Eignung des Codes nachzuweisen und dessen Güte abzuschätzen, da jedes numerische Verfahren Unsicherheiten und Fehlerquellen birgt.

Dabei ist grundsätzlich zwischen zwei möglichen Fehlerarten zu unterscheiden: Von der Übertragung der Realität auf ein mathematisches Modell werden Annahmen oder Vereinfachungen getroffen, die zu dem sogenannten Modellfehler führen können. Dieser Fehler beschreibt die

Differenz zwischen der realen physikalischen Strömung und der exakten Lösung der mathematischen Modellgleichungen [66]. Da eine exakte Lösung der mathematischen Modellgleichungen nicht möglich ist, werden diese, wie bereits erläutert, mit einem numerischen Verfahren approximativ gelöst. Die Differenz zwischen der numerischen Näherungslösung der Modellgleichungen und der exakten Lösung beschreibt den sogenannten numerischen Fehler [66]. Die Qualität der Lösung hängt dabei wesentlich von der Größe des numerischen Fehlers ab. Dieser ergibt sich aus der Summe verschiedener Fehler wie u. a. Diskretisierungsfehler, Abbruchfehlern bei iterativen Lösungsmethoden oder Fehlern aus der Zeitschrittgröße bei instationären Fragestellungen.

Davon unabhängig können des Weiteren auch Fehler infolge des Codes selber auftreten, indem Programmierfehler vorliegen oder die Programme falsch bedient werden.

Wie gezeigt, sind Fehler bei einer numerischen Berechnung unvermeidbar. Daher bedarf es geeigneter Methoden, diese Vielzahl an möglichen Unsicherheiten abschätzen zu können. Nach [66] können die numerischen Fehler von den Modellfehlern getrennt voneinander abgeschätzt werden. Dabei haben sich folgende Methoden bewährt:

- Verifikation – Werden die Gleichungen richtig gelöst?

Über die Verifikation wird die Größe des numerischen Fehlers abgeschätzt und kontrolliert. Die Methoden der Verifikation sind Netzverfeinerungsstudien, Konvergenzstudien, Vergleiche mit analytischen Lösungen oder auch sogenannte Benchmark-Tests, bei denen die Ergebnisse mit anderen numerischen Verfahren verglichen werden.

- Validierung – Werden die richtigen Gleichungen gelöst? Mit der Methode der Validierung werden die Modellfehler kontrolliert. Es wird abgeschätzt, inwieweit das gewählte numerische Modell der Realität entspricht. Dies geschieht über den Vergleich mit physikalischen Experimenten.

Für eine bestmögliche Absicherung der Ergebnisse dieser Arbeit bzw. zur Abschätzung der o. g. Fehler werden verschiedene Strategien angewendet, die in den jeweiligen Kapiteln erläutert werden.

Die Methode der Numerischen Strömungsmechanik unter Verwendung des Codes OpenFOAM stellt, wie in Kapitel 3.1.4 erläutert, nur ein mögliches von verschiedenen Verfahren zur Simulation der Ausbreitung von Fluiden, die Frischbetone repräsentieren, dar. Das Ergebnis einer numerischen Berechnung muss jedoch verfahrensunabhängig sein und sich bestmöglich der "wahren" Lösung annähern. Zur Überprüfung der Verfahrensunabhängigkeit wird der in [77] definierte Benchmark-Testfall herangezogen. Dieser eignet sich hierfür, da für diesen zum einen Lösungen basierend auf andere numerische Verfahren vorliegen und zum anderen in [48] eine analytische Lösung hergeleitet wurde. Der Benchmark-Testfall ist angelehnt an den Setzfließmaßversuch nach DIN EN 12350-8.

### **3.4.3.2 Benchmark-Lösung**

Dieser Versuch entspricht geometrisch dem Setzfließmaßversuch nach DIN EN 12350-8, jedoch wird auf die Modellierung des Prüfkonus und des Ziehvorganges verzichtet. Das numerische Modell besteht somit im Ausgangszustand aus einem Fluid mit einem konusförmigen Volumen von ca. 5,5 Litern, das auf einer plattenähnlichen Geometrie ruht. Die Höhe des Konus beträgt 300 mm, der obere Radius 50 mm und der untere 100 mm. Mit Simulationsstart beginnt das Fluid sich unter Wirkung der Schwerkraft radial auf der Platte auszubreiten. Wenn die Schubspannungen im Fluid während des Ausbreitvorganges die Fließgrenze unterschreiten, stagniert der Fließprozess und das Endsetzfließmaß ist erreicht [59]. In diesem Benchmark-Fall wird als Ergebnis nur das End-Setzfließmaß betrachtet. Ein Vergleich z. B. der Zeit, die das Fluid bis zum Erreichen der Endkontur benötigt, findet nicht statt.

Neben dem Setzfließmaß-Testfall wird in [77] der LCPC-Box-Versuch nach [78] als weiterer Testfall definiert. Dieser Versuch ist angelehnt an den L-Kasten-Versuch für SV-Betone nach DIN EN 12350-10 [79] mit einer Frischbetonausbreitung in nur eine (horizontale) Richtung innerhalb einer rechteckigen Schalunggeometrie. Die Strömungsvorgänge des Ausbreitens unter Einwirkung der Schwerkraft entsprechen denen des Setzfließmaß-Testfalles. Daher wird dieser Testfall vorliegend nicht weiter betrachtet.

Das Bingham-Fluid, das einen "virtuellen Beton" repräsentieren soll, wird definiert mit einer Fließgrenze von 50 Pa, einer plastischen Viskosität von 50 Pa-s und einer Dichte von  $2.300 \text{ kg/m}^3$ .

Im Rahmen der Entwicklung des Benchmark-Testfalles wurde u. a. mit den folgenden numerischen Verfahren unter Verwendung verschiedener Codes das Endsetzfließmaß berechnet: Numerische Strömungsmechanik (CFD) mit der Volume-Of-Fluid-Methode, Numerische Strömungsmechanik (CFD) mit der Partikel-Finite-Elemente-Methode, Diskrete-Elemente-Methode (DEM).

Es wurde festgestellt, dass die Lösungen basierend auf der CFD-Methode eine sehr gute Übereinstimmung liefern. Mit Berücksichtigung der DEM, die an den gewonnenen Ergebnissen zunächst kalibriert werden musste, ergibt sich ein mittleres Endsetzfließmaß von SF = 58,8 cm mit einer relativen Abweichung von  $\epsilon = 2.29\%$ .

#### **3.4.3.3 Analytische Lösung**

Roussel et al. beschreibt in [48] eine analytische Lösung zur Berechnung des Endsetzfließmaßes mit Hilfe eines Kegelstumpfes. Dabei wird in der Herleitung für zwei unterschiedliche Endkonturen des Setzfließmaßes in Bezug auf das Verhältnis des Endradius R und der Endhöhe H des "gesetzten Frischbetonkegelstumpfes" unterschieden. Im Folgenden wird die Herleitung für eine reine Scherströmung beschrieben. Diese findet dann Anwendung, wenn die Höhe des gesetzten Kegelstumpfes deutlich kleiner als dessen Radius ist  $(H \ll R)$  und spiegelt die Kontur nach

Ende des Ausbreitvorganges eines fließfähigen Frischbetons wider. Die analytische Lösung einer Kontur, dessen Endradius wesentlich geringer als dessen Endhöhe ( $R \ll H$ ) ist, kann [48] entnommen werden.

Die Kontur des gesetzten Kegelstumpfes als Funktion der Höhe über den Radius (Bild 20 a.) wird beschrieben in [48] mit:

$$
h(r) = \left(\frac{2\tau_0 (R - r)}{\rho g}\right)^{0,5} \tag{15}
$$

Dabei ist  $\tau_0$  [Pa] die Fließgrenze des Frischbetons,  $\rho$  [kg/m<sup>3</sup>] die Frischbetonrohdichte und  $g [m/s^2]$  die Erdbeschleunigung mit 9,81 m/s<sup>2</sup> und R [m] der Endradius der Kontur, der sich ergibt zu

$$
R = \sqrt[5]{\frac{225\rho g V^2}{128\pi^2 \tau_0}}
$$
\n(16)

aus dem Volumen eines Kegelstumpfes mit

$$
V = \frac{1}{3}\pi (R_{max}^2 + R_{max}R_{min} + R_{min}^2)H_0
$$
\n(17)

Dabei ist  $R_{max}$  [m] der untere Radius,  $R_{min}$  [m] der obere Radius und  $H_0$  [m] die Höhe des ursprünglichen Kegelstumpfes (Bild 20 b.).

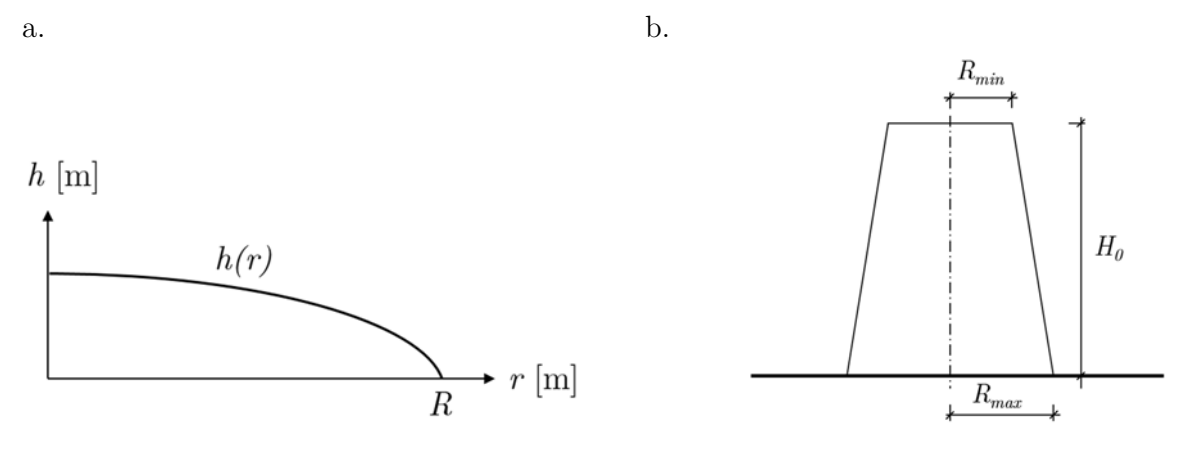

Bild 20 (a.) Funktion h(r) der Kontur des gesetzten Kegelstumpfes; (b.) Geometrie des ursprünglichen Kegelstumpfes

Die Auswertung der analytischen Lösung nach Gleichung (15) liefert für die Setzfließmaß-Geometrie nach DIN EN 12350-8 mit  $R_{unten} = 0.1$  m,  $R_{oben} = 0.05$  m,  $H_0 = 0.30$  m und für eine Fließgrenze von  $\tau_0 = 50$  Pa, ein Endsetzfließmaß von  $SF = 60$  cm (Bild 21).

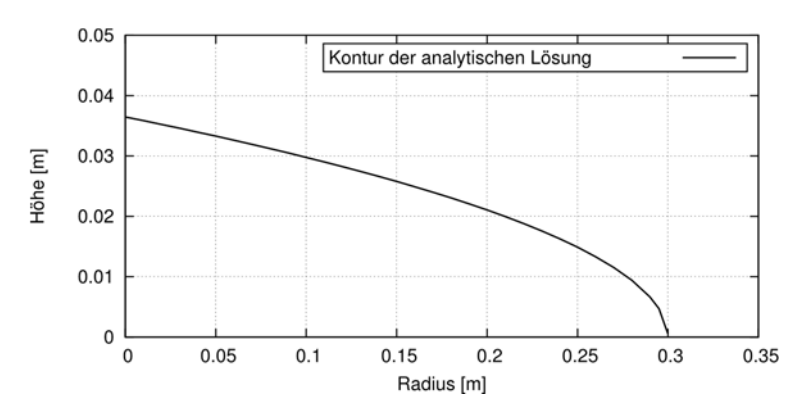

Bild 21 Halbe Kontur des Endsetzfließmaßes nach der analytische Lösung aus [48] mit  $\tau_0 = 50$  Pa und  $\rho = 2.300 \text{ kg/m}^3$ 

#### **3.4.3.4 Numerische Lösung mit OpenFOAM**

#### **Numerisches Modell**

Das in diesem Kapitel verwendete numerische Modell bildet den Setzfließmaßversuch entsprechend des Benchmarks ohne eine Modellierung des Prüfkonus bzw. des Ziehvorganges ab. Zur Reduzierung der Anzahl der zu berechnenden Volumenelemente zwecks Rechenzeitoptimierung wird die Rotationssymmetrie der Geometrie ausgenutzt. Das Modell besteht dafür aus einem Keil mit einem Öffnungswinkel von 4° (Bild 22 a.) mit nur einem Element in z-Richtung. Die Erstellung des Berechnungsnetzes erfolgt mit dem OpenFOAM-eigenen Netzerstellungstool blockMesh.

An den Berechnungsnetzrändern des numerischen Modells werden die nachfolgenden Randbedingungen definiert (Bild 22): Der untere Rand, der die Setzfließmaßplatte abbildet, wird als wall-Randbedingung reibungsbehaftet modelliert, indem an diesen die Geschwindigkeit gleich Null gesetzt wird (= noSlip). Die Randbedingungen der Ränder, die mit atmosphere bezeichnet sind, spiegeln die atmosphärische Druckrandbedingung der Realität wider und ermöglichen einen ungehinderten Ausfluss der Fluide aus dem Berechnungsnetz. An den beiden Stirnflächen des Modells wird eine wedge-Randbedingung definiert. Diese Randbedingung berücksichtigt an diesen Berechnungsgebietsrändern die Rotationssymmetrie und ist an die Voraussetzung, der Elementierung mit nur einem Element in Richtung des Umfangs, verknüpft. Des Weiteren wird die Achse der Rotation mit symmetryPlane bezeichnet.

Bevor die Lösung der numerischen Berechnung zum Vergleich mit der Benchmark-Lösung aus [77] und der analytischen Lösung aus [80] herangezogen werden kann, muss der numerische Fehler in Abhängigkeit der räumlichen und zeitlichen Diskretisierung abgeschätzt werden.

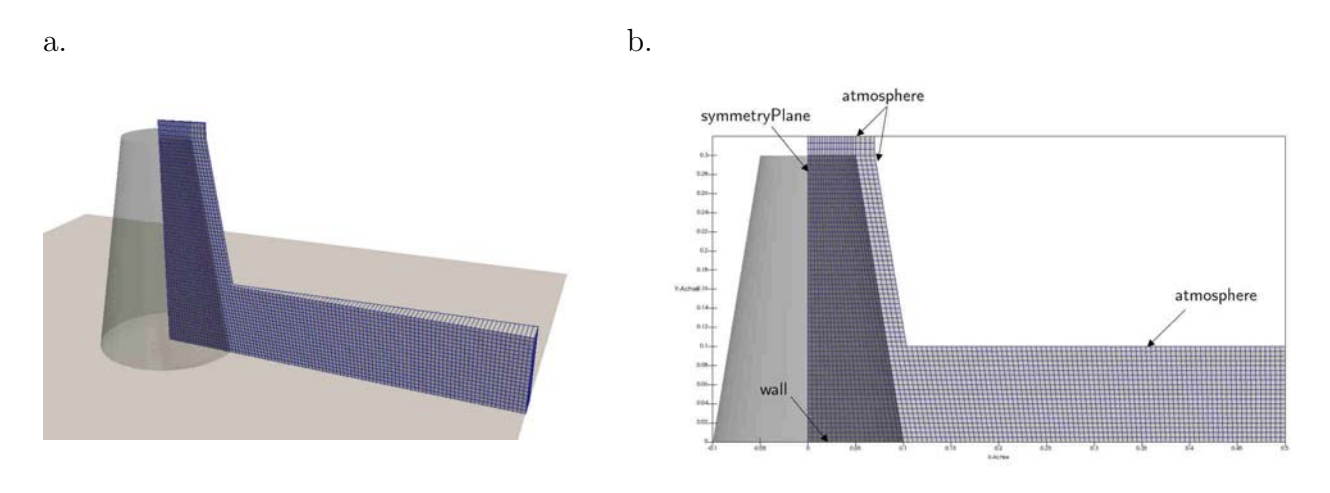

Bild 22 Numerisches Modell des Benchmark-Setzfließmaßversuches: (a.) Dreidimensionale Darstellung und (b.) Ansicht mit Bezeichnung der Berechnungsnetzränder

Die hier zu vergleichende Beurteilungsgröße ist die Kontur des Endsetzfließmaßes. Die Kontur definiert sich als die Trennfläche zwischen den zwei Phasen (hier: Luft und Fluid). Wie bereits in Kapitel 3.3.2 dargestellt, ist in OpenFOAM zur Berechnung einer Mehrphasen-Strömung die Volume-Of-Fluid-Methode implementiert. Diese hat zum Nachteil, dass keine scharfe Trennfläche zwischen den beiden Phasen ausgebildet wird, sondern ein Grenzbereich, dessen Dicke von der Elementgröße in diesem Bereich abhängt. Die Ausgabe der Kontur erfolgt mit dem Post-Processingtool ParaView, in dem diese über den Phasenanteil der Volumenelemente mit Hilfe einer linearen Interpolation berechnet wird.

Eine übliche Methode zur quantitativen Erfassung des numerischen Fehlers einer Strömungsgröße ist z. B. die Berechnung des Grid Convergence Index (GCI) nach [81] (siehe Kapitel 5.2.2.1). Die in ParaView interpolierte Kontur ist jedoch keine Strömungsgröße bzw. kein Zellwert wie der Druck oder die Geschwindigkeit, sondern bildet eine Fläche in einer Volumenzelle. Aus diesem Grund wird die quantitative Erfassung des numerischen Fehlers mit dem GCI an dieser Stelle als nicht zielführend erachtet.

Stattdessen wird an dem beschriebenen Modell eine Netzverfeinerungsstudie in Kombination mit einer Verringerung der Zeitschrittlänge durchgeführt (Tabelle 2) und über einen Vergleich der Konturen die notwendige Konvergenz nachgewiesen.

#### **Netz- und Zeitschrittverfeinerungsstudie**

Orientierende Voruntersuchungen an diesem numerischen Modell haben gezeigt, dass für eine stabile Berechnung eine Beschränkung der sogenannten Courant-Zahl auf  $Co = 0,1$  notwendig ist. Die Courant-Zahl  $Co<sup>I</sup>$  (auch: Courant-Friedrichs-Lewy-Zahl (CFL-Zahl)) beschreibt, wie viele (Volumen-)Elemente eine Strömungsgröße pro Zeitschritt zurücklegt und definiert sich als

----------------------------------------------------------

<sup>1</sup> Die Courant-Zahl (auch: Courant-Friedrichs-Lewy-Zahl oder CFL-Zahl) wurde erstmals 1982 von den deutschen Mathematikern R. Courant, K. Friedrichs und H. Lewy in [82] veröffentlicht.

$$
Co = \frac{\Delta t}{\Delta x \cdot v} \left[ - \right] \tag{18}
$$

Dabei ist  $\Delta t$  der Zeitschritt in [s],  $\Delta x$  die (Volumen-)Elementabmessung in [m] und v die Geschwindigkeit der jeweiligen Zelle in [m/s].

Um diese Bedingung – trotz Vorgabe einer festen Zeitschrittgröße – einzuhalten, wurde der maximal zulässige Zeitschritt auf  $\Delta t_{\text{max}} = 1 \cdot 10^{-4}$  Sekunden festgelegt.

| Berechnungsnetz | $\Delta x = \Delta y$<br>[mm] | Anzahl Volumenelemente<br>E | Zeitschrittgröße $\Delta t$<br> s |                   |             |
|-----------------|-------------------------------|-----------------------------|-----------------------------------|-------------------|-------------|
| Mesh 0          | 5,0                           | 3.032                       | $1 \cdot 10^{-4}$                 | $1.10^{-5}$       | $1.10^{-6}$ |
| Mesh 1          | 3,3                           | 6.768                       | $1 \cdot 10^{-4}$                 | $1 \cdot 10^{-5}$ | $1.10^{-6}$ |
| Mesh 2          | 2,5                           | 11.984                      | $1 \cdot 10^{-4}$                 | $1 \cdot 10^{-5}$ | $1.10^{-6}$ |

Tabelle 2 Untersuchte Berechnungsnetze und Zeitschrittgrößen am numerischen Modell des Setzfließmaßversuches

Ein Vergleich der damit berechneten Setzfließmaßkonturen zu unterschiedlichen Simulations-Zeitpunkten zeigt, dass vorwiegend zu Beginn des Ausbreitprozesses eine Wechselwirkung zwischen dem Feinheitsgrad des Netzes und dem gewählten Zeitschritt besteht. In Bild 23 ist die Kontur für die Simulationszeitpunkte 0,5 Sekunden und 5 Sekunden für die drei untersuchten Netze, jeweils getrennt nach den Zeitschrittgrößen dargestellt. Insbesondere für den Zeitschritt  $\Delta t = 1.10^{-4}$  s zeigt sich (Bild 23 a.), dass keine Übereinstimmung zwischen den Konturen des Setzfließmaßes der drei Netze und somit noch keine Konvergenz vorhanden ist. Erst mit Verringerung des Zeitschrittes nähern sich die Lösungen aneinander an. Daraus kann gefolgert werden, dass es mit steigendem Feinheitsgrad des Netzes einer Verringerung der Zeitschrittgröße bedarf.

Mit fortschreitender Simulationszeit nimmt der Einfluss des Zeitschrittes auf die Lösung unabhängig von dem Berechnungsnetz jedoch ab. Anhand Bild 23 d. und e. zeigt sich, dass der Unterschied zwischen den Zeitschritten  $1 \cdot 10^{-4}$  s und  $1 \cdot 10^{-5}$  s für alle drei untersuchten Netze ab einem Simulationszeitpunkt von 5 Sekunden vernachlässigbar gering wird.

Da für den Vergleich mit den Benchmark-Lösungen und der analytischen Lösung nur das Endsetzfließmaß, welches sich erst über die 5 Sekunden hinausgehend einstellt, herangezogen wird, wird für dessen Berechnung ein Zeitschritt von  $\Delta t = 1 \cdot 10^{-4}$  s als ausreichend erachtet.

Bezüglich der erforderlichen räumlichen Diskretisierung zeigt sich, dass die Ergebnisse für die Simulationszeitpunkte > 5 Sekunden der drei untersuchten Berechnungsnetze konvergieren und die Abweichung der Setzfließmaße für die drei untersuchten Netze sehr gering ist. Demnach wird der Feinheitsgrad des Mesh2 mit  $\Delta x = \Delta y = 2.5$  mm als ausreichend erachtet.

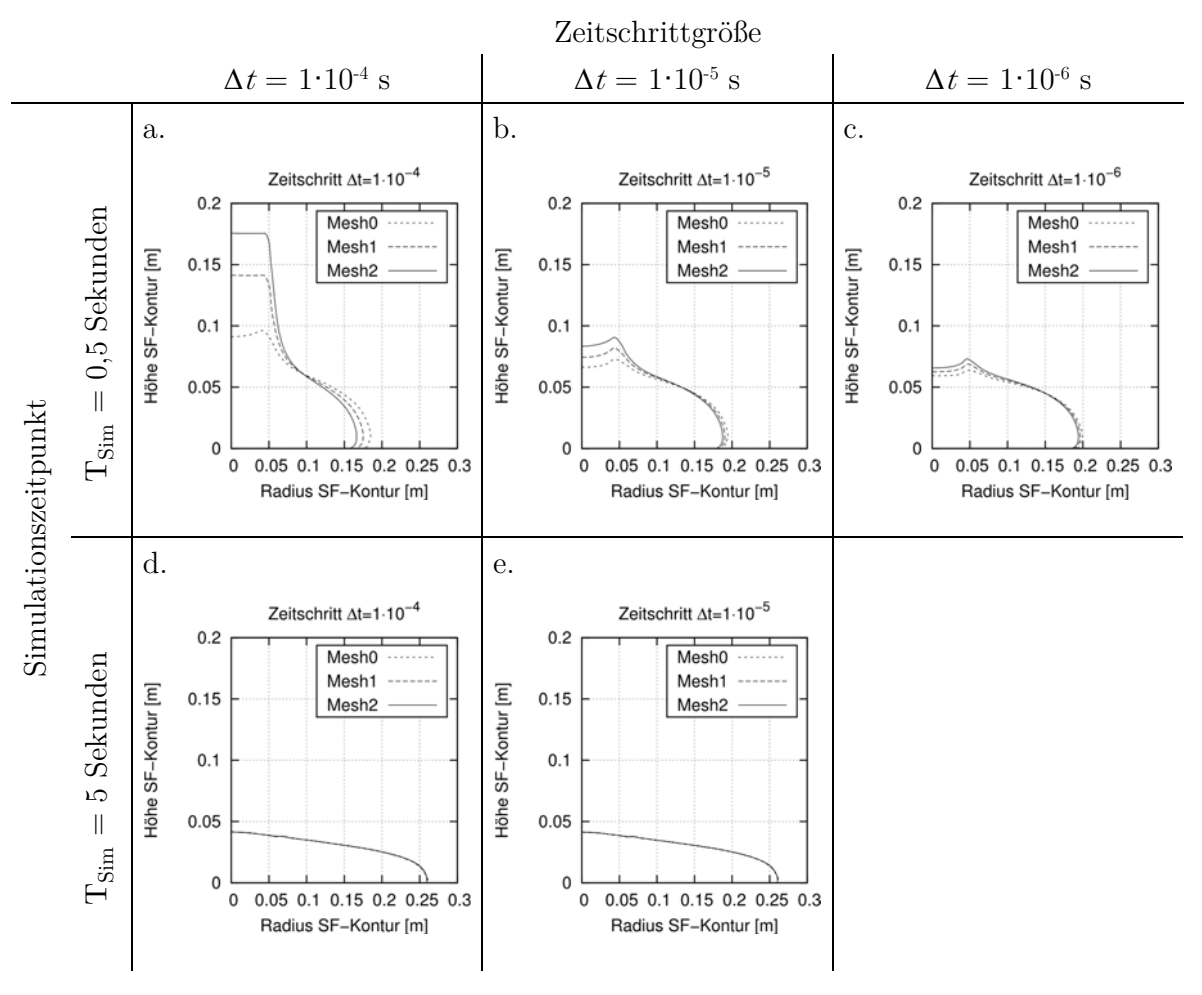

Bild 23 Vergleich der Setzfließmaßkonturen für die Simulationszeitpunkte  $T_{Sim} = 0.5$  Sekunden,  $T_{Sim} = 1$  Sekunden und  $T_{Sim} = 5$  Sekunden für die Zeitschritte  $\Delta t = 1.10^{4}$  s,  $\Delta t = 1 \cdot 10^5$  s und  $\Delta t = 1 \cdot 10^6$  s

Ein Vergleich der Setzfließmaßkonturen für das Mesh2 und einen Zeitschritt von  $\Delta t = 1.10^{-4}$  s zu unterschiedlichen Endzeitpunkten zeigt, dass ein vollständiger Stillstand des Fließprozesses nicht stattfindet (Bild 24). Dies entspricht den Erkenntnissen aus [51]. Die Änderung des Setzfließmaßes beträgt zwischen den Zeitpunkten 30 und 40 Sekunden noch 0,94% und zwischen den Zeitpunkten 40 und 50 Sekunden 0,59%.

Zurückzuführen ist das Ausbleiben eines vollkommenen Stillstandes auf das implementierte Bi-Viskositätsmodell (Kapitel 3.4.2). Wenn die Scherrate im Fluid unter die kritische Scherrate abfällt, verhält sich das Fluid wie ein Newtonsches Fluid mit einer vorgegebenen (jedoch sehr hohen) Viskosität. Das bedeutet aber, dass durch jede noch so geringe Schubspannung eine (wenn auch sehr geringe) Verformung verursacht wird und somit der Fließprozess nicht zum vollständigen Erliegen kommen kann.

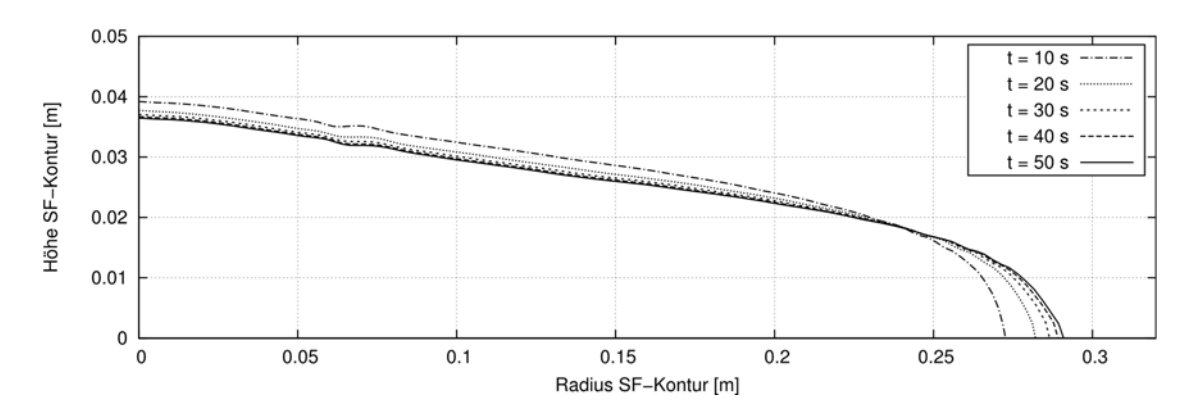

Bild 24 Vergleich der Setzfließmaßkontur für das Mesh2 und einen Zeitschritt von ∆ = 1*·*10-4 s für unterschiedliche Zeitpunkte während des Ausbreitprozesses für den "virtuellen" Frischbeton  $(\tau_{\theta} = 50 \text{ Pa}, \eta_{\text{Pl}} = 50 \text{ Pa} \cdot \text{s}, \rho = 2.300 \text{ kg/m}^3)$ 

Aufgrund dieser nur noch sehr geringen Veränderung wird auf eine Vergrößerung des Untersuchungszeitraums verzichtet und der Zeitpunkt des Erreichens eines annähernden Stillstandes auf  $T_{Sim} = 40$  Sekunden festgelegt. Der Endwert des Setzfließmaßes anhand der Simulation mit OpenFOAM beträgt demnach  $SF = 58.1$  cm.

### **3.4.3.5 Vergleich der Lösungen**

Ein Vergleich der numerischen Lösung für das Endsetzfließmaß anhand der gewonnenen Ergebnisse aus den eigenen Berechnungen mit OpenFOAM sowohl mit dem Ergebnis der analytischen Lösung nach [48] als auch mit den Ergebnissen anderer numerischer Verfahren nach [77] zeigt eine gute Übereinstimmung (Bild 25). Das Endsetzfließmaß mit 58,1 cm weicht um 1,7 % von dem sich aus [77] im Mittel ergebenen Setzfließmaß von 59,1 cm (ohne Berücksichtigung der DEM) ab.

Da die Ergebnisse dieser Arbeit mit der analytischen Lösung und den Ergebnissen anderer numerischer Verfahren (Benchmark) weitestgehend übereinstimmen, wird belegt, dass sowohl die gewählten Randbedingungen des numerischen Modells als auch die Parameter des rheologischen Modelles zielführend gewählt wurden. Des Weiteren können Programmier- oder Bedienfehler des Codes ausgeschlossen werden. Somit kann die gewählte numerische Methode der numerischen Strömungsmechanik unter Verwendung des Codes OpenFOAM als valide gelten, das Endsetzfließmaß eines Bingham-Fluides abzubilden.

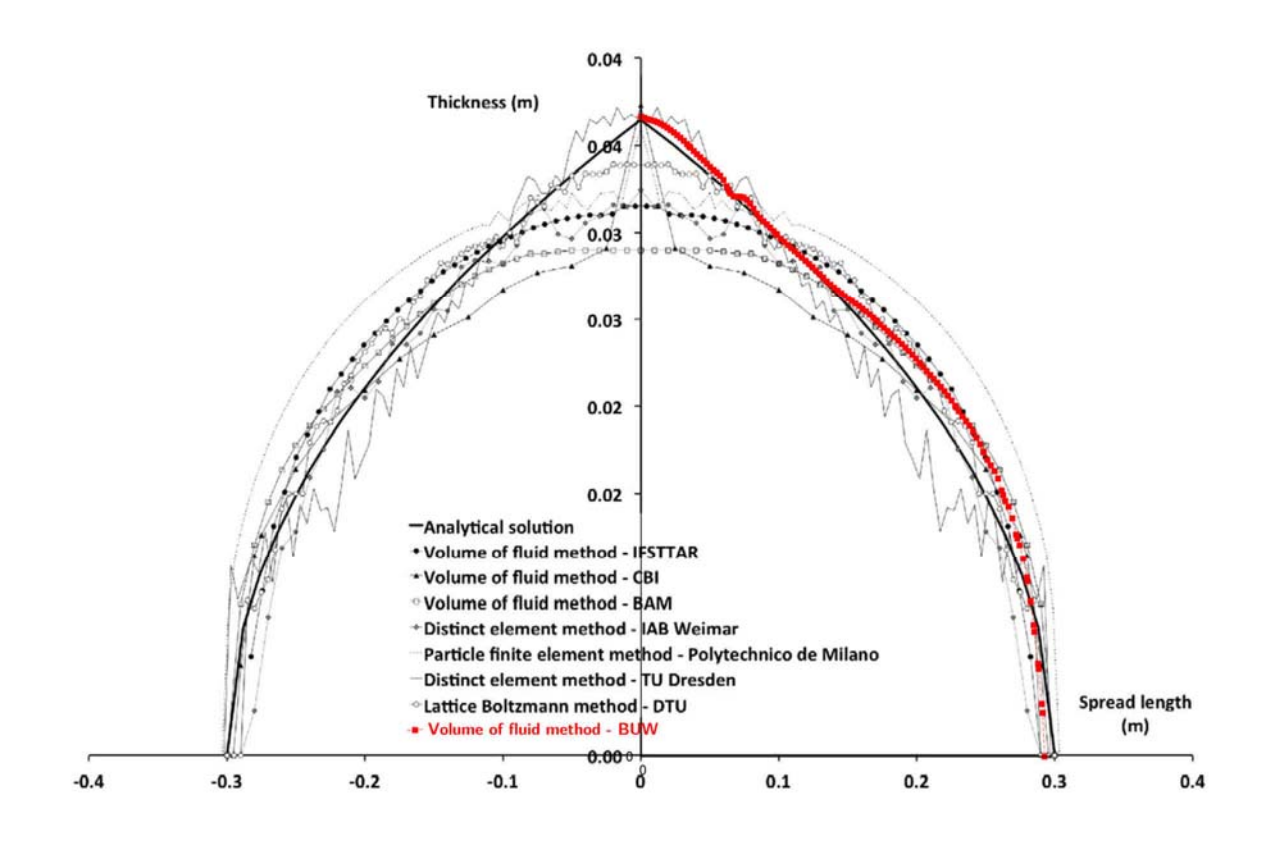

Bild 25 Vergleich der Endsetzfließmaßkontur der numerischen Simulation mit der analytischen Lösung aus [48] und den Ergebnissen anderer numerischer Verfahren aus [77] für ein Fluid ergänzt mit dem Ergebnis dieser Arbeit (rot)

# **4 KALIBRIERUNG DER FLIEßGESETZPARAMETER VON FRISCHBETONEN**

### **4.1 Methodik**

Zur Untersuchung des Strömungsverhaltens von Frischbeton in Bohrpfählen wird im Folgenden die Methode der numerischen Strömungsmechanik verwendet. Diese Methode gehört, wie beschrieben, zu den Single Fluid Methoden, bei der eine kontinuumsmechanische Betrachtung unter Vernachlässigung der mikroskopischen Struktur stattfindet und der Frischbeton als ein homogenes Fluid betrachtet wird. Für eine verlässliche Prognose des Strömungsverhaltens, die auf numerischen Simulationen mit kontinuumsmechanischen Fluiden basiert, ist erforderlich, dass jene Fluide die rheologischen Eigenschaften des Frischbetons abbilden.

Das gängigste rheologische Modell für Frischbeton ist das Modell nach Bingham. Daher wird im Rahmen dieser Arbeit dieses rheologische Modell für das homogene Ersatzfluid herangezogen. In dem Fließgesetz, das in OpenFOAM implementiert ist und das Bingham-Modell mathematisch abbildet, sind die wesentlichen Parameter die Fließgrenze tau $\theta$  und die Viskosität k. Eine direkte Messung dieser mathematischen Parameter an Frischbetonen ist nicht möglich, da, wie beschrieben, die Fließgrenze keine Materialkonstante ist, sondern immer abhängig von der verwendeten Messtechnik.

Daher erfolgt im Rahmen dieser Arbeit die Bestimmung der Fließgesetzparameter der Frischbetone, die in den physikalischen Laborversuchen verwendet werden, anhand eines Kalibrierungsprozesses. Dieser Kalibrierungsprozess ist Gegenstand dieses Kapitels.

Für den Kalibrierungsprozess wird der Setzfließmaßversuch nach DIN EN 12350-8 herangezogen. Dieser zählt zu den Standardprüfmethoden für selbstverdichtende Betone und findet im Zuge der Novellierung von (inter-) und nationalen Normen und Richtlinien auch Anwendung für Betone aus dem Bereich des Spezialtiefbaus, da sich dieser besser zur Beurteilung der Fließfähigkeit eignet als das in Deutschland weit verbreitete Ausbreitmaß nach DIN EN 12350-5, bei dem der Beton nicht nur aus Eigengewicht fließt, sondern durch Schlagenergie verflüssigt wird.

Das Ergebnis der Laborversuche am erweiterten Setzfließmaß-Versuchsstand an Frischbetonen ist die Aufzeichnung des zeitabhängigen Ausbreitverhaltens. Neben diesen Laborversuchen wird mit einem numerischen Modell, das den Setzfließmaßversuch geometrisch abbildet, eine Parameterstudie unter Variation der Fließgesetzparameter  $tau$  und k durchgeführt. Das Ergebnis

ist eine Datenbank, die auf numerischen Simulationen mit unterschiedlichen Kombinationen der Fließgesetzparameter basiert.

Die Kalibrierung der Fließgesetzparameter eines Frischbetons erfolgt über einen Vergleich der experimentell gewonnenen Daten mit den numerischen Simulationen. Derjenige Parametersatz, der die größte Übereinstimmung im Hinblick auf das zeitabhängige Setzfließverhalten liefert, wird dem entsprechenden Frischbeton zugeordnet.

## **4.2 Laborversuche an Frischbetonen**

### **4.2.1 Versuchsaufbau und -durchführung**

Die Laborversuche zur Frischbetonausbreitung werden an dem in [83] beschriebenen und weiterentwickelten modifizierten Setzfließmaßversuchsstand (Bild 26) durchgeführt.

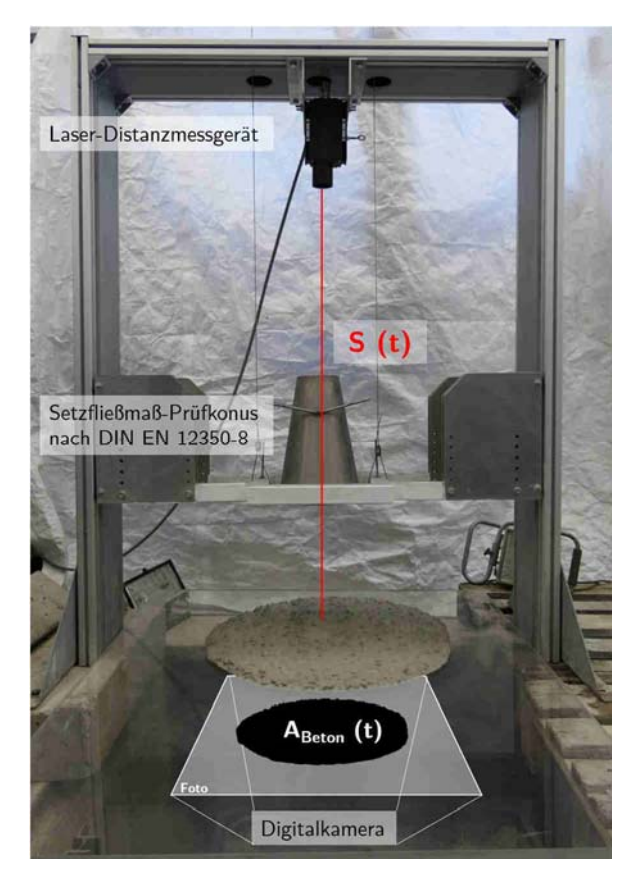

Bild 26 Bearbeitetes Foto des modifizierten Setzfließmaßversuchsstandes

Ähnliche Versuche mit einer Aufzeichnung des Ausbreitverhaltens des Setzfließmaßversuches wurden mit Frischbetonen in [41, 84–86] und mit einem Boden-Schaum-Gemisch in [87] beschrieben. Von Untersuchungen zum zeitabhängigen Ausbreitverhalten von zementgebundenen Feinkornsystemen am wesentlich kleineren Haegermann-Trichter nach DIN EN 1015-3 wird in [59] berichtet.

Die Durchführung eines Versuchsdurchganges im Rahmen dieser Arbeit entspricht den Grundsätzen des Setzfließmaßversuches nach DIN EN 12350-8, in dem der Prüfkonus mit Probenmaterial befüllt und vertikal gezogen wird. Um für jeden Versuchsdurchgang einen gleichbleibenden vertikalen Ziehvorgang zu gewährleisten, wurde der Prüfkonus in einem Rahmen mit Führungsschienen installiert und der Ziehvorgang von einem manuellen auf einen automatischen Ziehmechanismus über einen Laborkran abgeändert.

Für die Bestimmung der Ziehgeschwindigkeit des Prüfkonus über den Laborkran wurden Weg-Zeit-Messungen mit einem Laser-Distanzgerät durchgeführt und die Geschwindigkeit ermittelt zu:

 $v_{Konus} = 0.072 \text{ m/s}$ 

Diese Ziehgeschwindigkeit entspricht annähernd der Vorgabe in DIN EN 12350-8, dass der Prüfkonus in einer Bewegung innerhalb von 1 bis 3 Sekunden vertikal angehoben werden muss.

Nach Anheben des Prüfkonus findet eine Ausbreitung des Probenmaterials auf der Ausbreitplatte statt. Durch orientierende Vorversuche konnte mit zunehmender Anzahl an Versuchsdurchgängen ein Abrieb und somit eine Änderung der Oberfläche der Ausbreitplatte festgestellt werden. Daher wurde im Rahmen der Versuchsserien die Ausbreitplatte regelmäßig ausgetauscht, um eine gleichbleibende Oberfläche und somit eine Vergleichbarkeit der Ergebnisse zu gewährleisten.

Das Ziel dieser Versuchsdurchführung ist es, die Form des sich setzenden Kegelstumpfes als Funktion der Zeit zu beschreiben. Die dafür wesentlichen, über die Zeit veränderlichen Messwerte sind dabei die Höhe des sich setzenden Kegelstumpfes und dessen Basis-Durchmesser, der das Setzfließmaß repräsentiert. Die digitale Erfassung dieser Messwerte über die Zeit erfolgte mit Hilfe von zwei unabhängigen technischen Hilfsmitteln:

### **Laser-Distanzmessgerät**

Die Änderung der Höhe des sich setzenden Frischbetonkegelstumpfes wurde messtechnisch direkt über ein Laser-Distanzmessgerät in der Mitte des Kegelstumpfes erfasst. Über die Änderung der Distanz zwischen dem Laser und der Betonoberfläche wurde die Höhe des Frischbetonkegelstumpfes berechnet.

In orientierenden Vorversuchen wurde festgestellt, dass die Frischbetonoberfläche aufgrund der Feuchtigkeit starke Reflexe provoziert und daher die Verwendung einer Zieltafel notwendig ist. Nach Rücksprache mit dem Hersteller des Laser-Distanzmessgerätes wird die Verwendung einer braunen Zieltafel empfohlen. Daher wurde vor jeder Messung eine braune Zieltafel aus Papier mit einem Durchmesser von 6 cm auf die Frischbetonoberfläche aufgelegt. Die Messung wurde in der Betriebsart Distanztracking mit einer Aufzeichnungsrate von 50 Hz ( $\Delta t = 20$  ms) durchgeführt. Die Datenübertragung im csv-Format erfolgte über eine serielle RS232-Schnittstelle zu einem Computer.
Die technischen Eigenschaften des verwendeten Laser-Distanzmessgerätes sind nach Angaben des Herstellers [88] folgende:

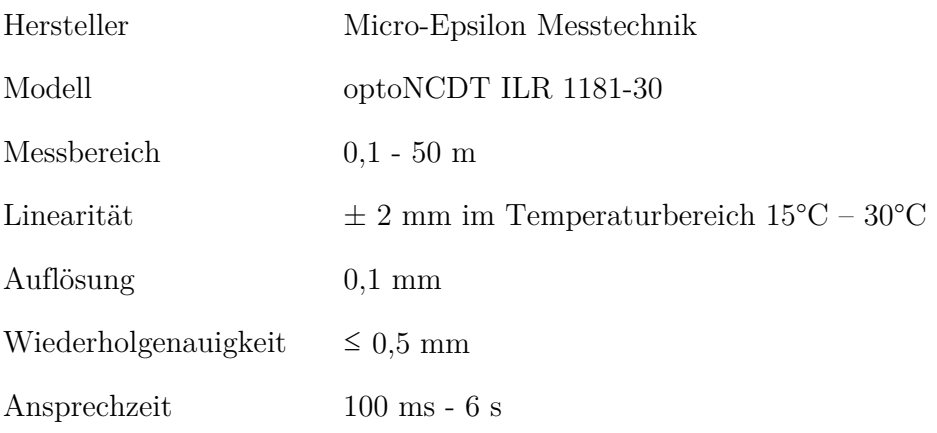

### **Digitalkamera**

Die zeitliche Änderung der Ausbreitung des Kegelstumpfes in radialer Richtung wurde über Fotoaufnahmen mit einer Digitalkamera erfasst. Dafür wurde eine transparente Ausbreitplatte verwendet. Die Digitalkamera erzeugte während des Ausbreitvorganges Bilder von der Unterseite dieser transparenten Ausbreitplatte und demnach Bilder von der kreisähnlichen Fläche des sich setzenden Frischbetonkegelstumpfes. Die Aufnahmen erfolgten in einer Frequenz von ca. 10 Hz (entspricht 10 Bilder/Sekunde). Die Fotos wurden anschließend mittels digitaler Bildanalyse mit der Software MATLAB ausgewertet.

Nach Angaben des Herstellers sind die die technischen Eigenschaften der verwendeten Digitalkamera folgende:

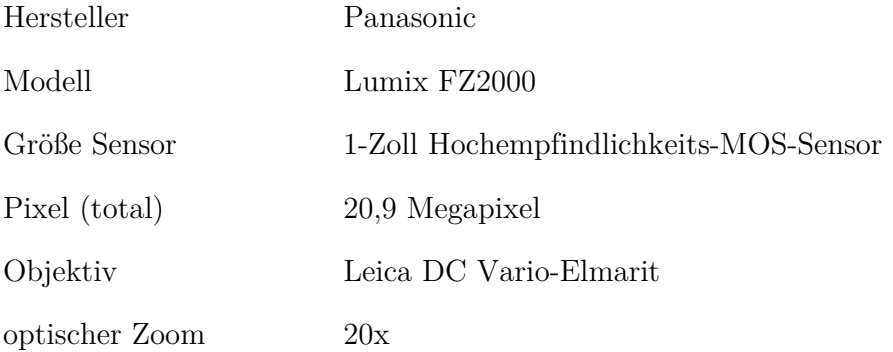

## **4.2.2 Versuchsprogramm**

An dem modifizierten Setzfließmaß-Versuchsstand wurden Versuche an verschiedenen Mischungsentwürfen für Bohrpfahlbetone durchgeführt. Das Hauptziel ist dabei nachzuweisen, dass der Kalibrierungsprozess auf verschiedene Frischbetone und –alter angewendet werden kann und geeignet ist, eine Änderung im Ausbreitverhalten durch veränderte Fließgesetzparameter aufzuzeigen.

### **Mischungsentwurf**

Für die Versuche an dem modifizierten Setzfließmaßversuchsstand wurden drei Bohrpfahlbeton-Mischungsentwürfe mit einem Größtkorn von  $D_{upper} = 16$  mm verwendet. Die zugehörige Sieblinie der Gesteinskörnung zeigt Bild 27.

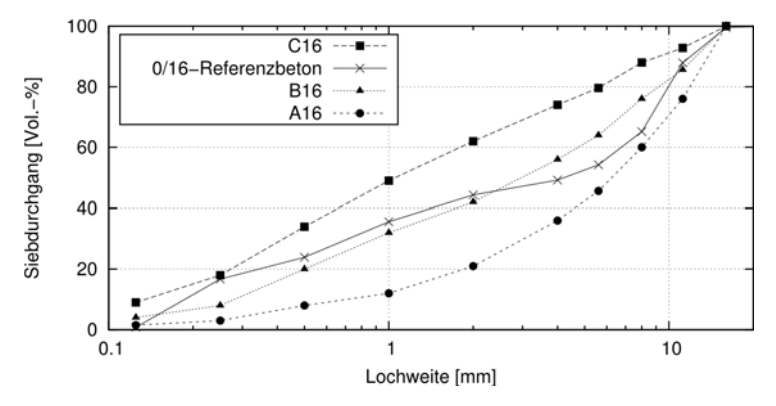

Bild 27 Sieblinie der verwendeten Gesteinskörnung des Referenzbohrpfahlbetons (RB16) mit den Regelsieblinien A16, B16 und C16 nach DIN 1045-2 Anhang L

Der Mischungsentwurf des Referenz-Bohrpfahlbetons (RB16) basiert auf einem aus der Praxis stammenden Mischungsentwurf. Ausgehend von diesem Mischungsentwurf wurden zwei Modifikationen vorgenommen:

- Erhöhung des Flugascheanteils (FA16) Unter Beibehaltung des gleichen Wasser-Bindemittel-Verhältnisses wurde die Flugaschemenge auf die maximal anrechenbare Menge von 33 % der Zementmenge erhöht.
- Erhöhung des Leimvolumens (L16) Unter Beibehaltung der Zusammensetzung des Zementleimes selber wird das Verhältnis zwischen dem Leim- und dem Gesteinskörnungsvolumen erhöht. Die Berechnung des vorhandenen Leimvolumens erfolgt in Anlehnung an [26] ohne das an der Gesteinskörnung anhaftende Mehlkorn.

Die Einstellung der Zielkonsistenzklasse F5 für die Frischbetone erfolgte über die Dosierung des PCE-basierten Fließmittels. Da die Konsistenzklasse nicht auf Anhieb erreicht wurde, liegen somit Ergebnisse aus Versuchen mit variierendem Fließmittelanteil vor.

Die jeweiligen Bestandteile der drei verwendeten Mischungsentwürfe sind in Tabelle 3 dargestellt. Eine ausführlichere Übersicht in Anhang B (Tabelle 23) zu finden.

## **Mischregime und Versuchsablauf**

Der Mischablauf für ein Chargenvolumen von 60 Litern Frischbeton erfolgte nach dem folgenden Mischregime: In einer ersten Mischphase wurden ausschließlich die trockenen Bestandteile wie Zement, Flugasche und Gesteinskörnung für 3,5 Minuten gemischt. Anschließend erfolgte die Zugabe von zwei Dritteln des Anmachwassers. Nach einer Mischzeit von 3 Minuten wurde das restliche Anmachwasser mit dem Fließmittel hinzugegeben und der Mischvorgang über eine

Zeitdauer von 6 Minuten fortgesetzt. Nach dem Mischvorgang wurde das Gesamtvolumen in drei Volumina zu je 20 Litern aufgeteilt. Der erste Prüfzeitpunkt im Setzfließmaßversuchsstand erfolgt zwei Minuten nach Beendigung des Mischregimes und wird als Prüfzeitpunkt  $T_{\text{Prf}} = 0$  min bezeichnet. Zwei weitere Prüfzeitpunkte ( $T_{\text{Prf}} = 15$  min und  $T_{\text{Prf}} = 30$  min) folgen in einem zeitlichen Abstand von jeweils 15 Minuten, an denen im Vorfeld die zu prüfende Frischbetonmenge erneut durchmischt wurde. Neben dem Versuch am modifizierten Setzfließmaßversuchsstand wird zeitgleich zu den Prüfzeitpunkten das Ausbreitmaß nach DIN EN 12350-5 als Kontrollwert ermittelt.

| Bestandteil | Beschreibung               | Einheit                                 | Mischungsentwurf |        |        |  |
|-------------|----------------------------|-----------------------------------------|------------------|--------|--------|--|
|             |                            |                                         | <b>RB16</b>      | FA16   | L16    |  |
| Wasser      | Wuppertaler Leitungswasser | $\left[\mathrm{kg}/\mathrm{m}^3\right]$ | 197,0            | 197,0  | 218,9  |  |
| Zement      | CEM III/B 42,5 N-LH/SR/NA  | $\left[\mathrm{kg}/\mathrm{m}^3\right]$ | 370,0            | 322,5  | 411,1  |  |
| Flugasche   | Steinkohleflugasche        | $\left[\mathrm{kg}/\mathrm{m}^3\right]$ | 60               | 107,5  | 66,7   |  |
| Gesteins-   | $0/16$ mm                  |                                         | 1692,2           | 1679,5 | 1590,3 |  |
| körnung     | Quarzsand und Quarzkies    | $\left[\mathrm{kg}/\mathrm{m}^3\right]$ |                  |        |        |  |
|             |                            |                                         | 0,25             |        |        |  |
| Fließmittel | <b>PCE-basiert</b>         | $[M.-\% \vee Z.]$                       | 0,255            | 0.225  | 0,05   |  |
|             |                            |                                         | 0,26             | 0.25   | 0,1    |  |
| Summe       |                            | $\left[\mathrm{kg}/\mathrm{m}^3\right]$ | 2319.2           | 2306,5 | 2286.9 |  |

Tabelle 3 Mischungsentwürfe der verwendeten Frischbetone

### **Versuchsdurchgänge**

Im modifizierten Setzfließmaßversuchsstand wurden, wie beschrieben, drei verschiedene Mischungsentwürfe (RB16, FA16, L16) mit unterschiedlichen Fließmittelgehalten  $(0.05 - 0.265 \text{ M} \cdot \% \text{ v. Z.})$  und zu drei Prüfzeitpunkten  $(T_{\text{Prf}} = 0 \text{ min}, T_{\text{Prf}} = 15 \text{ min},$  $T_{\text{Prf}} = 30$  min) untersucht. Die Bezeichnung der einzelnen Versuchsdurchgänge entspricht der folgenden Definition:

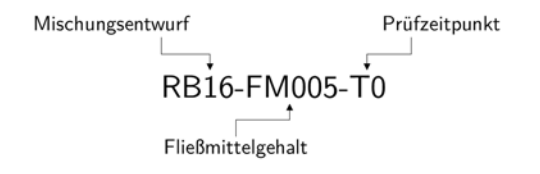

Eine Übersicht zu den Versuchsdurchgängen der Versuche an den Mischungsentwürfen im modifizierten Setzfließmaß-Versuchsstand ist im Anhang B dargestellt.

## **4.2.3 Auswertung der Versuche**

Für die Auswertung der Versuche hinsichtlich der zeitabhängigen Ausbreitung in horizontaler Richtung wurden die Aufnahmen des Ausbreitvorganges mittels digitaler Bildanalyse mit der Software MATLAB ausgewertet. Dafür wurden aus den ursprünglichen Fotos der Unterseite des sich setzenden Frischbetonkegelstumpfes Binärbilder erzeugt (Bild 28), an denen über die Anzahl der weißen Pixel der Flächeninhalt ermittelt wurde. Über die Formel des Kreisflächeninhaltes wurde somit ein Basis-Durchmesser berechnet, der das Setzfließmaß SF repräsentiert.

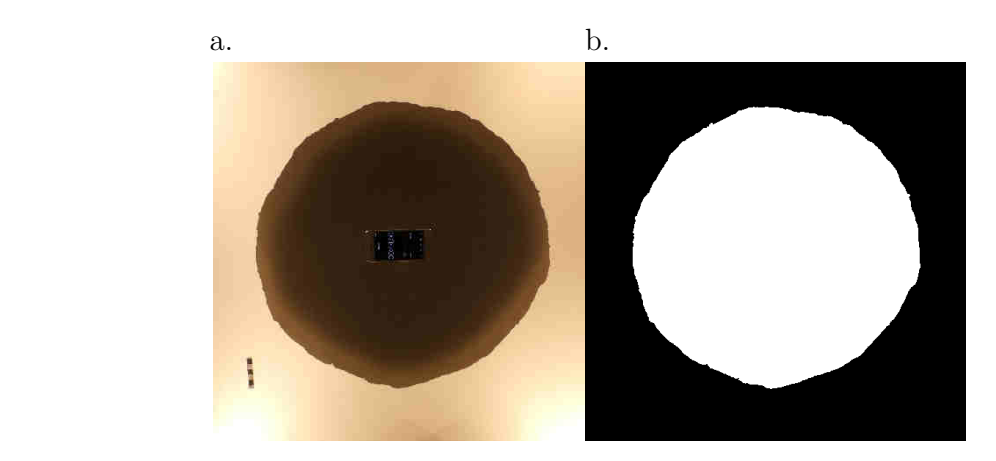

Bild 28 Ursprüngliche Aufnahme der Unterseite des sich setzenden Frischbetonkegelstumpfes (a.) und das zu Auswertungszwecken erzeugte Binärbild (b.)

Die Aufnahmen erfolgten in einer Frequenz von ca. 10 Hz. Somit liegt für jeden dieser Aufnahmezeitpunkte das Setzfließmaß SF vor und kann über die Zeit dargestellt werden (Bild 29 a.). Die Änderung der Höhe des sich setzenden Frischbetonkegelstumpfes wurde direkt mit dem Laser-Distanzgerät und einer Aufzeichnungsrate von 50 Hz erfasst und kann somit ebenfalls für jeden Versuch über die Zeit dargestellt werden (Bild 29 b.).

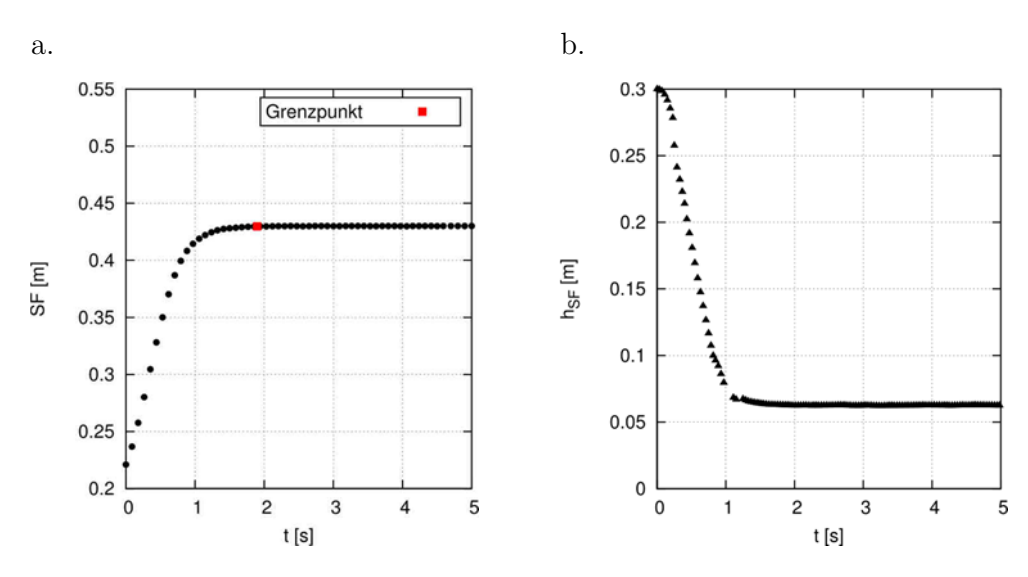

Bild 29 Zeitabhängiges Setzfließmaß SF (a.) und zeitabhängige Höhe  $h_{SF}$  des Kegelstumpfes in Achsmitte (b.) als Ergebnis des physikalischen Versuches RB16-FM025-0

Es sei an dieser Stelle erwähnt, dass die zeitabhängigen Verläufe des Setzfließmaßes und des Setzmaßes von der Ziehgeschwindigkeit des Prüfkonus abhängen. Je nach Hebegeschwindigkeit des Prüfkonus wird eine mit der Zeit zunehmende Durchflussfläche freigegeben, durch die der

Frischbeton austreten kann. Das bedeutet, dass insbesondere zu Beginn des Versuches sich der Frischbeton vor der Durchflussfläche im Inneren "anstaut" und der Ausbreitvorgang somit gedrosselt wird. Inwieweit sich der Frischbeton zu Beginn anstaut, hängt jedoch zusätzlich noch von dessen rheologischen Eigenschaften ab, so dass für jeden einzelnen Frischbeton die Zeitspanne, in der noch ein Kontakt zwischen Prüfkonus und Frischbeton besteht, variiert. Die in Bild 29 und im Folgenden dargestellten Verläufe gelten demnach nur für die in Kapitel 4.2.1 festgelegte Ziehgeschwindigkeit von  $v_{K \text{onus}} = 0.072 \text{ m/s}.$ 

Zur quantitativen Auswertung der zeitabhängigen Verläufe des Setzfließmaßes  $SF$  und der Höhe des Kegelstumpfes  $h_{SF}$  werden folgende Qualitätsmerkmale herangezogen:

## Setzfließmaß SF

Das Setzfließmaß SF in [m] ergibt sich als der Enddurchmesser aus dem zeitabhängigen Setzfließmaßverlauf.

## Höhe  $h_{SF}$  des sich setzenden Kegelstumpfes und Setzmaß  $S$

Die Höhe  $h_{SF}$  des sich setzenden Kegelstumpfes in [m] ergibt sich als Endmaß des zeitabhängigen Verlaufes. Das Setzmaß  $S$  in [m] berechnet sich somit über die Subtraktion der Höhe  $h_{SF}$  von der ursprünglichen Konushöhe  $h_{Kouus} = 0.3$  m.

## - Grenzzeitpunkt  $T_{SF}$

Die Definition des Zeitpunktes für das Erreichen des Setzfließmaßes SF erfolgt über die Festlegung einer Grenz-Setzfließgeschwindigkeit mit:

 $v_{\text{grenz}} = 0,001 \text{ m/s}.$ 

Wenn die Setzfließgeschwindigkeit die Grenz-Setzfließgeschwindigkeit unterschreitet, gilt der Setzfließprozess als abgeschlossen und der Grenzzeitpunkt  $T_{SF}$  in [s] für das Erreichen des Endsetzfließmaßes SF kann abgegriffen werden.

## $S$ etzfließgeschwindigkeit  $v_{SF}$

Durch die Division des Grenzzeitpunktes  $T_{SF}$  in [s] durch den zurückgelegten Setzfließweg mit  $(SF - 0,2)/2$  in [m] wird eine mittlere Setzfließgeschwindigkeit  $v_{SF}$  in [m/s] berechnet. Dabei wird der unterer Durchmesser des Prüfkonus von 0,2 m berücksichtigt.

Danach ergaben sich beispielsweise für den Versuchsdurchgang RB16-FM025-0 die Qualitätsmerkmale zu:

- $\text{SetzfileBmaß:} \qquad SF = 0.43 \text{ m}$
- Höhe Kegelstumpf:  $h_{SF} = 0.062$  m und Setzmaß:  $S = 0.238$  m
- Grenzzeitpunkt:  $T_{SF} = 1.89$  s
- $\text{SetzfileB}$ geschwindigkeit:  $v_{SF} = 0.061 \text{ m/s}$

# **4.3 Numerische Simulation des Setzfließmaßversuches mit Ziehen des Prüfkonus**

## **4.3.1 Einfluss der Ziehgeschwindigkeit des Prüfkonus**

Für den Kalibrierungsprozess ist es zwingend erforderlich, dass das numerische Modell dem physikalischen Laborversuch des Setzfließmaßversuchsstandes entspricht und die Randbedingungen korrekt abgebildet werden.

Die Notwendigkeit der Abbildung des Ziehvorganges verdeutlicht ein Vergleich der Setzfließmaßkontur zum Simulationszeitpunkt  $T_{Sim} = 1$  Sekunde der numerischen Simulation mit und ohne Ziehen des Prüfkonus.

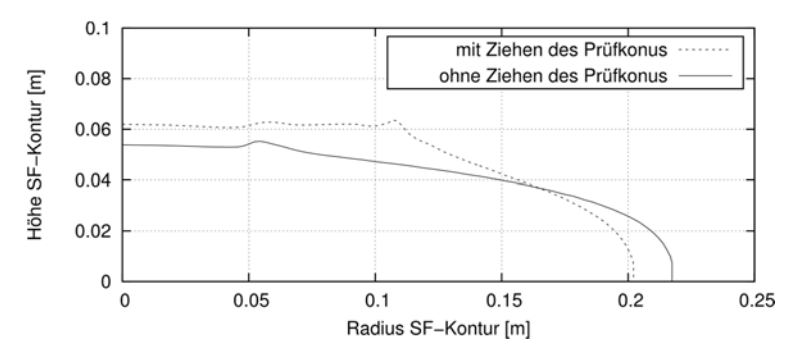

Bild 30 Setzfließmaßkontur als Ergebnis der numerischen Simulation mit und ohne Ziehen eines Prüfkonus zum Simulationszeitpunkt  $T_{Sim} = 1$  Sekunde

In Bild 30 ist das Ergebnis der numerischen Simulation aus Kapitel 3.4.3.4 ohne die Abbildung des Ziehvorganges gegenübergestellt zu dem Ergebnis einer numerischen Simulation, in der der Ziehvorgang mit einer Geschwindigkeit von  $v = 0.072$  m/s berücksichtigt wird. Die Fluid-Parameter waren dabei in beiden Simulationen identisch ( $tau = 50 Pa$ ,  $k = 50 Pa$ ·s,  $\rho = 2300 \text{ kg/m}^3$ . An den unterschiedlichen Konturen zeigt sich deutlich, dass der Ziehvorgang des Prüfkonus Einfluss auf das zeitabhängige Ausbreitverhalten hat.

Neben dem Einfluss des Ziehvorganges selber hat ebenfalls die Ziehgeschwindigkeit des Prüfkonus Einfluss auf das zeitabhängige Ausbreitverhalten eines Fluides. In [52] wurden anhand von numerischen Simulationen basierend auf der Galerkin Finite Elemente Methode verschiedene Ziehgeschwindigkeiten und deren Auswirkung auf das zeitabhängige Ausbreitverhalten untersucht (Bild 31).

Daran zeigt sich zusammenfassend, dass mit einer Erhöhung der Ziehgeschwindigkeit der Ausbreitprozess des Fluides in der numerischen Simulation beschleunigt wird und somit wesentlich den Verlauf des zeitabhängigen Setzfließmaßes – insbesondere zu Beginn des Ausbreitprozesses – beeinflusst, während das End-Setzfließmaß davon weitgehend unbeeinflusst ist.

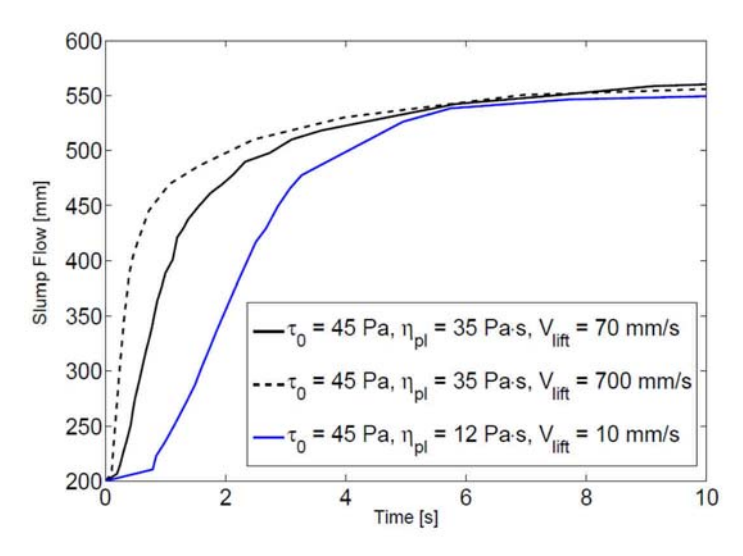

Bild 31 Numerische Simulation des Setzfließmaßversuches mit unterschiedlichen Ziehgeschwindigkeiten  $(v_{\text{Lift}})$  des Prüfkonus mit der Software FIDAP 2000 (Galerkin Finite Elemente Methode) [52]

Da es für den Kalibrierungsprozess zwingend erforderlich ist, dass das numerische Modell dem physikalischen Laborversuch des Setzfließmaß-Versuchsstandes entspricht und die Randbedingungen korrekt abgebildet werden, wird das numerische Modell des Setzfließmaßversuches ohne die Modellierung des Ziehvorganges des Prüfkonus nach Kapitel 3.4.3.4 im Weiteren nicht weiter herangezogen. Stattdessen wird im Folgenden ein numerisches Modell entwickelt, mit dem der Ziehvorgang und die Ziehgeschwindigkeit entsprechend dem physikalischen Versuchsstand nach Kapitel 4.2.1 abgebildet werden.

Demnach wird in den numerischen Simulationen eine Ziehgeschwindigkeit des Prüfkonus entsprechend Kapitel 4.2.1 von  $v_{Komus} = 0.072$  m/s angesetzt.

## **4.3.2 Numerisches Modell**

Die numerische Modellierung des Setzfließmaßversuches mit Ziehen des Prüfkonus erfolgt mit dem OpenFOAM-eigenen Netzerstellungstool blockMesh. Zur Reduzierung der Anzahl der zu berechnenden Volumenelemente zwecks Rechenzeitoptimierung wird die Rotationssymmetrie der Geometrie des Prüfkonus ausgenutzt. Somit besteht das Berechnungsnetz aus einem Keil mit einem Element in Richtung des Umfangs und einem Öffnungswinkel von 4°.

An den in Bild 32 c. definierten Berechnungsgebieträndern des numerischen Modells wurden basierend auf orientierenden Vorversuchen folgende Randbedingungen festgelegt: Die wandartigen Berechnungsgebietflächen wie die Ausbreitplatte (wall) werden reibungsbehaftet betrachtet werden. An den Stirnflächen des Modells werden rotationssymmetrische Randbedingung angesetzt. Die Berechnungsgebietränder atmosphere werden mit einer Randbedingung modelliert, die die atmosphärische Druckrandbedingung des physikalischen Versuches widerspiegelt und einen ungehinderten Ausfluss der Fluide aus dem Berechnungsnetz ermöglicht.

Der Ziehvorgang des Prüfkonus wird über eine Verformung des Berechnungsnetzes abgebildet. Zur Lösung dieses Strömungsproblems unter Berücksichtigung einer zeitabhängigen Veränderung der Netzgeometrie wird der Solver interDyMFoam verwendet. In diesem ist ein motion-Solver implementiert, über den im Vorfeld für jeden Zeitschritt die neue Position des Netzes berechnet wird, bevor die Strömungsgleichungen gelöst werden. Über die Vorgabe einer Geschwindigkeit, auf die der motionSolver zugreift, wird die Verformung (hier: Dehnung) des Berechnungsnetzes gesteuert.

In Bild 32 ist eine dreidimensionale Darstellung sowie eine Ansicht des unverformten (a. und c.) sowie des verformten (b. und d.) Berechnungsnetzes dargestellt.

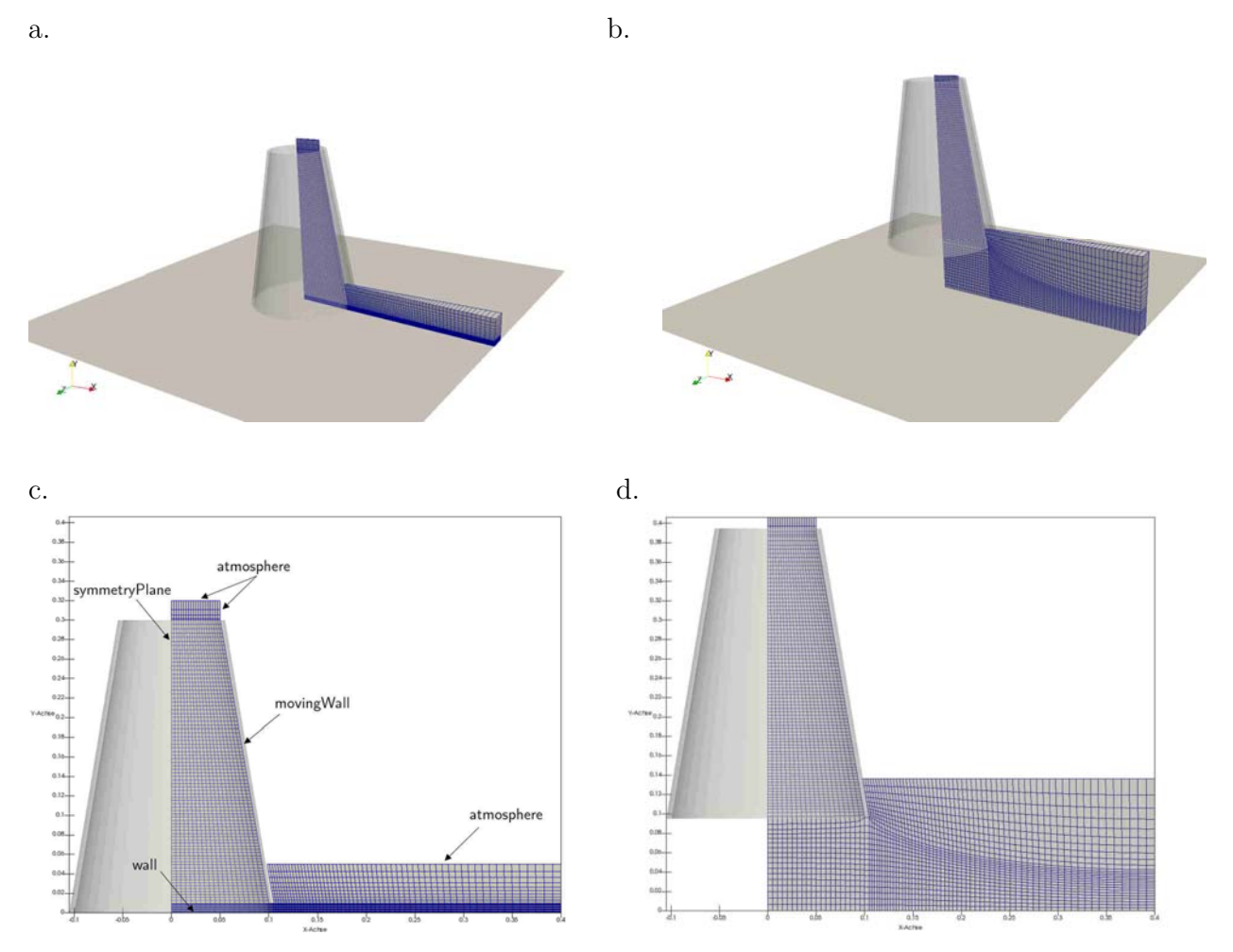

Bild 32 Dreidimensionale Darstellung (a. und b.) und Ansicht (b. und c.) des numerischen Modells mit Darstellung des Berechnungsnetzes für den Setzfließmaßversuch vor und nach Ziehen des Prüfkonus

## **Netz- und Zeitschrittverfeinerungsstudie**

In Anlehnung an Kapitel 3.4.3.4 wird das numerische Modell über eine Netzverfeinerungsstudie in Kombination mit einer systematischen Zeitschrittverringerung verifiziert und somit die notwendige Konvergenz der Lösungen nachgewiesen.

Untersucht wurde anhand drei verschiedener Netze und jeweils zwei verschiedener Zeitschrittgrößen das Ausbreitverhalten des in Kapitel 3.4.3 definierten Bingham-Fluids mit einem Fließgrenzenparameter  $tau = 50$  Pa, einem Viskositätsparameter  $k = 50$  Pa $\cdot$ s und einer Dichte von  $\rho = 2.300 \text{ kg/m}^3 \text{ (Table 4)}.$ 

Tabelle 4 Untersuchte Berechnungsnetze und Zeitschrittgrößen am numerischen Modell des Setzfließmaßversuches mit Ziehen des Prüfkonus

| Berechnungsnetz | $\Delta x = \Delta y$ | Anzahl Volumenelemente | Zeitschrittgröße $\Delta t$ |             |
|-----------------|-----------------------|------------------------|-----------------------------|-------------|
|                 | $\lceil mm \rceil$    | l-                     | s                           |             |
| Mesh 1          | 10,0                  | 898                    | $1.10^{-3}$                 | $1.10^{-4}$ |
| Mesh 2          | 5,0                   | 3.550                  | $1 \cdot 10^{-3}$           | $1.10^{-4}$ |
| Mesh 3          | 3,3                   | 8.034                  | $1 \cdot 10^{-3}$           | $1.10^{-4}$ |

Ein Vergleich der Setzfließmaßkonturen zu unterschiedlichen Simulationszeitpunkten zeigt, dass im Gegensatz zum numerischen Modell ohne Ziehen des Prüfkonus (vgl. Kapitel 3.4.3.4) keine Wechselwirkung zwischen dem Feinheitsgrad des Netzes und dem gewählten Zeitschritt besteht (Bild 33).

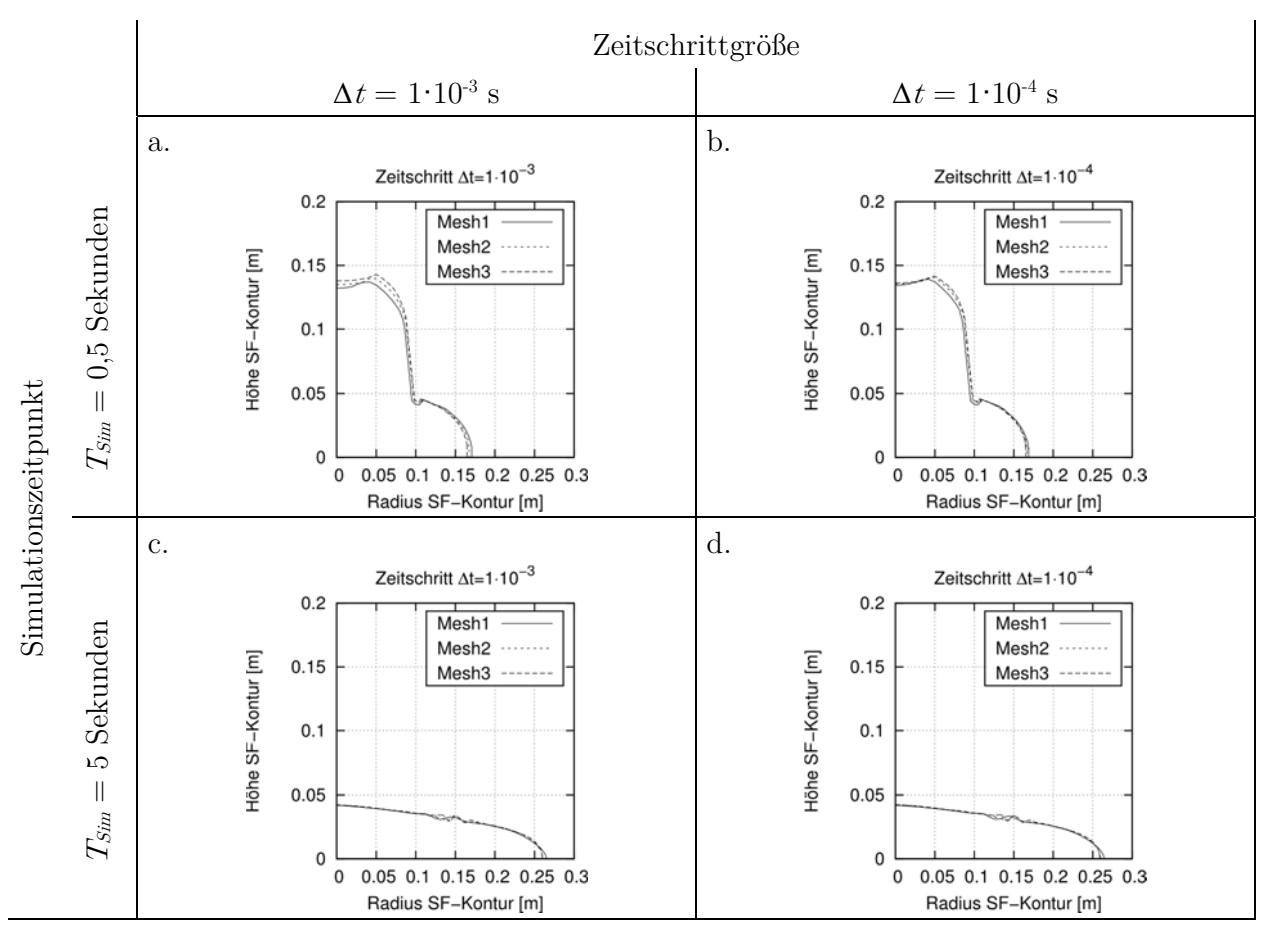

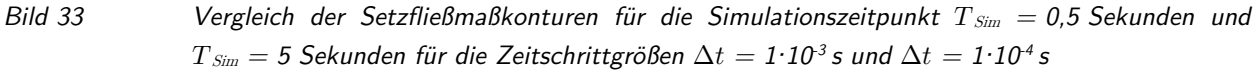

Somit wird für die numerische Simulation des Setzfließmaßversuches mit Ziehen des Prüfkonus das Berechnungsnetz Mesh3 und ein Zeitschritt von  $\Delta t = 1 \cdot 10^{-4}$  s angesetzt.

## **4.3.3 Validierung mit einem Referenz-Fluid**

## **4.3.3.1 Vorbemerkung**

Da mit dem beschriebenen numerischen Modell im weiteren Verlauf dieser Arbeit die Kalibrierung der Frischbetonparameter erfolgt, ist vorab durch einen Validierungsprozess zu prüfen, inwieweit das gewählte numerische Modell der Realität entspricht und wie groß die Modellfehler sind, die von der Übertragung der Realität auf das mathematische Modell zwangsläufig entstehen. Die hier verwendete Methodik der Validierung ist der Vergleich der numerischen Lösung mit dem Ergebnis des physikalischen Setzfließmaßversuches an einem Testfluid, dessen rheologische Eigenschaften bekannt sind.

## **4.3.3.2 Physikalischer Laborversuch mit einem Referenz-Fluid**

## **Versuchsaufbau**

Der Versuchsaufbau zur Validierung des numerischen Modells des Setzfließmaßversuches mit Ziehen des Prüfkonus entspricht dem Aufbau aus Kapitel 4.2.1. Das Ergebnis dieses physikalischen Laborversuches ist die Aufzeichnung der sich über die Zeit veränderlichen Höhe des sich setzenden Frischbetonkegelstumpfes und dessen Basis-Durchmesser, der dem Setzfließmaß nach DIN EN 12350-8 entspricht.

## **Testfluid**

Die Validierung des Setzfließmaßversuches mit Ziehen des Prüfkonus erfolgte mit einem homogenen Testfluid, das mit dem aus [89] bekannten und ebenfalls in [51] verwendeten Polymers Carbopol® Ultrez 10 hergestellt wurde. Dieses Fluid eignet sich zur Validierung, da sein rheologisches Verhalten dem von Frischbeton ähnelt und ebenfalls mit der mathematischen Modellfunktion nach Bingham beschrieben werden kann.

Die Charakterisierung des rheologischen Verhaltens des verwendeten Carbopol®-Fluides erfolgte dabei über Rotationsversuche im Rotationsrheometer RS600 der Firma Haake. Das Messprinzip dieses Rheometers basiert auf der Searle-Methode, bei der die Messgeometrie angetrieben wird und der Messbecher starr fixiert ist. Für die in dieser Arbeit durchführten Rotationsversuche wurde eine Doppeltspaltmessgeometrie mit engem Messspalt verwendet, die zu den Absolut-Messsystemen zählt. Dadurch ist eine direkte Berechnung der rheologischen Parameter in absoluten Einheiten auf Grundlage der von dem Messgerät tatsächlich erfassten Rohdaten möglich [20]. Für die Bestimmung der Fließkurve wurde in Anlehnung an [51, 89] die Scherrate im Intervall von 0,001 bis 100 s-1 vorgegeben (CSR-Test). Zur Vermeidung von instationären Verhältnissen im Messspalt während der Messung z. B. aus Anlaufeffekten wurde basierend auf orientierenden Vorversuchen die Messpunktdauer auf 30 Sekunden festgelegt.

Die Auswertung, ob das verwendete Carbopol®-Fluid ein thixotropes Verhalten aufweist, erfolgte über die Ermittlung der Hysteresefläche, die als die Fläche zwischen dem Auf- und Abwärtsast einer Fließkurve definiert ist. Wie aus Bild 34 ersichtlich, zeigte das für diese Arbeit verwendete Carbopol®-Fluid keine signifikanten thixotropen Eigenschaften. Dies entspricht den Erkenntnissen nach [51, 89] mit Carbopol®-Fluiden anderer Konzentrationen.

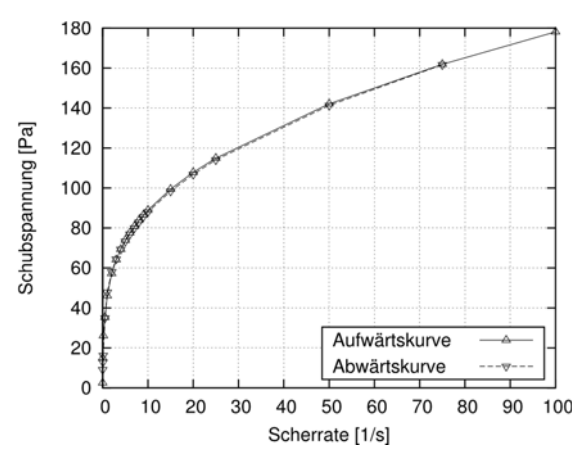

Bild 34 Fließkurve des verwendeten Carbopol®-Fluides bei einer Scherratenvorgabe im Intervall von 0,001 bis 100 1/s mit Aufwärts- und Abwärtsrampe

Zur Abschätzung der Scherraten, die im Fluid während des Setzfließmaßversuches auftreten, wurden Ergebnisse von im Vorfeld durchgeführten numerischen Simulationen ausgewertet. Das relevante Scherratenintervall wurde somit abgeschätzt zu 0 bis 10 s-1. Für diesen Scherratenbereich wird das rheologische Verhalten des verwendeten Carbopol®-Fluids mit dem Fließgesetzparametersatz  $tau = 57$  Pa und  $k = 5$  Pa·s beschrieben. Die Dichte des Fluids beträgt  $\rho = 985 \text{ kg/m}^3$ .

### **4.3.3.3 Numerische Simulation**

Das numerische Modell zur Simulation des Setzfließmaßversuches mit Ziehen des Prüfkonus unter Verwendung des Carbopol®-Fluides entspricht Kapitel 4.3.2. Unter Vorgabe der Ziehgeschwindigkeit von  $v_{Kons} = 0.072$  m/s und den Fließgesetzparametern von  $tau = 57$  Pa,  $k = 5$  Pa·s und  $\rho = 985$  kg/m<sup>3</sup> wird die numerische Simulation des Setzfließmaßversuches durchgeführt. Entsprechend dem physikalischen Laborversuch ist das Ergebnis die sich über die Zeit verändernde Höhe des sich setzenden Fluidkegelstumpfes und dessen Basisdurchmessers.

#### **4.3.3.4 Gegenüberstellung: Labor und Numerik**

Ein visueller Vergleich der Form des sich gesetzten Kegelstumpfes aus dem physikalischen Laborversuch mit dem Carbopol®-Fluid mit der Fluidkontur der numerischen Simulation mit OpenFOAM zeigt eine gute Übereinstimmung (Bild 35).

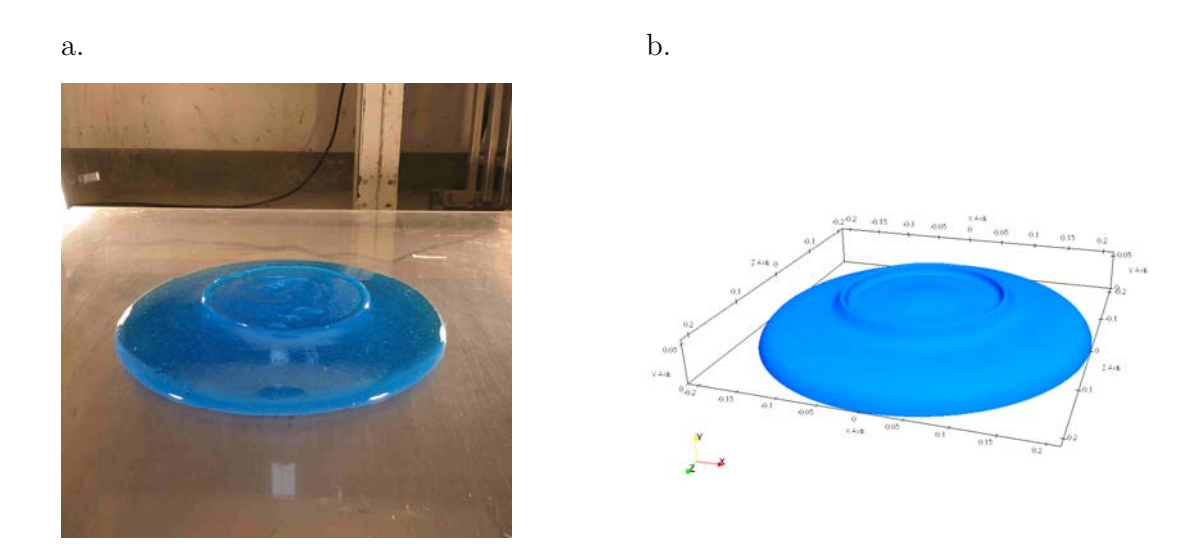

Bild 35 Visueller Vergleich des sich gesetzten Kegelstumpfes aus dem experimentellen Versuch mit dem Carbopol®-Fluid (a.) mit der Kontur der zugehörigen numerischen Simulation (b.)

Neben diesem visuellen Vergleich wird die gute Übereinstimmung zwischen Labor und Numerik durch die direkte Gegenüberstellung in Bild 36 des sich über die Zeit verändernden Setzfließmaßes  $SF$  (a.) und die Höhe  $h_{SF}$  des sich setzenden Fluidkegelstumpfes (b.) verdeutlicht.

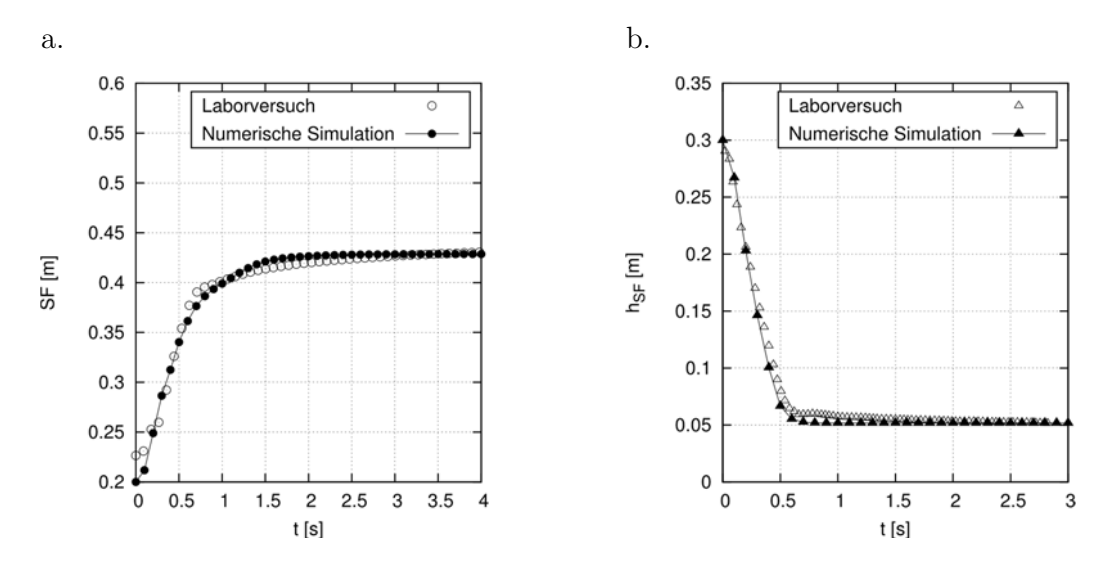

Bild 36 Vergleich der Ergebnisse des Laborversuches mit der Carbopol®-Suspension und der numerischen Simulation für das zeitabhängige Setzfließmaß  $SF$  (a.) und die zeitabhängige Höhe  $h_{SF}$ des Kegelstumpfes in Achsmitte (b.)

Die mittleren, relativen Abweichungen zwischen der jeweiligen Messwertkurve und der Kurve aus der numerischen Simulation spiegeln dies ebenfalls wider. Für die zeitabhängige Höhe des Kegelstumpfes ergibt sich eine Abweichung von  $\bar{\epsilon}_h \leq 5.9$  % und für das Setzfließmaß von  $\overline{\epsilon}_{SF} \leq 1,8$ %. Das zeitabhängige Ausbreitverhalten des Carbopol®-Fluids im physikalischen Setzfließmaßversuch mit Ziehen des Prüfkonus wird demnach mit dem numerischen Modell

zufriedenstellend abgebildet. Damit gilt dieses numerische Modell als validiert und wird somit zur Kalibrierung der Frischbetonparameter im weiteren Verlauf der Arbeit herangezogen.

### **4.3.4 Parameterstudie am numerischen Modell**

An dem validierten und verifizierten numerischen Modell des Setzfließmaßversuches mit Ziehen des Prüfkonus wird eine Parameterstudie im Hinblick auf den Einfluss der Fluideigenschaften auf das zeitabhängige Setzfließverhalten durchgeführt.

### **Einfluss der Dichte**

Die Erkenntnisse aus [52], dass eine Änderung der Fluiddichte im Vergleich zu einer Änderung der rheologischen Parameter einen nebensächlichen Einfluss auf das zeitabhängige Ausbreitverhalten hat, spiegeln auch die eigenen Untersuchungen wider.

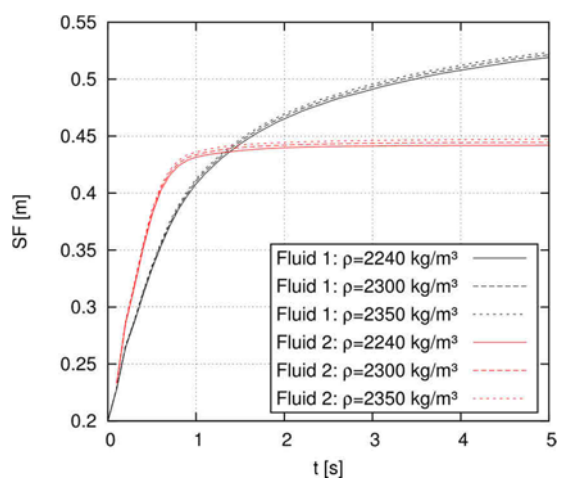

Bild 37 Zeitabhängiges Setzfließmaß als Ergebnis der numerischen Simulation mit Fluid 1  $(tau0 = 50$  Pa,  $k = 50$  Pa·s) und Fluid 2  $(tau0 = 150$  Pa,  $k = 20$  Pa·s)

Bild 37 zeigt das sich über die Zeit ändernde Setzfließmaß für zwei Fluide mit unterschiedlichen Fließgesetzparametern und jeweils Dichten von 2240 kg/m<sup>3</sup>, 2300 kg/m<sup>3</sup> und 2350 kg/m<sup>3</sup>. Eine Erhöhung der Dichte um 100 kg/m3 führt bei Fluid 1 lediglich zu einem Anstieg des Setzfließmaßes ( $T_{Sim} = 5$  s) um 4,4 mm und bei Fluid 2 um 5,34 mm. Somit wird der Einfluss der Dichte als untergeordnet und der Einfluss der Fließgesetzparameter als entscheidend für das Ausbreitverhalten erachtet.

Da die Dichten der Frischbetone, deren Fließgesetzparameter im Nachfolgenden an den Ergebnissen der Parameterstudie kalibriert werden, innerhalb des untersuchten Intervalls von [2240;2350] liegen, wird die Dichte als Einflussfaktor in dieser Parameterstudie vernachlässigt.

Im Rahmen dieser Studie wurden über 520 unterschiedliche Kombinationen unter Variation der Fließgesetzparameter tau $\theta$  [Pa] im Intervall [60;500] und k [Pa·s] im Intervall [5;150] durchgeführt. Die Fluiddichte betrug dabei  $\rho = 2300 \text{ kg/m}^3$ .

## **Auswertung**

Die Auswertung der numerischen Simulationen im Rahmen der Parameterstudie erfolgt mit dem PostProcessing-Tool ParaView. Als Ergebnis liegt für jede untersuchte Kombination die sich im Zeitintervall von [0;5] Sekunden verändernde rotationssymmetrische Kontur des sich setzenden Kegelstumpfes vor.

Zur quantitativen Auswertung der Konturdaten werden entsprechend der physikalischen Laborversuche folgende Qualitätsmerkmale herangezogen:

## - Setzfließmaß SF

Das Setzfließmaß SF in [m] ergibt sich für jeden Zeitschritt als die doppelte Länge der maximalen Ausbreitung in radialer Richtung.

## - Höhe  $h_{SF}$  des sich setzenden Kegelstumpfes und Setzmaß  $S$

Die  $h_{SF}$  des sich setzenden Kegelstumpfes in [m] wird direkt in Achsmitte aus den Konturdaten abgegriffen. Das Setzmaß S in [m] berechnet sich somit über die Subtraktion der Höhe  $h_{SF}$  von der ursprünglichen Konushöhe  $h_{Kouus} = 0.3$  m.

## Grenzzeitpunkt  $T_{SF}$

Wie bereits in Kapitel 3.4.3.4 erläutert, kommt es in den numerischen Simulationen nicht zu einem vollständigen Stillstand im Setzfließprozess. Dieser Effekt ist in der Numerik auf das implementierte Bi-Viskositätsmodell zurückzuführen und entspricht nicht dem Ausbreitverhalten von Frischbetonen im Setzfließmaßversuch, in dem ein vollständiger Stillstand zu beobachten ist.

Die Definition des Zeitpunktes für das Erreichen eines annähernden Stillstandes zur Auswertung der Ergebnisse aus den numerischen Simulationen erfolgt über die Festlegung einer Grenz-Setzfließgeschwindigkeit zu

 $v_{\text{error}} = 0.001 \text{ m/s}.$ 

Wenn die Setzfließgeschwindigkeit diese Grenz-Setzfließgeschwindigkeit unterschreitet, gilt der Setzfließprozess als abgeschlossen und der Grenzzeitpunkt  $T_{SF}$  in [s] für das Erreichen des Endsetzfließmaßes SF kann abgegriffen werden.

## $S$ etzfließgeschwindigkeit  $v_{SF}$

Durch die Division des Grenzzeitpunktes  $T_{SF}$  in [s] durch den zurückgelegten Setzfließweg mit (SF - 0,2)/2 in [m] wird entsprechend den physikalischen Laborversuchen eine mittlere Setzfließgeschwindigkeit  $v_{SF}$  in [m/s] berechnet.

In Bild 38 ist exemplarisch die Auswertung der Konturdaten aus der numerischen Simulation für die Kombination  $tau = 170$  Pa und  $k = 22$  Pa·s mit  $\rho = 2300$  kg/m<sup>3</sup> dargestellt.

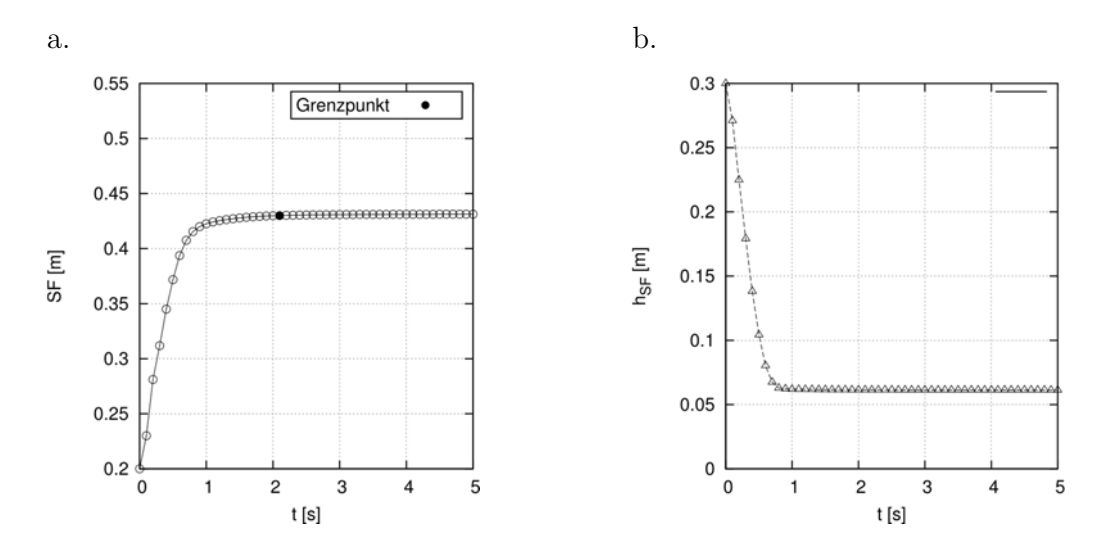

Bild 38 Zeitabhängiges Setzfließmaß  $SF$  (a.) und die Höhe  $h_{SF}$  des Kegelstumpfes in Achsmitte (b.) als Ergebnis der numerischen Simulation mit  $tau = 170$  Pa,  $k = 22$  Pa·s und  $\rho = 2300$  kg/m<sup>3</sup>

Danach ergeben sich für diese Kombination die Qualitätsmerkmale zu:

 $SetzfileBmaß:$   $SF = 0.43 m$ Höhe Kegelstumpf:  $h_{SF} = 0.061$  m und Setzmaß:  $S = 0.239$  m Grenzzeitpunkt:  $T_{SF} = 2.1$  s  $\text{SetzfileB}$ geschwindigkeit:  $v_{SF} = 0.055 \text{ m/s}$ 

#### **Ergebnis der Parameterstudie**

Bild 39 zeigt die Ergebnisse der Parameterstudie im Hinblick auf die untersuchten Qualitätsmerkmale in Abhängigkeit der Fließgesetzparameter. Für eine bessere Übersicht sind die Ergebnisse nur für folgende Intervalle der Fließgesetzparameter dargestellt:

- Fließgrenze  $tau$  [100;400] mit einer Schrittweite von 50 Pa
- Viskosität k :  $[5;100]$  mit einer Schrittweite von 5 Pa·s

Eine vollständige Übersicht der Ergebnisse für das Setzfließmaß in Abhängigkeit der Fließgesetzparameter ist im Anhang B (Bild 94) dargestellt.

Den kombinierten Einfluss der Fließgrenze tau $\theta$  und der Viskosität k auf das Setzfließmaß SF und das Setzmaß S verdeutlichen Bild 39 a. und b. Eine Zunahme beider Parameter führt zu einer Verringerung des Setzfließmaßes SF und zu einer Vergrößerung des Setzmaßes S. Dies entspricht der Erkenntnis, dass ein steiferes Fluid sich weniger ausbreitet bzw. setzt als ein weicheres. Jede Kurve zeigt für sich einen nicht-linearen Verlauf. Mit Zunahme von k nimmt die Steigung der Kurven ab und dementsprechend verringert sich der Einfluss des Viskositätsparameters k auf das Setzfließmaß. Im Vergleich untereinander weisen die Kurven mit zunehmenden Fließgrenzenparameter tau0 einen geringeren Abstand auf. Demnach führt – unter Annahme eines gleichbleibenden Viskositätsparameters  $k$  – eine absolute Änderung des Fließgrenzenparameters tau $\theta$  bei niedrigen Werten zu einer stärkeren Veränderung des Setzfließmaßes als bei hohen Werten. Dies bestätigt die Erkenntnisse aus [52], dass mit ansteigendem Setzfließmaßwert der Einfluss des Fließgrenzenparameters tau0 bedeutender wird.

Der kombinierte Einfluss der Fließgesetzparameter auf den Grenzzeitpunkt  $T_{SF}$  bzw. auf die Setzfließgeschwindigkeit $\upsilon_{SF}$  ist in Bild 39 c. und d. dargestellt.

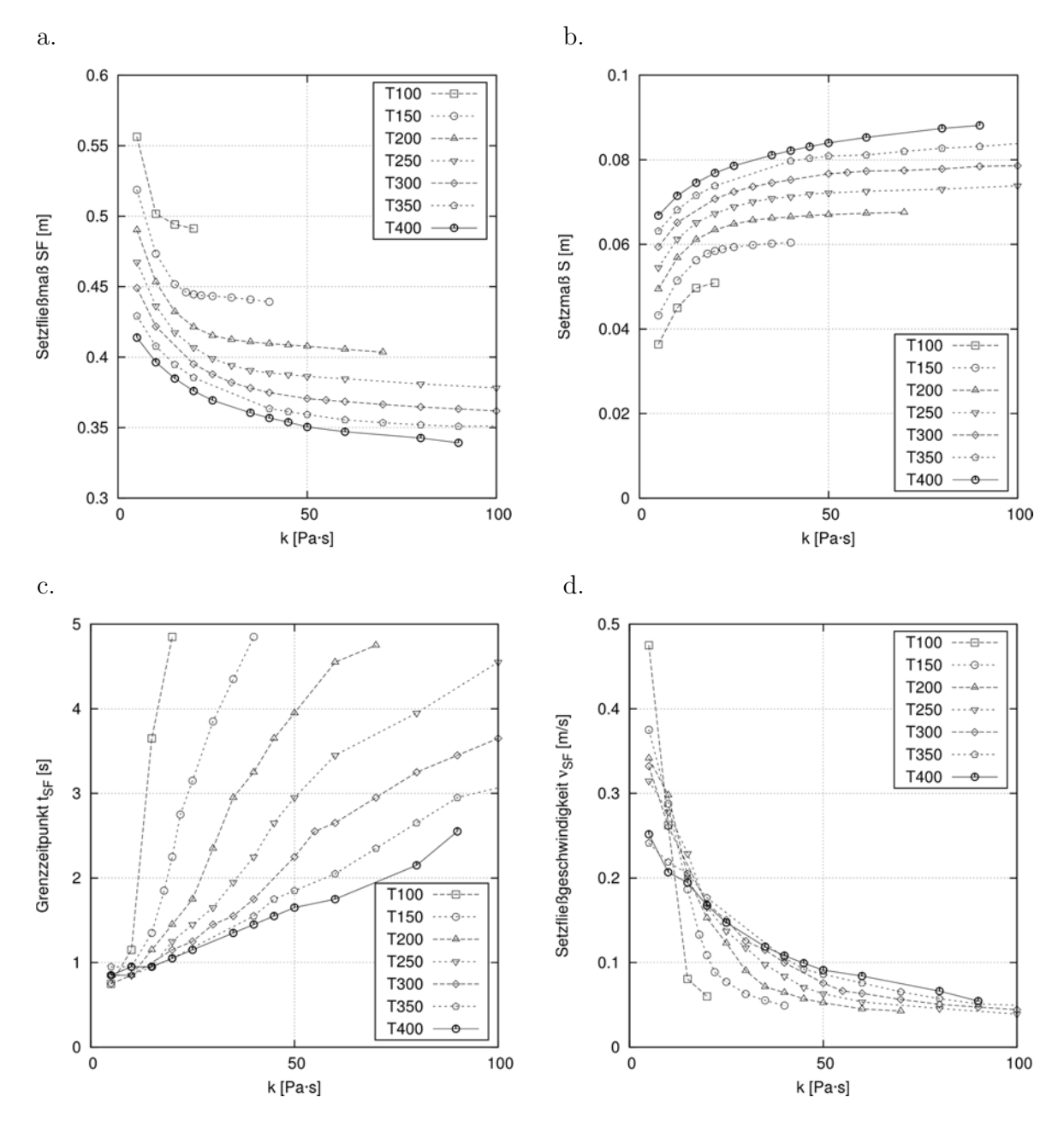

Bild 39 Ergebnisse der numerischen Parameterstudie am Setzfließmaßversuch

Die Erkenntnis aus [26, 32, 33, 52], dass die Zeit  $T_{SF}$  bis zum Erreichen des Setzfließmaßes mit steigendem Viskositätsparameter k abnimmt, wird anhand der Parameterstudie widergespiegelt.

Die Viskosität k ist jedoch nicht der alleinige Einflussparameter auf die Fließzeit. Vielmehr ist anhand der Steigung der Kurven ersichtlich, dass bei hohen Fließgrenzenparametern  $tau$ Änderung des Viskositätsparameters k zu einem geringeren Anstieg des Grenzzeitpunktes führt als bei geringen Fließgrenzenparametern (Bild 39 c.).

Im Hinblick auf die Setzfließgeschwindigkeit (Bild 39 d.) zeigt sich, dass bei geringen Werten des Viskositätsparameters k die höchsten Setzfließgeschwindigkeiten auftreten. Mit Zunahme des Viskositätsparameters k verringert sich die Setzfließgeschwindigkeit, jedoch ist die Ausprägung des Abfalles von dem Fließgrenzenparameter  $tau$  auf abhängig.

Die Ergebnisse der Parameterstudie spiegeln die wesentlichen Erkenntnisse anderer Untersuchungen wider und werden daher als zuverlässig erachtet. Anhand der vorliegenden Datenbank mit über 520 verschiedenen Simulationen werden im Nachfolgenden die Fließgesetzparameter der im Kapitel 4.2 untersuchten Frischbetone kalibriert.

## **4.4 Kalibrierung der Bingham-Parameter**

Die Kalibrierung der Fließgesetzparameter tau $\theta$  und k für die untersuchten Frischbetone aus Kapitel 4.2 erfolgt über einen Vergleich der zeitabhängigen Setzfließmaßkurven. Ein Vergleich des Setzmaßes findet ausschließlich zu Kontrollzwecken statt. Zur Bewertung der Übereinstimmung der beiden Kurven werden die Summe der kleinsten Fehlerquadrate im Intervall [0;5] Sekunden berechnet. Derjenige Parametersatz aus der Datenbank, dessen zugehörige Kurve die größtmögliche Übereinstimmung mit der Kurve aus dem physikalischen Laborversuch liefert, wird dem jeweiligen Frischbeton zugeordnet.

Zusätzlich wird als Qualitätsmerkmal die mittlere, relative Abweichung  $\bar{\epsilon}_{SF}$  im Intervall [0;5] Sekunden berechnet. Diese ergibt sich aus dem Mittelwert der relativen Abweichung  $\epsilon_{SF,i}$ , die sich für jeden  $i$ -ten Zeitpunkt nach Gleichung (19) ergeben:

$$
\epsilon_{SF,i} = \left| \frac{SF_{Num,i}}{SF_{Lab,i}} - 1 \right| \qquad [%]
$$
\n(19)

Dabei ist  $\epsilon_{SF,i}$  in [%] die relative Abweichung der numerischen Daten von den experimentellen Messdaten des Setzfließmaßes für den *i*-ten Zeitpunkt,  $SF_{Num,i}$  das aus den numerischen Simulationen ermittelte Setzfließmaß für den *i*-ten Zeitpunkt und  $SF_{Lab,i}$  das anhand der experimentellen Messdaten berechnete Setzfließmaß für den *i*-ten Zeitpunkt.

## **Messgenauigkeit**

Eine wesentliche Voraussetzung für die Bewertung der Übereinstimmung zwischen experimentellen und numerischen Daten ist die Kenntnis über die Messgenauigkeit beider Datengrundlagen.

#### - Physikalische Laborversuche

Für den zeitabhängigen Verlauf des Setzfließmaßes aus den experimentellen Versuchen wurden aus den ursprünglichen Fotos der Unterseite des sich setzenden Frischbetonkegelstumpfes Binärbilder erzeugt. An diesen Binärbildern wurde die Anzahl der weißen Pixel ermittelt und über das Abgreifen eines Maßstabes ein Durchmesser berechnet (siehe Kapitel 4.2.3). Während des Abgreifens des Maßstabes entsteht eine Messungenauigkeit. Anhand einer dreimaligen Wiederholung (Bild 40) der digitalen Bildanalyse an den gleichen Fotoaufnahmen wird ein Ablesefehler für das Setzfließmaß von  $\Delta SF = 4.5$  mm abgeschätzt.

In den durchgeführten physikalischen Laborversuchen nach Kapitel 4.2 betrug das kleinste, gemessene Setzfließmaß  $SF_{min} = 0.35$  m. Danach ergibt sich ein relativer Ablesefehler  $(\Delta SF/SF_{min})_{Lab}$  von 1,3 %. Für das größte, gemessene Setzfließmaß von  $SF_{max} = 0.55$  m ergibt sich der relative Fehler zu  $(\Delta SF/SF_{max})_{Lab} = 0.8$  %.

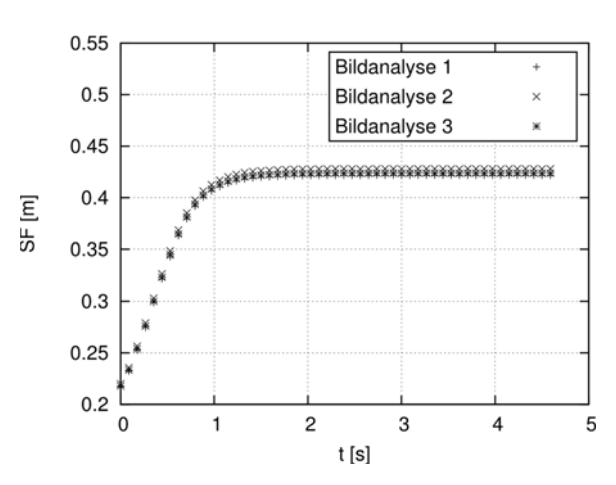

Bild 40 Zeitabhängiger Setzfließmaßverlauf basierend auf denselben Fotoaufnahmen zur Erfassung des Ablesefehlers

### - Numerische Simulationen

Die Konturdaten aus den numerischen Simulationen wurden mit dem PostProcessing-Tool ParaView erzeugt. Wie in Kapitel 3.3.2 beschrieben, basiert OpenFOAM auf der Volumeof-Fluid-Methode, bei der für jede Zelle über die Transportgleichung der Volumenanteil  $\alpha$ des Fluides berechnet wird. Anhand dieses Volumenanteils und einer linearen Interpolationsmethode wird die Konturgrenze in einer Zelle zwischen zwei Phasen in ParaView berechnet. Da die Genauigkeit der Kontur von der Zellgröße abhängt, wird der absolute Ablesefehler aus den numerischen Simulationen mit der Zellgröße des Grundnetzes von  $\Delta SF = \pm 3.3$  mm abgeschätzt.

Damit ergibt sich für den Kleinstwert des Setzfließmaßes von  $SF_{min} = 0.35$  m ein relativer Ablesefehler ( $\Delta S F/S F_{min})_{Num}$  von 0,9 % und für den Maximalwert des Setzfließmaßes von  $SF_{\text{max}} = 0.55$  m ein relativer Ablesefehler von  $(\Delta SF / SF_{\text{max}})_{Num} = 0.6$  %.

Da die Ablesefehler sowohl aus den numerischen als auch den experimentellen Daten sehr gering sind, können diese vernachlässigt werden.

#### **Gegenüberstellung Labor und Numerik**

Beispielhaft zeigt Bild 41 a. die Gegenüberstellung des zeitabhängigen Setzfließmaßverlaufes des Laborversuchs RB16-FM025-T0 mit der numerischen Simulation basierend auf dem Parametersatz, der nach Auswertung der mittleren, relativen Abweichung  $\bar{\epsilon}_{SF}$ nach der Formel (19) die beste Übereinstimmung liefert.

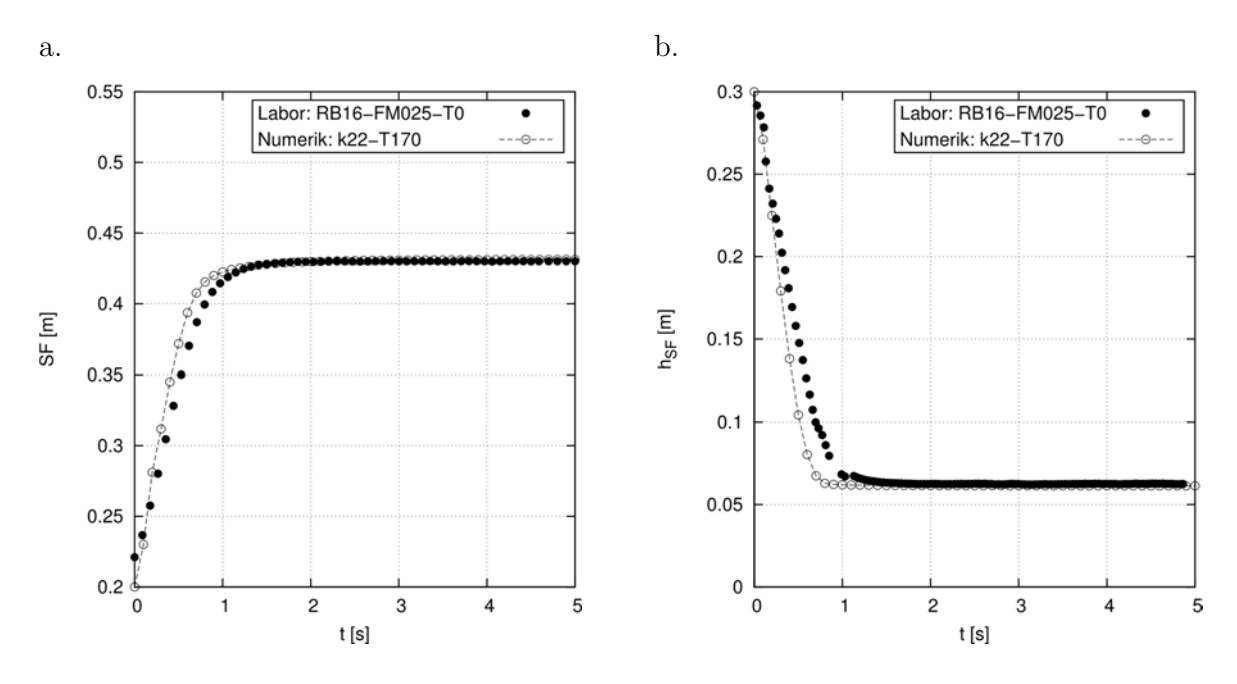

Bild 41 Zeitabhängiges Setzfließmaß SF (a.) und Höhe  $h_{SF}$  des Kegelstumpfes in Achsmitte (b.) aus dem physikalischen Laborversuch mit der numerischen Simulation, die die größte Übereinstimmung liefert

Die mittlere, relative Abweichung der Setzfließmaßverläufe beträgt für den Zeitraum von 0 bis 5 Sekunden  $\bar{\epsilon}_{SF} = 0.31$  %. Die gute visuelle Übereinstimmung zwischen dem Setzfließmaßverlauf des Laborversuches und der numerischen Simulation wird durch die mittleren, relativen Abweichungen bestätigt. Daher eignet sich die mittlere, relative Abweichung als Merkmal für die Bewertung der Übereinstimmung zwischen Labor und Numerik. Ein Vergleich der Höhe des sich setzenden Frischbetonkegels zwischen den experimentellen und den numerischen Daten dient hier ausschließlich als Kontrolle und bestätigt die gute Übereinstimmung (Bild 41 b.)

Dem im modifizierten Setzfließmaßversuchsstand untersuchten Mischungsentwurf mit der Bezeichnung RB16-FM025 wird somit zum Prüfzeitpunkt  $T_{\text{Prf}} = 0$  min der Parametersatz  $tau=170$  Pa und  $k=22$  Pa·s zugewiesen.

Für jeden der in Kapitel 4.2.2 untersuchten Mischungsentwürfe erfolgt nun die Kalibrierung anhand des Parametersatzes, der die geringste mittlere, relative Abweichung ausgibt. Dargestellt sind die Ergebnisse der Kalibrierung für die Mischungsentwürfe und Prüfzeitpunkte im Anhang B (Tabelle 24).

## **4.5 Ergebnisdiskussion**

Sowohl die Auswertung der mittleren, relativen Abweichung als auch ein Vergleich der zeitabhängigen Setzfließmaßverläufe selber zeigen für die untersuchten Laborbetone, dass eine gute Übereinstimmung zwischen den experimentellen Daten und der über den Kalibrierungsprozess zugeordneten numerischen Simulation besteht. Bild 42 zeigt diesbezüglich die Setzfließmaßverläufe von drei ausgewählten Mischungsentwürfen mit Angabe der mittleren, relativen Abweichung zwischen den Kurven.

Somit ist nachgewiesen, dass der Setzfließmaßvorgang von Frischbetonen zu verschiedenen Betonaltern und für verschiedene Mischungsentwürfe mit einem homogenen Bingham-Ersatzfluid in den numerischen Simulationen unter Verwendung des Codes OpenFOAM zufriedenstellend abgebildet werden kann.

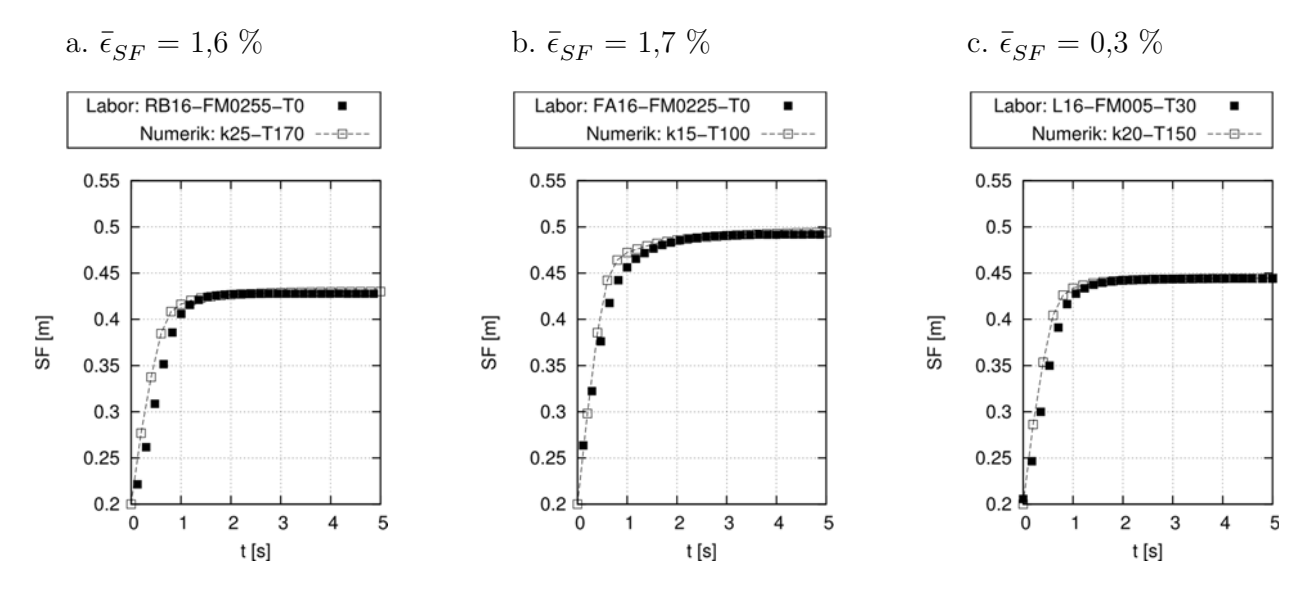

Bild 42 Zeitabhängiges Setzfließmaß SF der physikalischen Laborversuche der Mischungsentwürfe RB16-FM0255-T0 (a.), FA16-FM0225-T0 (b.) und L16-FM005-T30 mit der zugehörigen numerischen Simulation, die die beste Übereinstimmung liefert

Bild 43 zeigt die kalibrierten Fließgesetzparameter  $tau$  und  $k$  für die in Kapitel 4.2 untersuchten Frischbetone jeweils für die drei Prüfzeitpunkte.

Es zeigt sich, dass die Viskositätsparameter k aller untersuchten Betone in dem Bereich zwischen 12 Pa·s und 40 Pa·s liegen. Die in der Parameterstudie im Vorfeld festgelegte Schrittweite von 5 Pa·s wird im Nachgang als etwas zu groß erachtet. Für eine genauere

Kalibrierung im Hinblick auf den Viskositätsparameter k wäre eine Verringerung der Schrittweite erforderlich gewesen. Nichtsdestotrotz wird die Kalibrierung des Viskositätsparameters k im Rahmen dieser Untersuchung als ausreichend erachtet, da sich das Setzfließmaß durch eine Änderung des Viskositätsparameters k z. B. von 20 auf 25 Pa·s für einen Fließgrenzenparameter  $tau = 120$  Pa nur um 2.4 mm verringert. Dieser Wert liegt unter der absoluten Ablesegenauigkeit der physikalischen Laborversuche.

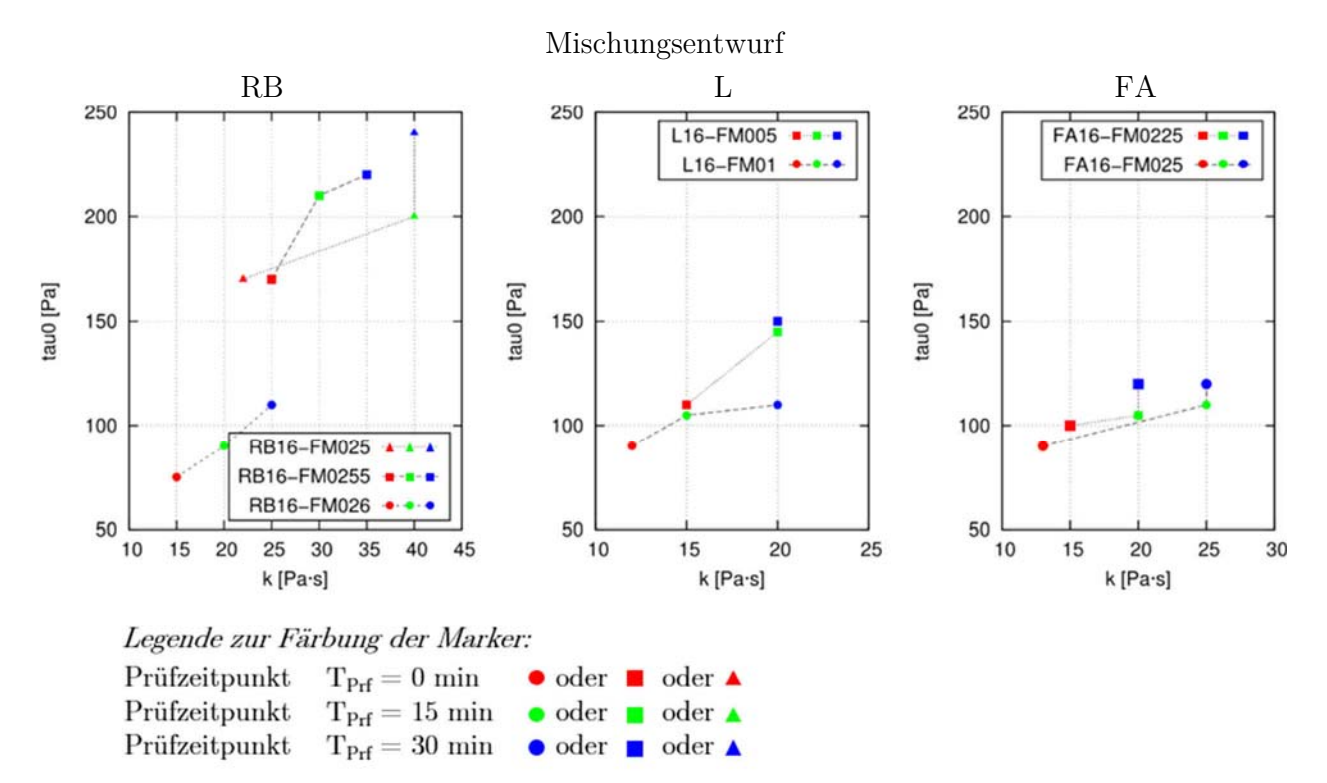

Bild 43 Kalibrierte Fließgesetzparameter  $tau$  und  $k$  für die untersuchten Frischbetone

Anhand der Veränderung der Fließgesetzparameter über die drei Prüfzeitpunkte wird ersichtlich, dass mit Zunahme des Betonalters eine Erhöhung sowohl des Fließgrenzenparameters  $tau$  als auch des Viskositätsparameters  $k$  zu erwarten ist.

Des Weiteren zeigt sich, dass sowohl eine Erhöhung des Fließmittelanteils als auch des Flugasche- und Leimanteils zu einer Verringerung beider Fließgesetzparameter führt. Dies entspricht der allgemeinen Erkenntnis, dass durch die Erhöhung des Fließmittel-, Flugasche- und Leimanteils die Verarbeitbarkeit eines Frischbetons verbessert wird.

In [38] wurden Setzfließmaßversuche und rheologische Untersuchungen mit dem ICAR-Flügel-Rheometer an unterschiedlichen Frischbetonen sowohl auf Baustellen als auch im Labor durchgeführt. Als Ergebnis liegen die Beziehungen sowohl zwischen dem Setzfließmaß und der gemessenen Fließgrenze (Bild 44 a.) als auch zwischen der Setzfließgeschwindigkeit und der gemessenen Viskosität (Bild 45 a.) vor. Ein Vergleich der Ergebnisse dieser Arbeit mit der jeweiligen Potenzfunktion nach [38] ist in Bild 44 b. und Bild 45 b. dargestellt. Für die Beziehung zwischen dem gemessenen Setzfließmaß und dem kalibrierten Fließgrenzenparameter tau0 dieser Arbeit mit der Potenzfunktion nach [38] zeigt sich eine gute Übereinstimmung. Für die Beziehung zwischen Setzfließgeschwindigkeit und Viskositätsparameter k zeigt sich eine größere Streuung der Werte dieser Arbeit. Dies ist auf die nachträglich als zu groß erachtete Schrittweite des Viskositätsparameters k in der Parameterstudie zurückzuführen. Dennoch wird, wie bereits geschildert, die Kalibrierung des Viskositätsparameter k im Rahmen dieser Untersuchung als ausreichend erachtet, da sich eine Änderung des Viskositätsparameters k nur geringfügig auf die zeitabhängigen Setzfließmaßverläufe, an denen die Frischbetone dieser Arbeit kalibriert werden, auswirkt.

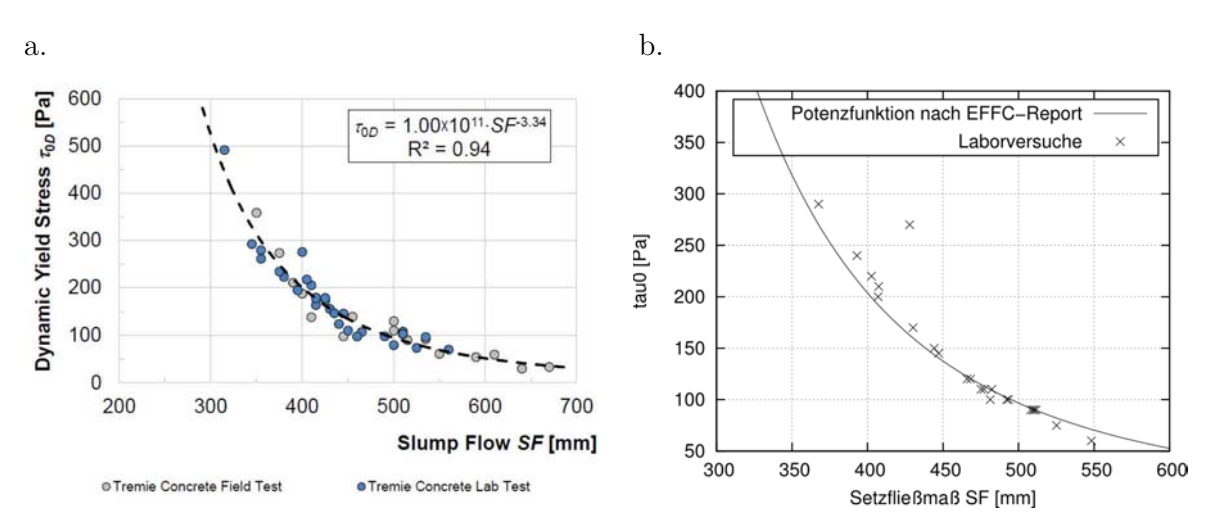

Bild 44 (a.) Beziehung zwischen dem Setzfließmaß und der Fließgrenze nach [38]; (b.) Beziehung zwischen der Setzfließmaß und dem Fließgrenzenparameter tau0 dieser Arbeit mit Darstellung der gefitteten Potenzfunktion nach [38]

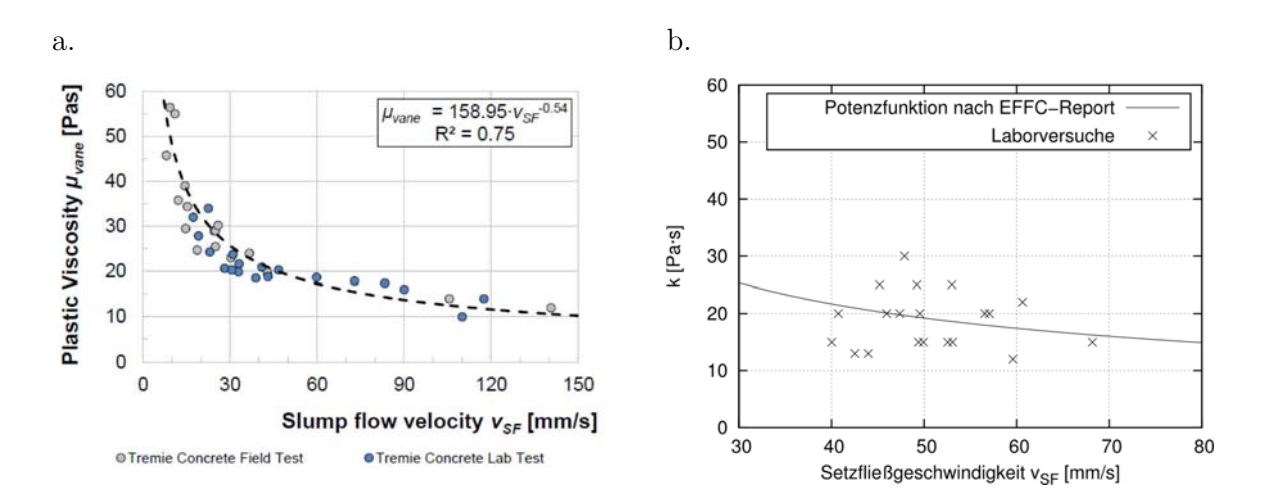

Bild 45 (a.) Beziehung zwischen der Setzfließgeschwindigkeit und der Viskosität nach [38]; (b.) Beziehung zwischen der Setzfließgeschwindigkeit und dem Viskositätsparameter  $k$  dieser Arbeit mit Darstellung der gefitteten Potenzfunktion nach [38]

Demnach werden die Bestimmung der erforderlichen Fließgesetzparameter mit dem vorgestellten Kalibrierungsprozess an dem modifizierten Setzfließmaßversuchsstand als verlässlich erachte und der Kalibrierungsprozess somit zur Ermittlung der Fließgesetzparameter für die Frischbetone, die in den nachfolgenden physikalischen Laborversuchen verwendet werden, herangezogen.

# **5 LABORVERSUCHE ZUM FRISCHBETONEINBAU**

## **5.1 Allgemeines**

Vor der Anwendung eines numerischen Codes auf eine zu untersuchende Fragestellung ist durch einen Validierungsprozess nachzuweisen, dass das gewählte numerische Verfahren in der Lage ist, hinreichend genau die realen, physikalischen Verhältnisse des Strömungsproblems abzubilden.

Im Hinblick auf das Ziel, das Ausbreitverhalten von Frischbeton in Bohrpfählen zu simulieren, ist vorab zu prüfen, ob der in dieser Arbeit verwendete CFD-Code für diesen speziellen Anwendungsfall geeignet ist und das Strömungsverhalten von Frischbeton unter der Annahme eines homogenen Ersatzfluides ausreichend genau abbilden kann.

Die Validierung von numerischen Codes erfolgt in der Regel über den Vergleich von numerischen mit experimentell gewonnenen Ergebnissen. Eine direkte Validierung des Codes am Gesamtsystem ist jedoch zu komplex, da zum einen alle geometrischen und physikalischen Effekte des Strömungsproblems im Experiment zeitgleich auftreten und zum anderen Versuchsreihen an Bohrpfählen im Maßstab 1:1 sehr material-, zeit- und personalintensiv sind.

Eine übliche Methodik ist daher, den Validierungsprozess in mehrere hierarchisch geordnete Phasen zu unterteilen. Die Validierungshierarchie gliedert sich ausgehend vom Gesamtsystem absteigend in Sub-Systeme, Benchmarks und Unit-Probleme [90]. Mit absteigender Hierarchie nimmt die geometrische und physikalische Komplexität des Strömungsproblems der jeweiligen Phase ab. In Kapitel 3.4 und 4 wurden die untersten Hierarchieebenen für die Untersuchung des Ausbreitverhaltens von Frischbeton über die Simulation des stark vereinfachten Strömungsproblems des Setzfließmaßversuches (mit und ohne Ziehen des Prüfkonus) abgehandelt.

In diesem Kapitel folgt nun die Validierung an zwei Sub-Systemen, die die Strömungsmerkmale des Gesamtsystems grundsätzlich widerspiegeln, aber in ihrer Komplexität auf wesentliche Einflussfaktoren reduziert sind. Dafür werden Ergebnisse von zwei verschiedenen physikalischen Laborversuchen herangezogen.

Die erste Versuchsreihe (Kapitel 5.2) beschreibt dabei kleinmaßstäbliche Modellversuche in einer rechteckigen Strömungskiste mit Frischbeton, dessen Größtkorn auf 8 mm beschränkt ist. Anhand dieser wird vorrangig untersucht, wie sich eine Frischbetoncharge in einer bereits eingebauten Charge ausbreitet. Dabei werden jene Einflussfaktoren und Randbedingungen variiert,

die bei der Betonage von Bohrpfählen ebenfalls variieren können. Dazu zählen u. a. die Einfüllgeschwindigkeit, die Frischbetonkonsistenz und Strömungshindernisse in Form des Bewehrungskorbes.

In einer zweiten Versuchsreihe werden Modellversuche in fünf kleinmaßstäblichen Pfählen (DN 400) durchgeführt (Kapitel 5.3), sodass das Ausbreitverhalten von Frischbetonchargen unter Berücksichtigung der Drehsymmetrie der Pfahlgeometrie untersucht werden kann. Des Weiteren wird im Rahmen dieser Versuchsreihe zum einen Frischbeton verwendet, der einem aus der Praxis stammenden Mischungsentwurf für Bohrpfähle mit einem Größtkorn von 16 mm entspricht, und zum anderen findet dessen Einbau − der Praxis entsprechend − über ein eintauchendes Schüttrohr statt, sodass der Betoneinbau über den Ausgleich des hydrostatischen Gefälles zwischen Schüttrohr und Pfahlhohlraum stattfindet.

## **5.2 Versuchskasten**

## **5.2.1 Physikalische Modellversuche**

## **5.2.1.1 Versuchsaufbau**

Das Ziel des physikalischen Modellversuches ist, das Ausbreitverhalten einer Betoncharge zu untersuchen, die mit einer vorgegebenen Geschwindigkeit in eine andere Betoncharge einströmt und diese – wie es bei der Betonage von Bohrpfählen mit einem eintauchenden Schüttrohr zu erwarten ist – vorrangig vertikal verdrängt. Dafür wurde ein Versuchskasten entwickelt, der eine Untersuchung dieses speziellen Strömungsproblems unter Variation unterschiedlicher Versuchsrandbedingungen ermöglicht.

Das physikalische Versuchsmodell (Bild 46) besteht aus einer aus Siebdruckplatten angefertigten Kiste, die aus zwei Kammern (Material- und Einfüllkammer) besteht, die durch eine Wand getrennt sind. Am Fuß der Trennwand befindet sich ein 8 cm x 30 cm großer Durchlass, der über eine Schiebervorrichtung geschlossen werden kann und somit die Kammern temporär voneinander trennt. Das Funktionsprinzip des Versuchskastens ist das Folgende: Sowohl die Einfüllkammer als auch die Materialkammer werden bei einem geschlossenen Schieber mit Frischbeton auf dasselbe Niveau gefüllt. Aufgrund der daraus resultierenden gleichen hydrostatischen Druckhöhen in beiden Kammern kann nun der Schieber geöffnet werden, ohne dass eine Strömung infolge eines Potentialausgleiches stattfindet. Über einen Kranabsenkmechanismus wird ein Stempel, der mit einem aus Vorversuchen ermittelten Gewicht von mindestens 120 kg belastet ist, mit einer vorgegebenen Geschwindigkeit über einen Laborkran abgelassen, sodass der Frischbeton aus der Materialkammer über den Durchlass in die Einfüllkammer einströmt, sich dort ausbreitet und den zuvor eingebrachten Beton verdrängt. Nach dem Einfüllvorgang wird der Schieber geschlossen, sodass auch bei Entlastung des Stempels kein Rückfluss in die Materialkammer stattfinden kann und der Frischbeton ohne weitere Störung in der Einfüllkammer

verbleibt und aushärtet. Eine schematische Darstellung des Funktionsprinzips des Versuchskastens ist in Anhang C.1 (Bild 95) abgebildet. Nach dessen Aushärtung wird die Kiste abgebaut, der aus den zwei Chargen bestehende Betonkörper ausgeschalt und in verschiedenen Schnitten mit einer Betonkreissäge zerlegt. Die Auswertung eines Versuchsdurchgangs erfolgt über die Identifizierung der Verteilung der jeweiligen Charge in den erzeugten Schnittflächen.

Zur eindeutigen Unterscheidung der beiden Frischbetonchargen wird in Anlehnung an [15], der Frischbeton in der Materialkammer mit einem Betonfarbpigment aus synthetischem Eisenoxid rot eingefärbt. Der Beton in der Einfüllkammer wird hingegen nicht eingefärbt und behält somit seine übliche betongraue Färbung.

Mit diesem Versuchsmodell können nun Versuche mit unterschiedlichen Versuchsparametern durchgeführt werden. So kann zum einen die Konsistenz der Frischbetonchargen und zum anderen die Ablassgeschwindigkeit und somit die Einströmgeschwindigkeit des roten Betons variiert werden. Des Weiteren wurde die Einfüllkammer so bemessen, dass eine Bewehrungsmatte mit unterschiedlichen Bewehrungsanordnungen positioniert werden kann.

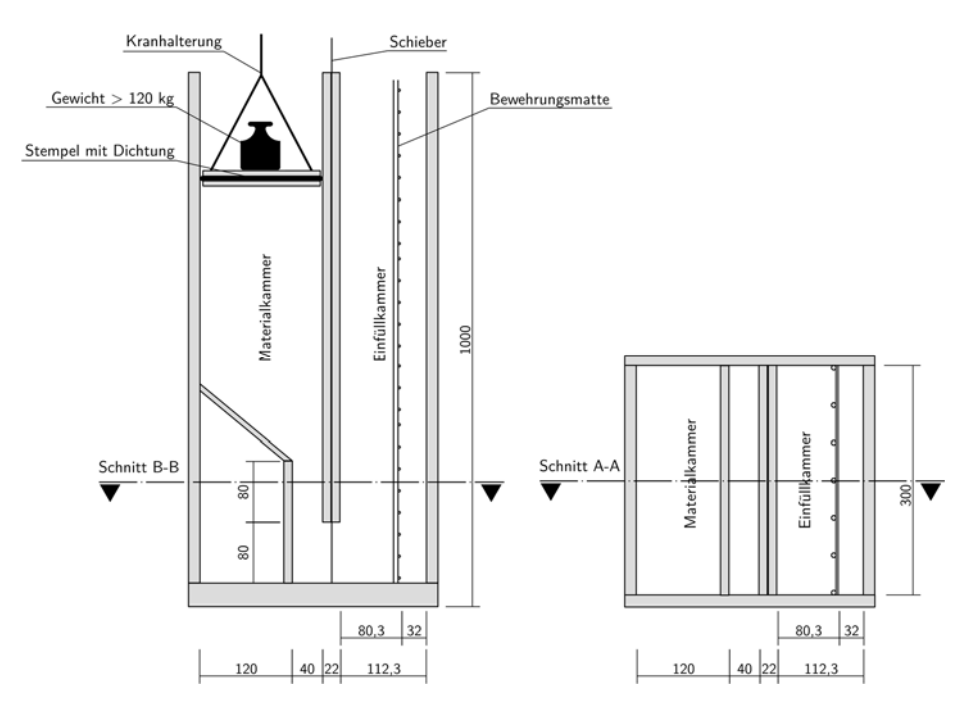

Bild 46 Konstruktionsskizze des Versuchskastens in der Ansicht (links; Schnitt A-A) und im Querschnitt (rechts; Schnitt B-B) mit Maßangaben in [mm]

#### **5.2.1.2 Festlegung der Versuchsparameter**

Sowohl die Anzahl der Versuchsparameter als auch die Anzahl ihrer Einstellungsstufen wirken sich wesentlich auf die Gesamtanzahl der durchzuführenden Versuchsdurchgänge aus. Da die Durchführung eines Versuchsdurchganges sehr zeit- und personalintensiv ist, findet eine Beschränkung auf die nachfolgend erläuterten Versuchsparameter mit jeweils zwei Einstellungsstufen statt:

### **Einströmgeschwindigkeit**

Die Einströmgeschwindigkeit des roten Frischbetons aus der Materialkammer wird über den zuvor erläuterten Absenkmechanismus eines Laborkranes gesteuert. Die zwei zur Verfügung stehenden Kranabsenkgeschwindigkeiten wurden im Vorfeld über eine Weg-Zeit-Messung mit einem Laserdistanzgerät wie folgt ermittelt:

Stufe 1:  $v_{Kran.1} = 0.0174 \text{ m/s}$  Stufe 2:  $v_{Kran.2} = 0.0565 \text{ m/s}$ 

Rechnerisch ergeben sich mit der Kontinuitätsgleichung und den Abmessungen der Kiste die Einströmgeschwindigkeiten an der Querschnittseinengung der Materialkammer zu:

Stufe 1:  $v_{\text{inlet},1} = 0.070 \text{ m/s}$  Stufe 2:  $v_{\text{inlet},2} = 0.226 \text{ m/s}.$ 

Die Ergebnisse der Weg-Zeit-Messung mit dem Laserdistanzgerät und die Ermittlung der rechnerischen Einströmgeschwindigkeiten sind dem Anhang C.1 (Tabelle 25) zu entnehmen.

### **Bewehrungsanordnung**

Für die Untersuchung des Einflusses einer Bewehrungsmatte als Strömungshindernis in der Einfüllkammer werden als Versuchsparameter sowohl der lichte Abstand der Längsbewehrung als auch der lichte Abstand der Querbewehrung unabhängig voneinander variiert. Für die Festlegung des kleinsten und größten lichten Bewehrungsabstandes wird für die Längs- sowie Querbewehrung der CSD-Wert nach [91] herangezogen (Kapitel 2.2.1).

- Der kleinste lichte Abstand ergibt sich aus dem kleinsten in einem Regelwerk zulässigen CSD-Wert nach Tabelle 22 (Anhang A) zu  $CSD_{\text{zul,min}} = 4$ . Mit einem vorgegebenen Größtkorn von  $D_{upper} = 8$  mm ergibt sich demnach der kleinste lichte Abstand zu:

 $a_{L,min} = a_{Q,min} = 32$  mm

- Der größte lichte Abstand wird nach den Empfehlungen aus [2] übernommen und beträgt  $\text{CSD}_{\text{max}} = 10$ . Damit ist der weiteste lichte Abstand der Bewehrungsabstände in dem Versuchskasten:

$$
a_{L,\text{max}} = a_{Q,\text{max}} = 80 \text{ mm}
$$

Die Betondeckung zum rechten Kistenrand hin wird festgelegt auf den vierfachen Größtkorndurchmesser und beträgt  $c_{nom} = 32$  mm.

Da die Bewehrung in den Betonkörpern keine statische Funktion hat, sondern ausschließlich als Strömungshindernis während des Versuchsdurchganges dient, werden in Hinblick auf die Schneidbarkeit der Betonkörper als Längsbewehrung geriffelte Holzstäbe mit einem Durchmesser von  $D_L = 6$  mm verwendet. Als Querbewehrung dient ein handelsüblicher Draht mit einem Durchmesser von  $D_Q = 3$  mm.

## **Konsistenz der grauen Frischbetoncharge**

Ein aus der Praxis übliches Problem ist bei der Herstellung von Bohrpfählen eine Unterbrechung im Betonierprozess z. B. infolge von Lieferengpässen oder aufgrund von Verzögerungen im Bauablauf. Der bereits eingebrachte Beton ruht währenddessen im Pfahlhohlraum und büßt mit zunehmendem Stillstand an Konsistenz bzw. Verarbeitbarkeit ein. Inwieweit sich ein Stillstand und demnach eine Änderung der Konsistenz des bereits eingebrachten Betons auf das Ausbreitverhalten des einströmenden Frischbetons auswirkt, wird anhand der Versuchsreihe in dem Versuchskasten ebenfalls untersucht. Daher wird die Ruhezeit des grauen Betons in der Einfüllkammer mit einer Differenz von 15 Minuten variiert.

Die Frischbetonherstellung, das Durchführen der Frischbetonprüfungen zur Qualitätssicherung der jeweiligen Charge und die Befüllung der entsprechenden Kammer in dem Versuchskasten waren für die rote und graue Charge nicht gleichzeitig realisierbar. Daher wurde ablaufbedingt festgelegt, dass der graue Beton separat hergestellt und 6 Minuten vor der Versuchsdurchführung eingebracht wurde. Neben dieser 6-minütigen Ruhezeit wurde, mit der zuvor festgelegten Differenz von 15 Minuten, somit zusätzlich eine Gesamtruhezeit von 21 Minuten untersucht.

## **5.2.1.3 Versuchsablauf**

Um zu gewährleisten, dass die gleichen zuvor festgelegten Frischbetoneigenschaften zum Versuchszeitpunkt bei jedem einzelnen Versuchsdurchlauf erreicht werden, ist die Vorgabe eines zeitlich abgestimmten Versuchsablaufplanes notwendig (siehe Anhang C.1).

Aufgrund der Variation der Ruhezeiten des grauen Betons in der Einfüllkammer von 6 und 21 Minuten ergeben sich danach, wie in Bild 98 dargestellt, zwei separate Versuchsablaufpläne. Als Versuchsbeginn ( $T = 0$  min) wird der Zeitpunkt definiert, an dem bei der Frischbetonherstellung der grauen Charge der erste Kontakt zwischen Wasser und Zement stattfindet und die Hydratisierungsprozesse beginnen.

Nach Beendigung des Mischvorganges der grauen Charge erfolgt eine Umfüllung sowohl in die Einfüllkammer der Kiste als auch in zwei Prüfkonen des Setzfließmaßversuches. Für eine erste Überprüfung der Frischbetoneigenschaften der grauen Charge erfolgt umgehend die Bestimmung des Setzfließmaßes anhand einer dieser befüllten Trichter.

Die Herstellung der roten Frischbetoncharge findet je nach der geplanten Ruhezeit des grauen Betons um 2,5 Minuten zeitlich verzögert oder erst während der Ruhezeit des grauen Betons in der Einfüllkammer der Kiste statt. Nach Beendigung des Mischregimes der roten Charge werden innerhalb eines festgelegten Zeitintervalls ein weiterer Setzfließmaßtrichter und die Materialkammer der Kiste befüllt. Nach Ablauf der 6- bzw. 21-minütigen Ruhezeit der grauen Charge erfolgten das Ablassen des Kranes und damit der Einfüllvorgang des roten Betons in die Einfüllkammer. Zeitgleich werden die Setzfließmaße der beiden Chargen anhand der zuvor befüllten Trichter bestimmt, um somit die Konsistenz der Frischbetone zum Prüfzeitpunkt bewerten zu können.

## **5.2.1.4 Versuchsdurchgänge**

In den physikalischen Modellversuchen in dem Versuchskasten zur Validierung des CFD-Codes werden, wie beschrieben, vier verschiedene Versuchsparameter mit jeweils zwei unterschiedlichen Stufen untersucht:

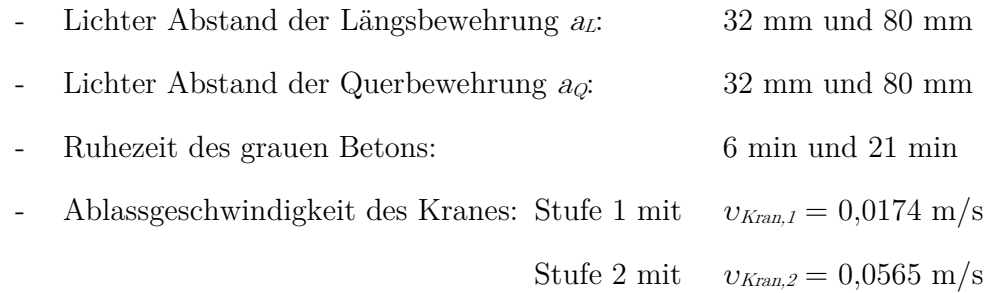

Zur Konstruktion des Versuchsplans wird die Methode der statistischen Versuchsplanung herangezogen. Diese hat den Vorteil, dass die Anzahl der Versuchsdurchgänge reduziert und Ressourcen wie Zeit und Material bei einer gleichbleibenden Aussagekraft der Ergebnisse geschont werden können. Mit vier Faktoren auf jeweils zwei Stufen ergibt sich für eine Auflösungsstufe von V+2 ein teilfaktorieller Versuchsplan mit 12 Einzelkombinationen (Tabelle 5).

| Versuchs-<br>bezeichnung | Lichter Abstand<br>Längsbewehrung<br>$a_L$ [mm] | Lichter Abstand<br>Querbewehrung<br>$a_Q$ [mm] | Ruhezeit des<br>grauen Betons<br>[min] | Kranabsenkgeschwindig-<br>keitsstufe<br>$[\cdot]$ |
|--------------------------|-------------------------------------------------|------------------------------------------------|----------------------------------------|---------------------------------------------------|
| L32-Q32-R6-ST1           | 32                                              | 32                                             | 6                                      |                                                   |
| L32-Q32-R21-ST2          |                                                 |                                                | 21                                     | $\overline{2}$                                    |
| L32-Q80-R6-ST1           |                                                 |                                                | 6                                      | 1                                                 |
| L32-Q80-R6-ST2           | 32                                              | 80                                             | 6                                      | $\overline{2}$                                    |
| L32-Q80-R21-ST1          |                                                 |                                                | 21                                     |                                                   |
| L32-Q80-R21-ST2          |                                                 |                                                | 21                                     | $\overline{2}$                                    |
| L80-Q32-R6-ST1           |                                                 |                                                | 6                                      | 1                                                 |
| L80-Q32-R6-ST2           | 80                                              | 32                                             | 6                                      | $\mathcal{P}$                                     |
| L80-Q32-R21-ST1          |                                                 |                                                | 21                                     |                                                   |
| L80-Q32-R21-ST2          |                                                 |                                                | 21                                     | $\mathcal{P}$                                     |
| L80-Q80-R6-ST2           | 80                                              | 80                                             | 6                                      | $\overline{2}$                                    |
| L80-Q80-R21-ST1          |                                                 |                                                | 21                                     |                                                   |

Tabelle 5 Versuchsdurchgänge der physikalischen Modellversuche an dem Versuchskasten

----------------------------------------------------------

<sup>2</sup> Die Auflösung steht für eine Bewertung der Vermengungsstruktur und gliedert sich in die international genormten Stufen III, IV, V und V+. Die Auflösungsstufe V+ bedeutet, dass die Haupteffekte und die Zweifachwechselwirkungen unvermengt sind und sicher bestimmt werden können [92].

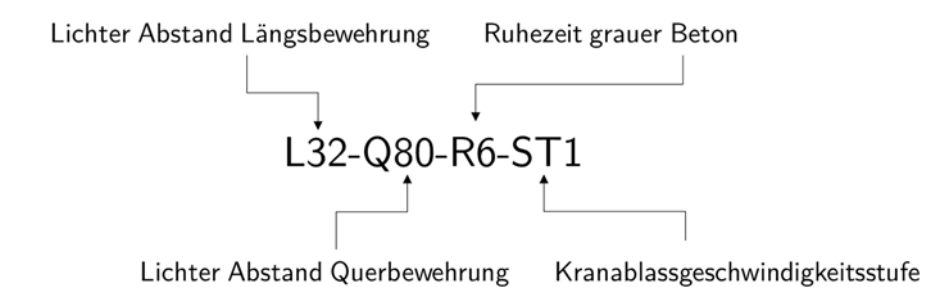

Die Bezeichnung der Versuchsdurchgänge entspricht der folgenden Definition:

### **5.2.1.5 Konforme Betonherstellung**

Das Ziel dieser physikalischen Laborversuche ist, wie bereits erläutert, die Validierung des numerischen Codes. Dafür werden die experimentell gewonnenen Daten aus den physikalischen Laborversuchen des Versuchskastens mit den Ergebnissen der numerischen Simulation im Maßstab 1:1 verglichen. Eine wesentliche Voraussetzung dafür ist, dass das physikalische und das numerische Modell so gut wie möglich übereinstimmen. Daher ist eine Kalibrierung der Bingham-Parameter für die verwendete rote und graue Frischbetoncharge für den Zeitpunkt der Versuchsdurchführung zwingend erforderlich.

Eine zeitgleiche Durchführung der Kalibrierungsversuche nach Kapitel 4 und die Durchführung eines Versuchsdurchganges selber waren nicht realisierbar. Daher wurden die Kalibrierungsversuche zur Ermittlung der Bingham-Parameter für den Zeitpunkt der Versuchsdurchführung im Vorfeld separat durchgeführt (siehe Kapitel 5.2.2.2). Dies hatte zur Folge, dass gewährleistet werden musste, dass bei jedem einzelnen nachfolgendem Versuchsdurchlauf die im Vorfeld bestimmten Zielwerte der Frischbetonkonsistenz der beiden Chargen zum Versuchszeitpunkt erreicht werden. Anderenfalls wäre ein Vergleich des Ergebnisses aus dem Laborversuch mit der entsprechenden numerischen Simulation nicht möglich.

Im Folgenden wird erläutert, wie eine konforme Herstellung des Frischbetons möglich ist und mit welchen Maßnahmen die angestrebten Werte der Frischbetonkonsistenz zielsicher zu einem bestimmten Zeitpunkt erreicht werden können. Dafür werden zunächst der Mischungsentwurf, die verwendeten Ausgangsstoffe und das Mischregime erläutert. Anschließend wird beschrieben, wie diejenige Frischbetonprüfmethode identifiziert wurde, die handhabungs- –und gerätebedingt die geringste Streuung aufweist und somit während der Durchführung der eigentlichen Versuchsdurchgänge zur Überprüfung der angestrebten Konsistenz herangezogen werden konnten. Schlussendlich werden die während der Versuchsdurchgänge anzustrebenden Werte der Frischbetonkonsistenz definiert.

### **Verwendeter Mischungsentwurf**

Aufgrund der geometrischen Abmessungen des Versuchsaufbaus war es erforderlich, den Frischbeton hinsichtlich seines Größtkorns zu beschränken. Daher wurde für die Versuche an dem

Versuchskasten ein Mischungsentwurf mit einem Größtkorn von 8 mm entwickelt, der weitestgehend den Anforderungen an die Frischbetoneigenschaften eines üblichen Bohrpfahlbetons entspricht.

Um einen fließfähigen und selbstverdichtenden Frischbeton herzustellen, wurde eine BC-Sieblinie angestrebt, die aus mehreren Quarzsand-/ und Quarzkies-Fraktionen (0,1-0,3 mm; 0,2-2 mm, 2-3 mm, 3-6 mm, 5-8 mm) gemischt wurde. Die Kornverteilungskurve der verwendeten Gesteinskörnung für den 0/8-Referenzbeton (RB8) ist in Bild 47 dargestellt.

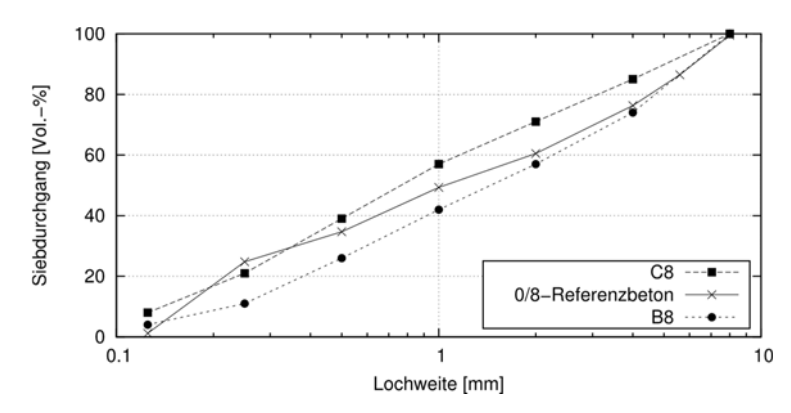

Bild 47 Sieblinie der verwendeten Gesteinskörnung im 0/8-Referenzbeton (RB8) mit den Regelsieblinien B8 und C8 nach DIN 1045-2 Anhang L

Die Zusammensetzung des 0/8-Referenzbetons (RB8) wurde entsprechend Tabelle 6 festgelegt. Eine ausführlichere Darstellung beinhaltet Tabelle 23 (Anhang B). Dabei wurden die zusätzlichen Anforderungen an die Festlegung von "Beton für besondere geotechnische Arbeiten" nach DIN EN 206 Anhang D [7], wie z. B. die Mindestgehalte an Mehlkorn und Zement, sowie der (äquivalente) Wasserzementwert eingehalten.

| Bestandteil         | Massenanteil                            | Volumenanteil                              |  |
|---------------------|-----------------------------------------|--------------------------------------------|--|
|                     | $\left[\mathrm{kg}/\mathrm{m}^3\right]$ | $\left[\frac{\text{I}}{\text{m}^3}\right]$ |  |
| Wasser              | 237,2                                   | 237,2                                      |  |
| Zement              | 326,6                                   | 108,9                                      |  |
| Luftporen           |                                         | 15                                         |  |
| Steinkohleflugasche | 107,8                                   | 46,9                                       |  |
| Gesteinskörnung     | 1568,9                                  | 592,0                                      |  |
| Summe               | 2240,5                                  | 1000                                       |  |

Tabelle 6 Mischungsentwurf des 0/8-Referenzbetons (RB8)

Die Flugasche wurde mit dem Faktor  $k_f = 0.7$  unter Berücksichtigung der maximal anrechenbaren Menge von bis zu 33 % der Zementmenge angerechnet. Danach ergibt sich für diesen Mischungsentwurf ein äquivalenter Wasserzementwert von 0,59.

Da die Menge des Fließmittels (< 0,2 M.-% v. Z.) und die Menge der roten Farbpigmente (< 0,7 M.-% v. Z.) sehr gering sind, werden diese bei der Stoffraumrechnung vernachlässigt.

### **Ausgangsstoffe**

Die verwendeten Ausgangsstoffe (Tabelle 7) sind entweder natürliche oder industriell hergestellte Produkte. Aus diesem Grund unterliegen ihre Eigenschaften gewissen Schwankungen, die maßgeblich die Eigenschaften des Frisch- und Festbetons beeinflussen können [25]. Daher werden bezüglich der Verwendung der Ausgangsstoffe folgende Maßnahmen getroffen:

In der Regel werden für die Herstellung von Beton Gesteinskörnungen verwendet, die im Freien gelagert werden und über einen gewissen Wassergehalt verfügen. Da aber Schwankungen im Wassergehalt einen wesentlichen Einfluss auf die Eigenschaften selbstverdichtender Betone haben, werden in dieser Arbeit ausschließlich trockene Körnungen verwendet, deren Restfeuchte unter 0,2 % liegt. Zusätzlich werden die verwendeten Kornfraktionen der Gesteinskörnung für jeden Versuchsdurchgang einzeln abgewogen, um Schwankungen in der Konformität der Sieblinie zu minimieren.

Da Flugasche ein Kraftwerksnebenprodukt ist, das bei der Verbrennung von Kohle anfällt, sind die Eigenschaften maßgeblich von der Art und Herkunft der Kohle sowie von den Verbrennungsrandbedingungen abhängig und unterliegen daher Schwankungen.

Die Herstellung von Zement erfolgt zwar über großindustrielle Prozesse, jedoch unterliegen dessen Rohstoffe ebenfalls natürlichen Schwankungen. Aus diesem Grund werden sowohl nur Flugasche als auch nur Zemente verwendet, die aus derselben Liefercharge entstammen.

| Ausgangsstoff   | Beschreibung               | (Korn-)Dichte bei 20°C |
|-----------------|----------------------------|------------------------|
|                 |                            | $[g/cm^3]$             |
| Wasser          | Wuppertaler Leitungswasser | 1,0                    |
| Zement          | CEM III/B 42,5 N-LH/SR/NA  | 3,0                    |
| Gesteinskörnung | Quarzsand und Quarzkies    | 2.65                   |
| Flugasche       | Steinkohleflugasche        | 2.3                    |
| Fließmittel     | <b>PCE-basiert</b>         | 1.07                   |
| Farbpigment     | Synthetisches Eisenoxid    | 5,0                    |

Tabelle 7 Verwendete Ausgangsstoffe zur Herstellung des Referenzbetons RB8 für die Laborversuche an dem Versuchskasten

### **Temperatur**

Neben der Streuung der Ausgangsstoffe hat die Temperatur einen wesentlichen Einfluss auf die zeitabhängigen rheologischen Eigenschaften des Frischbetons. Insbesondere die PCE-basierten Fließmittel zeigen in ihrer Wirkungsweise eine hohe Empfindlichkeit gegenüber Änderungen der Temperatur. Um diese temperaturbedingten Schwankungen in der Konsistenz zu minimieren,

wird die Temperatur der Ausgangsstoffe gleichbleibend eingestellt und die Frischbetontemperatur überwacht.

### **Mischregime**

Zur Sicherstellung identischer Frischbetoneigenschaften wurden orientierende Vorversuche zur Entwicklung eines geeigneten Mischablaufes durchgeführt. Danach wurde das Mischregime für den 0/8-Referenzbeton unter Verwendung des Betonfreifallmischers der Fa. Lescha (S100) wie folgt festgelegt: Zur Anfeuchtung der Mischeroberfläche wurde zunächst 1 Liter Wasser eingefüllt und 1 Minute gemischt, anschließend wurde der Mischer über 5 Minuten mit der Öffnung nach unten positioniert, sodass das überschüssige Wasser abtropfen konnte. Danach erfolgte die Zugabe der abgewogenen trockenen Bestandteile wie Zement, Flugasche und Gesteinskörnung. Die Mischphase der trockenen Bestandteile betrug 3,5 Minuten. Anschließend erfolgte innerhalb von 20 Sekunden die Zugabe von zwei Dritteln des Anmachwassers. Nach einer Mischzeit von 3 Minuten wurde innerhalb von 30 Sekunden das restliche Anmachwasser mit dem Fließmittel hinzugegeben und der Mischvorgang über eine Zeitdauer von 6 Minuten fortgesetzt.

### **Frischbetonprüfmethode und Prüfrandbedingungen**

Für die Überprüfung der Einhaltung der angestrebten Konsistenz des Frischbetons während der einzelnen Versuchsdurchgänge an dem Versuchskasten eignen sich die in Kapitel 3.1.4 vorgestellten empirischen Prüfverfahren. Die Ergebnisse dieser Prüfverfahren unterliegen jedoch geräte- und handhabungsbedingt einer gewissen Streuung. Um das Verfahren mit der geringsten Streuung zu identifizieren, wurden mit dem zuvor beschriebenen 0/8-Referenzbeton und dem Mischregime orientierende Vorversuche durchgeführt. Im Zuge dieser Untersuchungen wurde die Ergebnisstreuung des Ausbreitmaßes nach DIN EN 12350-5 [9], des Setzfließmaßes nach DIN EN 12350-8 [93] und der LCPC-Box nach [78] verglichen. Abweichend von der üblichen Versuchsdurchführung wurden zur Reduzierung der Streuung folgende Änderungen vorgenommen:

- LCPC-Box

Bei der Versuchsdurchführung der LCPC-Box wurde auf das Einfüllen der 6 Liter Frischbeton über einen Eimer, wie in [78] beschrieben, verzichtet. Dafür wurde die Konstruktion der LCPC-Box so abgeändert, dass ein Schieber eine Kammer mit einem Fassungsvermögen von 6 Litern abtrennt. Durch das vertikale Herausziehen des Schiebers breitet sich somit der Frischbeton in der zweiten Kammer der Box aus, sodass nach Stillstand der Zielwert als Maß der maximalen Ausbreitungslänge in Anlehnung an [78] abgegriffen werden kann. Der Schieber wurde dabei nicht händisch, sondern über eine Ziehvorrichtung mit einer elektrischen Seilwinde mit einer vorgegebenen Geschwindigkeit vertikal aus der Box gezogen.

- Setzfließmaßversuch

Die Abänderung des Ziehvorganges von händisch auf einen automatischen Mechanismus wurde ebenfalls auf den Setzfließmaßversuch nach DIN EN 12350-8 [93] übertragen, indem der Prüfkonus ebenfalls über eine elektrische Seilwinde vertikal mit einer vorgegebenen Geschwindigkeit gezogen wird.

- Vorbereitung der Prüfgeräte Damit bei allen Versuchsdurchgängen annähernd gleichbleibende Randbedingungen vorlagen, erfolgte das erforderliche Anfeuchten der Prüfgeräte zwei Minuten vor dem Prüfzeitpunkt mit einem zuvor festgelegten Ablauf.

- Die drei Frischbetonprüfungen wurden zeitgleich an drei Proben, die aus einer Frischbetoncharge entstammen, durchgeführt.

Anhand dieser Messwerte wurde neben dem Mittelwert  $\bar{X}$  die Standardabweichung  $\sigma$  und der Variationskoeffizient (relative Standardabweichung)  $\bar{\sigma}$  als Maß für die Streuung bestimmt. Die Auswertung der Ergebnisse (Anhang A) dieser Vorversuche ergab:

- Setzfließmaßversuch in Anlehnung an DIN EN 12350-8 [93]:  $\overline{SF} = 37.9$  cm;  $\sigma = 0.6$  cm;  $\overline{\sigma} = 1.6$  %
- Ausbreitmaßversuch nach DIN EN 12350-5 [9]  $\bar{a} = 56$  cm;  $\sigma = 0.8$  cm und  $\bar{\sigma} = 1.4$  %
- LCPC-Box in Anlehnung an [78]:  $\overline{LCPC}$  = 22.3 cm;  $\sigma = 1.8$  cm und  $\overline{\sigma} = 8.1$  %

Sowohl der Setzfließmaßversuch als auch der Ausbreitmaßversuch zeigen im Gegensatz zum LCPC-Versuch eine geringe Streuung. Zur Beurteilung der Verarbeitbarkeit von Kontraktorbetonen, die selbstverdichtende Eigenschaften aufweisen müssen, ist der Setzfließmaßversuch jedoch besser geeignet als das Ausbreitmaß mit Einbringung von Schlagenergie. Daher wird diese Prüfmethode zur Überprüfung der Konsistenz während der Durchführung der physikalischen Laborversuche an dem Versuchskasten herangezogen.

Des Weiteren zeigen die geringen Streuungen der Prüfmethoden, dass mit dem gewählten Mischregime eine konforme Herstellung von Frischbeton möglich ist und angestrebte Werte der Frischbetonkonsistenz zu festgelegten Zeitpunkten zielsicher erreicht werden können.

## **Zielwerte der Frischbetonkonsistenz**

Die Einstellung der Zielkonsistenzklasse F5 sowohl für die rote Charge als auch für die graue Charge (bei einer 6-minütigen Ruhezeit) erfolgte über die Dosierung des PCE-basierten Fließmittels. Dafür wurden im Vorfeld an den Mischungsentwürfen orientierende Versuche mit variierendem Fließmittelanteil durchgeführt. Abschließend wurde für den Mischungsentwurf der grauen Charge eine Fließmitteldosierung in Höhe von 0,15 M. % v. Z. und für die rote Charge in Höhe von 0,2 M.-% v. Z. festgelegt. Der höhere Fließmittelanteil der roten Charge begründet sich durch die Zugabe der Farbpigmente, die aufgrund ihrer sehr feinen Bestandteile einen konsistenzsteigernden Einfluss zeigen.

An den endgültigen Mischungsentwürfen wurden mit dem zuvor beschriebenen Mischregime für die nach dem Ablaufplan festgelegten Versuchszeiten das Setzfließmaß SF, das Setzmaß S, das Ausbreitmaß a und die Konsistenzklasse nach DIN EN 206 [7] ermittelt (Tabelle 8).

| Charge                         | Ruhe-        | Versuchszeit- | Setzfließmaß | Setzmaß | Ausbreitmaß | Konsistenz-       |
|--------------------------------|--------------|---------------|--------------|---------|-------------|-------------------|
|                                | zeit         | punkt         | $S\!F$       | S       | $\partial$  | klasse nach       |
|                                | [min]        | [mm:ss]       | [cm]         | cm      | [cm]        | <b>DIN EN 206</b> |
|                                | 0            | 12:20         | 48,0         | 26,0    | 60,0        | F <sub>5</sub>    |
| Grau                           | 6            | 18:50         | 39,5         | 25,0    | 58,0        | $F5^*$            |
|                                | 21           | 33:50         | 35,0         | 23,5    | 54,0        | F <sub>4</sub>    |
| Rot                            | $\mathbf{0}$ | 18:50/33:50   | 47,0         | 25,5    | 59,5        | $F5^*$            |
| * festgelegte Konsistenzklasse |              |               |              |         |             |                   |

Tabelle 8 Ergebnisse der Frischbetonprüfungen an den endgültigen Mischungsentwürfen für unterschiedliche Zeitpunkte während des Versuchsdurchganges

## **5.2.1.6 Auswertung der physikalischen Modellversuche**

Zur Auswertung der Modellversuche wurden die Betonblöcke nach deren Aushärtung ausgeschalt und in vier Schnitten zerlegt (Bild 48). Der vertikale Schnitt erfolgt mittig bei einer Tiefe von 0,15 m, die horizontalen Schnitte in den Höhen von 0,2 m, 0,4 m und 0,6 m.

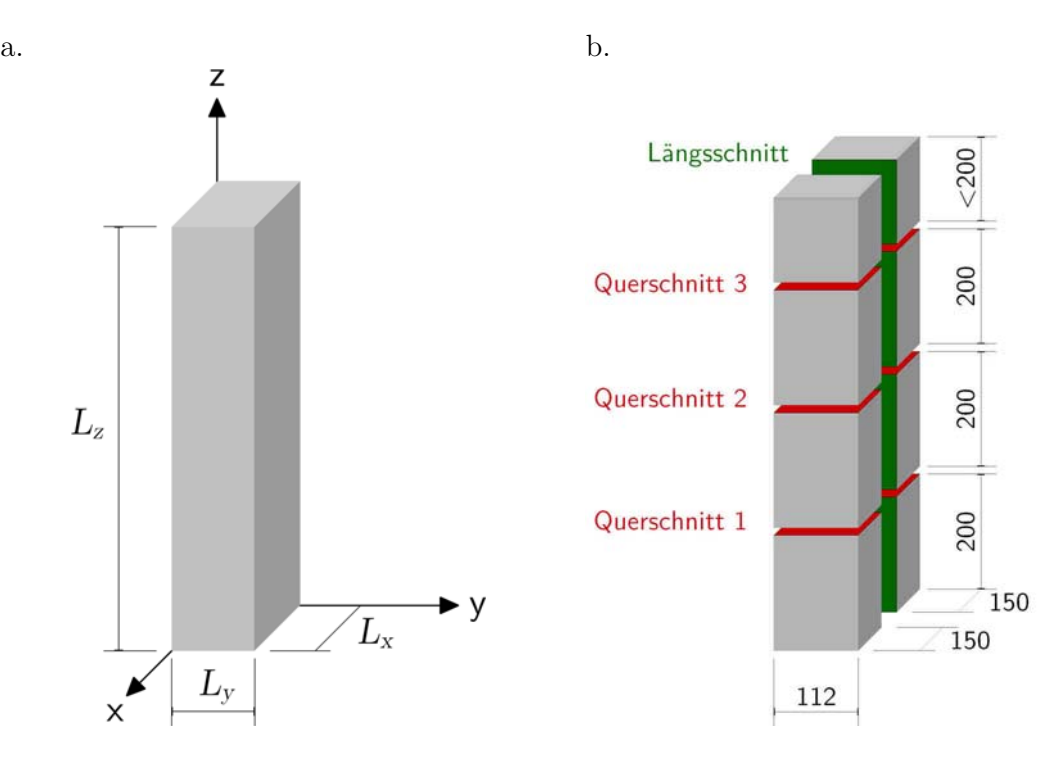

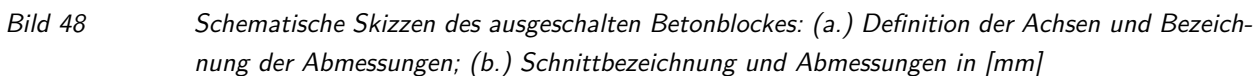

Die so erzeugten Schnittflächen werden anschließend fotografiert. Über die rote bzw. graue Färbung des Zementsteins in der Schnittfläche wird die Verteilung der jeweiligen Charge identifiziert. Für eine digitale Erfassung der Verteilung der beiden Chargen in der jeweiligen Schnittfläche werden die Fotos mittels digitaler Bildanalyse mit der Software MATLAB bearbeitet und vermaßt.

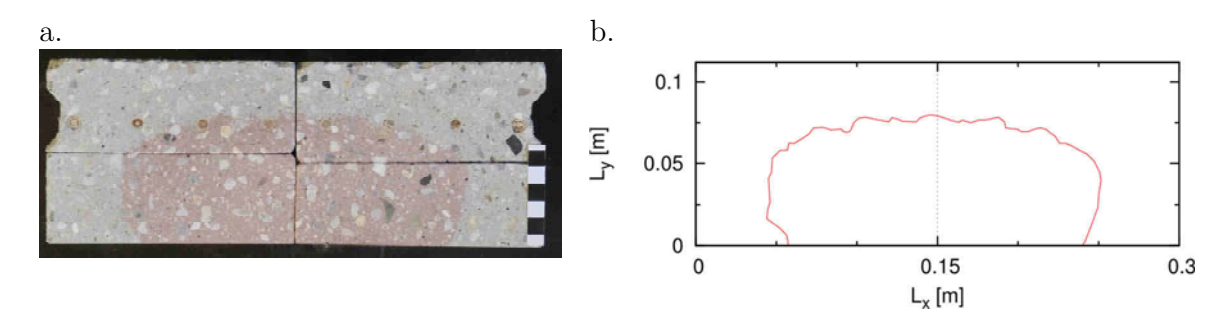

Bild 49 Gegenüberstellung des originalen Fotos (a.) mit der digital erzeugten Kontur (b.) des roten Betons für den Querschnitt 2 bei  $z = 0.4$  m (L32-Q80-R6-ST2)

Bild 49 zeigt exemplarisch eine Gegenüberstellung eines originalen Fotos mit der anhand der digitalen Bildanalyse erzeugten Kontur des roten Betons in dieser Querschnittfläche.

Schlussendlich liegt somit als Ergebnis die Kontur des roten Betons an den Schnittflächen der Querschnitte und des Längsschnittes für jeden Versuchsdurchlauf im Endzustand vor.

Zur quantitativen Auswertung der erzeugten maßstabsgerechten Konturdaten der Versuchsergebnisse werden folgende numerische Merkmale definiert:

Konturfläche  $A_K$ 

Als Konturfläche  $A_K$  in  $[m^2]$  wird die in dem jeweiligen Schnitt umrissene Fläche der Kontur des roten Betons definiert.

Flächenverhältnis  $\alpha_K$ 

Um zu unterscheiden, inwiefern der rote Beton in den Betondeckungsbereich eingedrungen ist, wird als Qualitätsmerkmal das Flächenverhältnis  $\alpha_K$  über Gleichung (20) definiert zu:

$$
\alpha_K = \frac{A_{K,Bew}}{A_k} \left[ - \right] \tag{20}
$$

Dabei ist  $A_{K, Bew}$  in  $[{\mathbf m}^2]$  die von der Kontur umschlossene Fläche, die außerhalb der Bewehrung liegt und  $A_K$  in  $[m^2]$  die gesamte Konturfläche des roten Betons.

Maximale Ausbreitungslängen  $e_x$ und $e_y$ 

Zur quantitativen Beurteilung der Form der ellipsenähnlichen Kontur des roten Betons in den drei Querschnitten werden als vergleichende Merkmale das maximale Längenmaß
der Kontur in Richtung der x-Achse mit  $e_x$  in [m] und in Richtung der y-Achse mit  $e_u$  in [m] definiert.

- Mittlere Ausbreitung  $\bar{e}_z$ 

Zur quantitativen Beurteilung der Konturform im vertikalen Längsschnitt wird als vergleichendes Merkmal die mittlere Konturlänge in Richtung der z-Achse mit $\bar{e}_z$  in [m] definiert.

### **5.2.1.7 Ergebnis der physikalischen Modellversuche an dem Versuchskasten**

### **Frischbeton**

Die Ergebnisse der während der Versuchsdurchgänge durchgeführten Setzfließmaßversuche im Hinblick auf die Sicherstellung der angestrebten Frischbetonkonsistenz sind im Anhang C.1 (Tabelle 27) dargestellt. Deren Auswertung hinsichtlich des Mittelwerts, der Standardabweichung und der relativen Standardabweichung ergeben:

für die graue Charge und

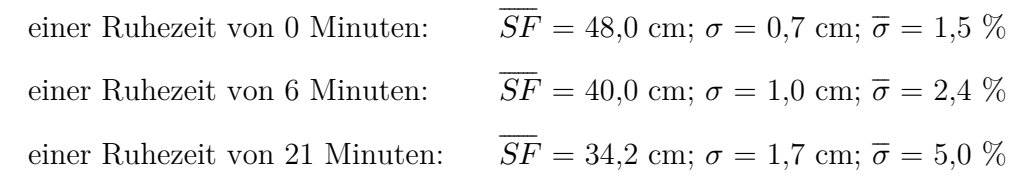

- für die rote Charge und

eine Ruhezeit von 0 Minuten:  $\overline{SF} = 46.4$  cm;  $\sigma = 1.0$  cm;  $\overline{\sigma} = 2.2$  %

Die zuvor an dem Setzfließmaß-Versuchstand ermittelte Standardabweichung von  $\sigma = 0.6$  cm wird zwar überschritten, jedoch ist die Streuung der Werte insgesamt als akzeptabel zu betrachten, sodass als nachgewiesen gelten kann, dass die angestrebten Werte nach Tabelle 8 der Frischbetonkonsistenz zielsicher erreicht werden konnten. Demnach wird davon ausgegangen, dass die Frischbetoneigenschaften für alle Versuchsdurchgänge als annähernd gleich erachtet werden und somit die nachfolgenden Ergebnisse der einzelnen Versuchsdurchgänge an dem Versuchskasten vergleichbar sind.

### **Festbeton**

Als Ergebnis zeigt Bild 50 die Verteilung des roten Betons in Form von dessen Kontur in Abhängigkeit der vier Versuchsparameter. Dargestellt ist – jeweils getrennt nach den vier untersuchten Bewehrungsanordnungen nach Tabelle 5 – der Längsschnitt und die zugehörigen Querschnitte.

Eine visuelle Unterscheidung der Ergebnisse anhand der Versuchsparameter Kranabsenkgeschwindigkeit und Ruhezeit des grauen Betons erfolgt in Bild 50 über die Art der Darstellung der Konturlinie: Eine gestrichelte Linie steht für die langsame Kranabsenkgeschwindigkeitsstufe 1 und eine durchgezogene dementsprechend für die schnellere Stufe 2. Über die Einfärbung der Linie wird unterschieden nach der Ruhezeit des grauen Betons in der Einfüllkammer vor der Versuchsdurchführung (schwarz: Ruhezeit 6 min; rot: Ruhezeit 21 min)

Durch die Konstruktion des teilfaktoriellen Versuchsplans mit Hilfe der statischen Versuchsplanung können anhand der gewonnenen Ergebnisse die Effekte der vier untersuchten Versuchsparameter getrennt voneinander sicher bestimmt werden.

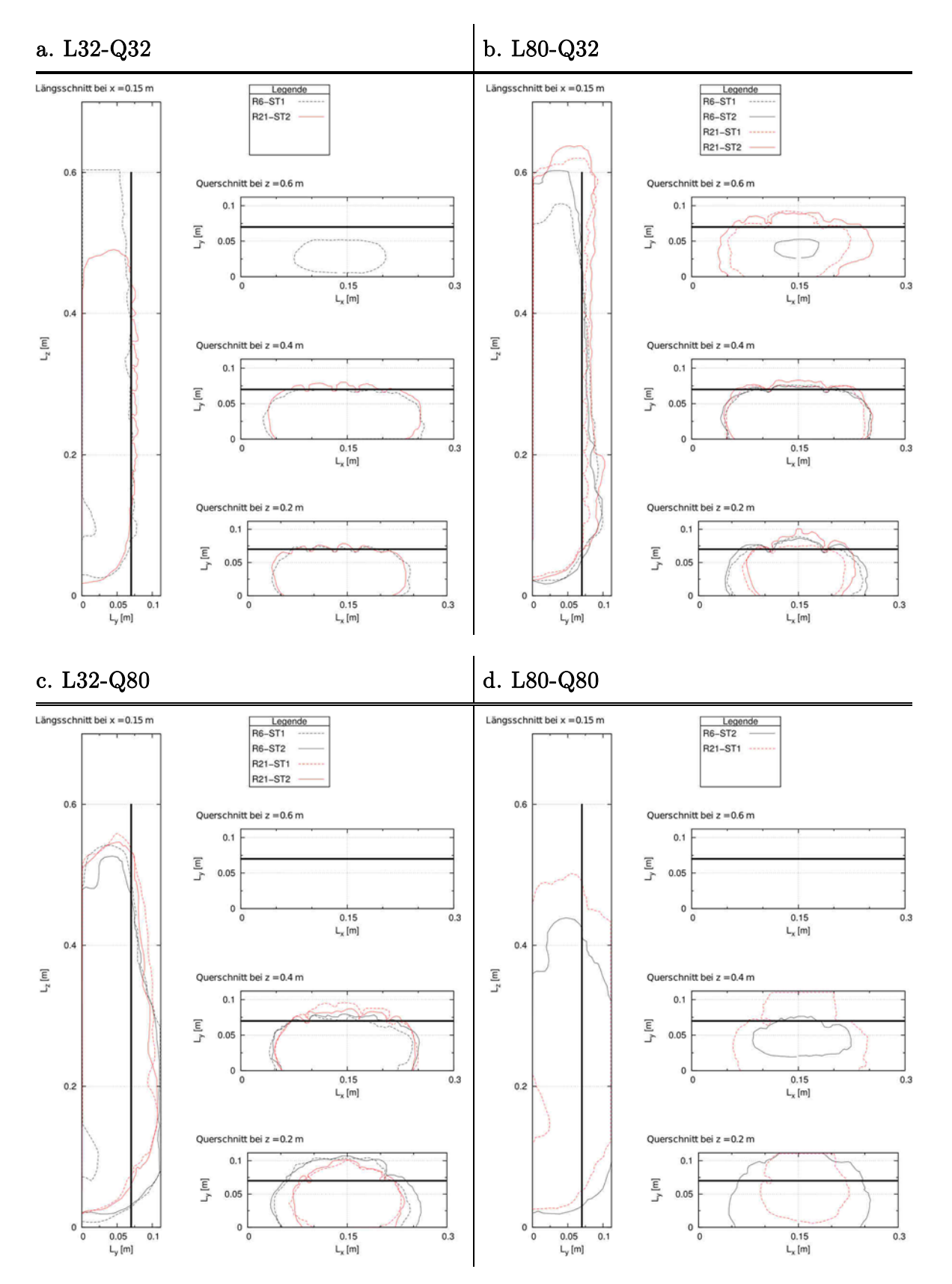

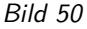

Bild 50 Ergebnisse der physikalischen Laborversuche an dem Versuchskasten in Form von der Kontur des eingefüllten, roten Betons in Abhängigkeit der Versuchsparameter; getrennt dargestellt nach den vier Bewehrungsanordnungen (a. L32-Q32; b. L80-Q32; c. L80-Q32; d. L80-Q80)

#### **Einfluss der lichten Bewehrungsabstände**

Anhand der vier Längsschnitte aus Bild 50 ist visuell ein Einfluss der lichten Bewehrungsabstände auf die Frischbetonausbreitung des roten Betons innerhalb der Versuchskiste erkennbar. Es zeigt sich, dass bei der engsten Bewehrungsanordnung (L32-Q32) eine Ausbreitung nur innerhalb der Bewehrung in vertikaler Richtung stattfindet – unabhängig von der Einfüllgeschwindigkeit und der Ruhezeit des grauen Betons. Im Gegensatz dazu zeigen die Ergebnisse der weitesten Anordnung (L80-Q80), dass der rote Beton sich horizontal durch die Bewehrungsmatte bis zum Kistenrand ausgebreitet hat.

Diese visuellen Ergebnisse spiegelt das aus den Konturdaten berechnete Flächenverhältnis  $\alpha_K$ für den Längsschnitt (Bild 51 a.) und die Querschnitte bei  $z = 0.2$  m (Bild 51 b.) und  $z = 0.4$  m (Bild 51 c.) wider.

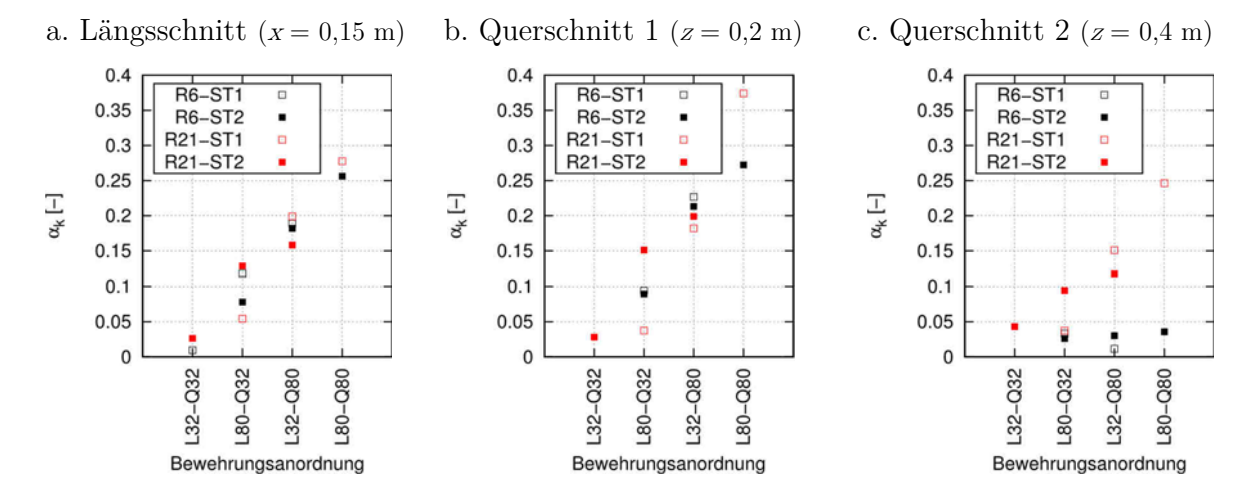

Bild 51 Flächenverhältnis  $\alpha_K$  in Abhängigkeit der Versuchsparameter für den Längsschnitt (a.), den Querschnitt 1 bei  $z = 0.2$  m (b.) und den Querschnitt 2 bei  $z = 0.4$  m (c.)

Der Konturflächenanteil, der im Betondeckungsbereich liegt, steigt in Bezug zur gesamten Konturfläche mit Vergrößerung des lichten Abstandes der Bewehrung.

Ein direkter Vergleich der Bewehrungsanordnungen L80-Q32 und L32-Q80 zeigt des Weiteren, dass bei einem flächenmäßig identischen lichten Öffnungsmaß die Verringerung des Abstandes der Querbewehrung zu einer größeren Reduzierung des Flächenverhältnisses  $\alpha_K$  führt als eine Verringerung des Abstandes der Längsbewehrung.

Anhand dieser Ergebnisse lässt sich die Erkenntnis ableiten, dass die Bewehrungsabstände und –anordnung einen signifikanten Einfluss auf das Strömungsverhalten haben und die Querbewehrung bei diesem Strömungsproblem ein größeres Strömungshindernis darstellt als die Längsbewehrung.

#### **Einfluss der Ruhezeit des grauen Betons**

Einen Einfluss der Ruhezeit des grauen Betons auf das Ausbreitverhalten des roten Betons ist deutlich an den Längsschnitten des Bild 50 mit den Bewehrungsanordnungen L80-Q32 und L80-Q80 erkennbar. Bei einer 6-minütigen Ruhezeit des grauen Betons weist die Kontur des roten Betons im unteren Drittel einen wesentlich flacheren Verlauf auf als die Kontur bei einer 21-minütigen Ruhezeit.

Der Einfluss der Ruhezeit zeigt sich ebenfalls am Querschnitt bei  $z = 0.2$  m anhand der unterschiedlichen Form und Größe der Kontur. Über den Vergleich des maximalen Konturmaßes  $e_x$ (Bild 52 b.) in Richtung der Kastenlänge  $L_x$  wird der Unterschied der Ausbreitung der roten Charge in Abhängigkeit der Ruhezeit des grauen Betons im unteren Drittel verdeutlicht. Da die Ergebnisse des maximalen Konturmaßes  $e_y$  in Richtung der Kastenlänge  $L_y$  in Abhängigkeit der Ruhezeit keine wesentlichen Unterschiede aufweisen (Bild 52 c.), wird der Einfluss der Ruhezeit ebenfalls durch die Konturfläche  $A_K$  (Bild 52 a.) widergespiegelt.

Demnach breitet sich der rote Beton insbesondere in Richtung der Kastenlänge  $L_x$  bei der längeren Ruhezeit geringer aus. Somit konzentriert sich ein geringeres Betonvolumen im unteren Bereich des Versuchskastens im Vergleich zu den Versuchen mit einer Ruhezeit des grauen Betons von 6 Minuten.

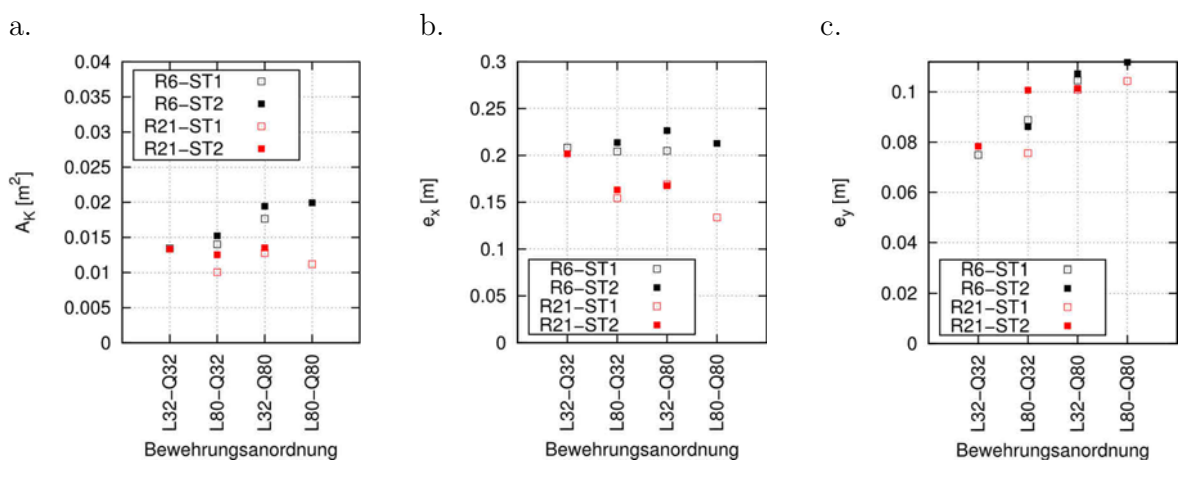

Bild 52  $A_K$  (a.),  $e_x$  (b.) und  $e_y$  (c.) in Abhängigkeit der Versuchsparameter für den Querschnitt 1 bei  $z = 0.2 m$ 

Im oberen Drittel des Versuchskastens (vgl. Querschnitt 2 bei  $z = 0.4$  m) ist ein Einfluss der untersuchten Ruhezeiten auf das Ausbreitverhalten des roten Betons nicht mehr signifikant. Sowohl der visuelle Vergleich der Konturen als auch die Auswertung hinsichtlich der Konturfläche  $A_K$  (Bild 53 a.) und der maximalen Ausbreitung  $e_x$  (Bild 53 b.) bestätigen im Querschnitt 2, dass kein signifikanter Unterschied zwischen den Konturen hinsichtlich der beiden untersuchten Ruhezeiten vorhanden ist.

Die Differenz zwischen der maximalen Ausbreitung  $e_y$  (Bild 53 c.) am Querschnitt bei  $z = 0.4$  m begründet sich durch die unterschiedliche Volumenverteilung im unteren Drittel. Wie bereits erläutert, weisen die Versuchsdurchgänge mit einer kurzen Ruhezeit ein größeres Volumen im unteren Bereich auf. Demnach steigt der rote Beton im Vergleich zu einer 21-minütigen Ruhezeit bei einer annähernd identisch eingefüllten Betonmenge zwangsläufig nicht auf die gleiche Höhe an und weist daher im oberen Querschnitt 2 eine andere Kontur auf.

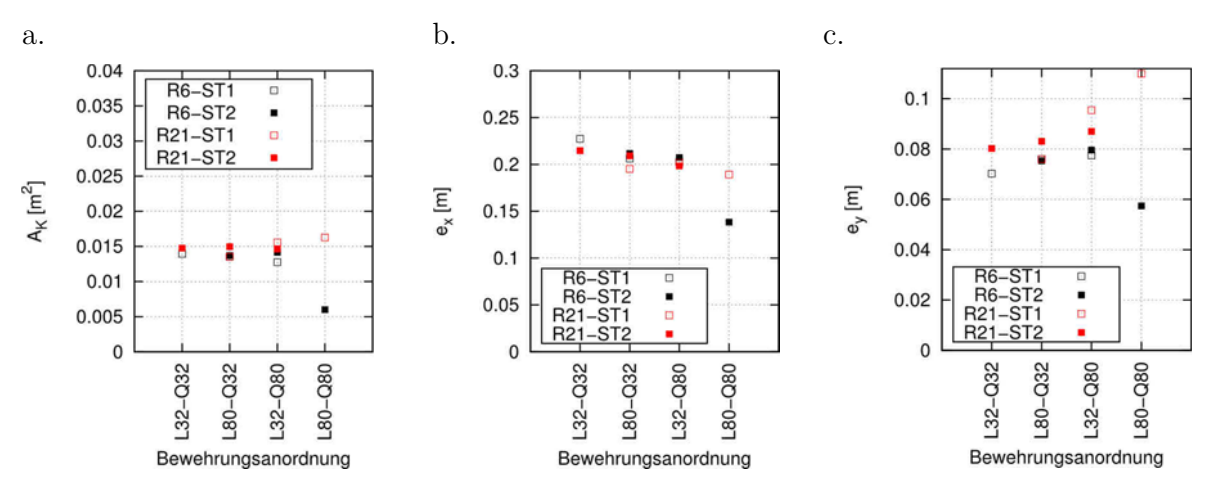

Bild 53  $A_K$  (a.),  $e_x$  (b.) und  $e_y$  (c.) in Abhängigkeit der Versuchsparameter für den Querschnitt 2 bei  $z = 0.4 \; m$ 

Die Abweichung des Flächenverhältnisses  $\alpha_K$  im Querschnitt 2 bei  $z = 0.4$  m für die Versuche mit einer Ruhezeit von 6 Minuten (Bild 51 c.) begründet sich ebenfalls durch die abweichende Volumenverteilung in Kombination mit der zuvor beschriebenen Einschnürung der Kontur im oberen Bereich.

Die Abweichung der Ergebnisse des Versuchsdurchganges L80-Q80-R6-ST2 im Querschnitt 2 bei  $z = 0.4$  m begründet sich hingegen durch ein in diesem Laborversuch zu geringes, eingefülltes Volumen der roten Charge, sodass diese nicht ausreichend hoch bis über diesen Auswertungsquerschnitt hinaus ansteigen konnte.

### **Einfluss der Einströmgeschwindigkeit**

Ein Einfluss der Einströmgeschwindigkeit auf das Ausbreitverhalten des roten Betons ist anhand der Ergebnisse der physikalischen Laborversuche nicht eindeutig erkennbar. Sowohl die Konturdaten des Längsschnittes und der Querschnitte (Bild 50) als auch die Auswertung der Qualitätsmerkmale (Bild 51, Bild 52 u. Bild 53) zeigen, dass bei alleiniger Änderung der Einströmgeschwindigkeit kein signifikanter Unterschied im Ergebnis vorliegt, d. h. die vergleichbaren Konturen zeigen keine eindeutigen Unterschiede in Form, Größe und Lage.

### **5.2.2 Numerische Simulation**

### **5.2.2.1 Numerisches Modell**

Entsprechend der untersuchten vier verschiedenen Bewehrungsanordnungen (L32-Q32, L80-Q32, L32-Q80, L80-Q80) in den physikalischen Laborversuchen wurden vier numerische Modelle im Maßstab 1:1 mit dem OpenFOAM eigenen Netzerstellungstool snappyHexMesh erstellt (Bild 54).

Die Randbedingungen an den Berechnungsnetzrändern wurden wie folgt festgelegt: Die wandartigen Flächen wie die umgebende Kistenwandung und die Bewehrungsstäbe werden reibungsbehaftet betrachtet. Die Öffnung der Kiste nach oben wird durch eine outlet-Randbedingung modelliert, die die atmosphärische Randbedingung des physikalischen Versuches widerspiegelt und einen ungehinderten Ausfluss aus dem Berechnungsnetz ermöglicht. Auf die Modellierung der Einfüllkammer und des Absenkmechanismus wird verzichtet. Dafür wird an diesem Berechnungsnetzrand eine inlet-Randbedingung definiert, über die der Einfüllprozess des einströmenden Fluides über die Vorgabe einer Geschwindigkeit gesteuert wird.

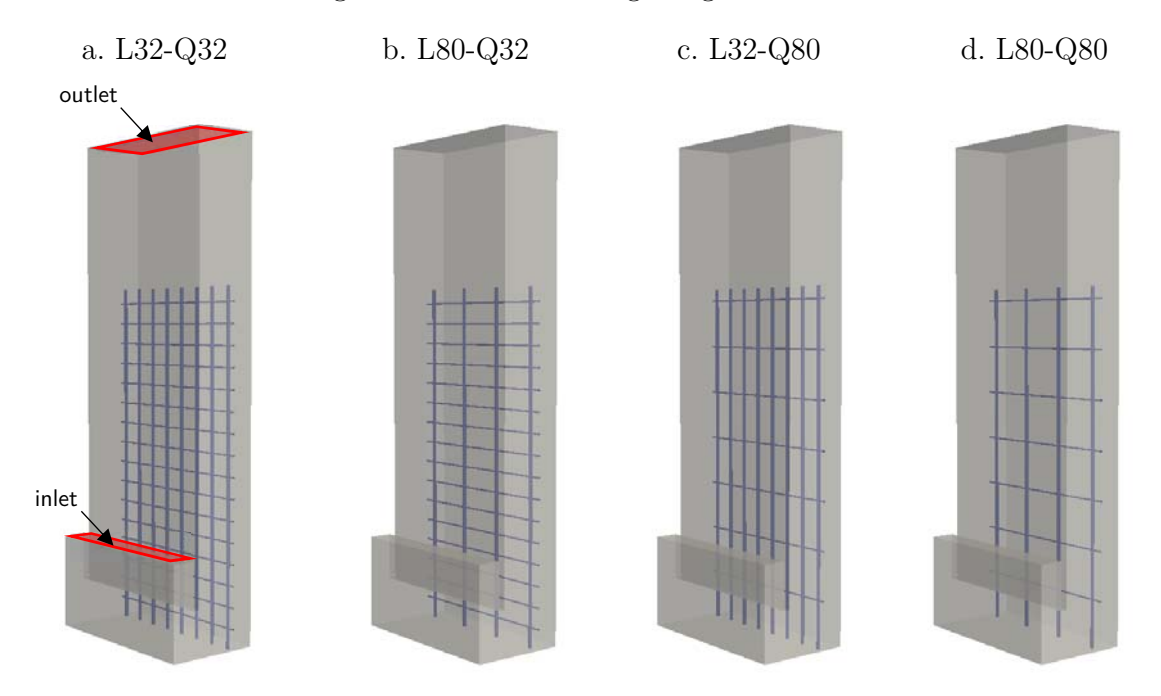

Bild 54 Dreidimensionale Darstellung der numerischen Modelle des Versuchskastens für die vier untersuchten Bewehrungsanordnungen entsprechend der physikalischen Laborversuche

# **Netzverfeinerungsstudie**

Zur Ermittlung des erforderlichen Feinheitsgrades des Grundnetzes wurde im Vorfeld an einem Kisten-Modell ohne Bewehrungsstäbe eine Netzverfeinerungsstudie durchgeführt. Hierbei wurden unter Vorgabe der aus den physikalischen Versuchen abgeleiteten maximalen Einströmgeschwindigkeit von  $v_{\text{inlet}} = 0.3072 \text{ m/s}$  fünf Netze mit unterschiedlichen Verfeinerungsgraden untersucht (Tabelle 9). Die Bingham-Parameter der Fluide wurden in Anlehnung an Kapitel 5.2.2.2 festgelegt zu:

- Fluid 1:  $k = 30$  Pa·s und  $tau = 295$  Pa (ruhende graue Frischbetoncharge)
- Fluid 2:  $k = 15$  Pa·s und  $tau = 135$  Pa (einströmende rote Frischbetoncharge)

| Berechnungsnetz | $\Delta x = \Delta y = \Delta z$<br>[mm] | Anzahl<br>Volumenelemente |
|-----------------|------------------------------------------|---------------------------|
| Mesh 0          | 18,67                                    | 3.120                     |
| Mesh 1          | 12,45                                    | 10.314                    |
| Mesh 2          | 9,33                                     | 24.960                    |
| Mesh 3          | 6,22                                     | 84.240                    |
| Mesh 4          | 4.67                                     | 199.680                   |

Tabelle 9 Eigenschaften der untersuchten (strukturierten) Berechnungsnetze des numerischen Modells des Versuchskastens ohne Bewehrungsstäbe

Zur quantitativen Erfassung des numerischen Fehlers der Geschwindigkeit und des Druckes aus der räumlichen Diskretisierung wird die Methode des Grid Convergence Index (GCI) nach [81] angewendet. Diese Methode basiert auf der Richardson Extrapolation und wurde erstmals in [94] veröffentlicht. Dabei wird über den Vergleich von Lösungen an mindestens drei systematisch verfeinerten Berechnungsnetzen (Tabelle 2) über die gitterunabhängige, abgeschätzte Lösung der Diskretisierungsfehler berechnet.

Zur Berechnung des GCI wurden die Ergebnisse der Strömungsgrößen der drei engmaschigsten Berechnungsnetze herangezogen. Exemplarisch ist in Bild 55 die Geschwindigkeitsverteilung dieser drei Berechnungsnetze über die Länge  $L_y$  auf einer Höhe  $z = 0.2$  m und in einer Tiefe  $x = 0.15$  m dargestellt. An den Koordinaten, an denen Ergebnisse der drei Netze vorliegen, wurde der GCI nach dem Verfahren nach [81] berechnet. Es zeigt sich, dass die Ergebnisse mit steigendem Feinheitsgrad konvergieren und die Ergebnisse des feinsten Netzes (Mesh4) eine ausreichende Genauigkeit liefern. Dies wird durch die geringen GCI3,4fine-Werte an den berechneten Stellen widergespiegelt. Zu den Berechnungsgebieträndern hin steigt der numerische Fehler zwar an, jedoch wird ein numerischer Fehler von 3,0 % nicht überschritten. Somit wird der Feinheitsgrad des Mesh4 mit  $\Delta x = \Delta y = \Delta z = 4.67$  mm als ausreichend erachtet und für das numerische Modell des Versuchskastens als Grundnetz angesetzt.

Im Rahmen dieser Netzverfeinerungsstudie und orientierender Vorversuche wurde die maximale Zeitschrittgröße zu  $\Delta t = 0.001$  Sekunden und eine maximale Courant-Zahl von  $C_{\text{Omax}} = 0.1$  für eine stabile Berechnung ermittelt. Es zeigt sich, dass die numerische Lösung eines geschwindigkeitsgesteuerten Strömungsproblems mit OpenFOAM robuster und weniger empfindlich gegenüber Änderungen im Zeitschritt ist als die Strömungsprobleme, in denen die Gewichtskraft die dominierende Kraft ist und eine Ausbreitung/Strömung hauptsächlich infolge des Eigengewichtes erfolgt (vgl. numerische Simulation des Setzfließmaßversuches: Kapitel 4.3)

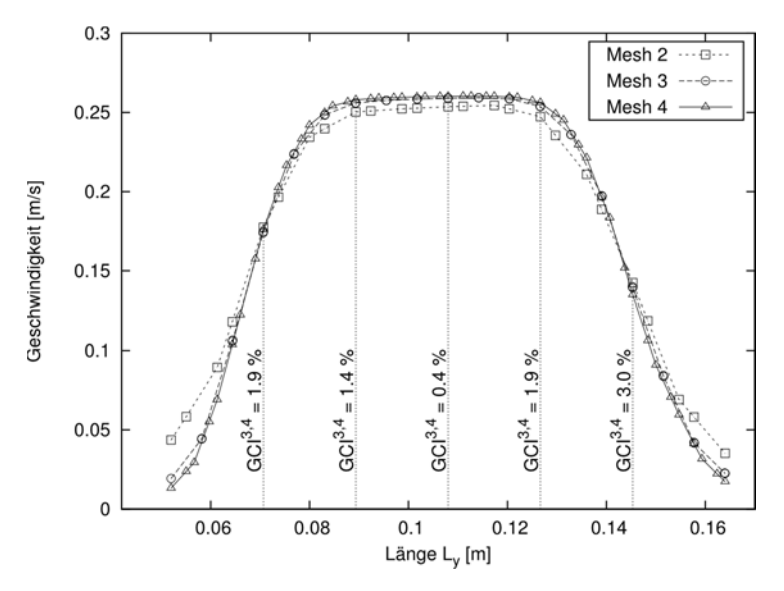

Bild 55 Geschwindigkeitsprofil über die Kastenlänge  $L_y$  bei  $z = 0.2$  m und  $x = 0.15$  m für Mesh2, Mesh3 und Mesh4 mit Angabe des  $GCl^{3,4}$ <sub>fine</sub> an ausgewählten Koordinaten

### **5.2.2.2 Kalibrierung der Fluidparameter**

Wie beschrieben, erfolgte die Kalibrierung der Bingham-Parameter der verwendeten Chargen zum Zeitpunkt der Versuchsdurchführung entsprechend der Versuchsabläufe nach Kapitel 4 über separat durchgeführte Laborversuche an dem modifizierten Setzfließmaß-Versuchstand nach Kapitel 4. In drei voneinander unabhängigen Versuchsdurchläufen wurde das zeitabhängige Ausbreitverhalten der Frischbetonchargen aufgezeichnet und ausgewertet.

In Bild 56 sind die mit dem modifizierten Setzfließmaß-Versuchstand aufgezeichneten zeitabhängigen Verläufe der Setzfließmaße der verwendeten Frischbetonchargen dargestellt.

Anhand der ermittelten Daten lässt sich nun über einen Vergleich mit der Datenbank aus Kapitel 4.3 der Parametersatz bestimmen, der die größte Übereinstimmung im Hinblick auf das zeitabhängige Ausbreitverhalten liefert (Bild 56). Danach werden den verwendeten Chargen zu den relevanten Zeitpunkten die folgenden Parametersätze mit Angabe der mittleren relativen Abweichung zwischen der Messwertkurve und der Kurve aus der zugeordneten numerischen Simulation zugeordnet:

Fluid 1 (ruhende graue Frischbetoncharge):

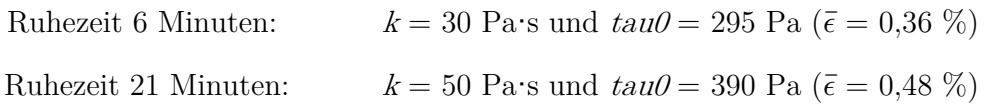

- Fluid 2 (einströmende rote Frischbetoncharge)

Ruhezeit 0 Minuten:  $k = 15$  Pa·s und  $tau = 135$  Pa ( $\bar{\epsilon} = 0.46$  %.)

Die geringen mittleren relativen Abweichungen sowie Bild 56 zeigen eine gute Übereinstimmung zwischen den Messwerten und der zugeordneten numerischen Simulation. Das zeitabhängige

Ausbreitverhalten im Setzfließmaßversuch der in den Modellversuchen verwendeten Frischbetone wird mit Hilfe des numerischen Modells aus Kapitel 4 zufriedenstellend abgebildet. Somit gelten die Bingham-Parameter der Fluide, die die Frischbetone repräsentieren, als kalibriert und werden in den nachfolgenden numerischen Simulationen als Fluidparameter angesetzt.

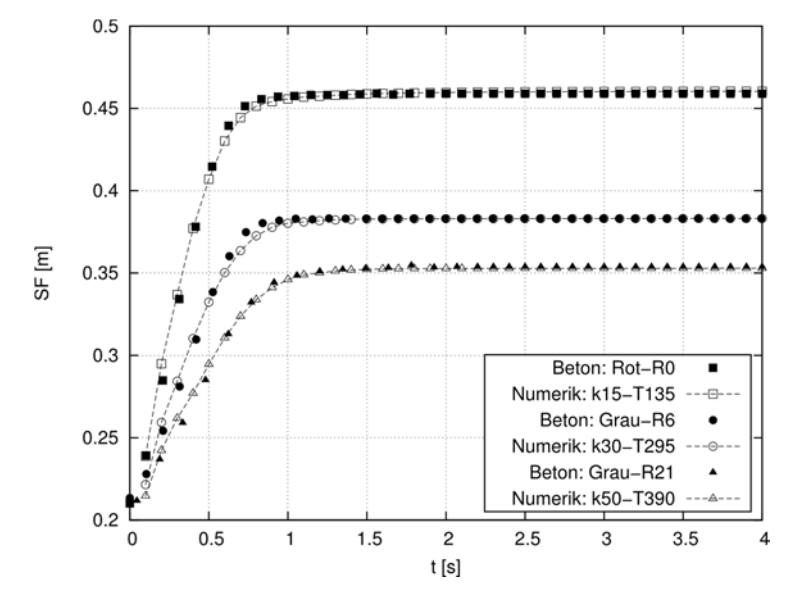

Bild 56 Vergleich der Ergebnisse der zeitabhängigen Setzfließmaße SF aus den Laborversuchen mit den Ergebnissen aus den zugehörigen numerischen Simulationen, die jeweils die beste Übereinstimmung liefern

#### **5.2.2.3 Numerische Berechnungen**

Entsprechend der Anzahl der durchgeführten physikalischen Modellversuche wurden insgesamt 12 unterschiedliche numerische Berechnungen durchgeführt (Tabelle 10).

Für eine bestmögliche Übereinstimmung zwischen den physikalischen Versuchen und den numerischen Berechnungen wurde während der Laborversuche für jeden Durchlauf die tatsächliche Absenkgeschwindigkeit über eine Weg-Zeit-Messung einzeln bestimmt. Eine vollkommene Übereinstimmung zwischen der Kranabsenkgeschwindigkeit, die an der Kranbahn in separaten Versuchen ermittelt wurde (Anhang C.1), und der in den Versuchen gemessenen Absenkgeschwindigkeit ist im Vorfeld nicht zu erwarten gewesen, da es beim Ablassen des Stempels in den Versuchskasten es zu geringen Verzögerungen im Ablassvorgang gekommen ist.

Anhand der tatsächlich gemessenen Absenkgeschwindigkeit und der festgelegten Geometrie des Versuchskastens wird mit der Kontinuitätsgleichung für jeden Versuchsdurchgang die Einströmgeschwindigkeit ermittelt und in der zugehörigen numerischen Berechnung als inlet-Geschwindigkeitsrandbedingung angesetzt.

Für die langsame Kranabsenkgeschwindigkeit (Stufe 1) ergibt sich somit eine mittlere Einströmgeschwindigkeit von  $\bar{v}_{\text{inlet},1} = 0.072$  m/s mit einer relativen Standardabweichung von  $\overline{\sigma}_{\text{inlet},1} = 2.65\%$  und für die schnelle Absenkgeschwindigkeit (Stufe 2)  $\overline{v}_{\text{inlet},2} = 0.290$  m/s mit  $\overline{\sigma}_{\text{inlet},2} = 4.37$  %. Diese entsprechen annähernd den aus den Kranabsenkgeschwindigkeiten rechnerisch ermittelten Einströmgeschwindigkeiten nach Kapitel 5.2.1.2.

| Bezeichnung Simulation | $a_L$ [mm] | $a_Q$ [mm] | Bingham-Parameter<br>Fluid 1 |      | inlet-Geschwindigkeit<br>$v_{\text{inlet}}$ [m/s] |
|------------------------|------------|------------|------------------------------|------|---------------------------------------------------|
|                        |            |            | $\mathcal{K}$                | tau0 |                                                   |
|                        |            |            | $[Pa \cdot s]$               | [Pa] |                                                   |
| NUM-L32-Q32-R6-ST1     | 32         | 32         | 30                           | 295  | 0,0722                                            |
| NUM-L32-Q32-R21-ST2    | 32         | 32         | 50                           | 390  | 0,2904                                            |
| NUM-L32-Q80-R6-ST1     | 32         | 80         | 30                           | 295  | 0,0751                                            |
| NUM-L32-Q80-R6-ST2     | 32         | 80         | 30                           | 295  | 0,2912                                            |
| NUM-L32-Q80-R21-ST1    | 32         | 80         | 50                           | 390  | 0,0709                                            |
| NUM-L32-Q80-R21-ST2    | 32         | 80         | 50                           | 390  | 0,2978                                            |
| NUM-L80-Q32-R6-ST1     | 80         | 32         | 30                           | 295  | 0,0706                                            |
| NUM-L80-Q32-R6-ST2     | 80         | 32         | 30                           | 295  | 0,2904                                            |
| NUM-L80-Q32-R21-ST1    | 80         | 32         | 50                           | 390  | 0,0702                                            |
| NUM-L80-Q32-R21-ST2    | 80         | 32         | 50                           | 390  | 0,2654                                            |
| NUM-L80-Q80-R6-ST2     | 80         | 80         | 30                           | 295  | 0,3072                                            |
| NUM-L80-Q80-R21-ST1    | 80         | 80         | 50                           | 390  | 0,0745                                            |

Tabelle 10 Numerische Berechnungen entsprechend der physikalischen Modellversuche an dem Versuchskasten

# **5.2.2.4 Auswertung der numerischen Simulationen**

Die Auswertung der numerischen Simulationen erfolgt mit dem PostProcessing-Tool ParaView. Als Ergebnis liegt für jede untersuchte Kombination aus Tabelle 10 die zeitabhängige Ausbreitung des Fluides 2, das den roten Frischbeton repräsentiert, in der Einfüllkammer in Form einer dreidimensionalen Hülle vor. Bild 57 zeigt beispielhaft das Ergebnis der numerischen Simulation der Versuchskombination L32-Q80-R6-ST2 für vier verschiedene Simulationszeitpunkte. Neben dem einströmenden Fluid 2 (rot) ist ebenfalls die im Simulationsprozess ansteigende Kontur der Oberfläche des bereits eingefüllten Fluides 1 (grau) dargestellt.

Für den Vergleich mit den physikalischen Versuchen können ausschließlich die Ergebnisse des letzten Simulationszeitpunktes herangezogen werden. Dafür wird die Kontur des einströmenden Fluides 2 an jenen geometrischen Stellen digital geschnitten, an denen auch die Betonblöcke der physikalischen Versuche durchtrennt wurden. Schlussendlich liegt somit für jede numerische Simulation als Ergebnis eine zweidimensionale Kontur des Fluides 2 als Polygonzug für die Querschnitte in den Höhen von  $z = 0.2$  m,  $z = 0.4$  m und  $z = 0.6$  m und den Längsschnitt bei  $x = 0.15$  m vor. Beispielhaft sind die Konturen an den relevanten Schnitten für die Versuchskombination L32-Q80-R6-ST2 in Bild 58 dargestellt.

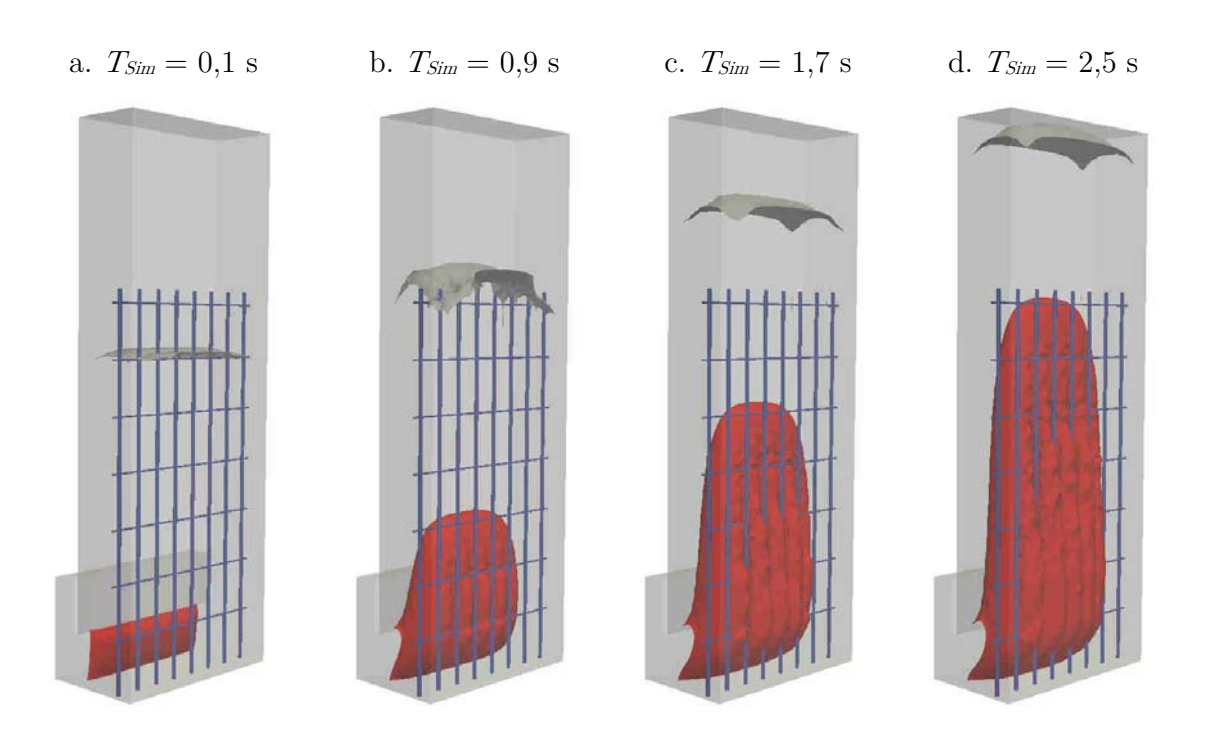

Bild 57 Darstellung der Kontur des einströmenden Fluides als Ergebnis der numerischen Simulation der Versuchskombination L32-Q80-R6-ST2 für die Simulationszeitpunkte  $T_{\text{Sim}} = 0.1$  s (a.),  $T_{Sim} = 0.9$  s (b.),  $T_{Sim} = 1.7$  s (c.) und  $T_{Sim} = 2.5$  s (d.)

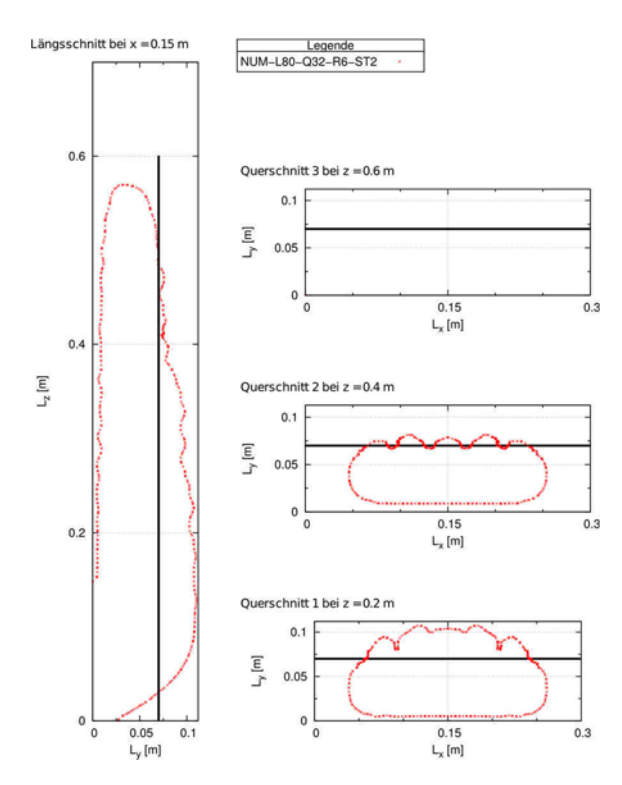

Bild 58 Darstellung der Kontur des einströmenden Fluides 2 im Längsschnitt und in den Querschnitten als Ergebnis der numerischen Simulation der Versuchskombination L32-Q80-R6-ST2 für den letzten Simulationszeitpunkt ( $T_{Sim} = 2.5$  s)

Zur quantitativen Auswertung der Polygonzugdaten der Konturen werden ebenfalls die in Kapitel 5.2.1.6 definierten Qualitätsmerkmale herangezogen.

### **5.2.3 Gegenüberstellung: Labor und Numerik**

#### **5.2.3.1 Bewertung der Kongruenz**

Für eine Bewertung der geometrischen Übereinstimmung der Konturdaten aus den numerischen Simulationen und den physikalischen Versuchen wird die relative Abweichung  $\epsilon$  nach Gleichung (21) zwischen den berechneten Qualitätsmerkmalen herangezogen.

$$
\epsilon = \left| \frac{X_{Num}}{X_{Lab}} - 1 \right| \quad [%]
$$
\n(21)

Dabei ist  $\epsilon$  in  $[\%]$  die relative Abweichung der numerischen Daten von den experimentellen Messdaten,  $X_{Num}$  das aus den numerischen Simulationen berechnete Qualitätsmerkmal und  $X_{Lab}$  das anhand der experimentellen Messdaten berechnete Qualitätsmerkmal.

Eine wesentliche Voraussetzung für die Bewertung der Kongruenz zwischen experimentellen und numerischen Daten ist die Kenntnis über die Genauigkeit beider Datengrundlagen.

Die Konturen der experimentellen Versuche wurden aus Fotografien der Längs- und Querschnitte der einzelnen Betonblöcke über eine farbliche Unterscheidung des Zementsteines digital erfasst und vermaßt. Liegt dabei ein Korn in der Zementsteingrenze zwischen den beiden unterschiedlich gefärbten Chargen, so wird das Korn nicht einer Charge zugeordnet, sondern die Kontur wird durch das Korn durchgezogen. Damit wird der absolute Ablesefehler der Kontur aus den physikalischen Laborversuchen entsprechend dem halben Durchmesser des verwendeten Größtkorns mit  $\Delta X_{Lab} = \pm 4$  mm abgeschätzt.

Die Konturdaten aus den numerischen Simulationen wurden mit dem PostProcessing-Tool ParaView erzeugt. Da die Genauigkeit der Kontur von der Zellgröße abhängt, wird der absolute Ablesefehler aus den numerischen Simulationen abgeschätzt mit der halben Zellgröße des Grundnetzes von  $\Delta X_{Num} = \pm 2,185$  mm.

Die Bewertung der Kongruenz zwischen den numerischen und experimentellen Daten erfolgt, wie zuvor beschrieben, über die Auswertung der relativen Abweichung  $\epsilon$  der beiden Datensätze nach Gleichung (21).

Zur Abschätzung, inwieweit sich die oben beschriebenen absoluten Fehler  $\Delta X_{Lab}$  und  $\Delta X_{Num}$ auf die relative Abweichung auswirken, wird deren relative Fehler  $\Delta \epsilon / \epsilon$  bestimmt. Dafür werden zunächst die absoluten Fehler der Messgrößen in relative Fehler überführt. Beispielweise ergeben sich die relativen Fehler der für das Qualitätsmerkmal  $e_x$  (maximales Längenmaß der Kontur in Richtung der x-Achse) zu:

$$
\frac{\Delta e_{x,Lab}}{e_{x,Lab}} = \frac{2 \cdot \Delta X_{Lab}}{e_{x,Lab}}
$$
\n(22)

$$
\frac{\Delta e_{x,Num}}{e_{x,Num}} = \frac{2 \cdot \Delta X_{Num}}{e_{x,Num}}
$$
\n(23)

Da bei der Berechnung von Produkten und Quotienten die relativen Fehler von zwei (absoluten) Messgrößen vereinfachend addiert werden können, wird der relative Fehler  $\Delta \epsilon / \epsilon$  der relativen Abweichung  $\epsilon$  für die längenbasierten Qualitätsmerkmale mit den Gleichung (24) bis (26) abgeschätzt.

$$
\text{für } e_x: \qquad \qquad \frac{\Delta \epsilon_{e_x}}{\epsilon_{e_x}} = \frac{\Delta e_{x,Num}}{e_{x,Num}} + \frac{\Delta e_{x, Lab}}{e_{x, Lab}} \tag{24}
$$

$$
\text{für } e_y: \qquad \qquad \frac{\Delta \epsilon_{e_y}}{\epsilon_{e_y}} = \frac{\Delta e_{y,Num}}{e_{y,Num}} + \frac{\Delta e_{y, Lab}}{e_{y, Lab}} \tag{25}
$$

$$
\text{für } \bar{e}_z: \qquad \frac{\Delta \epsilon_{\bar{e}_z}}{\epsilon_{\bar{e}_z}} = \frac{\Delta \bar{e}_{z,Num}}{\bar{e}_{z,Num}} + \frac{\Delta \bar{e}_{z, Lab}}{\bar{e}_{z, Lab}} \tag{26}
$$

Der Fehler der relativen Abweichung der flächenbasierten Qualitätsmerkmale wird über die absoluten Fehler unter der Annahme, dass die Kontur annähernd eine Ellipse bildet, abgeschätzt. Da sich die Fläche der Ellipse als Produkt der halben Längen von  $e_x$  und  $e_y$  mit der Kreiszahl  $\pi$  nach Gleichung (27) ergibt, können die relativen Fehler dieser Größe addiert werden.

$$
A_K = \pi \cdot (0.5 \cdot e_x) \cdot (0.5 \cdot e_y) \tag{27}
$$

Danach wird der relative Fehler  $\Delta \epsilon / \epsilon$  der relativen Abweichung  $\epsilon$  der numerischen Daten von den experimentellen Messdaten für das flächenbasierte Qualitätsmerkmal  $A_K$  mit Gleichung (28) bzw. (29) abgeschätzt zu:

$$
\frac{\Delta \epsilon_{A_K}}{\epsilon_{A_K}} = \frac{\Delta A_{K,Num}}{A_{K,Num}} + \frac{\Delta A_{K, Lab}}{A_{K, Lab}} \tag{28}
$$

Mit Gleichung (27) folgt:

$$
\frac{\Delta \epsilon_{A_K}}{\epsilon_{A_K}} = \frac{\Delta e_{x,Num}}{e_{x,Num}} + \frac{\Delta e_{y,Num}}{e_{y,Num}} + \frac{\Delta e_{x, Lab}}{e_{x, Lab}} + \frac{\Delta e_{y, Lab}}{e_{y, Lab}} \tag{29}
$$

Mit den Gleichungen (24) bis (26) und (29) werden die maximalen Fehler der relativen Abweichung der Qualitätsmerkmale für alle Versuchskombinationen anhand der numerischen und experimentellen Daten berechnet (Anhang C.1, Tabelle 28) und als obere Bewertungsgrenze für die erzielte Übereinstimmung angesetzt.

Die obere Grenze für eine noch ausreichende Übereinstimmung wird aus der Annahme abgeleitet, dass ein zweifacher absoluter Ablesefehler sowohl bei den numerischen als auch bei den experimentellen Daten noch zulässig ist. Danach ergeben sich in Tabelle 11 die folgenden Bewertungsgrenzen für die relative Abweichung des jeweiligen Qualitätsmerkmales.

Tabelle 11 Bewertungsgrenzen der relativen Abweichung in [%] zwischen den numerischen Daten und den experimentellen Messdaten für die Qualitätsmerkmale  $e_x$ ,  $e_y$ ,  $\bar{e}_z$  und  $A_K$  mit Definition der Bewertungsstufen

| Qualitätsmerkmal | Bewertungsstufe         |                                 |                                       |  |  |
|------------------|-------------------------|---------------------------------|---------------------------------------|--|--|
|                  | gute<br>Übereinstimmung | ausreichende<br>Übereinstimmung | keine ausreichende<br>Übereinstimmung |  |  |
|                  |                         |                                 |                                       |  |  |
| $e_x$            | $\leq 8\%$              | $> 8\%$ und $\leq 15.9\%$       | $> 15.9 \%$                           |  |  |
| $e_y$            | $\leq 16.5 \%$          | $> 16.5$ % und $\leq 33$ %      | $> 33 \%$                             |  |  |
| $\overline{e}_z$ | $\leq 7.6 \%$           | $> 7.6$ % und $\leq$ 15.3 %     | $> 15.3 \%$                           |  |  |
| $A_K$            | ≤ 22,5 $%$              | $>$ 22,5 % und $\leq$ 45 %      | $> 45 \%$                             |  |  |

Beispielhaft wird im Folgenden sowohl die visuelle als auch die quantitative Bewertung anhand der Qualitätsmerkmale für zwei Versuchskombinationen dargestellt. Bild 59 zeigt für die Kombinationen L32-Q80-R6-ST2 (a.) und L32-Q80-R21-ST2 (b.) vergleichend die Kontur der roten Frischbetoncharge des physikalischen Versuches und der zugehörigen numerischen Simulation.

a. L32-Q80-R6-ST2 b. L32-Q80-R21-ST2

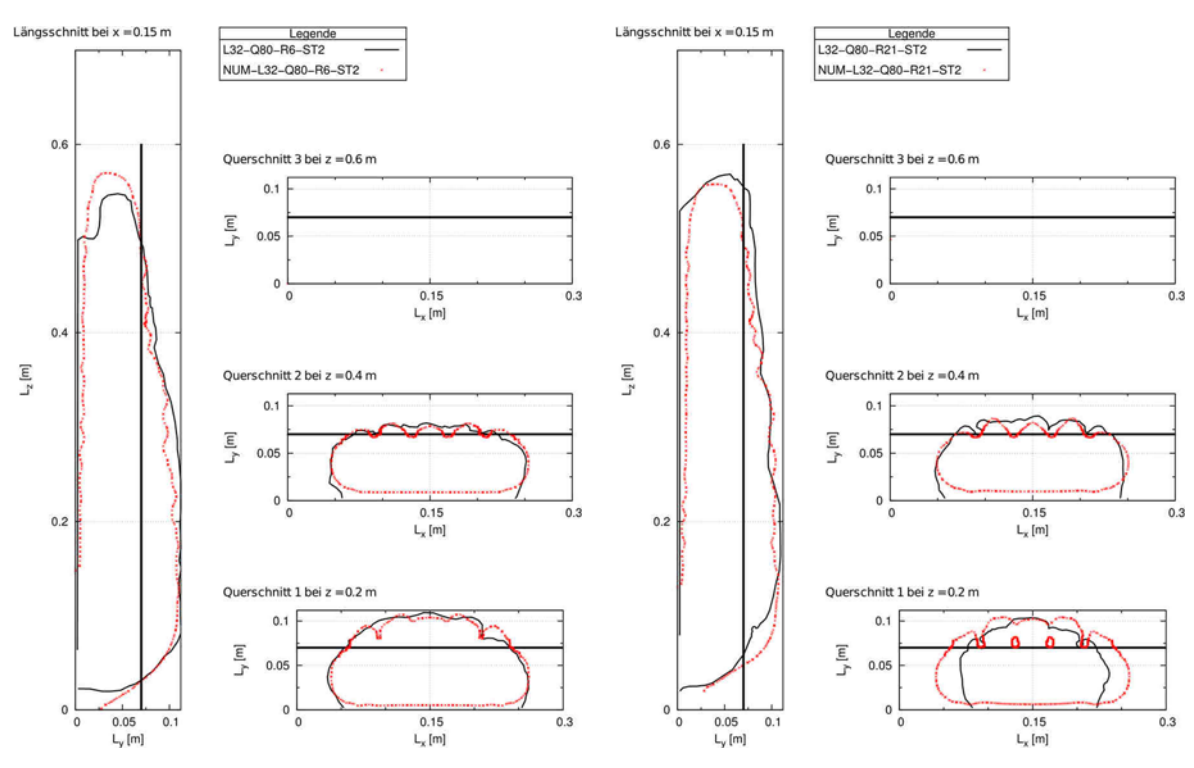

Bild 59 Vergleich der Kontur der roten Frischbetoncharge des physikalischen Versuches mit der zugehörigen numerischen Simulation für die Versuchskombinationen L32-Q80-R6-ST2 (a.) und L32-Q80-R21-ST2 (b.)

Für die Versuchskombination L32-Q80-R6-ST2 zeigt sich für alle Auswertungsschnitte eine gute Übereinstimmung zwischen dem Laborversuch und der numerischen Simulation. Hingegen zeigt die Kombination L32-Q80-R21-ST2 zwar im Längs- und im Querschnitt 2 bei  $z = 0.4$  m eine gute, jedoch im Querschnitt 1 bei  $z = 0.2$  m keine ausreichende Übereinstimmung.

Die Bewertung der geometrischen Kongruenz der Konturen erfolgt anhand der Qualitätsmerkmale und ihrer relativen Abweichung. Für die Kombinationen ergeben sich die relativen Abweichungen und deren Bewertung entsprechend Tabelle 11 zu:

L32-Q80-R6-ST2:

- Längsschnitt:  $\epsilon_{A_K} = 3.7 \% (-)$   $\epsilon_{\bar{e}_z} = 1.3 (+)$
- Querschnitt 1:  $\epsilon_{A_{K}} = 4.5 \% (+)$   $\epsilon_{e_{\pi}} = 1.8 \% (+)$   $\epsilon_{e_{\pi}} = 4.5 \% (+)$
- Querschnitt 2:  $\epsilon_{A_K} = 11,1 \% (+)$   $\epsilon_{e_{\pi}} = 0,2 \% (+)$   $\epsilon_{e_{\pi}} = 8,8 \% (+)$

L32-Q80-R21-ST2:

- Längsschnitt:  $\epsilon_{A_K} = 7,1 \% (+)$   $\epsilon_{\bar{e}_z} = 5,2 (+)$
- Querschnitt 1:  $\epsilon_{A_K} = 26.2 \%$  (O)  $\epsilon_{e_x} = 29.7 \%$  (-)  $\epsilon_{e_y} = 3.3 \%$  (+)
- Querschnitt 2:  $\epsilon_{A_K} = 17.5 \ \% \ (+)$   $\epsilon_{e_x} = 1.5 \ \% \ (+)$   $\epsilon_{e_y} = 11.1 \ \% \ (+)$

Wie ersichtlich, liegen die Abweichungen der Qualitätsmerkmale für die Kombination L32-Q80-R6-ST2 unter der jeweiligen, in Tabelle 12 definierten, unteren Bewertungsgrenze und entsprechen daher der Bewertung "gute Übereinstimmung". Für die Kombination L32-Q80-R21-ST2 spiegeln die relativen Abweichungen der Qualitätsmerkmale und deren Bewertung ebenfalls die Bewertung des rein visuellen Vergleiches wider. So ist keine ausreichende Übereinstimmung im Querschnitt 1 bei  $z = 0.2$  m für die umrissene Konturfläche  $A<sub>K</sub>$  und die maximale Ausbreitung in Richtung der x-Achse  $e_x$  vorhanden.

Somit eignen sich die relativen Abweichungen der Qualitätsmerkmale und die festgelegten Grenzen für die Bewertung der Kongruenz zwischen der Kontur aus dem physikalischen Laborversuch und der Kontur aus der numerischen Simulation. Daher wird an dieser Stelle auf einen visuellen Vergleich der Konturen für die übrigen Versuchsdurchgänge verzichtet und auf den Anhang C.1 verwiesen. Der weitere Vergleich der Ergebnisse erfolgt ausschließlich anhand der vorgestellten Bewertungsstufen.

### **5.2.3.2 Ergebnis der Gegenüberstellung**

Für jede der 12 untersuchten Einzelkombinationen liegen im Ergebnis sowohl von den physikalischen Laborversuchen als auch von den numerischen Simulationen die berechneten Qualitätsmerkmale für den Längsschnitt und für die drei Querschnitte vor. Mit Gleichung (21) wird anhand dieser Werte die relative Abweichung der numerischen Daten von den experimentellen Messdaten ermittelt (siehe Anhang C.1, Tabelle 29) und mit den in Tabelle 11 definierten Grenzen bewertet. Daraus ergeben sich für die 12 untersuchten Kombinationen die in Tabelle 12 dargestellten Bewertungen hinsichtlich der relativen Abweichung der Qualitätsmerkmale zwischen den numerischen und den experimentellen Daten.

Es ist ersichtlich, dass insbesondere für die Versuche mit einer Ruhezeit von 6 Minuten durchweg eine gute Übereinstimmung zwischen den numerischen und physikalischen Ergebnissen vorliegt.

Die Bewertungen der Versuchsdurchgänge mit einer Ruhezeit von 21 Minuten zeigen für den Längsschnitt und den Querschnitt 2 bei  $z = 0.4$  m ebenfalls überwiegend eine gute bis ausreichende Übereinstimmung. Jedoch sind im Querschnitt 1 bei  $z = 0.2$  m erhebliche Abweichungen zwischen den experimentellen und den numerischen Daten im Hinblick auf das Qualitätsmerkmal  $\epsilon_{e_{n}}$  vorhanden – unabhängig von der Bewehrungsanordnung oder der Einströmgeschwindigkeit. Demnach unterscheiden sich die Konturen im unteren Querschnitt wesentlich in ihrer Ausbreitung in Richtung der x -Achse.

| <b>Betons</b> |                          | Auswertungsschnitt               |                                  |                                  |                              |                            |                                  |                            |                            |
|---------------|--------------------------|----------------------------------|----------------------------------|----------------------------------|------------------------------|----------------------------|----------------------------------|----------------------------|----------------------------|
| grauen        |                          | Längsschnitt<br>bei $x = 0.15$ m |                                  | Querschnitt 1<br>bei $z = 0.2$ m |                              |                            | Querschnitt 2<br>bei $z = 0.4$ m |                            |                            |
| Ruhezeit des  | Versuchs-<br>kombination | $\epsilon_{A_K}$<br>$[\%]$       | $\epsilon_{\bar{e}_z}$<br>$[\%]$ | $\epsilon_{A_K}$<br>$[\%]$       | $\epsilon_{e_{x}}$<br>$[\%]$ | $\epsilon_{e_y}$<br>$[\%]$ | $\epsilon_{A_K}$<br>$[\%]$       | $\epsilon_{e_x}$<br>$[\%]$ | $\epsilon_{e_y}$<br>$[\%]$ |
|               | L32-Q32-R6-ST1           | $+$                              | $\circ$                          | $+$                              | $+$                          | $+$                        | $+$                              | $^{+}$                     | $+$                        |
|               | L80-Q32-R6-ST1           | $^{+}$                           | $^{+}$                           | $\circ$                          | $\circ$                      | $^{+}$                     | $^{+}$                           | $\circ$                    | $\! + \!$                  |
| 6 Minuten     | L80-Q32-R6-ST2           | $+$                              |                                  | $^{+}$                           | $+$                          | $+$                        | $+$                              | $^{+}$                     | $\! + \!$                  |
|               | L32-Q80-R6-ST1           | $+$                              | $+$                              | $^{+}$                           | $\bigcirc$                   | $+$                        | $^{+}$                           | $^{+}$                     | $\! + \!$                  |
|               | L32-Q80-R6-ST2           | $+$                              | $+$                              | $+$                              | $+$                          | $+$                        | $+$                              | $+$                        | $^{+}$                     |
|               | L80-Q80-R6-ST2           | $+$                              | $+$                              | $^{+}$                           | $+$                          | $+$                        | $\circ$                          |                            | $^{+}$                     |
|               | L32-Q32-R21-ST2          | $^{+}$                           | $+$                              | $+$                              | $^{+}$                       | $^{+}$                     | $\bigcirc$                       | $\bigcirc$                 | $\bigcirc$                 |
| 21 Minuten    | L80-Q32-R21-ST1          | $+$                              | $\bigcirc$                       |                                  |                              | $\bigcirc$                 | $+$                              | $\bigcirc$                 | $^{+}$                     |
|               | L80-Q32-R21-ST2          | $+$                              | $+$                              | $+$                              |                              | $\circ$                    | $+$                              | $+$                        | $\bigcirc$                 |
|               | L32-Q80-R21-ST1          | $+$                              | $+$                              | $\bigcirc$                       |                              | $+$                        | $^{+}$                           | $^{+}$                     | $+$                        |
|               | L32-Q80-R21-ST2          | $+$                              | $+$                              | $\bigcirc$                       |                              | $+$                        | $^{+}$                           | $^{+}$                     | $+$                        |
|               | L80-Q80-R21-ST1          | $+$                              | $\circ$                          |                                  |                              | $+$                        | $^{+}$                           | $\circ$                    | $+$                        |

Tabelle 12 Bewertung der relativen Abweichung  $\epsilon$  für die Qualitätsmerkmale zwischen den Ergebnissen der numerischen Simulation und den Laborversuchen

# **5.2.3.3 Ergebnisdiskussion**

Anhand der Gegenüberstellung der physikalischen Versuche mit den numerischen Simulationen werden im Hinblick auf die untersuchten Einflussfaktoren die nachstehenden Folgerungen abgeleitet:

### **Einfluss der lichten Bewehrungsabstände**

Im Hinblick auf den Einfluss der lichten Bewehrungsabstände spiegeln die numerischen Berechnungen die gleichen Effekte bezüglich des Ausbreitverhaltens der roten Charge wider wie die physikalischen Laborversuche. Dies verdeutlicht der Vergleich des Flächenverhältnisses  $\alpha_K$  der physikalischen Laborversuche mit den numerischen Daten für den Längsschnitt (Bild 60). Es werden folgende Übereinstimmungen festgestellt:

- Das Flächenverhältnis  $\alpha_K$  nimmt unabhängig von der Einfüllgeschwindigkeit und der Ruhezeit des grauen Betons – mit Vergrößerung des lichten Abstandes der Bewehrung zu.
- Bei einem flächenmäßig identischen lichten Öffnungsmaß führt eine Verringerung des Abstandes der Querbewehrung zu einer größeren Reduzierung von  $\alpha_K$  als eine Verringerung des Abstands der Längsbewehrung.

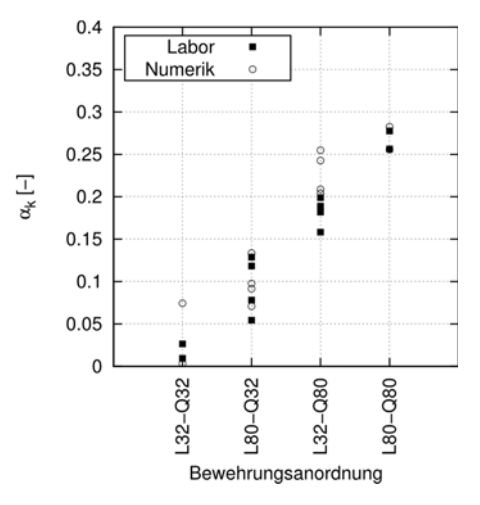

Bild 60 Vergleich des Flächenverhältnisses  $\alpha_K$  der physikalischen Laborversuche und der numerischen Simulation für den Längsschnitt

Der Einfluss der Bewehrung als Strömungshindernis in Abhängigkeit der Bewehrungsanordnung wird durch eine nähere Betrachtung der vertikalen Geschwindigkeitskomponente über Kastenlänge <sup>L</sup>y der Einfüllkammer verdeutlicht (Bild 61). Es zeigt sich, dass die Bewehrungsanordnung das Strömungsfeld in zwei Bereiche unterteilt. Innerhalb der Bewehrung befindet sich das Hauptströmungsfeld mit der dominierenden vertikalen Geschwindigkeitsverteilung. Im Betondeckungsbereich ist ein zweites Strömungsfeld vorhanden, dessen Geschwindigkeitsverteilung von der Bewehrungsanordnung abhängt. Für die Anordnungen mit geringen lichten Abständen

der Querbewehrung ist ersichtlich, dass die vertikale Geschwindigkeitskomponente vernachlässigbar gering wird und die Strömung in diesem Bereich annähernd stagniert, sodass das einströmende rote Fluid sich kaum in diesem Bereich ausbreitet. Hingegen zeigt sich, dass für die weiten Abstände der Querbewehrung eine vertikale Strömung im Betondeckungsbereich auftritt und somit eine Ausbreitung des roten Fluides in diesen Bereich ermöglicht.

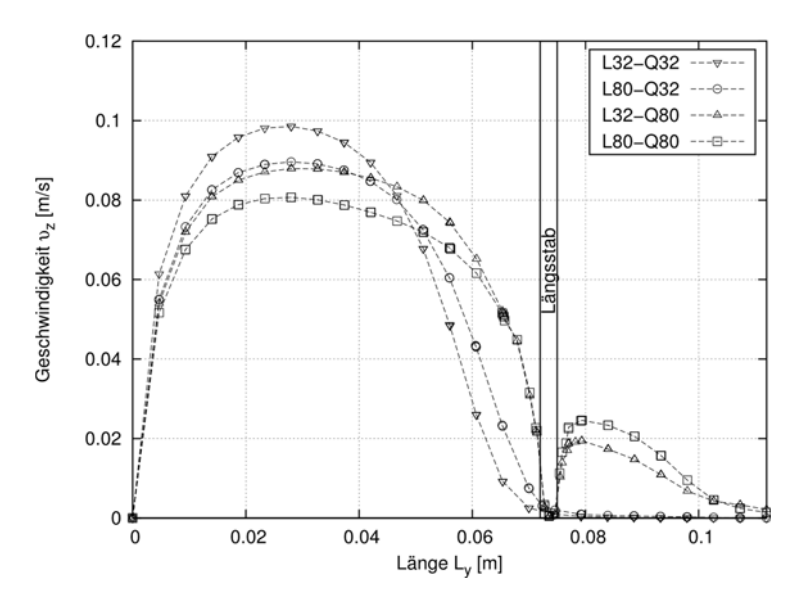

Bild 61  $V$ ergleich der vertikalen Geschwindigkeitskomponente  $v_z$  über die Kastenlänge  $L_y$  bei  $z = 0.08$  m und  $x = 0.15$  m für die untersuchten Bewehrungsanordnungen anhand der Ergebnisse der numerischen Simulationen für die Kranabsenkgeschwindigkeitsstufe ST1

Der dominierende Einfluss der Querbewehrung begründet sich wie folgt: Das zunächst aus dem Auslass austretende Fluid besitzt sowohl eine horizontale als auch vertikale Geschwindigkeitskomponente. Sobald das Fluid auf die Querbewehrung trifft, wird seine Strömungsrichtung umgelenkt. Die Umlenkung erfolgt dabei in Richtung des geringsten Widerstandes. Da der hydrostatische Druck nach oben hin abnimmt, in horizontaler Richtung gleich groß bleibt und nach unten hin zunimmt, ist der Widerstand demnach in vertikaler Richtung am geringsten. Je enger nun die Bewehrung in Querrichtung angeordnet ist, desto häufiger findet eine Umlenkung statt, sodass sich das vertikale Hauptströmungsfeld innerhalb der Bewehrung ausbildet und im Betondeckungsbereich die Strömungsgeschwindigkeit vernachlässigbar gering wird.

#### **Einfluss der Ruhezeit des grauen Betons**

Wie in Kapitel 5.2.1.7 dargestellt, wurde in den physikalischen Laborversuchen ein Einfluss der Ruhezeit auf das Ausbreitverhalten der roten Betoncharge im unteren Bereich der Einfüllkammer wie folgt festgestellt: Im Vergleich zu einer Ruhezeit von 6 Minuten breitete sich der rote Beton bei der Ruhezeit von 21 Minuten im Querschnitt 1 in Richtung der Kastenlänge  $L_x$ weniger weit aus.

Die relativen Abweichungen im Querschnitt 1 und die daraus abgeleitete Bewertung zeigen für das Qualitätsmerkmal  $e_x$  für eine Ruhezeit von 21 Minuten eine nicht ausreichende Übereinstimmung zwischen Labor und Numerik (vgl. Tabelle 12). Demnach wird dieser Effekt in den numerischen Simulationen nicht widergespiegelt.

Die Abweichung zwischen Numerik und Labor wird durch einen direkten Vergleich der absoluten Werte des Qualitätsmerkmales  $e_x$  am Querschnitt 1 bei  $z = 0.2$  m verdeutlicht. In Bild 62 sind die absoluten Werte des Qualitätsmerkmales  $e_x$  am Querschnitt 1 getrennt nach den numerischen (a.) und den experimentellen Ergebnissen (b.) dargestellt. Die numerischen Simulationen zeigen zwar auch eine Tendenz, dass eine längere Ruhezeit und demnach höhere Werte der Bingham-Parameter einen Einfluss auf die Ausbreitung in Richtung der x-Achse haben. Jedoch bilden die numerischen Simulationen die Reduktion der Ausbreitung nicht in jener Ausprägung ab, wie diese in den physikalischen Laborversuchen auftreten.

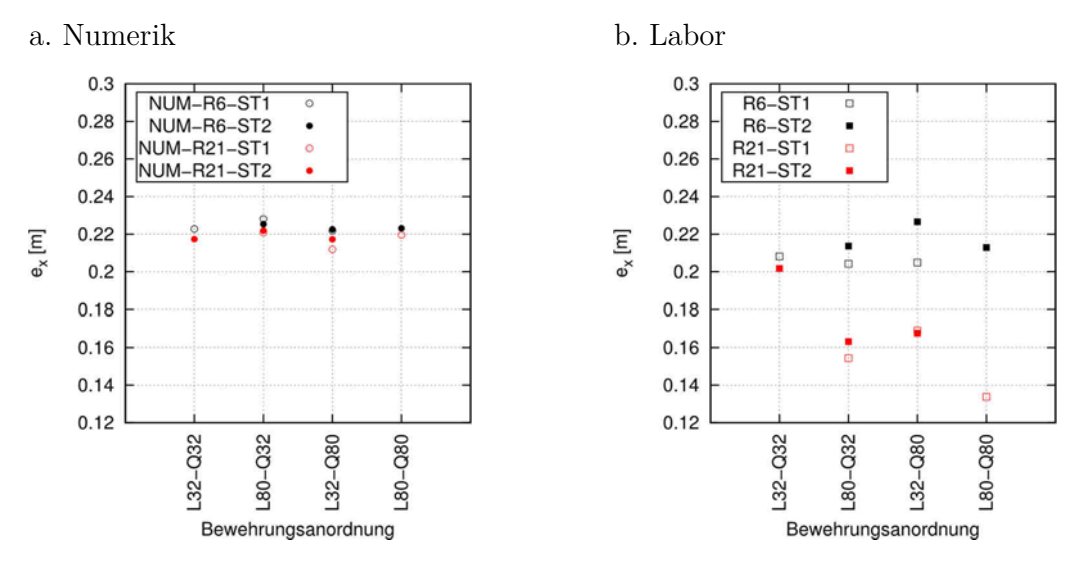

Bild 62 Maximale Ausbreitung  $e_x$  in Richtung der x-Achse der numerischen Simulationen (a.) und der physikalischen Laborversuche (b.) für den Querschnitt 1 bei  $z = 0.2$  m

Aus der nicht ausreichenden Übereinstimmung zwischen den numerischen und experimentellen Daten wird abgeleitet, dass im unteren Bereich der Einfüllkammer − bei der Ruhezeit von 21 Minuten− eine stärkere (nicht planmäßige) Veränderung der Frischbetonkonsistenz stattgefunden hat, die über die Fluideigenschaften in der Numerik nicht abgebildet wird.

Dieser Effekt kann nachträglich anhand der Beobachtungen während der physikalischen Versuche wie folgt begründet werden: Es zeigte sich während der langen Ruhezeiten des grauen Betons in der Einfüllkammer, dass an den unteren Fugen des Versuchskastens geringe Mengen an Überschusswasser ausgetreten sind. Dies führte dazu, dass der Beton im unteren Bereich der Einfüllkammer aufgrund des Abfiltrierens seines Überschusswassers seine Frischbetoneigenschaften verändert und mit zunehmendem Stillstand an Konsistenz eingebüßt hat.

Der gleiche Effekt zeigte sich ebenfalls in der Materialkammer. Bei der Reinigung der Kammer konnte festgestellt werden, dass in unmittelbarer Umgebung der Fugen im unteren Bereich der Materialkammer der Frischbeton stark anhaftete und somit seine Konsistenz wesentlich verändert hatte. In diesen Bereichen wies der Beton nicht mehr Fluid-, sondern vielmehr Festkörpereigenschaften auf.

Diese lokal aufgetretene Veränderung des Frischbetons durch das Abfiltrieren seines Überschusswassers wird durch die einheitlichen Fluidparameter in den numerischen Simulationen nicht abgedeckt.

Für die kurze Ruhezeit von 6 Minuten zeigt sich hingegen eine gute Übereinstimmung zwischen den numerischen und den experimentellen Ergebnissen, da die Entwässerungseffekte für den grauen Frischbeton über diese kurze Ruhezeit demnach noch keinen wesentlichen Einfluss haben.

# **Einfluss der Einströmgeschwindigkeit**

Die Auswertung der physikalischen Laborversuche hat gezeigt, dass ein Einfluss der Einströmgeschwindigkeit auf das Ausbreitverhalten des roten Betons nicht eindeutig erkennbar ist. Dies spiegeln auch die numerischen Ergebnisse wider. Bei alleiniger Änderung der Einströmgeschwindigkeit ist kein signifikanter Unterschied im Ausbreitverhalten des einströmenden Fluides vorhanden.

# **5.3 Modellpfähle**

# **5.3.1 Physikalische Modellversuche**

# **5.3.1.1 Versuchsaufbau**

Das Ziel dieser zweiten Versuchsreihe ist, den Nachweis zu erbringen, dass mit dem gewählten numerischen Code die Strömungsvorgänge auch im drehsymmetrischen Fall eines Pfahles mit einer der Praxis entsprechenden Einbaumethode korrekt abgebildet werden können. Dafür werden an fünf Modellpfählen im Maßstab 1:3 Einbauversuche mit drei aufeinanderfolgenden Frischbetonchargen durchgeführt. Der Frischbetoneinbau erfolgt − in Anlehnung an das Kontraktorverfahren − über den Ausgleich des hydrostatischen Gefälles zwischen dem Frischbetonpegel im (eintauchenden) Schüttrohr und im Pfahlhohlraum.

Der Versuchsaufbau besteht, entsprechend Bild 63, aus einem Kanalgrundrohr (KG) mit einem Außendurchmesser von 400 mm und einem zentrisch angeordneten Hochtemperaturrohr (HT) mit einem Außendurchmesser 75 mm, das als Schüttrohr dient. An der Oberkante des HT-Rohres befindet sich eine Aufweitung, an die sich ein weiteres HT-Rohr mit einem Außendurchmesser von 110 mm anschließt. Detaillierte Angaben zu den verwendeten Rohrgeometrien sind im Anhang C.2 (Tabelle 30) zu finden.

Über eine Schiebervorrichtung unterhalb der Aufweitung können die Rohrkammern voneinander temporär getrennt werden. Das Funktionsprinzip des Versuchsstandes ist das Folgende: Die erste Frischbetoncharge wird bei einem geschlossenen Schieber in das DN110-Rohr eingebracht. Nach vollständiger Befüllung wird der Schieber zeitnah geöffnet und die Charge wird über ihr Eigengewicht und die Schwerkraft in den Pfahlhohlraum eingebaut. Anschließend wird der Schieber geschlossen, die zweite Charge in das DN110-Rohr eingebracht und der Schieber erneut geöffnet. Entsprechend dem Einbauvorgang der ersten Charge strömt aufgrund der Schwerkraft die zweite Charge durch das Schüttrohr in den Pfahlhohlraum, breitet sich dort aus und verdrängt somit die erste Charge. Dieser Vorgang wird mit einer dritten Charge wiederholt. Eine schematische Darstellung des Funktionsprinzips des Versuchsaufbaus ist in Anhang C.2 (Bild 99) abgebildet

Um zu verhindern, dass die Luft, die sich vor Öffnung des Schiebers im Schüttrohr befindet, als Luftpolster vorweg mit eingedrückt wird, befinden sich an der Oberkante des Schüttrohres Entlüftungsschlitze.

Des Weiteren sind die Abschlussfugen am Fuße des DN400-Rohres mit Silikon abgedichtet, damit eine mögliche vorzeitige Abgabe des Anmachwassers des Frischbetons während der Standzeit im Rohr zwischen den Betoniervorgängen verhindert wird.

Nach Aushärtung des Frischbetons wurde der Betonpfahl ausgeschalt und mit einer Betonkreissäge in vier vertikalen und zwei horizontalen Schnitten zerlegt. Die Auswertung eines Modellpfahls hinsichtlich der Ausbreitung des Frischbetons erfolgt über die Identifizierung der Verteilung der jeweiligen Charge in den erzeugten Schnittflächen. Zur nachträglichen Unterscheidung der drei Frischbetonchargen werden zwei Chargen mit Betonfarbpigmenten aus synthetischem Eisenoxid rot und schwarz eingefärbt. Der dritte Frischbeton wird nicht eingefärbt und behält somit seine übliche betongraue Färbung.

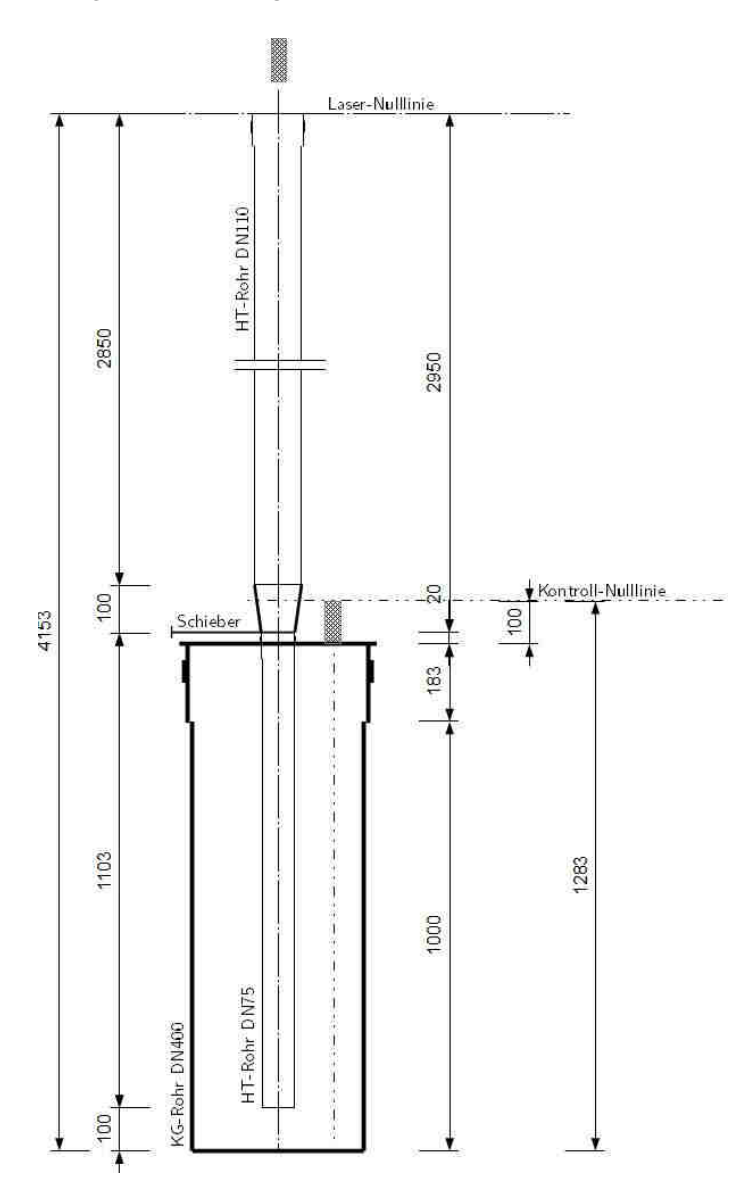

Bild 63 Versuchsaufbau zum Frischbetoneinbau in kleinmaßstäblichen Modellpfählen (alle Angaben in [mm])

Im Zuge des Validierungsprozesses werden die Einbauvorgänge an den Modellpfählen im Maßstab 1:1 numerisch simuliert (Kapitel 5.3.2) und die Ergebnisse der experimentellen Versuche mit den numerischen Daten miteinander verglichen (Kapitel 5.3.3). Dafür ist es zwingend erforderlich, dass das numerische Modell bestmöglich dem physikalischen Modell entspricht.

Im Rahmen der Versuchsdurchführung ist demnach zu gewährleisten, dass die tatsächlich auftretenden Einfüllgeschwindigkeiten der jeweiligen Charge während eines Versuchsdurchganges aufgezeichnet werden und somit nachträglich für die numerische Simulation zur Verfügung stehen. Aus diesem Grund wird oberhalb des DN110-Rohres ein Laser-Distanzmessgerät installiert, das nach Ziehen des Schiebers den abfallenden Frischbetonpegel in den Schüttrohren aufzeichnet, sodass im Nachgang über die Rohrgeometrie und die Kontinuitätsgleichung für jede Charge separat die sich zeitlich ändernde Einfüllgeschwindigkeit abgeleitet werden kann. Die Herstellerdaten des verwendeten Laser-Distanzmessgerätes sind Kapitel 4.2.1 zu entnehmen.

Zur Kontrolle der Einfüllmenge wird ein zweites Laser-Distanzmessgerät an der Oberkante des KG-Rohres positioniert, sodass der sich im Pfahl eingestellte Frischbetonpegelstand nach jeden Einfüllvorgang abgegriffen werden kann.

# **5.3.1.2 Festlegung der Versuchsparameter**

Mit dem im vorherigen Kapitel beschriebenen Versuchsaufbau können nun Versuche mit unterschiedlichen Versuchsparametern durchgeführt werden. Da die Herstellung dieser Modellpfähle sehr zeit- und personalintensiv ist, werden im Rahmen dieser zweiten Versuchsserie ausschließlich die lichten Bewehrungsabstände der Längs- und Wendelbewehrung wie folgt variiert:

- unbewehrt
- enge, quadratische Bewehrungsanordnung:

 $a_{L,min} = a_{W,min} = 65$  mm (CSD = 4,1)

- weite, quadratische Bewehrungsanordnung:

$$
a_{L,max} = a_{W,max} = 132
$$
 mm (CSD = 8,25)

Die Betondeckung wird festgelegt auf den vierfachen Größtkorndurchmesser und beträgt somit  $c_{\text{nom}} = 64$  mm.

Da der Bewehrungskorb in dem Modellversuch ausschließlich als Strömungshindernis dient und keine statische Funktion hat, werden zur Verbesserung der Schneidbarkeit der ausgehärteten Betonpfähle als Längsbewehrung geriffelte Holzstäbe mit einem Durchmesser von $D_L=8~\mathrm{mm}$ verwendet. Als Wendelbewehrung dient ein handelsüblicher Draht mit einem Durchmesser von  $D_W = 3$  mm.

### **5.3.1.3 Versuchsablauf**

Wie bereits in Kapitel 5.2.1.3 geschildert, ist bei jedem einzelnen Versuchsdurchlauf zu gewährleisten, dass die gleichen zuvor festgelegten Frischbetoneigenschaften zum Versuchszeitpunkt erreicht werden, sodass die Vorgabe eines zeitlich abgestimmten Versuchsablaufplanes erforderlich ist.

Als Versuchsbeginn ( $T = 0$  min) wird der Zeitpunkt definiert, an dem bei der Frischbetonherstellung der grauen Charge der erste Kontakt zwischen Wasser und Zement stattfindet und die Hydratisierungsprozesse beginnen.

Nach Beendigung des Mischvorganges der grauen Charge erfolgt eine Entnahme von 30 Litern. Den im Mischer verbleibenden restlichen 30 Litern Frischbeton werden die schwarzen Farbpigmente hinzugefügt und der Mischvorgang wird nochmals fortgesetzt. Die Herstellung der roten Frischbetoncharge findet im Anschluss separat mit einem zweiten Mischer statt. An jeder Charge wird zur Überprüfung der Frischbetonkonsistenz nach Beendigung des Mischregimes das Setzfließmaß ermittelt.

Parallel zur Herstellung der letzten, roten Charge findet der erste Einfüllvorgang von ca. 25 Liter der schwarzen Frischbetoncharge in das Betonierrohr (HT-Rohr DN110) statt. Die Überwachung der Pegelstände im Betonierrohr in Abhängigkeit der Zeit mit Hilfe des Laser-Distanzgerätes wird nach dem ersten Einfüllvorgang gestartet und erst nach dem letzten Betoniervorgang beendet.

Nach der ersten Einfüllphase folgt umgehend über Ziehen des Schiebers der erste Betoniervorgang. Um die Standzeiten der Chargen so kurz wie möglich zu halten, und damit eine eventuelle, nicht planmäßige Änderung der Frischbetonkonsistenz zu verhindern, wird umgehend der Schieber geschlossen, die rote Charge ( $\approx 25$  Liter) in das Betonierrohr eingefüllt und der Schieber erneut für den zweiten Betoniervorgang geöffnet. Daran schließt sich wiederum umgehend der dritte Einfüll- und Betoniervorgang der letzten, grauen Charge ( $\approx 25$  Liter) an. Das Zeitintervall zur Pfahlherstellung beträgt somit planmäßig 8 Minuten.

Der Versuchsablaufplan mit den Zeiten der Mischregime und den Zeitintervallen für die Einfüllund Betoniervorgänge der drei Frischbetonchargen ist in Anhang C.2 (Bild 100) dargestellt.

# **5.3.1.4 Verwendeter Mischungsentwurf**

Die Versuche an den Modellpfählen wurden mit einem aus der Praxis stammenden Mischungsentwurf für Bohrpfahlbetone durchgeführt. Dieser entspricht dem 0/16-Referenzbeton (RB16) nach Kapitel 4.2.2. Für eine zielsichere Einstellung der Frischbetoneigenschaften wurden die Maßnahmen zur konformen Betonherstellung nach Kapitel 5.2.1.5 auf den Herstellprozess des in diesen Modellversuchen verwendeten Frischbetons übertragen.

Da die schwarze Charge und die graue Charge gemeinsam hergestellt werden, unterscheiden sich diese nur durch die nachträgliche Zugabe der schwarzen Farbpigmente in Höhe von 1,8 M.-% v. Z. Der roten Frischbetoncharge werden Farbpigmente in Höhe von 0,5 M.-% v. Z. hinzugegeben. Die Fließmitteldosierung wurde für die beiden Frischbetonmengen nach orientierenden Vorversuchen auf 0,26 M.-% v. Z. festgelegt.

Anhand der endgültigen Mischungsentwürfe wurden mit dem festgelegten Mischregime an verschiedenen Prüfzeitpunkten im Versuchsablauf das Setzfließmaß SF, das Setzmaß S, das Ausbreitmaß a und die Konsistenzklasse nach DIN EN 206 [7] bestimmt (Tabelle 13).

| Charge  | Prüfzeitpunkt<br>[mm:ss] | Setzfließmaß<br>$S\!F$<br>lcml | Setzmaß<br>S<br>$\lceil \mathsf{cm} \rceil$ | Ausbreitmaß<br>$\partial\!\!\!\!a$<br>[cm] | Konsistenz-<br>klasse nach<br><b>DIN EN 206</b> |
|---------|--------------------------|--------------------------------|---------------------------------------------|--------------------------------------------|-------------------------------------------------|
| Grau    | 13:00                    | 53,50                          | 26.5                                        | 63,0                                       | F <sub>6</sub>                                  |
| Schwarz | 22:00                    | 43,50                          | 25,0                                        | 57,0                                       | F5                                              |
| Rot     | 35:00                    | 46,00                          | 25,0                                        | 60,0                                       | F5                                              |

Tabelle 13 Ergebnisse der Frischbetonprüfungen an den endgültigen Mischungsentwürfen für die festgelegten Prüfzeitpunkte im Versuchsablauf bei der Herstellung der Modellpfähle

# **5.3.1.5 Versuchsdurchgänge**

In den physikalischen Versuchen zum Frischbetoneinbau zur Validierung des CFD-Codes werden ein unbewehrter Modellpfahl und jeweils zwei Pfähle mit einer engen und einer weiten Bewehrungsanordnung untersucht (Tabelle 14).

Tabelle 14 Versuchsdurchgänge der physikalischen Versuche an den Modellpfählen

| Pfahl-Nr.      | Versuchs-<br>bezeichnung | Bewehrungs-<br>anordnung | Lichter Abstand<br>Längsbewehrung<br>$a_L$ [mm] | Lichter Abstand<br>Wendelbewehrung<br>$a_W$ [mm] |  |
|----------------|--------------------------|--------------------------|-------------------------------------------------|--------------------------------------------------|--|
|                | P1-L65-Q65               |                          | 65                                              | 65                                               |  |
| $\mathfrak{D}$ | P2-L65-Q65               | eng                      |                                                 |                                                  |  |
| 3              | P3-L132-Q132             |                          |                                                 |                                                  |  |
| 4              | P4-L132-Q132             | weit                     | 132                                             | 132                                              |  |
| 5              | P <sub>5</sub>           | unbewehrt                | $\infty$                                        | $\infty$                                         |  |

# **5.3.1.6 Auswertung der physikalischen Modellversuche**

Zur Auswertung der Einbauversuche an den Modellpfählen wurden die Betonzylinder nach deren Aushärtung ausgeschalt und in vier horizontalen Schnitten und in zwei vertikalen Schnitten zerlegt (Bild 64). Die horizontalen Schnitte erfolgten in den Höhen 0,15 m, 0,30 m, 0,45 m und 0,60 m. Die Längsschnitte wurden mittig durch den Pfahl geführt und so positioniert, dass ein Schnitt so nah wie möglich an der Längsbewehrung lag und der zweite Schnitt mittig durch den lichten Abstand zwischen zwei Längsstäben verlief.

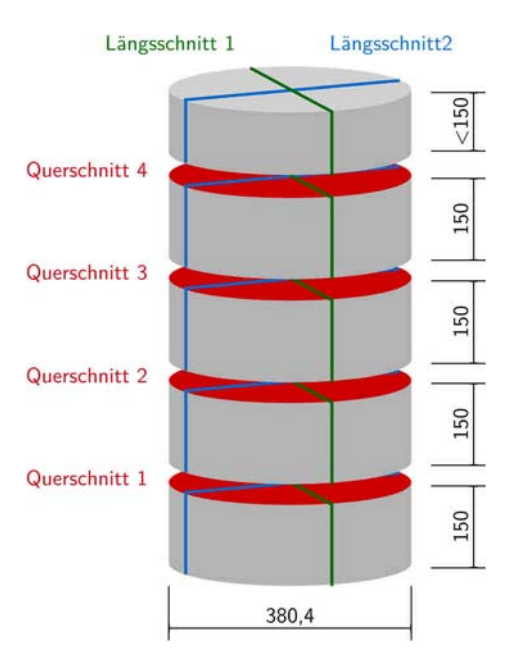

Bild 64 Schematische Skizze mit Schnittbezeichnung und Abmessungen zur Auswertung der physikalischen Versuche an den Modellpfählen

Über die Färbung des Zementsteines in der Schnittfläche wurde die Verteilung der jeweiligen Charge identifiziert. Für eine digitale Erfassung der Verteilung der drei Chargen in der jeweiligen Schnittfläche wurden die Fotos mittels digitaler Bildanalyse mit der Software MATLAB bearbeitet und vermaßt. Schlussendlich liegt somit für jeden Modellpfahl als Ergebnis die Kontur der drei Chargen als Polygonzug für die vier Querschnitte und die zwei Längsschnitte vor.

Exemplarisch zeigt Bild 65 eine Gegenüberstellung der originalen Fotos des Modellpfahles 3 (P3-L132-Q132) mit den anhand der digitalen Bildanalyse erzeugten Konturdaten für den Längsschnitt 2 und den untersten Querschnitt 1. Auf die Darstellung der (Außen)Kontur der schwarzen Charge wurde hier verzichtet, da diese den Innenabmessungen des Schalungsrohres entspricht.

Zur Auswertung der erzeugten, maßstabsgerechten Polygonzugdaten der Konturen werden folgende numerische Qualitätsmerkmale definiert:

Flächenverhältnis  $\alpha$ 

Das Flächenverhältnis  $\alpha$  wird im jeweiligen Schnitt als Quotient der Fläche  $A_K$  in  $[m^2]$ , die die umrissene Fläche der Betonkontur bestimmt, und der Gesamtfläche des Betonkörpers  $A$  [m<sup>2</sup>] definiert.

- Flächenverhältnis $\alpha_K$ 

Um zu unterscheiden, inwiefern der rote bzw. der graue Beton in den Betondeckungsbereich eingedrungen ist, wird als Qualitätsmerkmal das Flächenverhältnis $\alpha_K$ nach Gleichung (20) (Kapitel 5.2.1.6) herangezogen.

Neben der Auswertung der Konturdaten der hergestellten Betonpfähle werden die während eines Versuchsdurchganges über das Laser-Distanzgerät aufgezeichneten Pegelstände im Betonierrohr hinsichtlich der Einfüllgeschwindigkeiten der einzelnen Chargen ausgewertet. Dafür werden die Dauer und die Differenz der Pegelstände vor und nach eines jedem Betoniervorgang herangezogen. Die Ermittlung der Einfüllgeschwindigkeiten erfolgt in Kapitel 5.3.2.3.

# a. Pfahl 3 - Längsschnitt 2

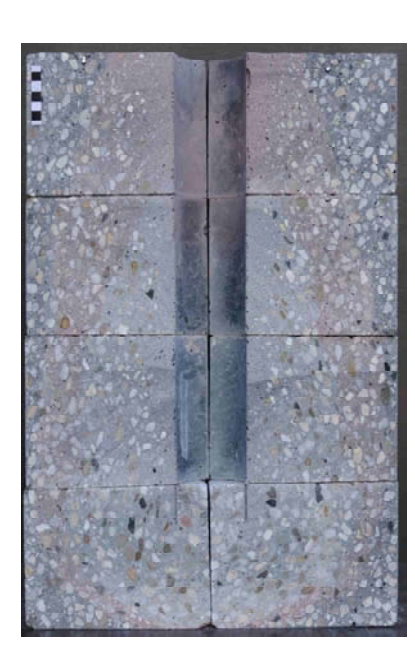

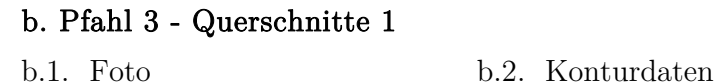

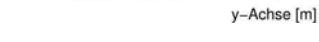

 $-0.119$ 

 $_{-0.1902}^{0}$ 

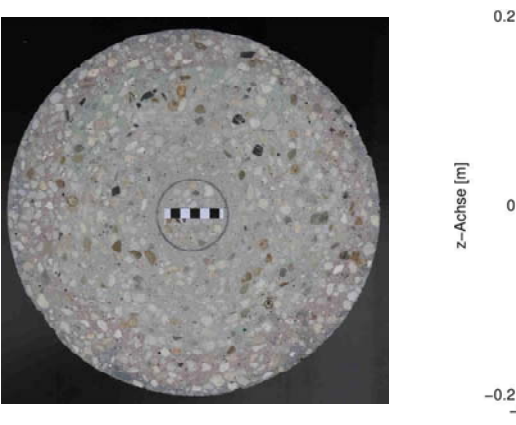

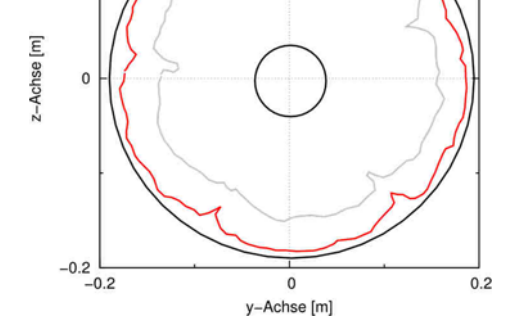

Bild 65 Gegenüberstellung der originalen Fotos (a.1. und b.1.) des Modellpfahles 3 (P3-L132-Q132) mit den erzeugten Konturdaten für den Längsschnitt 2 (a.2.) und den Querschnitt 1 (b.2.)

## a.1. Foto a.2. Konturdaten Außenkontur Beton ROT

 $0.45$ 

 $0.15$ 

(Achse [m]  $0.3$  Außenkontur Beton GRAU

Betonierrohr

 $\mathbf 0$ 

 $0.119$ 

0.1902

## **5.3.1.7 Ergebnisse der physikalischen Modellversuche**

## **Frischbeton**

Zur Gewährleistung einer über die Versuchsreihe gleichbleibender Frischbetonkonsistenz wurde während der Versuchsdurchführung an den drei Frischbetonchargen nach ihrer Herstellung das Setzfließmaß nach DIN EN 12350-8 [93] ermittelt. Die Ergebnisse sind im Anhang C.2 (Tabelle 31) dargestellt. Deren Auswertung hinsichtlich des Mittelwerts, der Standardabweichung und der relativen Standardabweichung ergeben:

graue Charge zum Prüfzeitpunkt  $T_{\text{Prf}} = 13$  Minuten

 $\overline{SF} = 52.2$  cm;  $\sigma = 0.9$  cm;  $\overline{\sigma} = 1.7$  %

schwarze Charge zum Prüfzeitpunkt  $T_{\text{Prf}} = 22$  Minuten

 $\overline{SF}$  = 45.2 cm;  $\sigma$  = 0.8 cm;  $\overline{\sigma}$  = 1.7 %

rote Charge zum Prüfzeitpunkt  $T_{\text{Prf}} = 35$  Minuten

$$
\overline{SF} = 45.7 \text{ cm}; \sigma = 0.9 \text{ cm}; \overline{\sigma} = 2.0 \%
$$

Die Streuung der Werte wird insgesamt als akzeptabel betrachtet, sodass die Frischbetonkonsistenz für alle Versuchsdurchgänge als annähernd gleich erachtet wird und somit die Ergebnisse der einzelnen Modellpfähle sowohl untereinander als auch mit den numerischen Ergebnissen vergleichbar sind.

# **Festbeton**

Die Konturdaten der Modellpfähle in den Längs- und Querschnitten sind im Anhang C.2 (Bild 101 bis Bild 105) dargestellt. Das Ergebnis der Auswertung dieser Daten erfolgt in Kapitel 5.3.3.

# **5.3.2 Numerische Simulation**

# **5.3.2.1 Numerisches Modell**

Die numerischen Modelle werden mit dem OpenFOAM-eigenen Netzerstellungstool snappyHexMesh erstellt und bilden die Geometrie der physikalischen Laborversuche im Maßstab 1:1 ab. Zur Reduzierung der Anzahl der zu berechnenden Volumenelemente zwecks Rechenzeitoptimierung wird unter Ausnutzung der Drehsymmetrie nur ein dreidimensionaler Keilausschnitt der abzubildenden Pfahlgeometrie numerisch modelliert. Der Winkel des Keiles ergibt sich aus der Anzahl der Längsbewehrungsstäbe, die gleichmäßig über den Umfang verteilt sind. Für die Bewehrungsanordnung L65-Q65 ergibt sich der Winkel somit zu 36° und für die Anordnung L132-Q132 zu 72° (Bild 66).

Die Randbedingungen an den Berechnungsnetzrändern wurden wie folgt festgelegt: Die wandartigen Berechnungsgebietflächen wie u. a. die Bewehrungsstäbe und Pfahl-/Rohrwandungen werden reibungsbehaftet betrachtet. An den Stirnflächen des Modells, die an die nicht modellierten Bereiche angrenzen, wird eine Symmetrierandbedingung angesetzt.

- 
- a. L65-Q65 b. L132-Q132

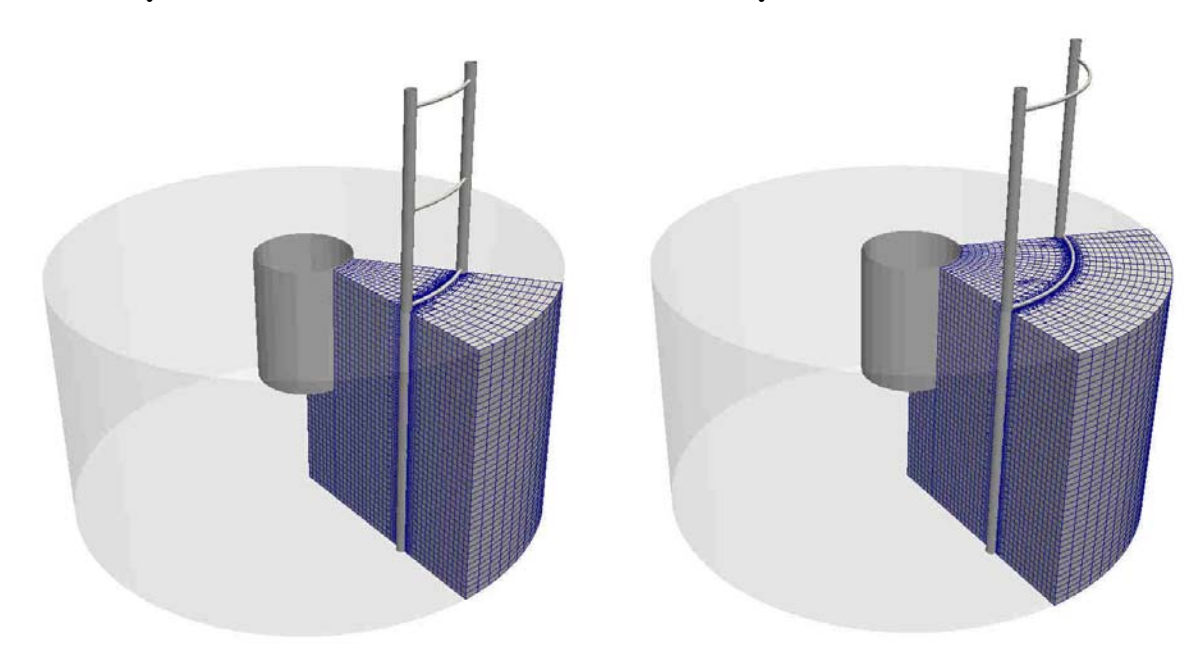

Bild 66 Detail des numerischen dreidimensionalen Keilmodells der Versuchspfähle für die Bewehrungsanordnung L65-Q65 (a.) und L132-Q132 (b.)

Die Öffnung des Pfahles nach oben wird durch eine outlet-Randbedingung modelliert, die die atmosphärische Randbedingung der Praxis widerspiegelt und einen ungehinderten Ausfluss aus dem Berechnungsnetz ermöglicht. Das Betonierrohr wird nur teilweise modelliert und an dessen Oberseite eine geschwindigkeitsgesteuerte inlet-Randbedingung angesetzt, über die der Einfüllprozess des jeweiligen Fluides mit einer vorgegebenen Geschwindigkeit gesteuert wird.

# **Netzverfeinerungsstudie**

Die Bestimmung des erforderlichen Feinheitsgrades des Grundnetzes erfolgt in Anlehnung an Kapitel 5.2.2.1 über die Berechnung des GCI nach [81]. Dafür wurde im Vorfeld an dem numerischen Modell des Modellpfahls ohne Bewehrung eine Netzverfeinerungsstudie durchgeführt (Anhang C.2). Anhand dieser Studie zeigt sich, dass mit steigendem Feinheitsgrad die Ergebnisse konvergieren und dass das feinste Netzes (Mesh3) eine ausreichende Genauigkeit liefert. Somit wird der Feinheitsgrad des Mesh3 mit  $\Delta x = \Delta y = \Delta z = 5.0$  mm als ausreichend erachtet und für das numerische Modell der Modellpfähle als Grundnetz angesetzt.

# **5.3.2.2 Kalibrierung der Bingham-Parameter**

Die Kalibrierung der Bingham-Parameter für die Fluide, die die verwendeten Frischbetonchargen in den numerischen Simulationen repräsentieren, erfolgte an separat durchgeführten Labor-

versuchen in dem modifizierten Setzfließmaßversuchsstand nach Kapitel 4. Numerisch abgebildet wird ausschließlich der Betoniervorgang der roten und grauen Charge. Das Einbringen der schwarzen Charge wird nicht simuliert, sondern der sich eingestellte Pegel im Pfahlhohlraum wird als Ausgangszustand für den anschließenden Betoniervorgang der roten Charge angesetzt. Die Zeitpunkte, an denen die Fluidparameter für die numerische Simulation bekannt sein müssen, ergeben sich aus dem Versuchsablaufplan der physikalischen Laborversuche. Demnach sind die relevanten Kalibrierungszeitpunkte 40:45 Minuten (Betoniervorgang rot) und 44:30 Minuten (Betoniervorgang grau) nach Versuchsbeginn.

Das Ergebnis der Kalibrierungsversuche ist der zeitliche Verlauf des Setzfließmaßes für die verwendete schwarze, rote und betongraue Charge.

Anhand der aufgezeichneten Daten lässt sich nun über einen Vergleich mit der Datenbank aus Kapitel 4.3 der Parametersatz bestimmen, der die größte Übereinstimmung im Hinblick auf das zeitabhängige Ausbreitverhalten liefert (Anhang C.2). Danach werden den verwendeten Chargen zu den relevanten Zeitpunkten die folgenden Parametersätze mit Angabe der mittleren relativen Abweichung zwischen der Messwertkurve und der Kurve aus der numerischen Simulation zugeordnet:

- Fluid 1 (schwarze Frischbetoncharge):

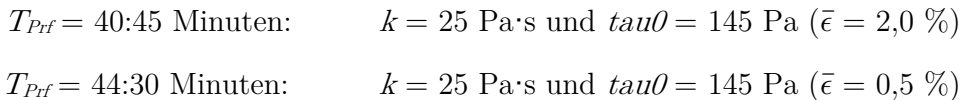

- Fluid 2 (rote Frischbetoncharge)

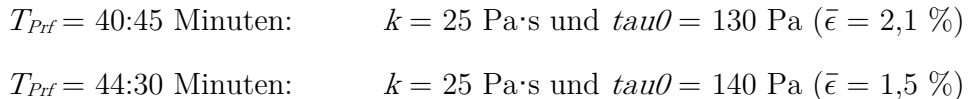

- Fluid 3 (graue Frischbetoncharge)
	- $T_{\text{Prf}} = 44:30$  Minuten:  $k = 25$  Pa·s und  $tau = 105$  Pa ( $\bar{\epsilon} = 0.6$  %)

### **5.3.2.3 Ermittlung der Betoniergeschwindigkeit**

Orientierende Voruntersuchungen an numerischen Modellen haben gezeigt, dass die physikalisch korrekte Abbildung des Betoniervorganges mit einem selbstnivellierenden Ausgleich der Frischbetonpegel zwischen Betonierrohr und Pfahlhohlraum unter Berücksichtigung einer numerisch stabilen Lösung zu sehr geringen Zeitschrittlängen und daher zu sehr langen und nicht mehr praktikablen Rechenzeiten führt. Aus diesem Grund wurde in den numerischen Simulationen die Annahme eines geschwindigkeitsgesteuerten Einfüllvorganges getroffen, indem im numerischen Modell am inlet eine Geschwindigkeitsrandbedingung angesetzt wird. Die für jeden Betoniervorgang anzusetzende Geschwindigkeit wird aus den in den Modellversuchen aufgezeichneten Pegelständen abgeleitet. Dafür werden die Messdaten des Laser-Distanzgerätes ausgewertet. Diese liefern zum einen den sich über die Zeit ändernden Pegelstand im Betonierrohr und zum anderen ein vollständiges Betonierprotokoll für jeden Modellpfahl, an dem die relevanten Versuchszeiten abgegriffen werden können. Bild 67 zeigt exemplarisch den über die Zeit aufgenommenen Frischbetonpegel im Betonierrohr während des Versuchsdurchganges P3-L132-Q132.

Die unterschiedlichen Herstellphasen während der Versuchsdurchführung sind deutlich anhand der Pegelstände erkennbar: Die Betoniervorgänge der schwarzen, roten und grauen Charge zeigen sich anhand der in einem kurzen Zeitintervall abfallenden Pegelstände im Betonierrohr. Ein stufenweiser Anstieg des Frischbetonpegels hingegen dokumentiert die Einfüllvorgänge, die eimerweise ( $\approx 10$  Liter) erfolgten.

Anhand der ausgewerteten Pegelstände vor und nach den Einbauvorgängen, der Betonierdauer und der Rohrgeometrie werden die für die numerische Simulation notwendigen Geschwindigkeiten berechnet.

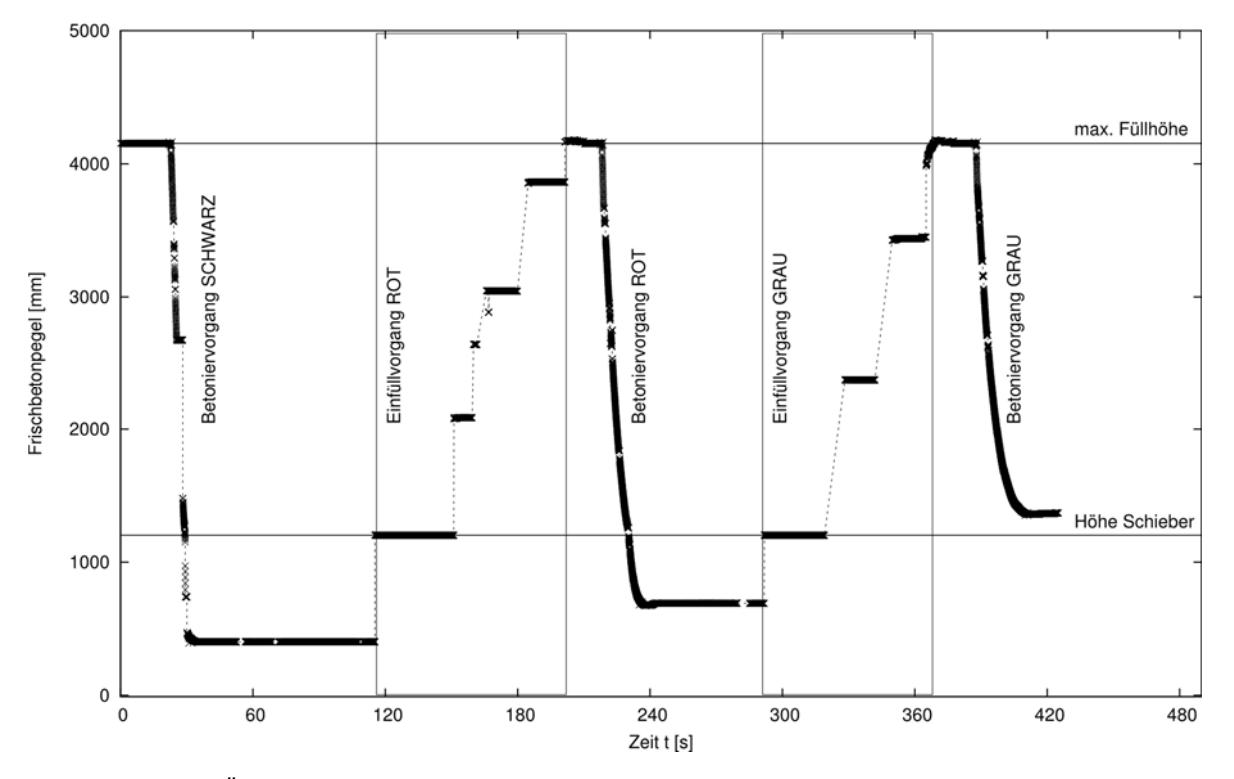

Bild 67 Über die Laser-Distanzmessung aufgezeichneter Frischbetonpegel im Betonierrohr des Versuchsdurchganges P3-L132-Q132

### **5.3.2.4 Numerische Berechnungen**

Entsprechend der Anzahl der durchgeführten physikalischen Versuche an den Modellpfählen werden insgesamt fünf unterschiedliche numerische Berechnungen durchgeführt.

An den Pegelständen (bspw. Bild 67) ist ersichtlich, dass nach jedem Einfüllvorgang ein Teil der zuvor eingefüllten Charge im Betonierrohr verbleibt. Das Einbringen dieses Frischbetonvolumens erfolgt erst mit der nachfolgenden Charge und ihrer Einfüllgeschwindigkeit. Um diesem Vorgang in den numerischen Simulationen Rechnung zu tragen, wird das Chargenvolumen der roten Charge in zwei Teile getrennt: Teilvolumen 1 und Teilvolumen 2.

Das Teilvolumen 2 der roten Charge, das nach dem Betoniervorgang im Betonierrohr verbleibt, wird aus den Abmessungen des Rohres und über den aufgezeichneten Pegel berechnet und von dem Gesamtvolumen von 25 Litern abgezogen. Danach ergeben sich für jeden Versuchspfahl in der jeweiligen numerischen Simulation drei verschiedene Betoniervorgänge (Tabelle 15).

Tabelle 15 Versuchsdurchgänge der physikalischen Versuche an den Modellpfählen mit Angabe der Frischbetonvolumina und der aus den Pegeldaten ermittelten Geschwindigkeiten für jeden Betoniervorgang

| Pfahl-Nr.      | Versuchs-        |                                               |                                               |                                               |
|----------------|------------------|-----------------------------------------------|-----------------------------------------------|-----------------------------------------------|
|                | bezeichnung      | Rot                                           | Rot                                           | Grau                                          |
|                |                  | Teilvolumen 1                                 | Teilvolumen 2                                 |                                               |
| 1              | NUM-P1-L65-Q65   | $v_{inlet} = 0.374 \text{ m/s}$<br>$V = 21.2$ | $v_{inlet} = 0,226$ m/s<br>$V = 3.71$         | $v_{inlet} = 0,226$ m/s<br>$V = 15.4$         |
| $\overline{2}$ | NUM-P2-L65-Q65   | $v_{inlet} = 0.478 \text{ m/s}$<br>$V = 22.5$ | $v_{inlet} = 0,206 \text{ m/s}$<br>$V = 2.5$  | $v_{inlet} = 0,206 \text{ m/s}$<br>$V = 19.5$ |
| 3              | NUM-P3-L132-Q132 | $v_{inlet} = 0.419$ m/s<br>$V = 20,51$        | $v_{inlet} = 0.263$ m/s<br>$V = 2,4$          | $v_{inlet} = 0.263$ m/s<br>$V = 18,11$        |
| 4              | NUM-P4-L132-Q132 | $v_{inlet} = 0,416 \text{ m/s}$<br>$V = 25.8$ | $v_{inlet} = 0.245 \text{ m/s}$<br>$V = 2.31$ | $v_{inlet} = 0.245 \text{ m/s}$<br>$V = 17.7$ |
| 5              | NUM-P5           | $v_{inlet} = 0.512 \text{ m/s}$<br>$V = 20.1$ | $v_{inlet} = 0,260 \text{ m/s}$<br>$V = 2,21$ | $v_{inlet} = 0,260 \text{ m/s}$<br>$V = 21.5$ |

# **5.3.2.5 Auswertung der numerischen Simulationen**

Die Auswertung der numerischen Simulationen erfolgt entsprechend der vorangegangen Auswertungen mit dem PostProcessing-Tool ParaView. Als Ergebnis liegt für jede untersuchte Kombination aus Tabelle 15 die zeitabhängige Ausbreitung des schwarzen, roten und grauen Fluides im dreidimensionalen Keilmodell des Modellpfahles vor. Die Auswertung erfolgt jedoch nur für den letzten Zeitschritt. Durch einen digitalen vertikalen Schnitt durch den Ursprung und die Mitte des Längsbewehrungsabstandes werden die dreidimensionalen Hüllen in zweidimensionale Konturen überführt.

Die Konturdaten werden digital weiterverarbeitet, sodass für alle Simulationen im Ergebnis eine flächenbasierte Verteilung der beiden Chargen in dem Längsschnitt vorliegt. Da die Konturdaten dem drehsymmetrischen Keilmodell entstammen, ist in Bild 74 jeweils nur eine Pfahlhälfte dargestellt.

### **5.3.3 Gegenüberstellung: Labor und Numerik**

Wie an Bild 68 ersichtlich, zeigen die Querschnitte teilweise – trotz Einspannung des Betonierrohres – eine leicht asymmetrische Verteilung der Chargen, was demnach auf einen asymmetrischen Betonfluss im Pfahlhohlraum zurückzuführen ist.

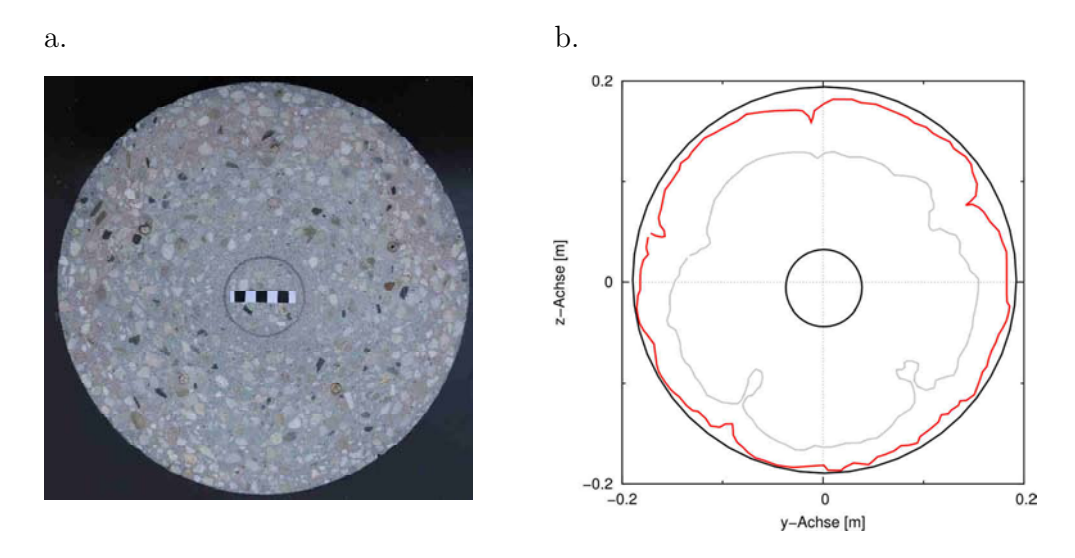

Bild 68 Gegenüberstellung eines originalen Fotos (a.) mit den erzeugten Konturdaten (b.) als Beispiel für eine leicht asymmetrische Ausbreitung im Querschnitt

Diese Asymmetrie kann ein drehsymmetrisches numerisches Modell nicht abbilden. Daher ist keine vollständige Übereinstimmung zwischen den numerischen und experimentellen Daten zu erwarten. Da der Einfluss der Asymmetrie auf die Genauigkeit der experimentellen Daten nicht abschätzbar ist, wird auf eine Auswertung der Qualitätsmerkmale anhand definierter Abweichungsgrenzen verzichtet. Stattdessen findet ausschließlich ein qualitativer Vergleich der Qualitätsmerkmale und der Konturen statt.

Eine zufriedenstellende Übereinstimmung liefern zum einen der qualitative Vergleich der Qualitätsmerkmale in Bild 69 bis Bild 71 und zum anderen die Gegenüberstellung der Konturdaten in Bild 74. Eine Auswertung der Konturen für die Querschnitte ist nicht zielführend, da die numerischen Konturdaten nur für das drehsymmetrische Keilmodell vorliegen und ein Vergleich mit den z. T. asymmetrischen Querschnittsdaten der physikalischen Modellversuche nicht als aussagekräftig erachtet wird. Ein Vergleich des Flächenverhältnisses der jeweiligen Charge in Bezug auf den gesamten Betonquerschnitt zeigt sowohl für die Querschnitte 1 (Bild 69) und Querschnitt 2 (Bild 70) als auch für den Längsschnitt (Bild 71) zwischen den numerischen und experimentellen Daten vergleichbare Ergebnisse.

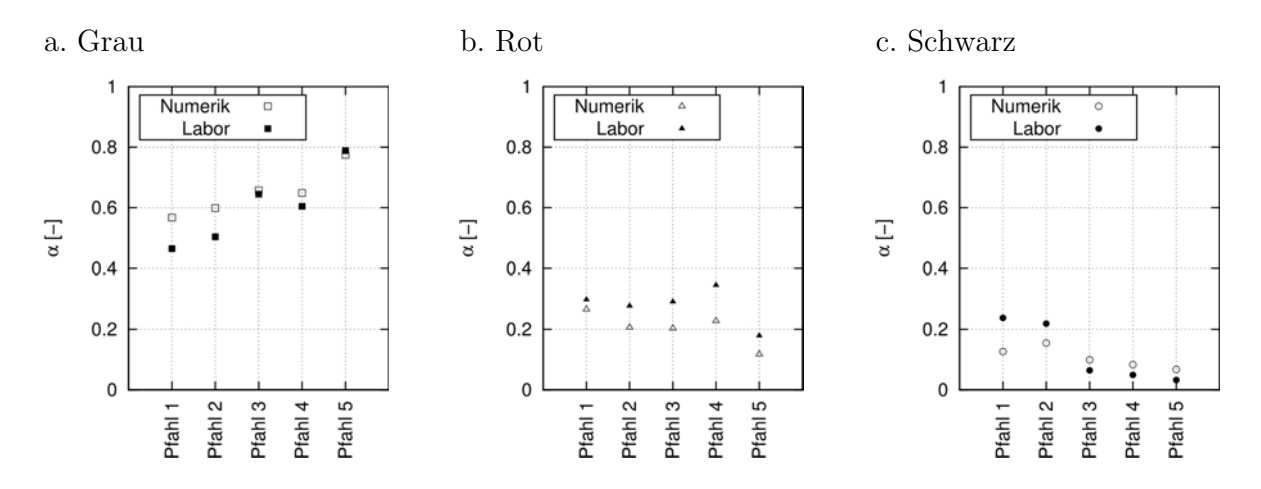

Bild 69 Auswertung des Flächenverhältnis  $\alpha$  im Querschnitt 1 für die graue (a.), rote (b.) und (c.) schwarze Charge

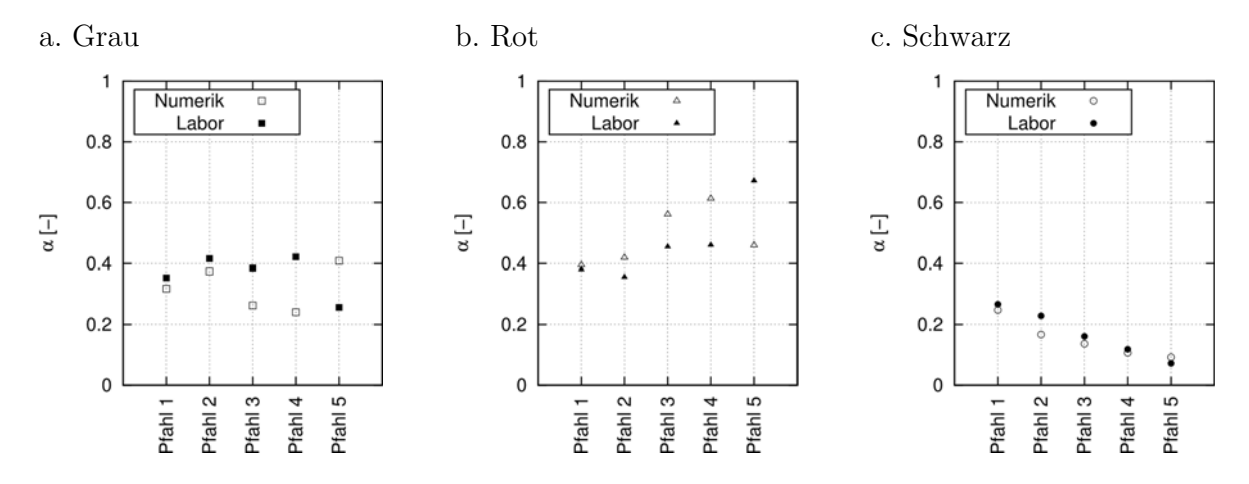

Bild 70 Auswertung des Flächenverhältnis  $\alpha$  im Querschnitt 2 für die graue (a.), rote (b.) und (c.) schwarze Charge

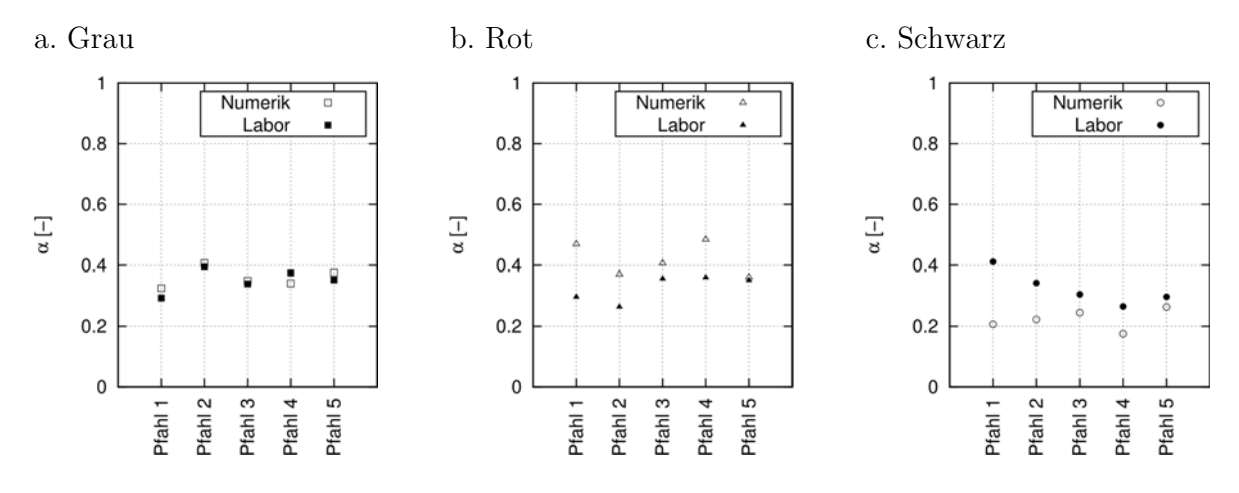

Bild 71 Auswertung des Flächenverhältnis  $\alpha$  im Längsschnitt für die graue (a.), rote (b.) und (c.) schwarze Charge

Der Einfluss der lichten Abstände der Bewehrung auf das Ausbreitverhalten zeigt sich anhand der Auswertung der Querschnitte 1 und 2 über die Veränderung des Flächenverhältnisses der ersten (schwarzen) und letzten (grauen) Charge. Es ist ersichtlich, dass bei den Pfählen mit einer engen Bewehrung (Pfahl 1 und 2) der Anteil der schwarzen Charge im Querschnitt 1 und 2 größer ist als bei den Pfählen mit einer weiten Bewehrungsanordnung (Pfahl 3 und 4). Für den unbewehrten Pfahl zeigt sich der geringste Anteil der schwarzen Charge. Für die graue Charge zeigt sich ein gegenläufiges Bild. Mit Abnahme der lichten Bewehrungsabstände vergrößert sich deren Anteil in den Querschnitten.

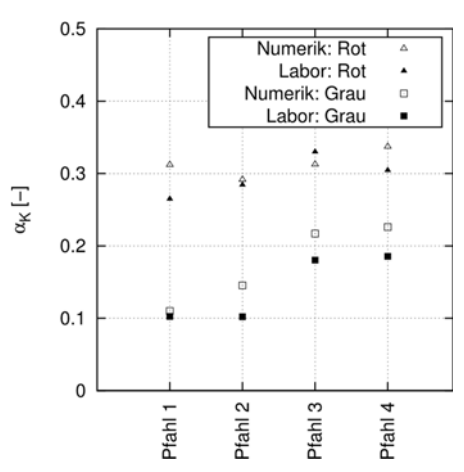

Bild 72 Auswertung des Flächenverhältnisses  $\alpha_K$  im Längsschnitt

Die Auswertung des Flächenverhältnis  $\alpha_K$  (Bild 72) zeigt ebenfalls den Einfluss der Bewehrungsanordnung auf die endgültige Chargenverteilung im Längsschnitt. Mit Zunahme der lichten Bewehrungsabstände vergrößert sich das Flächenverhältnis  $\alpha_K$ .

Dies entspricht der Erkenntnis basierend auf den Untersuchungen an dem Versuchskasten. Bei großen Bewehrungsabständen breitet sich der einströmende Frischbeton horizontal bis in die Betondeckungszone aus und verdrängt den dort vorhandenen Frischbeton vertikal nach oben.

Auf eine Darstellung der Auswertung des Querschnittes 3 wurde verzichtet, da für diesen Querschnitt keine Übereinstimmung zwischen den numerischen und den experimentellen Daten erreicht werden konnte. Dies begründet sich darin, dass der graue Frischbeton in den physikalischen Versuchen höher am Kontraktorrohr entlang angestiegen ist als das entsprechende Fluid in der Simulation (vgl. Bild 74). Die Ursache dafür wird anhand des Bild 73 erläutert:

Am Pfahlkopf im direkten Umfeld des Kontraktorrohres hat sich eine Zone ausgebildet, die vorrangig aus Zementstein besteht. Demnach hat sich während des Betonierprozesses teilweise die grobe Gesteinskörnung von dem Zementleim separiert, der dann aufgrund seiner besseren Fließfähigkeit schneller am Kontraktorrohr entlang angestiegen ist als der nachfolgende "homogene" Frischbeton. Nach Berichten aus der Praxis wird dieser Effekt bei Bohrpfählen an den
Querschnitten der abgestemmten Pfahlköpfe auch beobachtet. Dort zeigen sich vielerorts ebenfalls im Pfahlzentrum kreisähnliche Bereiche, in denen die grobe Gesteinskörnung weitgehend fehlt und nur Zementstein vorhanden ist.

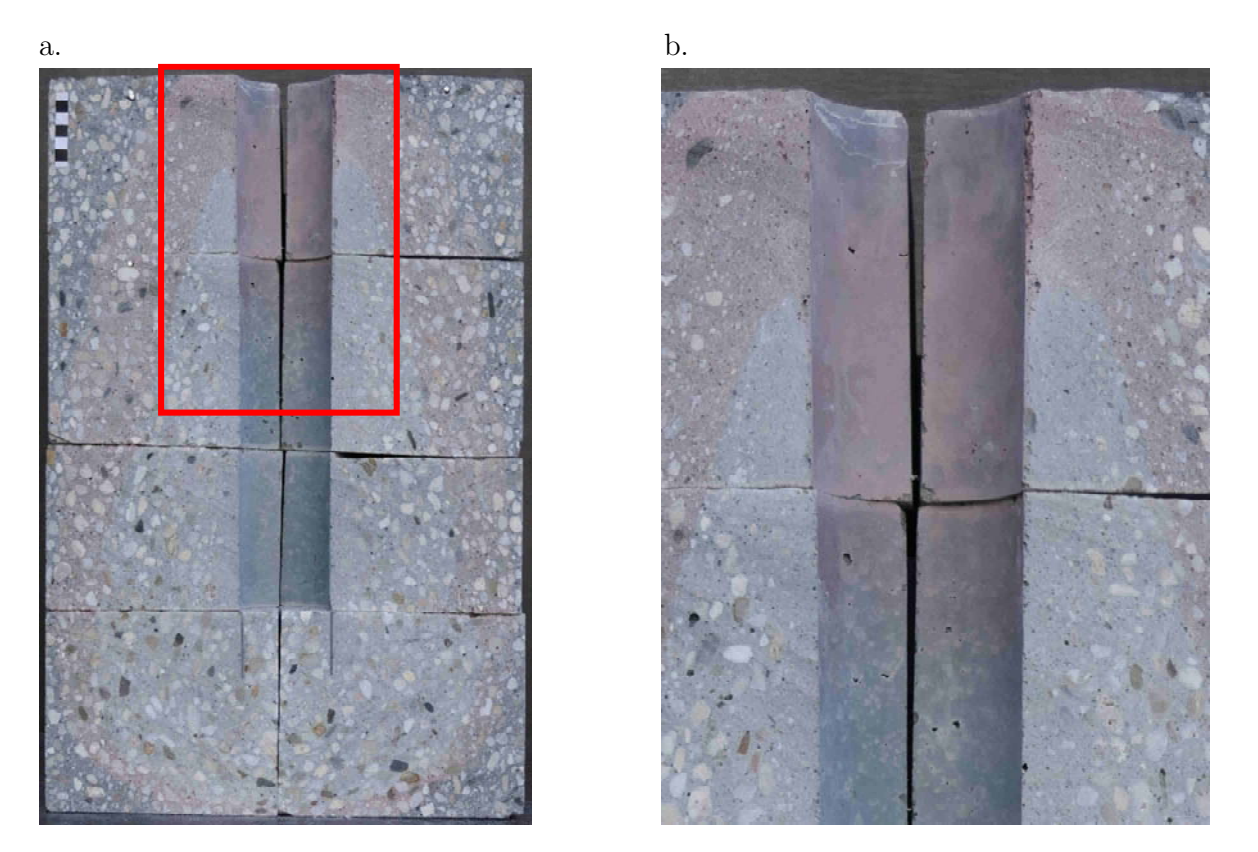

Bild 73 Ansicht (a.) und Detailausschnitt (b.) des Längsschnittes des Modellpfahls 4

Die Ursache hierfür wird darin vermutet, dass die grobe Gesteinskörnung im Gegensatz zum Zementleim aufgrund ihrer Rauigkeit und der Reibung zwischen den Körnern untereinander im Steigprozess abgebremst wird und sich somit ein vorauseilender Zementleimpfropfen ausbildet.

Die numerischen Simulationen können diesen Effekt nicht widerspiegeln, da in diesen der Frischbeton als ein homogenes Fluid betrachtet wird. Ungeachtet dessen zeigen die Konturen - trotz nicht abschätzbarer Einflüsse der Asymmetrie – eine ausreichende Übereinstimmung.

# **5.4 Fazit**

Zum Nachweis, dass mit der gewählten numerischen Methode Strömungsvorgänge von Frischbeton in Bauteilen hinreichend genau abgebildet werden können, wurden in diesem Kapitel Validierungsversuche an einem Versuchskasten und an Modellpfählen im Labormaßstab durchgeführt. Aus dem Vergleich der numerischen Ergebnisse mit den Ergebnissen, die aus den physikalischen Laborversuchen an dem Versuchskasten resultieren, können folgende Schlussfolgerungen gezogen werden:

- Der Ansatz, den Frischbeton mit einem Größtkorn von 8 mm in den numerischen Simulationen als homogenes Fluid zu betrachten, ist für die Untersuchung des Ausbreitverhaltens in einem Bauteil eine zielführende Möglichkeit. Die wesentlichen Hauptströmungsmerkmale wie z. B. der Einfluss der Bewehrung werden auch ohne die Berücksichtigung der Gesteinskörnung hinreichend genau abgebildet.
- Der Effekt einer vorzeitigen Verfestigung des Frischbetons in Folge einer unplanmäßigen Abgabe des Überschusswassers aufgrund langer Standzeiten in dem Versuchskasten kann numerisch nicht abgebildet werden. Die Veränderung der rheologischen Eigenschaften infolge der Wasserabgabe kann nicht abgeschätzt werden.

Anhand der zweiten Versuchsreihe zum Betoneinbau in Modellpfählen können folgende Erkenntnisse aus der Gegenüberstellung zwischen Numerik und Labor abgeleitet werden:

- Die Annahme eines reduzierten drehsymmetrischen Keilmodelles wird in Anbetracht der Reduzierung der Rechenzeit durch Einsparung an Volumenelementen als zielführend erachtet. Mit dem Keilmodell können die Strömungsvorgänge in einem dreidimensionalen Modellpfahl hinreichend genau simuliert werden. Daher wird das Keilmodell zur Modellierung der Bohrpfahlgeometrie der Großausführung in den nachfolgenden Kapiteln herangezogen.
- Das Ausbreitverhalten eines üblichen Kontraktorbetons mit einem Größtkorn von 16 mm kann ebenfalls mit einem homogenen Ersatzfluid abgebildet werden. Der Ansatz eines homogenen Ersatzfluides für Frischbeton kann auf die Großausführung übertragen werden.
- Anhand der Übereinstimmung der numerischen und experimentellen Konturdaten der Modellpfähle zeigt sich, dass ein geschwindigkeitsgesteuerter Einfüllprozess in der Numerik als Ersatz für den tatsächlichen Betoneinbau über einen Pegelausgleich zwischen Schüttrohr und Pfahlhohlraum in den physikalischen Laborversuche angewendet werden kann. Die numerischen Simulationen an der Großausführung erfolgen daher ebenfalls über eine geschwindigkeitsgesteuerte Randbedingung.

Somit wird abschließend festgestellt, dass die Methode der Numerischen Strömungsmechanik grundsätzlich geeignet ist und als valide gelten kann, Strömungsprozesse von Kontraktorbetonen in Bauteilen abzubilden. Damit ist ein wesentliches Zwischenziel dieser Arbeit erreicht worden.

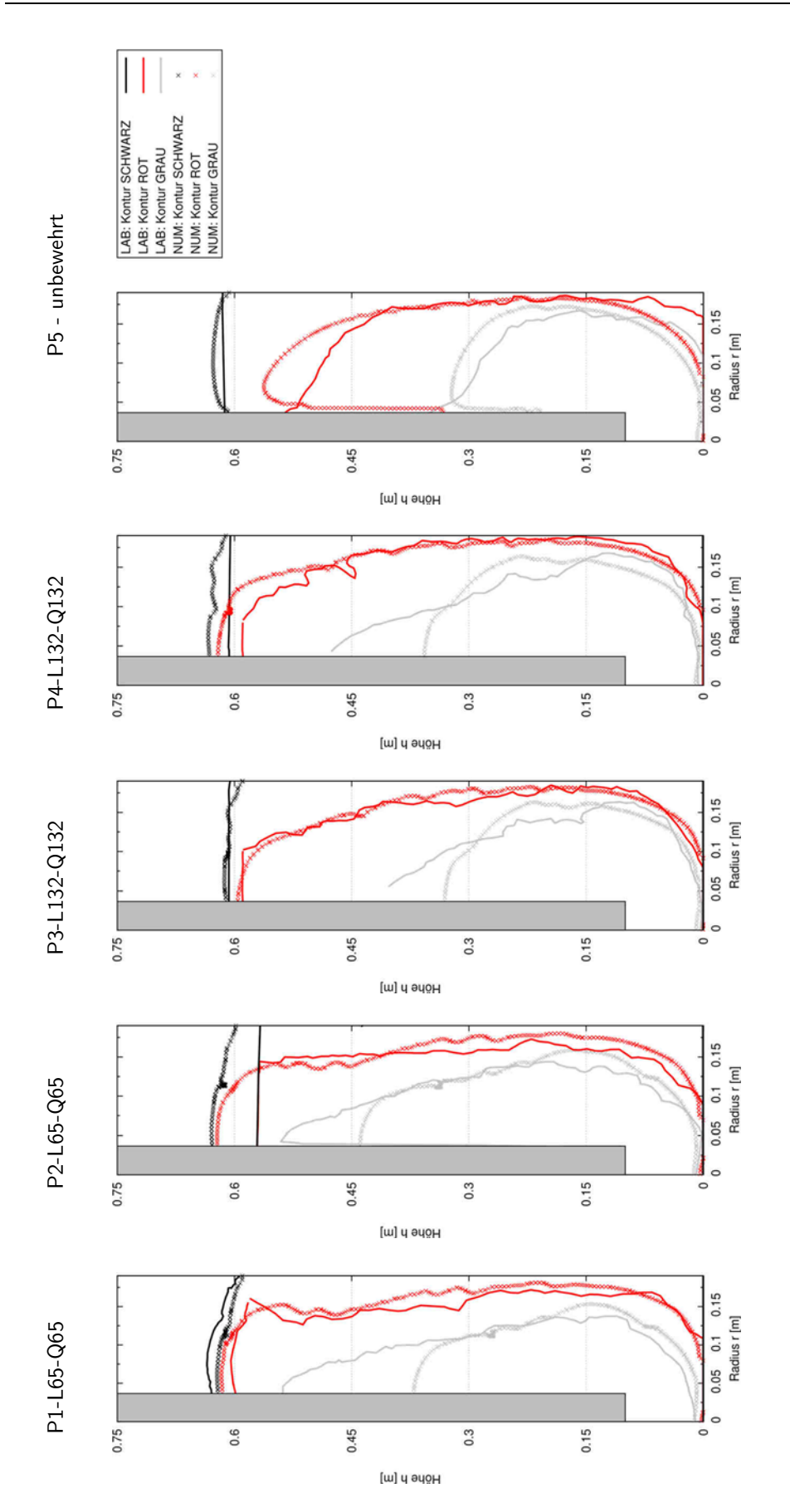

Bild 74 Gegenüberstellung der numerischen und experimentell ermittelten Konturdaten der Modellpfähle an einer halben Pfahlhälfte im Längsschnitt

# **6 NACHWEIS DER ÜBERTRAGBARKEIT DER ERKENNTNISSE AUF DIE GROßAUSFÜHRUNG**

# **6.1 Einführung**

Eine direkte Validierung der numerischen Methode an vollständigen Pfahlmodellen im Maßstab 1:1 ist nicht möglich, da die dafür notwendigen experimentellen Versuchsreihen an Bohrpfählen zu material-, zeit- und personalintensiv sind. Daher erfolgte in dem vorherigen Kapitel die Validierung des numerischen Codes an zwei Sub-Systemen, die die Strömungsmerkmale des Gesamtsystems grundsätzlich widerspiegeln, aber zum einen in ihrer Komplexität auf wesentliche Einflussfaktoren und zum anderen im Hinblick auf ihre geometrischen Abmessungen reduziert waren.

Durch die fehlende vollständige Ähnlichkeit zwischen der Großausführung und den Versuchen im Modellmaßstab − besonders im Hinblick auf die nicht-skalierbaren Frischbetoneigenschaften in Folge der Gesteinskörnung − können Maßstabseffekte die Folge sein, die die Strömungsvorgänge maßgeblich beeinflussen. Demzufolge ist die Übertragung der numerischen Methode auf praxisrelevante Geometrien nicht ohne Weiteres möglich.

Daher bedarf es eines Nachweises, dass die numerische Methode auch auf praxisrelevante Fragestellungen im Maßstab der Großausführung angewendet werden kann und die Strömungsvorgänge hinreichend genau abgebildet werden können. Dieser Nachweis der Übertragbarkeit auf die Großausführung wird über einen Vergleich mit den Ergebnissen aus den großmaßstäblichen Versuchen nach [15, 16] erbracht.

Im Rahmen dieser Arbeit wird der Nachweis der Übertragbarkeit ausschließlich auf die unter Flüssigkeitsstützung hergestellten Probepfähle erbracht. Bohrpfahlbetone werden üblicherweise zur Konsistenzsteigerung mit hohen Wasserzementwerten hergestellt. Damit liegt die vorhandene Wassermenge über der für den Hydratationsprozess notwendigen [95]. Bei verrohrt hergestellten Bohrpfählen kann nach Ziehen der Verrohrung – je nach Durchlässigkeit des umgebenden Bodens – dieses Überschusswasser infolge des hydrostatischen Überdruckes abgefiltert werden, was zu einem vorzeitigen Ansteifen des Frischbetons in der Kontaktzone führt [16]. Die Folge ist eine nicht abschätzbare Veränderung der Frischbetoneigenschaften, die über das in der Numerik verwendete Materialgesetz bisher nicht hinreichend genau abgebildet werden kann.

Bei einer flüssigkeitsgestützten Herstellung bewirkt die Bentonitsuspension hingegen durch die Ausbildung eines inneren bzw. äußeren Filterkuchens eine Versiegelung der Bohrlochwandung gegenüber dem anstehenden Boden. Ein mögliches Abfiltern des überschüssigen Anmachwassers des Frischbetons an das Porensystem des angrenzenden Bodens wird dadurch reduziert. Eine solche annähernde Versiegelung entspricht dem numerischen Modell mit der Randbedingung einer undurchlässigen Mantelfläche am Pfahlschaft.

# **6.2 Großversuche**

#### **6.2.1 Versuchskonzept**

Das beschriebene Versuchsprogramm in [15, 16] umfasste insgesamt vier Probebohrpfähle mit einem Durchmesser von  $D = 1,20$  m und einer Länge von  $L = 8,0$  m. Zwei Pfähle wurden dabei verrohrt und zwei weitere unter Flüssigkeitsstützung mit einer Bentonitsuspension hergestellt, jeweils einmal bewehrt und einmal unbewehrt. Für die Probepfähle mit Bewehrung wurden Körbe mit folgenden Kenndaten verwendet: Die Längsbewehrung mit 20 ø 16 mm wurde gleichmäßig über den Umfang verteilt, die Querbewehrung mit  $D_W = 10$  mm wurde mit einer Steigung von 20,0 cm gewendelt ausgeführt und die Betondeckung betrug  $c_{nom} = 75$  mm.

Nach Einbau der Bewehrungskörbe wurden die vier Pfähle mit dem Kontraktorverfahren betoniert. Als Mischungsentwurf wurde ein Bohrpfahlbeton der Festigkeitsklasse C25/30, der Konsistenzklasse F5 nach DIN EN 206 und mit einem Größtkorn von 16 mm verwendet (Anhang D, Tabelle 33). Die Betonage der Pfähle erfolgte jeweils mit fünf unterschiedlich eingefärbten Betonchargen zu je 2 m3. Die Einfärbung des Frischbetons erfolgte durch Hinzufügen von Betonfarbpigmenten in den Transportmischer auf der Baustelle. Die Frischbetonchargen wurden in der Reihenfolge braun, grau (ohne Farbpigmente), rot, gelb und schwarz eingebaut. Nach dem Erhärten wurden die Probepfähle vollständig geborgen. Zur Auswertung wurden diese im Seilsägeverfahren längs und quer zur Pfahlachse geschnitten.

# **6.2.2 Versuchsdurchführung des suspensionsgestützt hergestellten Probepfahls mit Bewehrung**

Der Betoniervorgang des suspensionsgestützten Probepfahls mit Bewehrung erfolgte mit den fünf unterschiedlich eingefärbten Betonchargen zu je 2 m3 über einen Zeitraum von 47 min. Die Unterkante des Schüttrohrs befand sich während des Einbaus der ersten vier Chargen auf einer Höhe von ca. 0,50 m über Pfahlsohle. Nach Einbringung der gelben Charge wurde das Schüttrohr um 1,30 m gezogen und abschließend die schwarze Charge eingefüllt. Vor dem jeweiligen Einbau der Betone wurde die Frischbetonkonsistenz über den Ausbreitmaßversuch nach DIN EN 12350-5 bestimmt.

Tabelle 16 stellt die zeitliche Abfolge des Betoniervorganges des suspensionsgestützten, bewehrten Probepfahls mit Angaben zu Betonierdauer, Betonmenge und dem vor Ort gemessenen Ausbreitmaß der jeweiligen Charge dar. Die Abweichungen der Ausbreitmaße insbesondere der braunen und schwarzen Chargen von dem nach DIN EN 206 Anhang D definierten Zielwertbereich der Konsistenzklasse F5 begründen sich in dem konsistenzsteigernden Einfluss der verwendeten Farbpigmente aufgrund ihrer sehr feinen Bestandteile.

| Zeit<br>[hh:mm] | Vorgang                    | Dauer<br>[sec] | Volumen $V$<br>$\lceil m^3 \rceil$ | Ausbreitmaß a<br>[cm] |
|-----------------|----------------------------|----------------|------------------------------------|-----------------------|
| 00:00           | Einbau Betoncharge BRAUN   | 300            | 2,0                                | 52                    |
| 00:05           | Betonierpause              | 180            |                                    |                       |
| 00:08           | Einbau Betoncharge GRAU    | 180            | 2,0                                | 56                    |
| 00:11           | Betonierpause              | 480            |                                    |                       |
| 00:19           | Einbau Betoncharge ROT     | 120            | 2,0                                | 57                    |
| 00:21           | Betonierpause              | 540            |                                    |                       |
| 00:30           | Einbau Betoncharge GELB    | 240            | 2,0                                | 57                    |
| 00:34           | Betonierpause              | 420            |                                    |                       |
| 00:41           | Einbau Betoncharge SCHWARZ | 360            | 2,0                                | 52                    |

Tabelle 16 Betonierprotokoll des hergestellten suspensionsgestützten, bewehrten Probepfahls [96]

#### **6.2.3 Ergebnisse des Großversuches**

Nach Erhärtung und Bergung des Pfahls wurde dieser in Längs- und Querrichtung zur Pfahlachse im Seilsägeverfahren geschnitten. Über eine visuelle Auswertung der Schnittflächen wurde die Lage der einzelnen Chargen anhand ihrer individuellen Färbung identifiziert. Eine anhand der Auswertung der Schnittflächen angefertigte Skizze zeigt die Anordnung der Chargen im Endzustand des Betoniervorganges des gesamten unter Flüssigkeitsstützung hergestellten Probepfahls mit Bewehrungskorb (Bild 76). In Bild 75 ist ein Foto (a.) und eine schematische Skizze (b.) des Längsschnittes im Bereich des Pfahlfußes dargestellt. Über die Verteilung der Chargen im ausgehärteten Pfahl werden in [16] folgende Rückschlüsse auf die Fließvorgänge des Frischbetons im Pfahlhohlraum gezogen:

Die erste Charge (braun) wurde von der nachfolgenden (grau) verdrängt und horizontal durch den Bewehrungskorb nach außen gedrückt. Von dem im Weiteren eingebauten roten Beton ist am Pfahlfuß nur eine schmale Schale erkennbar. Da diese Charge vorrangig am Pfahlkopf aufzufinden ist, wird daraus geschlossen, dass diese durch die nachfolgende, gelbe Charge weitestgehend innerhalb des Bewehrungskorbes nach oben verdrängt wurde.

Der Einbau der letzten, schwarzen Charge erfolgte, nachdem das Kontraktorrohr um 1,30 m gezogen wurde. Dadurch wurde die Verteilung im Pfahlfußbereich nicht weiter beeinflusst und die gelbe Charge somit in zwei Volumina getrennt. Es zeigt sich, dass das (gelbe) Betonvolumen oberhalb der Austrittsöffnung des neu positionierten Kontraktorrohres durch die einströmende schwarze Charge ebenfalls vorrangig innerhalb des Bewehrungskorbes vertikal nach oben verdrängt wurde.

Hinsichtlich des Betondeckungsbereichs zeigt die Verteilung im Endzustand, dass dieser Bereich überwiegend durch die erste braune Charge befüllt wurde. Erst im oberen Drittel sind dort Anteile der grauen und roten Charge zu identifizieren. In [16] wurde daraus geschlossen, dass die Füllung dieses Bereiches erst im oberen Bereich der ansteigenden Frischbetonsäule und überwiegend in horizontaler Richtung erfolgte.

Die in [16] anhand der Verteilung der kolorierten Chargen im Endzustand abgeleiteten Strömungsvorgänge lassen sich abschließend wie folgt zusammenfassen:

- Der Frischbeton breitet sich aus der ursprünglichen Lage der Kontraktorrohr-Unterkante heraus hauptsächlich radial aus und bildet eine schalenartige Struktur aus.
- Ein kolbenartiges Aufsteigen des Betons über den ganzen Pfahlquerschnitt zeigt sich nicht, sondern vielmehr ein vertikales Aufsteigen vorrangig innerhalb des Bewehrungskorbes.
- Die Füllung des Betondeckungsbereiches erfolgt durch eine horizontale Durchdringung des Bewehrungskorbes im oberen Teil der aufsteigenden Frischbetonsäule.

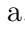

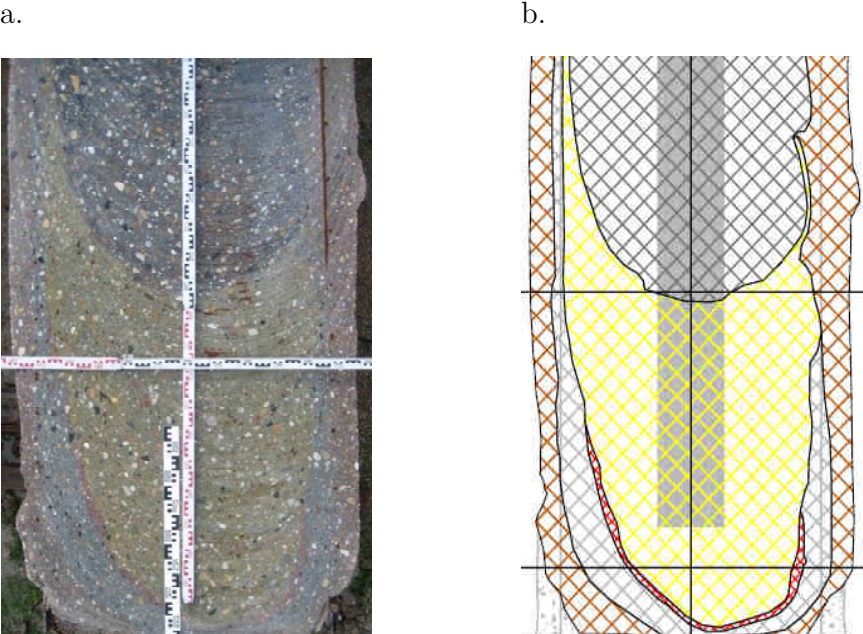

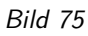

Bild 75 Foto (a.) mit kolorierte Skizze (b.) des Längsschnittes im Bereich des Pfahlfußes des unter Flüssigkeitsstützung hergestellten Probepfahls mit Bewehrungskorb [15]

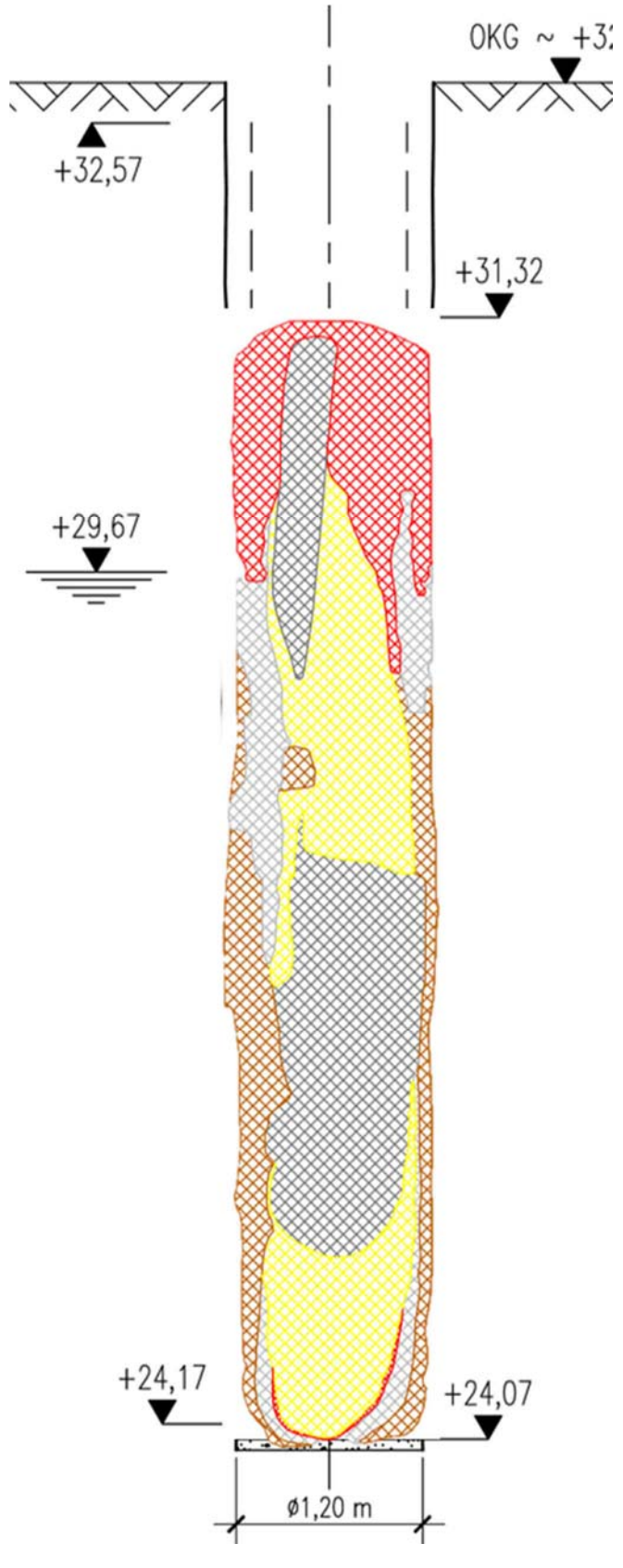

 Bild 76 Skizze des Längsschnittes des gesamten, unter Flüssigkeitsstützung hergestellten Probepfahls mit Bewehrungskorb [97]

# **6.3 Numerische Berechnung**

### **6.3.1 Numerisches Modell**

Die numerische Modellierung erfolgt mit dem OpenFOAM-eigenen Netzerstellungstool snappyHexMesh. Zwecks Rechenzeitoptimierung wird unter Ausnutzung der 20-zähligen Drehsymmetrie nur ein dreidimensionaler Keilausschnitt der abzubildenden Pfahlgeometrie im Maßstab 1:1 numerisch modelliert. Der Winkel des Keils ergibt sich aus der Anzahl der Längsbewehrungsstäbe, die gleichmäßig über den Umfang verteilt sind, zu 18°.

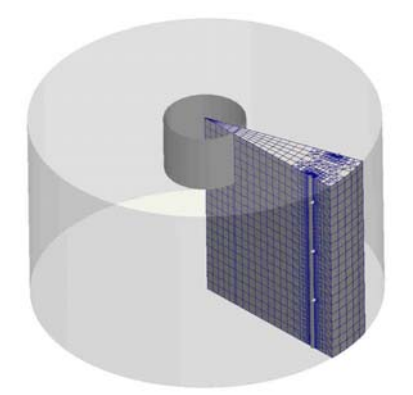

Bild 77 Detail des numerischen dreidimensionalen Keilmodells am Pfahlfuß

An den Berechnungsnetzrändern des numerischen Modells werden die Randbedingungen wie folgt definiert: Die wandartigen Berechnungsgebietflächen wie u. a. die Bewehrungsstäbe und Pfahl-/Rohrwandungen werden reibungsbehaftet betrachtet. Hingegen werden an den Stirnflächen des Modells, die an die nicht modellierten Bereiche angrenzen, eine Symmetrierandbedingung angesetzt.

An der Pfahloberkante wird eine outlet-Randbedingung gewählt, die die atmosphärische Randbedingung der Praxis widerspiegelt und einen ungehinderten Ausfluss aus dem Berechnungsnetz ermöglicht. Im Schüttrohr selbst wird eine geschwindigkeitsgesteuerte inlet-Randbedingung gewählt, über die der Einfüllprozess des jeweiligen Fluides mit einer vorgegebenen Geschwindigkeit (siehe Kapitel 6.3.2) gesteuert wird.

Bild 78 zeigt eine Ansicht des numerischen Modells (a.) und zwei dreidimensionale Detailausschnitte (b. und c.) am Pfahlfuß des Berechnungsnetzes für die zwei Positionen des Kontraktorrohres.

#### **Netzverfeinerungsstudie**

Die Bestimmung des erforderlichen Feinheitsgrades des Grundnetzes erfolgt in Anlehnung an Kapitel 5.2.2.1 über die Berechnung des GCI nach [81]. Dafür wurde im Vorfeld an dem numerischen Modell des Modellpfahls ohne Bewehrung eine Netzverfeinerungsstudie durchgeführt (Anhang D). Anhand dieser Studie zeigt sich, dass mit steigendem Feinheitsgrad die Ergebnisse konvergieren und dass das feinste untersuchte Netz eine ausreichende Genauigkeit liefert. Somit wird der Feinheitsgrad des Mesh 3 mit  $\Delta x = \Delta y = 7.67$  mm als ausreichend erachtet und für das numerische Modell des Probepfahls als Grundnetz angesetzt.

#### **6.3.2 Ermittlung der Einströmgeschwindigkeiten**

Wie bereits in Kapitel 5.3 im Rahmen der numerischen Simulation der Modellpfähle erläutert, führt die physikalisch korrekte Abbildung des Einfüllvorganges mit einem selbstnivellierenden Ausgleich des Frischbetonpegels zwischen Kontraktorrrohr und Pfahlhohlraum unter Berücksichtigung einer numerisch stabilen Lösung zu sehr geringen Zeitschritten und daher zu sehr langen und nicht mehr praktikablen Rechenzeiten.

Durch die Validierungsversuche an den Modellpfählen in Kapitel 5 konnte nachgewiesen werden, dass die Annahme eines geschwindigkeitsgesteuerten Einfüllvorganges geeignet ist, den physikalisch korrekten Einfüllvorgang mit einem selbstnivellierenden Ausgleich des Frischbetonpegels zu ersetzen.

Die dafür notwendigen Einströmgeschwindigkeiten am Auslass des Kontraktorrohres werden aus dem Betonierprotokoll des betreffenden Probepfahls über die eingefüllte Betonmenge und die Einbauzeiten entsprechend Tabelle 16 abgeleitet.

Aufgrund der Vorgabe einer konstanten Geschwindigkeit für jeden Betoniervorgang ist eine vollständige geometrische Abbildung des Kontraktorrohres nicht notwendig und es wird teilweise auf dessen Elementierung verzichtet (siehe Bild 78). Wie bereits bei den Modellpfählen aus Kapitel 5 erläutert, stellt sich nach jedem Einfüllvorgang ein Pegelunterschied zwischen Kontraktorrohr und Pfahlhohlraum ein, d. h. ein Teil der eingefüllten Charge verbleibt im Kontraktorrohr. Das Einbringen dieses Volumens in den Pfahlhohlraum erfolgt somit erst mit der nachfolgenden Charge und ihrer Einfüllgeschwindigkeit. Um diesem Vorgang Rechnung zu tragen, wird das Chargenvolumen von 2 m3 in zwei Teile getrennt. Das Volumen des im Kontraktorrohr verbliebenen Betons (Teil 2) wird aus den Abmessungen des Rohres und dem über Lotung gemessenen Pegel aus [96] berechnet und von dem Gesamtvolumen von 2 m<sup>3</sup> abgezogen. Daraus ergeben sich aus den fünf eingefärbten Chargen insgesamt neun verschiedene Einfüllvorgänge (Tabelle 17).

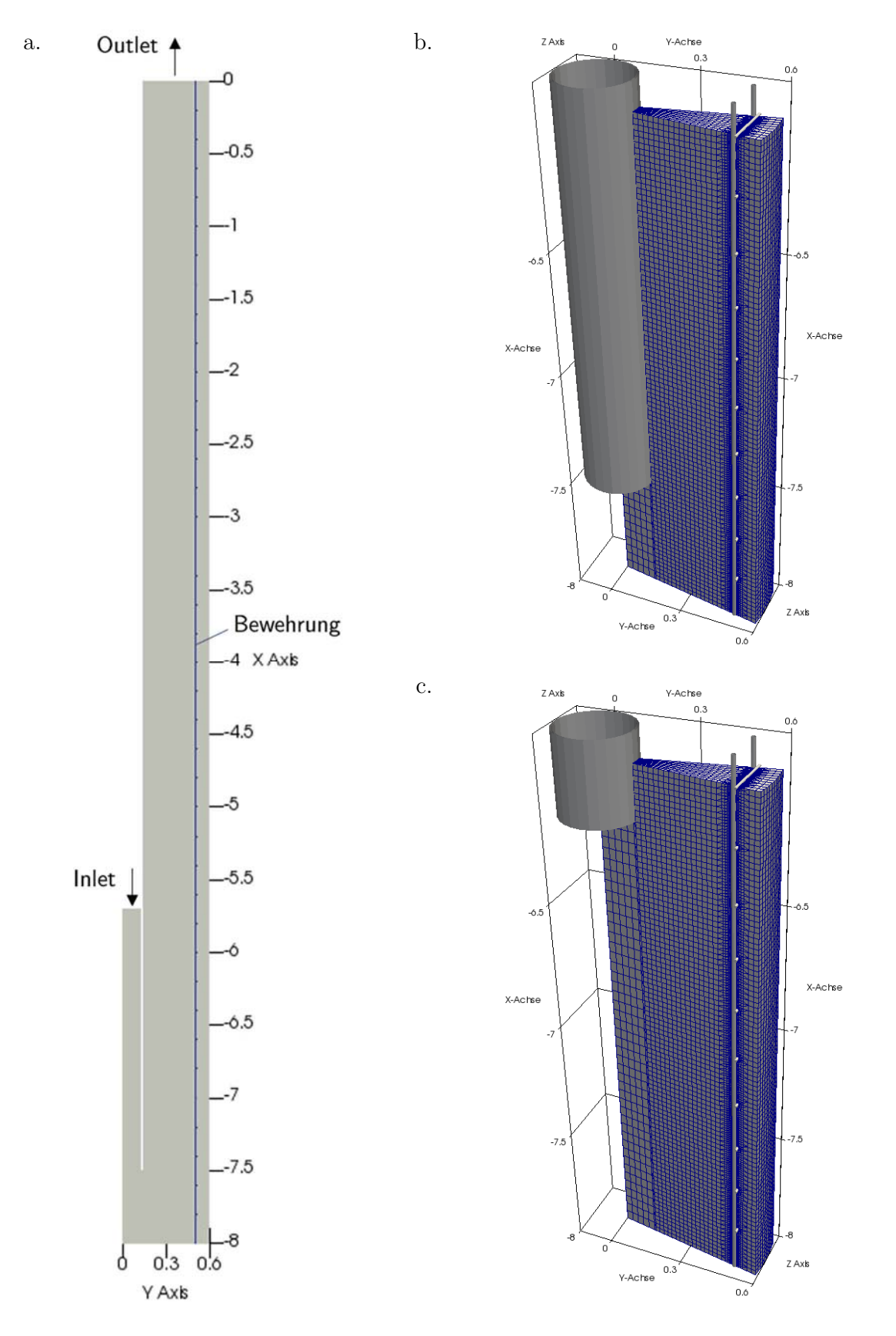

Bild 78 (a.) Ansicht des Keilmodelles mit den Abmessungen in [m]; Dreidimensionale Detailausschnitte des Berechnungsnetzes am Pfahlfuß mit Darstellung des Kontraktorrohres für den Ausgangszustand (b.) und nach Ziehen des Kontraktorrohres (c.)

| $Start - Ende$ | Vorgangs-<br>Nr. | Frischbe-<br>toncharge | Gesamt-<br>volumen          | Teil-<br>volumen    |     | Dauer | inlet-Geschwindigkeit<br>$v_{inlet}$ |
|----------------|------------------|------------------------|-----------------------------|---------------------|-----|-------|--------------------------------------|
| $[\mathsf{s}]$ |                  |                        | $\left[\mathsf{m}^3\right]$ | $\lceil m^3 \rceil$ |     | [sec] | [m/s]                                |
| $0 - 300$      | 1                |                        |                             | 1,734               | 300 |       | 0,093                                |
| $300 - 325$    | 2                | <b>Braun</b>           | 2,0                         | 0,266               |     | 25    | 0,172                                |
| $325 - 480$    | 3                |                        |                             | 1,658               | 180 | 155   | 0,172                                |
| $480 - 501$    | 4                | Grau                   | 2,0                         | 0,342               |     | 21    | 0,264                                |
| $501 - 600$    | 5                |                        |                             | 1.624               | 120 | 99    | 0,264                                |
| $600 - 646$    | 6                | Rot                    | 2,0                         | 0,376               |     | 46    | 0,131                                |
| $646 - 840$    | $\overline{7}$   | Gelb                   |                             | 1,572               | 240 | 194   | 0,131                                |
| $840 - 903$    | 8                |                        | 2,0                         | 0,347               | 360 | 63    | 0,089                                |
| $903 - 1200$   | 9                | Schwarz                | 2,0                         | 1,646               |     | 297   | 0,089                                |

Tabelle 17 Aus dem Betonierprotokoll [96] abgeschätzte Einfüllgeschwindigkeiten für die numerische Berechnung

#### **6.3.3 Abschätzung der zeitabhängigen Setzfließmaße**

Eine direkte Kalibrierung der Bingham-Modellparameter mit dem in Kapitel 4 vorgestellten Verfahren ist nicht möglich, da für die verwendeten Frischbetone weder das Setzmaß nach DIN EN 12350-2 [10] noch das Setzfließmaß nach DIN EN 12350-8 [93] ermittelt worden sind. Zur Abschätzung des Fließverhaltens der Frischbetone stehen ausschließlich die Ergebnisse von Ausbreitmaßversuchen nach DIN EN 12350-5 zur Verfügung, die an den jeweiligen Frischbetonchargen unmittelbar vor deren Einbau bestimmt wurden. Die für die numerische Berechnung notwendigen Bingham-Modellparameter werden daher indirekt aus diesen gemessenen Ausbreitmaßen abgeleitet.

Im Rahmen dieser Arbeit wurden an über 50 Mischungsentwürfen − für übliche und dem für die Probepfähle verwendeten Mischungsentwurf ähnliche Bohrpfahlbetone − jeweils zeitgleich das Ausbreitmaß sowie das Setzfließmaß bestimmt. Mit dieser Datengrundlage lässt sich für die ähnlichen Bohrpfahlbetone eine Korrelation (Bild 79) zwischen den beiden Frischbetonprüfmethoden herleiten, so dass die Setzfließmaßwerte nachträglich näherungsweise aus den gemessenen Ausbreitmaßwerten abgeleitet werden können.

Wie bereits in Kapitel 2 erläutert, unterliegen die Fließeigenschaften des Frischbetons einer zeitabhängigen Veränderung. Ein zunehmendes Frischbetonalter geht einher mit einer abnehmenden Frischbetonkonsistenz und damit einer geringeren Ausbreitung. Da der Betonierprozess des suspensionsgestützten, bewehrten Probepfahls insgesamt 47 Minuten dauerte, wird die zeitabhängige Verringerung der Frischbetonkonsistenz über eine Anpassung der Bingham-Parameter der Fluide in den numerischen Simulationen berücksichtigt.

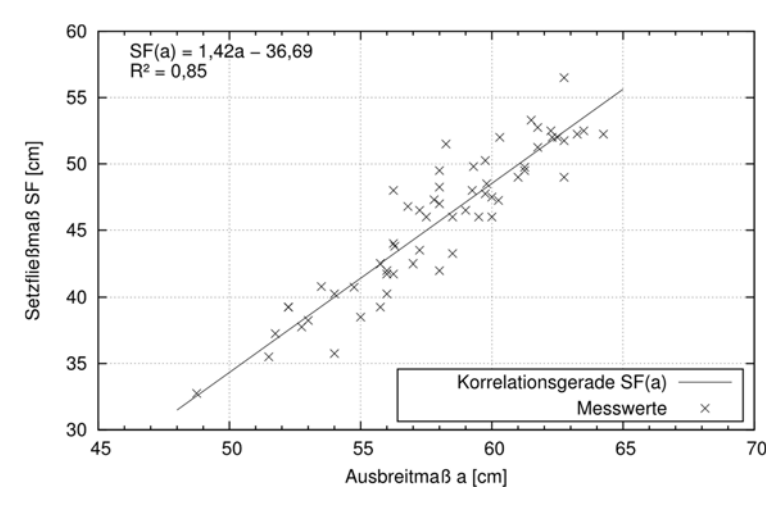

Bild 79 Korrelation ( $R^2 = 0.85$ ) zwischen dem Ausbreitmaß a und dem Setzfließmaß SF basierend auf den eigenen Laborversuchen

In [15] wurde an einem dem Probepfahlbeton ähnlichen Mischungsentwurf die Konsistenzänderung über die Zeit untersucht. Dafür wurden in drei Versuchsreihen die Frischbetonproben nach Herstellung in einem Baueimer abgedeckt gelagert und zum jeweiligen Prüfzeitpunkt u. a. im Ausbreitversuch nach DIN EN 12350-5 geprüft. Somit kann die Abnahme der Konsistenz mittels zeitabhängiger Vergleichsmessungen erfasst werden (Bild 80).

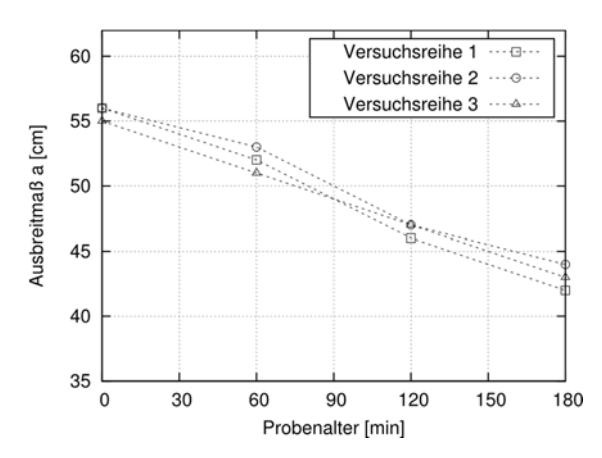

Bild 80 Zeitabhängige Veränderung des gemessenen Ausbreitmaßes eines Bohrpfahlbetons nach [15]

Da der Betonierprozess des suspensionsgestützten, bewehrten Probepfahls weniger als eine Stunde andauerte, wird zur Abschätzung der zeitlichen Veränderung der Ausbreitmaße nur die Änderung bis zum ersten Prüfzeitpunkt (= 1 h) betrachtet. Anhand der an diesem Mischungsentwurf erhobenen Daten wird die Verringerung des Ausbreitmaßes mit zunehmendem Frischbetonalter zu 3,7 cm/h abgeschätzt.

Basierend auf dieser Abnahmerate werden die Ausbreitmaße der Frischbetonchargen für die relevanten Zeitpunkte während des Betoniervorganges bestimmt und anhand dieser über die Korrelation zwischen Setzfließmaßversuch und Ausbreitmaßversuch die zugehörigen Setzfließmaße abgeleitet (Tabelle 18).

#### **6.3.4 Kalibrierung der zeitabhängigen Bingham-Parameter**

Mit Hilfe der abgeschätzten Setzfließmaße nach Tabelle 18 werden im Folgenden die Bingham-Parameter für jede Frischbetoncharge und jeden relevanten Zeitpunkt während des Betoniervorganges ermittelt. Dafür werden die aus den Ausbreitmaßen abgeleiteten Setzfließmaße mit den Endwerten der numerisch berechneten Setzfließmaße der Datenbank aus Kapitel 4.4 verglichen.

Da ausschließlich nur die Endwerte der Setzfließmaße vorliegen und für jeden Endwert mehrere Parametersätze in Frage kommen, bedarf es hier einer nähergehenden Betrachtung zur Identifizierung des am besten geeigneten Parametersatzes.

Nach Tabelle 18 weist die braune Frischbetoncharge zum Zeitpunkt ihres Einbaus ein Setzfließmaß SF = 37 cm auf. Bild 81 zeigt exemplarisch den zeitabhängigen Setzfließmaßverlauf aus drei numerischen Simulationen mit unterschiedlichen Parametersätzen, die alle zu ebendiesem Endsetzfließmaß von  $SF = 37$  cm führen.

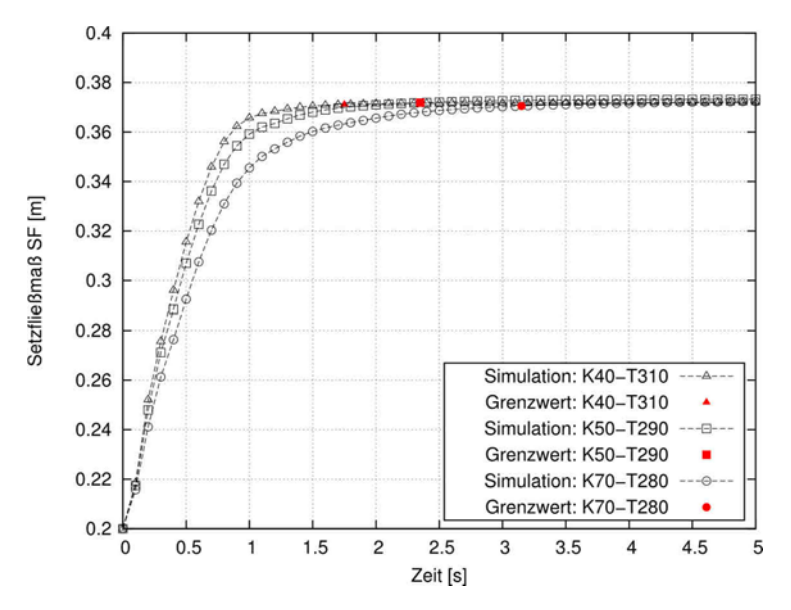

Bild 81 Zeitabhängiger Setzfließmaßverlauf aus den numerischen Simulationen mit drei Parametersätzen mit einem ähnlichen Endsetzfließmaß von  $SF \approx 0.37$  m

Es zeigt sich, dass sich obwohl die Endsetzfließmaße aller drei numerischen Simulationen annähernd gleich sind, der Zeitpunkt, an dem dieses Endmaß erreicht ist, unterscheidet.

Daher erfolgt die Zuordnung des geeignetsten Parametersatzes anhand dieses Grenzzeitpunktes  $T_{SF}$ . Dafür werden die Ergebnisse aus den eigenen Laborversuchen (Kapitel 4.2) an verschiedenen Mischungsentwürfen herangezogen und im Hinblick auf das Endsetzfließmaß und dessen Grenzzeitpunkt ausgewertet (Bild 82).

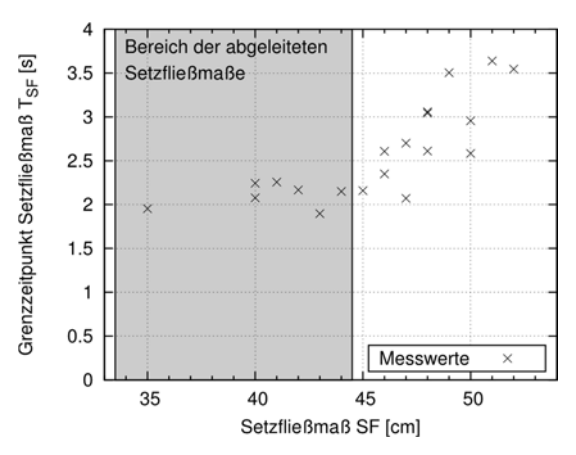

Bild 82 Abhängigkeit zwischen dem Setzfließmaß  $SF$  und dem Grenzzeitpunkt  $T_{SF}$  für die in den eigenen Laborversuchen untersuchten Mischungsentwürfe

Das Intervall für die Setzfließmaße, das für die Kalibrierung der Bingham-Parameter relevant ist, ergibt sich aus Tabelle 18 zu [33,5; 44,5]. Innerhalb dieses Intervalls zeigt sich an den Laborversuchen aus Bild 82, dass der Grenzzeitpunkt annähernd gleich ist. Innerhalb dieses Intervalls beträgt der Mittelwert des Grenzzeitpunktes $\bar{T}_{SF} = 2{,}1$  Sekunden.

Demnach werden den Fluiden, die die Frischbetonchargen repräsentieren, die Parameter-sätze aus der Datenbank nach Kapitel 4.4 zugewiesen, deren Endsetzmaße übereinstimmen und deren Grenzzeitpunkt annährend dem Mittelwert von  $\bar{T}_{SF} = 2{,}1$  Sekunden entspricht. Für das exemplarische Beispiel aus Bild 81 ergibt sich demnach für das Fluid, das die braune Frischbetoncharge zum Zeitpunkt ihres Einbaus repräsentiert, der Parametersatz  $tau = 290$  Pa und  $k = 50$  Pa·s. Die Zuordnung der anderen Parametersätze erfolgt dementsprechend und das Ergebnis ist in Tabelle 18 dargestellt.

Für das im Ausgangszustand im Pfahlhohlraum anstehende Fluid, das die Bentonitsuspension repräsentiert, werden die folgenden Materialparameter angesetzt:

 $\rho = 1030 \text{ kg/m}^3$ ,  $tau = 22.3 \text{ Pa}$  und  $k = 0.02 \text{ Pa}$  s

Dabei sind die Dichte und die Fließgrenze Messwerte, die an der verwendeten Bentonitsuspension im Rahmen des Versuchsprogramms ermittelt wurden. Der Wert der Viskosität wurde aus der Literatur als ein üblicher Wert für Bentonitsuspensionen entnommen.

|                   |         |                                     | Einbau       | Einbau                   | Einbau  | Einbau                   | Einbau       |
|-------------------|---------|-------------------------------------|--------------|--------------------------|---------|--------------------------|--------------|
|                   |         | Vorgang                             | <b>Braun</b> | Grau                     | Rot     | Gelb                     | Schwarz      |
|                   |         | Vorgangs-Nr.                        | $\mathbf{1}$ | $2 + 3$                  | $4 + 5$ | $6 + 7$                  | $8 + 9$      |
|                   |         | Zeitpunkt                           | 00:00        | 00:08                    | 00:19   | 00:30                    | 00:41        |
|                   | Braun   | Ausbreitmaß a<br>[cm]               | $52^*$       | 51,5                     | 51,0    | 50,0                     | 49,5         |
|                   |         | Setzfließmaß SF<br>[cm]             | 37           | 36,5                     | 35,5    | 34,5                     | 33,5         |
|                   |         | $tau0$ [Pa]                         | 290          | 320                      | 350     | 380                      | 450          |
|                   |         | $k$ [Pa·s]                          | $50\,$       | 50                       | 60      | 80                       | $80\,$       |
|                   |         | $SF_{Sim}$ [cm]                     | 37,2         | 36,4                     | 35,5    | 34,5                     | 33,4         |
|                   |         | $T_{SF,Sim}$ [s]                    | 2,35         | 2,15                     | 2,05    | 1,95                     | 1,95         |
|                   |         | Ausbreitmaß a<br>[cm]               |              | ${\bf 56}^*$             | 55,5    | 54,5                     | 54,0         |
|                   |         | Setzfließmaß SF<br>[cm]             |              | 43                       | 42      | 40,5                     | 40           |
|                   | Grau    | $tau0$ [Pa]                         |              | 170                      | 185     | 210                      | 220          |
|                   |         | $k$ [Pa·s]                          |              | 22                       | 25      | $30\,$                   | $30\,$       |
|                   |         | $SF_{Sim}$ [cm]                     |              | 43,1                     | 42,1    | 40,6                     | 40,3         |
|                   |         | $T_{SF,Sim}$ [s]                    |              | 2,05                     | 2,15    | 2,15                     | 2,05         |
|                   |         | Ausbreitmaß a<br>[cm]               |              |                          | $57*$   | 56,5                     | 54,5         |
| Frischbetoncharge | Rot     | Setzfließmaß SF<br>[cm]             |              |                          | 44,5    | 43,5                     | 40,5         |
|                   |         | $tau0$ [Pa]                         |              |                          | 148     | 160                      | 210          |
|                   |         | $k$ [Pa·s]                          |              |                          | 19      | 22                       | 32           |
|                   |         | $SF_{Sim}$ [cm]                     |              |                          | 44,5    | 43,5                     | 40,5         |
|                   |         | $T_{SF,Sim}$ [s]                    |              |                          | 2,25    | 2,45                     | 2,35         |
|                   | Gelb    | Ausbreitmaß a<br>[cm]               |              |                          |         | $57^*$                   | 56,5         |
|                   |         | Setzfließmaß SF<br>[cm]             |              |                          |         | 44,5                     | 43,5         |
|                   |         | $tau0$ [Pa]<br>$k$ [Pa·s]           |              | $\overline{\phantom{0}}$ |         | 148<br>19                | 160<br>22    |
|                   |         | $SF_{Sim}$ [cm]<br>$T_{SF,Sim}$ [s] |              |                          |         | 44,5<br>2,25             | 43,5<br>2,45 |
|                   | Schwarz | Ausbreitmaß a<br>[cm]               |              |                          |         | $\overline{\phantom{a}}$ | $52^*$       |
|                   |         | Setzfließmaß SF<br>[cm]             |              |                          |         |                          | 37           |
|                   |         | $tau0$ [Pa]<br>$k$ [Pa·s]           |              |                          |         |                          | 290<br>50    |
|                   |         | $SF_{Sim}$ [cm]<br>$T_{SF,Sim}$ [s] |              |                          |         |                          | 37,2<br>2,35 |
| * Messwert        |         |                                     |              |                          |         |                          |              |
|                   |         |                                     |              |                          |         |                          |              |

Tabelle 18 Aus den gemessenen Ausbreitmaßen  $a$  abgeleitete Setzfließmaße  $SF$  mit den kalibrierten Bingham-Parametern  $tau$  und  $k$  für die numerische Simulation des Probebohrpfahls

# **6.4 Gegenüberstellung: Großversuch und Simulation**

In der nachfolgenden Bilderserie (Bild 83) ist neben dem Ergebnis aus dem Großversuch nach [16] das Ergebnis der numerischen Simulation als Verteilung der Frischbetonchargen im dreidimensionalen Keilmodell für verschiedene Simulationszeitpunkte abgebildet. Die linke Pfahlhälfte zeigt dabei jeweils den Schnitt durch die Mitte des Keilmodelles, während die rechte Pfahlhälfte einen Schnitt zeigt, der durch einen Längsbewehrungsstab geführt wird. Dargestellt sind die Zeitpunkte 0, 5, 11, 21, 34 und 47 Minuten des Betoniervorganges. Diese entsprechen den Zeitpunkten im Betonierprotokoll (Tabelle 16), an denen eine Charge vollständig eingebracht wurde und im Anschluss eine Betonierpause folgte. Der letzte Zeitpunkt von 47 Minuten entspricht dem Ende des Betoniervorganges. Auf die Simulation des vollständigen Ziehens des Kontraktorrohres wurde verzichtet.

Anhand eines Vergleiches des Ergebnisses aus der numerischen Simulation mit dem Ergebnis des Großversuches zeigen sich für den Endzustand folgende Übereinstimmungen für die Frischbetonausbreitung im Pfahlhohlraum:

- Die erste, braune Charge wird vollständig von den nachfolgenden Chargen in den Betondeckungsbereich verdrängt. Erst im oberen Drittel sind in der Betondeckung Anteile der grauen Charge zu identifizieren.
- Der Frischbeton breitet sich aus der ursprünglichen Lage der Kontraktorrohr-Unterkante hauptsächlich radial aus und bildet eine schalenartige Struktur aus. Von der grauen und roten Charge ist am Pfahlfuß nur diese schmale Schale erkennbar. Die Hauptvolumina dieser Chargen befinden sich im oberen Bereich des Pfahles.
- Durch das Ziehen des Kontraktorrohres vor dem Einbau der letzten, schwarzen Charge wird die Verteilung im Pfahlfußbereich nicht weiter beeinflusst und die gelbe Charge wird in zwei Volumina getrennt.
- Das gelbe und schwarze Betonvolumen ist ausschließlich innerhalb des Bewehrungskorbes aufzufinden.

Es sei erwähnt, dass eine vollkommene Übereinstimmung des Ausbreitungsmusters nicht zu erwarten war. Dies begründet sich dadurch, dass während der Betonage von Großbohrpfählen eine exakt zentrische Positionierung des Kontraktorrohres im Pfahlhohlraum nicht gewährleistet werden kann. In Bild 83 ist die Ausmittigkeit des Schüttrohres während der Herstellung des Probepfahles anhand der Lage der schwarzen Charge im oberen Drittel erkennbar. Somit ist die Ausbreitung des Frischbetons in dem Großversuch ein dreidimensionales Strömungsproblem, während in der numerischen Simulation ein idealisiertes drehsymmetrisches Strömungsproblem vorliegt. Die Reduzierung des numerischen Modells auf die Keilform ist aber aus Gründen der Rechenzeitoptimierung notwendig.

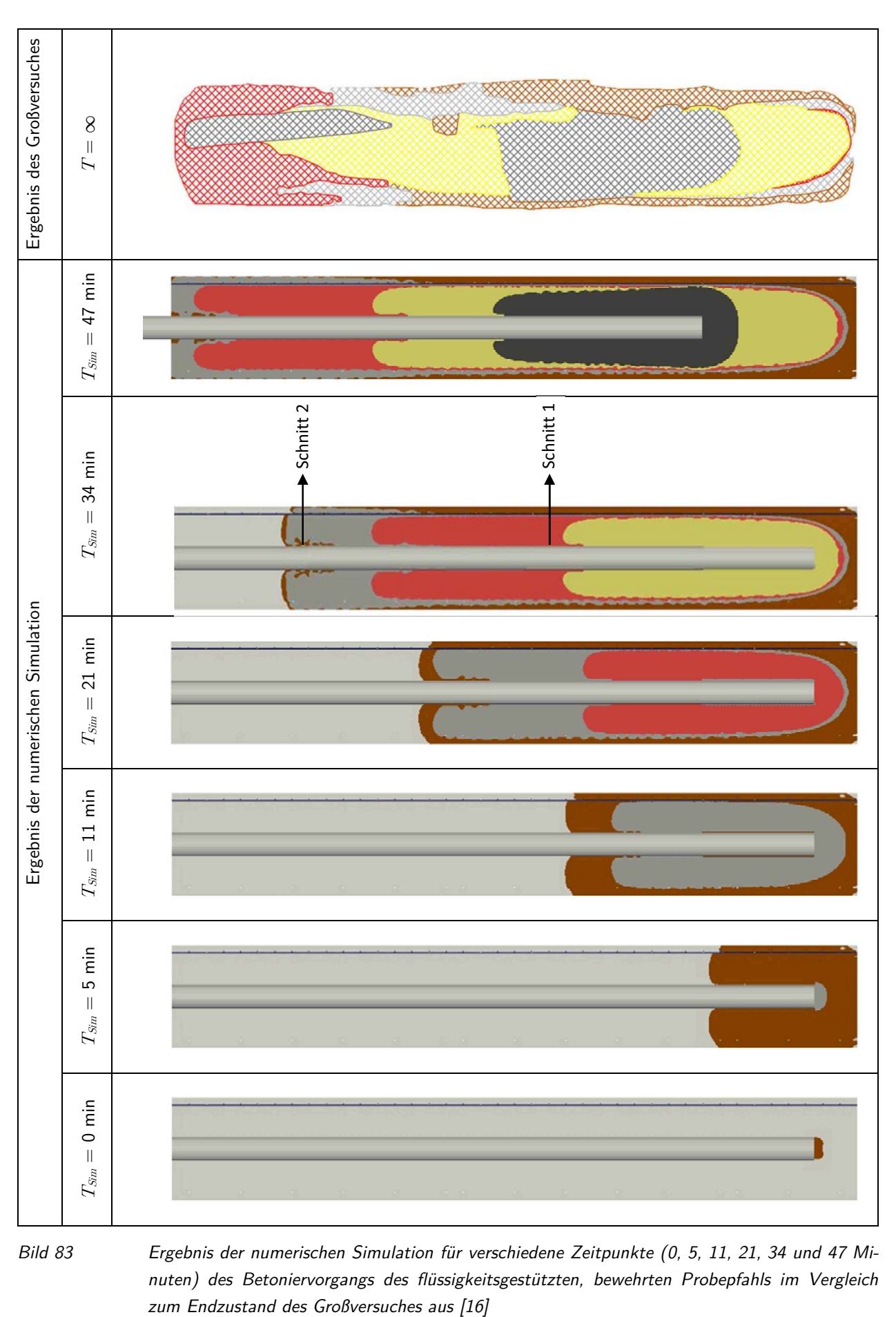

Bild 83 Ergebnis der numerischen Simulation für verschiedene Zeitpunkte (0, 5, 11, 21, 34 und 47 Minuten) des Betoniervorgangs des flüssigkeitsgestützten, bewehrten Probepfahls im Vergleich

Ein dreidimensionales Pfahlmodell im Maßstab 1:1 mit vollständiger Abbildung des Bewehrungskorbes würde zu einer sehr großen Anzahl an Volumenelementen und somit zu sehr langen und nicht mehr praktikablen Rechenzeiten führen.

Trotz der nicht vollständigen geometrischen Kongruenz des numerischen mit dem physikalischen Versuchsmodell zeigt sich aber anhand des Vergleichs des Endzustandes, dass die wesentlichen Merkmale des Ausbreitungsmusters widergespiegelt werden. Daher kann die numerische Simulation herangezogen werden, um die Strömungsprozesse zu untersuchen und somit die Entstehung des im Endzustand vorliegenden Ausbreitungsmusters des Probepfahls nachvollziehen zu können.

# **6.5 Ergebnisdiskussion**

Mit der numerischen Simulation steht nicht nur eine Momentaufnahme nach Abschluss des Betoniervorganges zur Verfügung, sondern es können die stattfindenden Strömungsprozesse während der gesamten Einbauzeit sichtbar gemacht werden. In [16] wurden ausschließlich auf Basis des Ausbreitungsmusters im Endzustand die Strömungsvorgänge, die während der Betonage des Probepfahls stattgefunden haben, abgeleitet. Diese lassen sich nun durch die numerische Simulation bestätigen und nachvollziehen:

Die Simulationsergebnisse spiegeln wider, dass der Frischbeton sich aus der ursprünglichen Lage der Kontraktorrohr-Unterkante heraus hauptsächlich radial ausbreitet und eine schalenartige Struktur ausbildet, die besonders im unteren Pfahlabschnitt erkennbar ist.

Ein kolbenartiges Aufsteigen des Frischbetons über den ganzen Pfahlquerschnitt wird durch die numerischen Ergebnisse nicht bestätigt. Es zeigt sich vielmehr wie in den physikalischen Modellversuchen, dass ein vertikales Aufsteigen vorrangig innerhalb des Bewehrungskorbes stattfindet. Durch eine tiefergehende Betrachtung des Geschwindigkeitsfeldes wird dies sichtbar gemacht. Dafür werden in zwei horizontalen Schnitten im Keilmodell die vertikalen und horizontalen Geschwindigkeitsvektoren für den Simulationszeitpunkt  $T_{Sim} = 34$  min ausgewertet und miteinander verglichen. Schnitt 1 (siehe Bild 83) wird in der Mitte der Frischbetonsäule geführt, während sich Schnitt 2 an der Oberkante der aufsteigenden Frischbetonsäule befindet.

Es zeigt sich anhand des Schnittes 1 in Bild 84, dass die horizontale Geschwindigkeitskomponente in der Mitte der Frischbetonsäule sehr gering ist und die Strömung durch die vertikale Komponente innerhalb des Bewehrungskorbes dominiert wird. Im Bereich der Betondeckung wird diese jedoch vernachlässigbar klein, sodass die Strömung in vertikaler Richtung in diesem Bereich abbricht. Die Unterteilung des Strömungsfeldes in die Bereiche innerhalb und außerhalb des Bewehrungskorbes konnte ebenfalls in den Laborversuchen gezeigt und die Ursache auf die Bewehrung, die als Strömungshindernis dient, zurückgeführt werden. Somit ist dieser Strömungseffekt nicht auf einen Maßstabseffekt im Labor zurückzuführen, sondern kann auf die tatsächlichen Strömungsprozesse in Bohrpfählen im Maßstab 1:1 übertragen werden.

Eine zeitlich bedingte Zunahme der Frischbetonkonsistenz und damit die nachlassende Fließfähigkeit begünstigen den Effekt des vertikalen Strömungsabbruches im Betondeckungsbereich zusätzlich. Der durch das Schüttrohr nachfolgende Frischbeton kann sich nur innerhalb des Bewehrungskorbes vertikal nach oben ausbreiten, da zum einen die Strömungsgeschwindigkeit in der Betondeckungszone aufgrund der Bewehrung als Strömungshindernis in vertikaler Richtung vernachlässigbar gering wird und zum anderen die Fließfähigkeit des in diesem Bereich zu verdrängenden Frischbetons abnimmt.

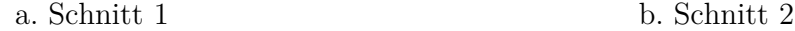

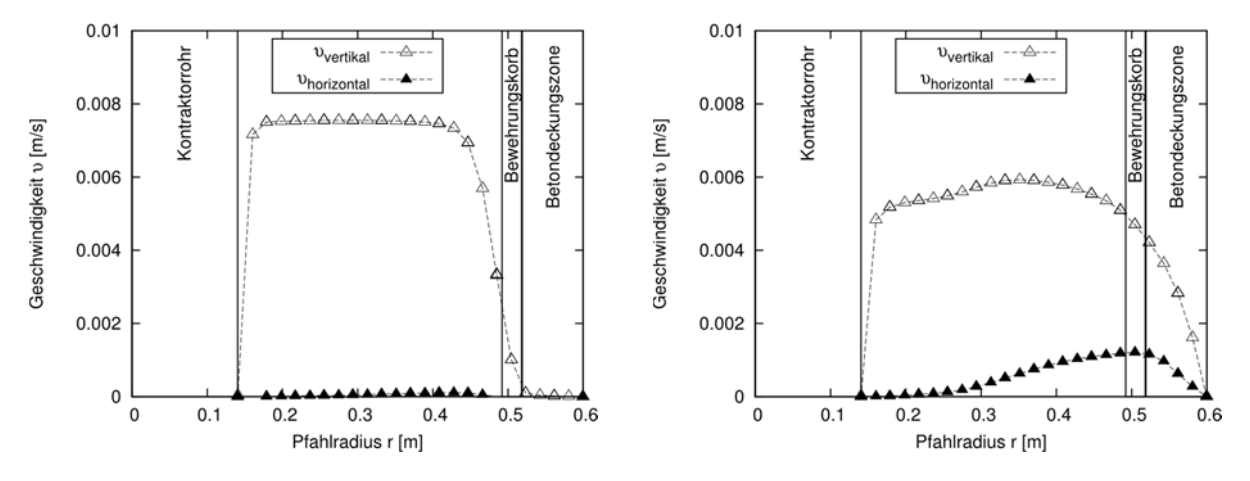

Bild 84 Vertikale und horizontale Geschwindigkeiten für den Simulationszeitpunkt  $T_{Sim} = 34$  min für Schnitt 1 (a.) und Schnitt 2 (b.)

Im oberen Teil der aufsteigenden Frischbetonsäule (Bild 84 b.) zeigt sich ein davon abweichendes Geschwindigkeitsfeld. Es finden auch Strömungsprozesse im Betondeckungsbereich statt. Die Hypothese in [16], dass die Füllung des Betondeckungsbereiches vorrangig durch eine horizontale Strömung durch den Bewehrungskorbes im oberen Teil der aufsteigenden Frischbetonsäule stattfindet, kann somit bestätigt werden.

Die Geschwindigkeit in diesem Schnitt weist über den ganzen Pfahlradius neben der dominierenden vertikalen Komponente ebenfalls eine horizontale auf. Im oberen Teil der aufsteigenden Frischbetonsäule durchdringt der Frischbeton den Bewehrungskorb horizontal, verdrängt somit das dort anstehende Bentonit vertikal nach oben und füllt somit den Betondeckungsbereich.

#### **6.6 Fazit**

Die Übertragung und somit der Nachweis der Eignung der numerischen Methode zur Abbildung praxisrelevanter Strömungsprobleme in Bohrpfählen war basierend auf den Validierungsversuchen im Labormaßstab nicht ohne Weiteres möglich. Daher bedurfte es eines Nachweises der Übertragbarkeit der numerischen Methode auf Fragestellungen im Maßstab der Großausführung.

Dieser Nachweis erfolgte über einen Vergleich der Chargenverteilung eines ausgehärteten Bohrpfahls im Großmaßstab mit den Ergebnissen der numerischen Simulation dieses Pfahles. Anhand der guten Übereinstimmung des Strömungsmusters zwischen dem physikalischen Großversuch und der numerischen Simulation wurde in diesem Kapitel somit der Nachweis erbracht, dass die Methode auch auf die Großausführung übertragen werden kann und die wesentlichen Strömungsprozesse abgebildet werden können. Damit ist ein wesentliches Ziel dieser Arbeit erreicht.

Die bisherige Vorstellung, dass der bereits eingebrachte Beton durch den von unten eintretenden frischen Beton kolbenartig nach oben verdrängt wird und der Betonspiegel gleichmäßig über den gesamten Querschnitt ansteigt, kann sowohl basierend auf den numerischen als auch den experimentellen Ergebnissen nicht bestätigt werden.

Mit Hilfe der numerischen Simulationen kann für diesen Probepfahl ein von der bisherigen Vorstellung abweichendes Strömungsverhalten des Frischbetons nachgewiesen werden. Anhand der Auswertung des Geschwindigkeitsfeldes im Pfahlhohlraum zeigt sich, dass der Bewehrungskorb ein wesentliches Strömungshindernis darstellt und die Strömung maßgeblich beeinflusst. So wird eine bereits eingebrachte Charge durch den einströmenden Frischbeton hauptsächlich vertikal innerhalb des Bewehrungskorbes verdrängt. Der Betondeckungsbereich wird vorrangig durch eine horizontale Durchdringung der Bewehrung im oberen Bereich der ansteigenden Frischbetonsäule befüllt.

Inwiefern die Ausprägung der Strömungsprozesse von den Einflussfaktoren wie z. B. der Bewehrungsanordnung, der Pfahlgeometrie oder den Fluideigenschaften abhängt, kann nun im Folgenden untersucht werden, da mit dem erbrachten Nachweis der Übertragbarkeit der numerischen Methode auf Fragestellungen im Maßstab der Großausführung nun eine effiziente Methode für weitere Untersuchungen zur Verfügung steht.

# **7 NUMERISCHE PARAMETERSTUDIE AN DER GROßAUSFÜH-RUNG**

# **7.1 Einführung**

Im vorherigen Kapitel 6 wurde nachgewiesen, dass die Methode der numerischen Strömungsmechanik geeignet ist, die Frischbetonfließvorgänge an Modellen im Maßstab der Großausführung abzubilden. Somit steht eine zeit- und kostensparende Methode zur Verfügung, die Strömungsvorgänge in Bohrpfählen während der Betonage im Kontraktorverfahren detailliert zu untersuchen. Basierend auf den bisherigen Erkenntnissen (Kapitel 2.2) werden daher die Strömungsvorgänge und deren Einflussfaktoren in einer Parameterstudie an dem numerischen Modell des Großversuches aus Kapitel 6.3.1 unter Variation praxisrelevanter Randbedingungen untersucht.

# **7.2 Festlegung der Parameter**

Da die numerische Berechnung an Berechnungsnetzen im Maßstab 1:1 aufgrund der hohen Elementanzahl sehr rechenzeitintensiv ist, findet eine Beschränkung auf die im Nachfolgenden erläuterten praxisrelevanten Untersuchungsparameter mit jeweils zwei Einstellungsstufen statt:

#### **Einfüllgeschwindigkeit**

In den physikalischen Laborversuchen im Kleinmaßstab konnte kein signifikanter Unterschied im Ausbreitverhalten bei Änderung der Einströmgeschwindigkeit des einströmenden Fluides erkannt werden. Inwiefern diese Erkenntnis auf die Strömungsprozesse in der Großausführung übertragen werden kann, wird im Rahmen dieser Parameterstudie über die Variation der Einfüllgeschwindigkeit überprüft. Dafür werden die zwei zu untersuchenden Einfüllgeschwindigkeiten, basierend auf den für die Baupraxis relevanten Randbedingungen, wie folgt festgelegt:

Mindesteinfüllgeschwindigkeit  $v_{min,Einfill}$ 

Die Mindesteinfüllgeschwindigkeit ergibt sich aus DIN EN 1536 [5] heraus, nach der die Steiggeschwindigkeit des Frischbetonpegels im Pfahlhohlraum mindestens 3m/h betragen soll. Für einen Pfahldurchmesser von  $D_{\text{Pfahl}} = 1.200$  mm und einem Kontraktorrohr mit den Abmessungen  $D_a = 270$  mm und  $D_i = 250$  mm ergibt sich somit:  $v_{min,Einfill} = 0.02$  m/s

- Höchsteinfüllgeschwindigkeit  $v_{\text{max,Einfill}}$ 
	- Die Höchsteinfüllgeschwindigkeit wird aus den in der Praxis üblichen Entleerungszeiten eines Fahrmischers von ca. 10 Minuten abgeleitet. Mit einem Fahrmischervolumen von ca. 9 m3 Frischbeton und den o. g. Kontraktorrohrabmessungen ergibt sich eine Einfüllgeschwindigkeit von  $v_{\text{max,Einfi}} = 0.3 \text{ m/s}.$

Im Vergleich zu den Einfüllgeschwindigkeiten des Probepfahles (Kapitel 6.2) ist dies Geschwindigkeit zwar höher, aber basiert auf Annahmen, die bei der Herstellung von Bohrpfählen im Großmaßstab gängige Praxis sind.

#### **Fluidparametersatz mit tau0 und k**

Die numerischen Simulationen der Laborversuche im Kleinmaßstab zeigten erwartungsgemäß, dass eine Änderung der Fluidparameter  $tau$  und  $k$  einen Einfluss auf das Ausbreitverhalten haben. Aus diesem Grund wird in dieser Parameterstudie der Parametersatz für unterschiedliche zwei Fluide betrachtet. Dabei repräsentiert eine Parameterkombination einen steifen und die andere einen weichen Frischbeton. Deren Bestimmung erfolgt dabei über DIN EN 206 Anhang D und dem EFFC/DFI-Leitfaden [3] anhand definierter Grenzwerte für die Frischbetonkonsistenz.

- Nach DIN EN 206, Anhang D ist der Zielwert für das Ausbreitmaß nach DIN EN 12350-5 für die Einbaubedingung unter einer stützenden Flüssigkeit festgelegt:  $a = 600$  mm  $\pm 30$  mm

Aus der Korrelation zwischen Ausbreit- und Setzfließmaß nach Kapitel 6.3.3 folgt:  $SF = 485$  mm  $\pm 43$  mm  $(442 \le 485 \le 528$  mm) Aus der Korrelation zwischen Ausbreit- und Setzfließmaß nach [38] folgt:  $SF = 470$  mm  $\pm 55$  mm  $(415 \le 470 \le 526$  mm)

Der nach DIN EN 206, Anhang D zulässige Setzfließmaßbereich wird somit abgeschätzt zu:  $415 \text{ mm} \le SF \le 528 \text{ mm}$ 

Neben dem Zielwert für das Ausbreitmaß ist in DIN EN 206 zusätzlich ein Zielwert für das Setzmaß definiert. Wie bereits erläutert, eignet sich das Setzmaß aber nicht zur Abschätzung der Fließgesetzparameter und wird daher an dieser Stelle nicht mit einbezogen.

- In dem EFFC/DFI-Leitfaden für Kontraktorbeton für Tiefgründungen [3] werden direkt Empfehlungen für den Zielwertbereich des Setzfließmaßes und der Setzfließmaßzeit gegeben:

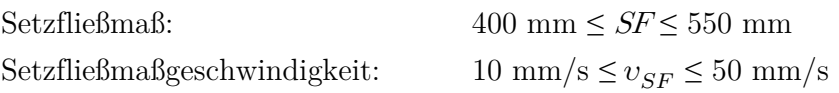

Anhand des nach DIN EN 206 abgeleiteten minimalen und maximalen Setzfließmaßes und unter Berücksichtigung der Setzfließmaßzeit basierend auf den Empfehlungen des EFFC/DFI-Leitfadens werden daher folgende Parametersätze festgelegt:

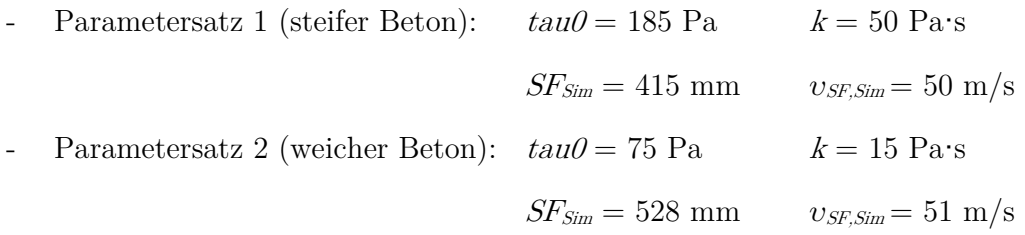

Die Dichte des Fluides wird für beide Betone festgelegt auf  $\rho = 2.300 \text{ kg/m}^3$ .

#### **Lichte Bewehrungsabstände**

Die Durchmesser der Längsbewehrungsstäbe und der Wendelbewehrung werden im Rahmen dieser Parameterstudie gewählt zu  $D<sub>L</sub> = 20$  mm bzw.  $D<sub>W</sub> = 10$  mm. Die maximalen und minimalen lichten Bewehrungsabstände in horizontaler und vertikaler Richtung werden über die zulässigen Grenzwerte der Bewehrungsanordnung nach DIN EN 1536 festgelegt (siehe Kapitel 2.1.3).

- Für einen Pfahldurchmesser von  $D = 1,20$  m ergibt sich der maximal zulässige lichte Abstand der Längsbewehrung über die Bedingung der Mindestbewehrung (9 Längseisen) zu:  $a_{L, max} = 325$  mm
- Der minimal erforderliche lichte Bewehrungsabstand für die Längsbewehrung beträgt nach DIN EN 1536:  $a_{L,min} = 100$  mm.

Im Rahmen dieser Parameterstudie werden nur zwei verschiedene quadratische Bewehrungsanordnungen untersucht.

Daraus ergibt sich:  $a_{L,min} = a_{W,min} = 100$  mm und  $a_{L,max} = a_{W,max} = 325$  mm

#### **Betondeckung**  $c_{nom}$

Sowohl die numerischen Simulationen der Modellversuche als auch die Simulation des Großbohrpfahls haben gezeigt, dass die Strömung im Bereich der Betondeckung abbricht. Inwieweit die Lage der Bewehrung diesen Strömungseffekt beeinflusst, wird anhand zwei verschiedener Betondeckungsmaße untersucht. Neben der in der Praxis üblichen Betondeckung von  $c_{nom,1} = 75$  mm erfolgt zusätzlich eine Vergrößerung des Betondeckungsbereiches. Nach [2] wird empfohlen, die Betondeckung in Abhängigkeit des Pfahldurchmessers bis auf 150 mm zu vergrößern.

Dabei muss berücksichtigt werden, dass eine Änderung der Lage der Bewehrung zu einer veränderten Keilgeometrie des numerischen Modells führt. Unter zwingender Berücksichtigung einer natürlichen Anzahl von Längsstäben im Pfahlquerschnitt und gleicher lichter Bewehrungsabstände von 100 mm bzw. 325 mm wird hier eine Betonüberdeckung von  $c_{nom,2} = 130$  mm festgelegt (siehe Tabelle 19).

#### **Eintauchtiefe des Betonierrohres**

Nach den Vorgaben in DIN EN 1536 muss das Kontraktorrohr ständig in den bereits eingebrachten Frischbeton um ein Mindestmaß eintauchen (siehe Kapitel 2.1.1). Die in der Praxis bewährte und akzeptierte Eintauchtiefe liegt bei 3,0 m [3] und wird im Rahmen dieser Studie als eine Parametereinstellung festgelegt.

Im EFFC/DFI-Leitfaden [3] wird mit der Begründung, dass der Frischbetonfluss beschleunigt wird, empfohlen, die Eintauchtiefe des Betonierrohres zu minimieren. Inwieweit dadurch eine Beeinflussung des Frischbetonflusses stattfindet, wird untersucht, indem die die Eintauchtiefe auf 1,50 m reduziert wird.

# **7.3 Numerische Modelle**

Die Randbedingungen und der grundsätzliche Aufbau der numerischen Modelle entsprechen dem des Großversuches nach Kapitel 6.3.1. Jedoch wird durch eine Änderung der lichten Bewehrungsabstände und der Betondeckung der Winkel des modellierten Keiles beeinflusst. Daher ist es notwendig, insgesamt vier verschiedene Berechnungsnetze zu erstellen, deren relevante geometrische Größen in Tabelle 19 dargestellt sind. Des Weiteren wurde nur ein Betoniervorgang eines Fluides 2 in ein bereits eingebrachtes Fluid 1 untersucht. Aus diesem Grund wurde die Pfahllänge des Ursprungsmodells auf 6,5 m reduziert.

| Geometrische Größe                            | Betondeckung        |                          |                     |              |  |  |
|-----------------------------------------------|---------------------|--------------------------|---------------------|--------------|--|--|
|                                               |                     | $c_{\text{nom}} = 75$ mm | $c_{nom} = 130$ mm  |              |  |  |
|                                               | Bewehrungsanordnung |                          | Bewehrungsanordnung |              |  |  |
|                                               | weit                | eng                      | weit                | eng          |  |  |
| Anzahl Längseisen im Pfahl<br>$n_L$ [-]       | 9                   | 26                       | 8                   | 23           |  |  |
| Winkel des modellierten Keiles<br>$\beta$ [°] | $40^{\circ}$        | $13,8^\circ$             | $45^{\circ}$        | $15,7^\circ$ |  |  |
| Lichter Abstand Bewehrung<br>$a_L = a_W$ [mm] | 325                 | 101                      | 324                 | 102          |  |  |
| $A_{s, \text{vorb}}/A_{s, \text{min}}$ [-]    | 1,0                 | 2,9                      | 0,89                | 2,6          |  |  |

Tabelle 19 Geometrische Größen der numerischen Modelle

# **7.4 Numerische Berechnungen**

An den numerischen Modellen der Großausführungen werden, wie beschrieben, sechs verschiedene Parameter mit jeweils zwei Einstellungsstufen untersucht:

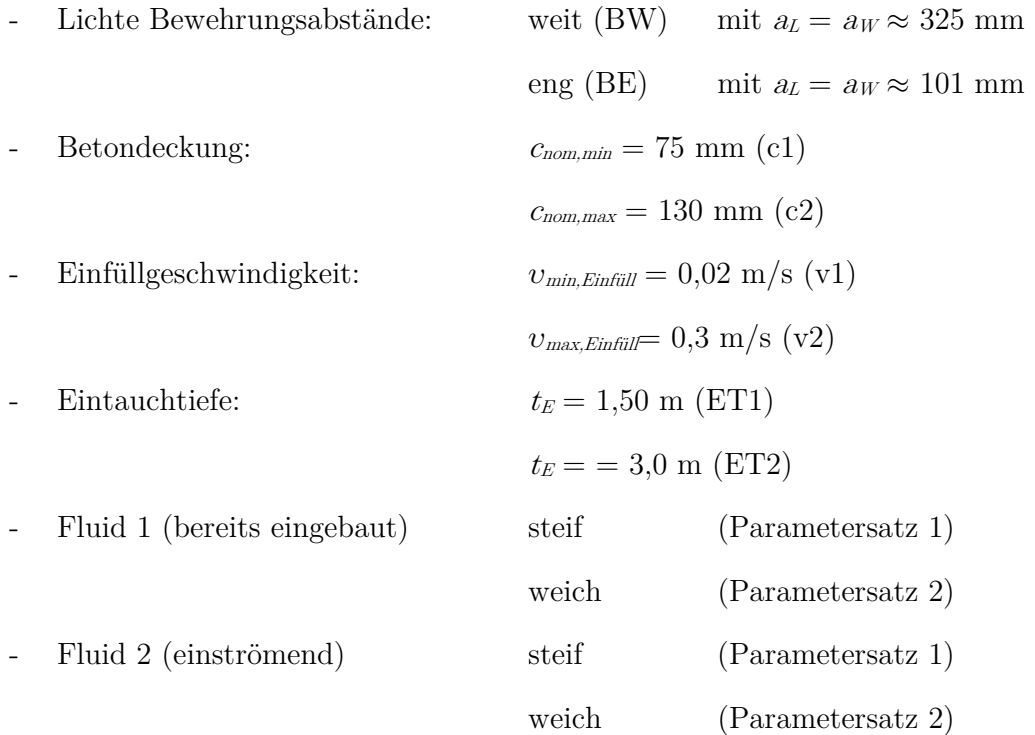

Das Ende der Berechnung wird auf den Zeitpunkt festgelegt, an dem 3 m3 des Fluides 2 in Bezug auf das Gesamtpfahlvolumen eingeströmt sind. Aufgrund der Vorgabe von zwei unterschiedlichen Geschwindigkeiten werden die Berechnungszeiten demnach wie folgt festgelegt:

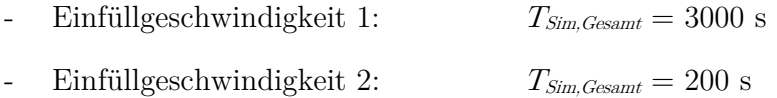

Zur Konstruktion des Versuchsplans wird die Methode der statistischen Versuchsplanung herangezogen. Mit sechs Faktoren auf jeweils zwei Stufen ergibt sich ein teilfaktorieller Versuchsplan mit 32 Einzelkombinationen (Tabelle 20) von  $2^6 = 64$  möglichen Kombinationen.

Die Bezeichnung der numerischen Simulationen entspricht der folgenden Definition:

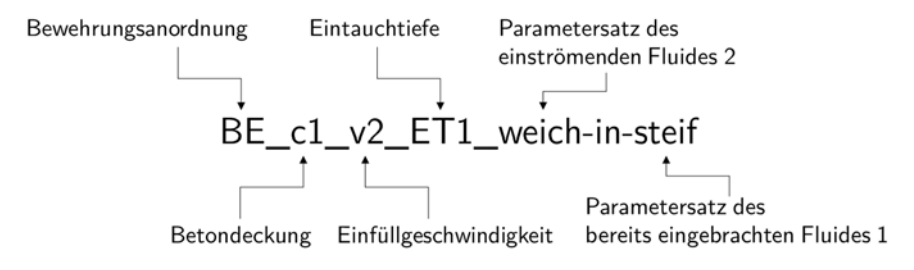

| Versuchsbezeichnung         | Beweh-              | Betonde- | Einfüllge-           | Eintauch-              | Fluid 2 | Fluid 1 |
|-----------------------------|---------------------|----------|----------------------|------------------------|---------|---------|
|                             | rungsan-<br>ordnung | ckung    | schwindig-<br>keit   | tiefe                  |         |         |
| BE_c1_v1_ET1_weich-in-weich |                     | c1       | v1                   | ET1                    | weich   | weich   |
| BE_c1_v1_ET1_steif-in-steif |                     |          |                      |                        | steif   | steif   |
| BE_c1_v1_ET2_weich-in-steif |                     |          |                      | ET <sub>2</sub>        | weich   | steif   |
| BE_c1_v1_ET2_steif-in-weich |                     |          |                      |                        | steif   | weich   |
| BE_c1_v2_ET1_weich-in-steif |                     |          |                      | ET1                    | weich   | steif   |
| BE_c1_v2_ET1_steif-in-weich |                     |          |                      |                        | steif   | weich   |
| BE_c1_v2_ET2_weich-in-weich |                     |          | v <sub>2</sub>       |                        | weich   | weich   |
| BE_c1_v2_ET2_steif-in-steif |                     |          |                      | ET <sub>2</sub>        | steif   | steif   |
| BE_c2_v1_ET1_weich-in-steif | BE                  |          |                      |                        | weich   | steif   |
| BE_c2_v1_ET1_steif-in-weich |                     |          |                      | ET1                    | steif   | weich   |
| BE_c2_v1_ET2_weich-in-weich |                     |          | v1                   | ET <sub>2</sub>        | weich   | weich   |
| BE_c2_v1_ET2_steif-in-steif |                     |          |                      |                        | steif   | steif   |
| BE_c2_v2_ET1_weich-in-weich |                     | c2       | v <sub>2</sub>       | ET1                    | weich   | weich   |
| BE_c2_v2_ET1_steif-in-steif |                     |          |                      |                        | steif   | steif   |
| BE_c2_v2_ET2_weich-in-steif |                     |          |                      | ET <sub>2</sub>        | weich   | steif   |
| BE_c2_v2_ET2_steif-in-weich |                     |          |                      |                        | steif   | weich   |
| BW_c1_v1_ET1_weich-in-steif |                     | c1       | v1<br>v <sub>2</sub> | ET1                    | weich   | steif   |
| BW_c1_v1_ET1_steif-in-weich |                     |          |                      |                        | steif   | weich   |
| BW_c1_v1_ET2_weich-in-weich |                     |          |                      | ET <sub>2</sub>        | weich   | weich   |
| BW_c1_v1_ET2_steif-in-steif |                     |          |                      |                        | steif   | steif   |
| BW_c1_v2_ET1_weich-in-weich |                     |          |                      | ET1                    | weich   | weich   |
| BW_c1_v2_ET1_steif-in-steif |                     |          |                      |                        | steif   | steif   |
| BW_c1_v2_ET2_weich-in-steif |                     |          |                      | ET <sub>2</sub>        | weich   | steif   |
| BW_c1_v2_ET2_steif-in-weich | <b>BW</b>           |          |                      |                        | steif   | weich   |
| BW_c2_v1_ET1_weich-in-weich |                     | c2       | v1                   | ET1                    | weich   | weich   |
| BW_c2_v1_ET1_steif-in-steif |                     |          |                      |                        | steif   | steif   |
| BW_c2_v1_ET2_weich-in-steif |                     |          |                      | ET <sub>2</sub>        | weich   | steif   |
| BW_c2_v1_ET2_steif-in-weich |                     |          |                      |                        | steif   | weich   |
| BW_c2_v2_ET1_weich-in-steif |                     |          | v <sub>2</sub>       | ET1<br>ET <sub>2</sub> | weich   | steif   |
| BW_c2_v2_ET1_steif-in-weich |                     |          |                      |                        | steif   | weich   |
| BW_c2_v2_ET2_weich-in-weich |                     |          |                      |                        | weich   | weich   |
| BW_c2_v2_ET2_steif-in-steif |                     |          |                      |                        | steif   | steif   |

Tabelle 20 Numerische Simulationen im Rahmen der Parameterstudie an der Großausführung

# **7.5 Auswertung der numerischen Simulationen**

Die Auswertung der numerischen Simulationen erfolgt entsprechend der vorangegangenen Auswertungen mit dem PostProcessing-Tool ParaView. Als Ergebnis liegt für jede untersuchte Kombination (Tabelle 20) die zeitabhängige Ausbreitung des Fluides 1 und des Fluides 2 im dreidimensionalen Keilmodell des Großbohrpfahles vor. Die Auswertung erfolgt jedoch nur für den letzten Zeitschritt. Durch einen digitalen vertikalen Schnitt durch den Ursprung und die Mitte des Längsbewehrungsabstandes werden die dreidimensionale Hüllen in zweidimensionale Konturen überführt.

Die Konturdaten werden digital weiterverarbeitet, sodass für alles Simulationen im Ergebnis eine flächenbasierte Verteilung der beiden Chargen in dem Längsschnitt vorliegt (Anhang E, Bild 109).

Bild 86 zeigt beispielsweise die Auswertung der Konturdaten für die Versuchsdurchgänge BE\_c1\_v2\_ET2\_steif-in-steif (a.) und BW\_c2\_v1\_ET1\_weich-in-weich (b.) zum Simulationsstart und -ende. Da die Konturdaten dem drehsymmetrischen Keilmodell entstammen, ist jeweils nur eine Pfahlhälfte dargestellt. Dabei beschreibt die x-Achse die Höhe des Pfahles und die y-Achse den Pfahlradius.

Neben der Verarbeitung der Konturdaten wird die Geschwindigkeitsverteilung über den Pfahlradius sowohl in vertikaler x-Richtung als auch in horizontaler y-Richtung an drei Schnitten bei  $x = 3.5$  m,  $x = 4.5$  m und  $x = 6.0$  m ausgewertet (siehe Bild 86).

Zur quantitativen Auswertung der numerischen Daten werden in Anlehnung an Kapitel 5.2.1 folgende Qualitätsmerkmale herangezogen:

Flächenverhältnis $\alpha_K$ 

Als Qualitätsmerkmal wird das Flächenverhältnis  $\alpha_K$  nach Gleichung (20) (Kapitel 5.2.1) herangezogen. Dieses ergibt sich als Quotient der Fläche des Fluides 2, die außerhalb der Bewehrung liegt, und der gesamten Fläche des einströmenden Fluides 2. Dies dient zur Bewertung, inwieweit eine Ausbreitung in den Betondeckungsbereich stattgefunden hat.

- Maximale Geschwindigkeit in (vertikaler)  $x$  und in (horizontaler)  $y$ -Richtung innerhalb des Bewehrungskorbes:  $v_{x, max, i}$  und  $v_{y, max, i}$  in [m/s]
- Maximale Geschwindigkeit in (vertikaler)  $x$  und in (horizontaler)  $y$ -Richtung in der Betondeckungszone:  $v_{x, max, a}$  und  $v_{y, max, a}$  in [m/s]
- Geschwindigkeitsverhältnis  $\alpha_{\nu}$ Zur Auswertung der Geschwindigkeitsverteilung über den Radius (y-Achse) wird ein Geschwindigkeitsverhältnis  $\alpha_v$  mit Gleichung (30) definiert zu:

$$
\alpha_v = \frac{v_{max,a}}{v_{max,i}} \left[ - \right] \tag{30}
$$

Dabei ist  $v_{max,a}$  in [m/s] der Maximalwert der Geschwindigkeit außerhalb des Bewehrungskorbes und  $v_{max,i}$  in [m/s] der Maximalwert der Geschwindigkeit innerhalb des Bewehrungskorbes. Bild 85 zeigt beispielhaft die Bestimmung der Maximalwerte  $v_{max,a}$ und  $v_{max,i}$  für die (vertikale) Geschwindigkeit in x-Richtung.

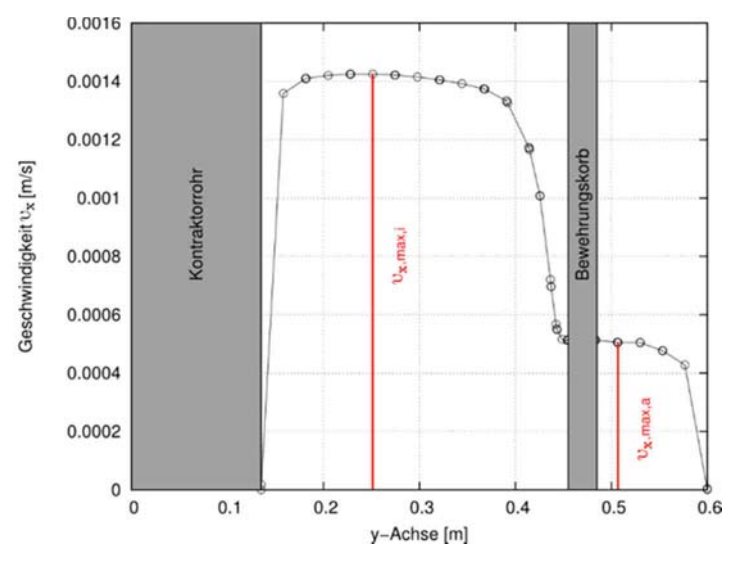

Bild 85 Beispielhafte Geschwindigkeitsverteilung mit Definition von  $v_{x,max,i}$  und  $v_{x,max,a}$ 

Pegeldifferenz  $\Delta h_{Fluid,1}$  des Fluides 1

Zur Bewertung des Steigverhaltens des Fluides 1 wird die Pegeldifferenz  $\Delta h_{\text{Fluid},1}$  ermittelt mit:

$$
\Delta h_{Fluid,1} = \frac{h_{max,a}}{h_{max,i}} \left[ - \right] \tag{31}
$$

Dabei ist  $h_{max,a}$  in [m] der Maximalwert der Pegelhöhe außerhalb des Bewehrungskorbes und  $h_{max,i}$  in [m] der Maximalwert innerhalb des Bewehrungskorbes von Fluid 1.

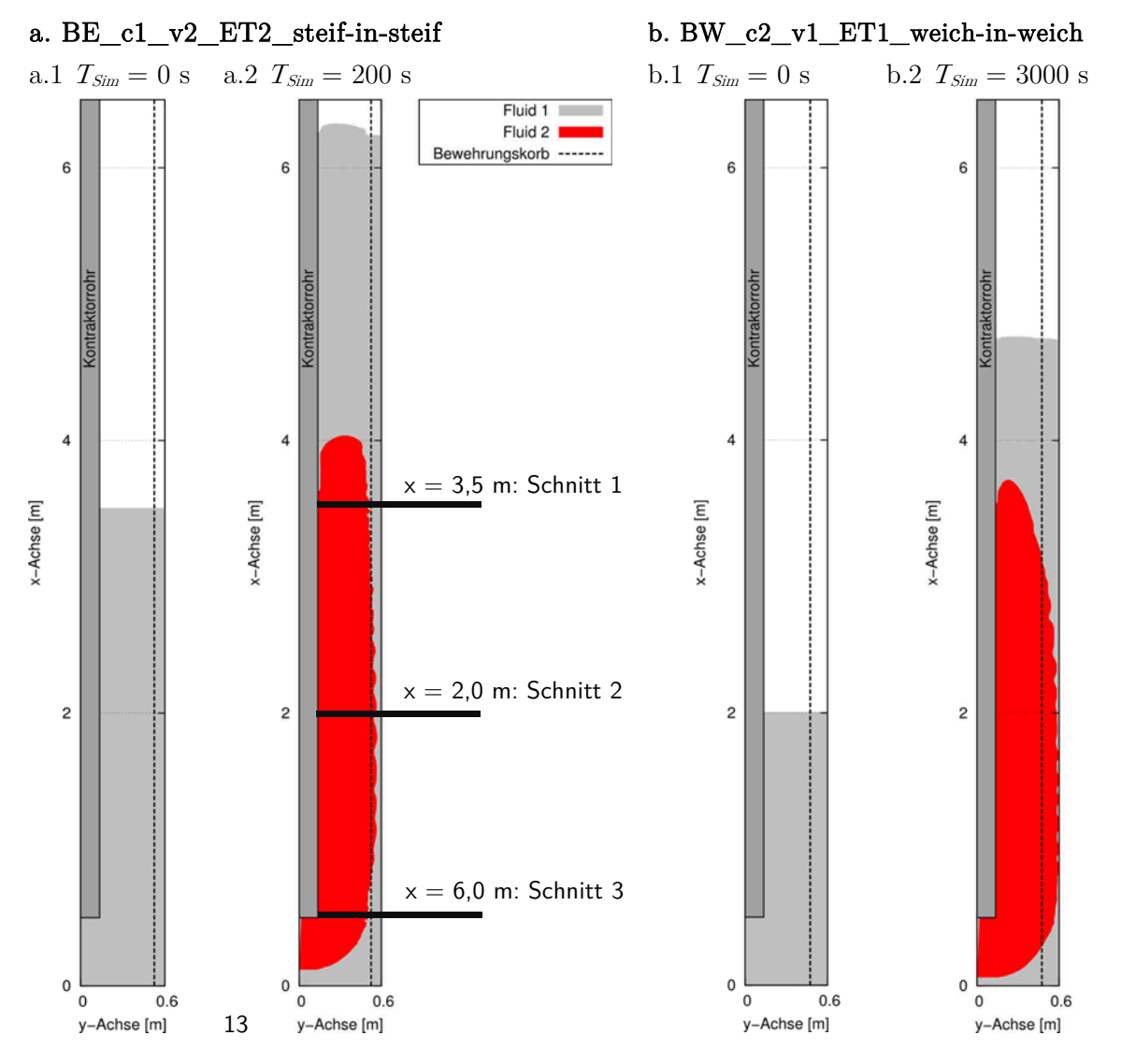

Bild 86 Flächenbezogene Verteilung im Längsschnitt des Keilmodelles der Fluide zum Simulationsstartund ende für die Versuchsdurchgänge BE\_c1\_v2\_ET2\_steif-in-steif (a.) und BW\_c2\_v1\_ET1\_weich-in-weich (b.)

#### **7.6 Ergebnisdiskussion**

Die Auswertung der flächenbasierten Qualitätsmerkmale lassen keine Veränderung bei einer Reduzierung der Eintauchtiefe erkennen. Da die numerischen Simulationen geschwindigkeitsgesteuert berechnet wurden, ist eine Auswertung in Abhängigkeit der Geschwindigkeit hier nicht zielführend. Stattdessen wurde eine Veränderung des Druckes am Auslass des Kontraktorrohres auf einen Einfluss der Eintauchtiefe untersucht, jedoch ohne eine signifikante Abhängigkeit festzustellen. Zu vermuten ist, dass die Differenz von nur 1,5 m zur gering gewählt wurde, um eine Veränderung in den Strömungsprozessen zu provozieren. Da zwischen den gewählten Eintauchtiefen kein Unterschied im Ergebnis festgestellt werden kann, wird im Weiteren der Einfluss vernachlässigt.

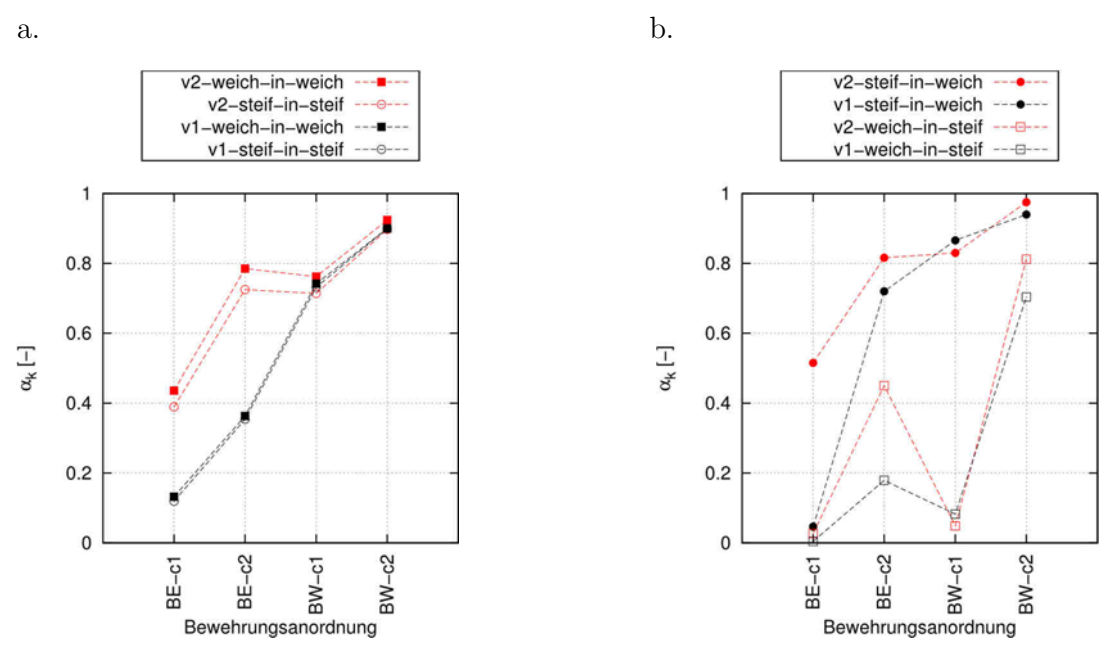

Der Einfluss der übrigen Untersuchungsparameter auf das Flächenverhältnis  $\alpha_K$  ist in Bild 87 dargestellt.

Bild 87 Ergebnis der Auswertung der Untersuchungsparameter auf das Flächenverhältnis  $\alpha_K$  getrennt dargestellt für die Kombinationen mit gleichen (a.) und unterschiedlichen (b.) Fluidparametersätzen

Grundsätzlich ist erkennbar, dass sowohl mit Vergrößerung der lichten Bewehrungsabstände als auch der Betondeckungszone das Flächenverhältnis zunimmt und das einströmende Fluid 2 sich somit stärker in der Betondeckungszone verteilt und das Fluid 1 besser verdrängt. Des Weiteren sind folgende Abhängigkeiten erkennbar:

- Für die gleichen Fluidparameterkombinationen "weich-in-weich" und "steif-in-steif" spielt die Größe der Einfüllgeschwindigkeit im direkten Vergleich eine wesentliche Rolle (Bild 87 a.). Für ungleiche Fluidparameterkombinationen (Bild 87 b.) zeigt sich dies nicht.
- Im direkten Vergleich der Bewehrungsanordnung BE-c2 und BW-c1 zeigt sich, dass insbesondere für die Fluidparameterkombination "weich-in-steif" eine Reduzierung der Betondeckungszone zu einer wesentlicheren Abnahme des Flächenverhältnisses  $\alpha_K$  führt als eine Verringerung des lichten Bewehrungsabstandes. Dieser Effekt ist bei den hohen Einfüllgeschwindigkeiten grundsätzlich erkennbar, jedoch nicht in dieser Ausprägung.

Die Abhängigkeit zwischen der Verteilung des einströmenden Fluides 2 und dem Geschwindigkeitsfeld wird anhand der Auswertung des Flächenverhältnisses  $\alpha_K$  in Bezug auf die geschwindigkeitsbasierten Qualitätsmerkmale ersichtlich.

Bild 88 zeigt die Beziehung des Flächenverhältnisses  $\alpha_K$  zu dem Geschwindigkeitsverhältnis  $\alpha_{v,x}$  für die vertikale Geschwindigkeitskomponente nach Gleichung (30) im Schnitt 2. Mit steigendem Geschwindigkeitsverhältnis  $\alpha_{v,x}$  nimmt das Flächenverhältnis  $\alpha_K$  zu. Das bedeutet, dass mit geringer werdendem Unterschied der vertikalen Geschwindigkeit innerhalb und außerhalb des Bewehrungskorbes sich das Fluid 2 stärker in der Betondeckungszone ausbreitet. Außerdem wird der Einfluss der Bewehrungsanordnung auf beide Verhältniswerte deutlich. Je geringer die lichten Abstände der Bewehrung und des Betondeckungsbereiches sind, desto größer wird der Unterschied der vertikalen Geschwindigkeiten innerhalb und außerhalb des Bewehrungskorbes und desto weniger breitet sich das Fluid 2 in der Betondeckungszone aus.

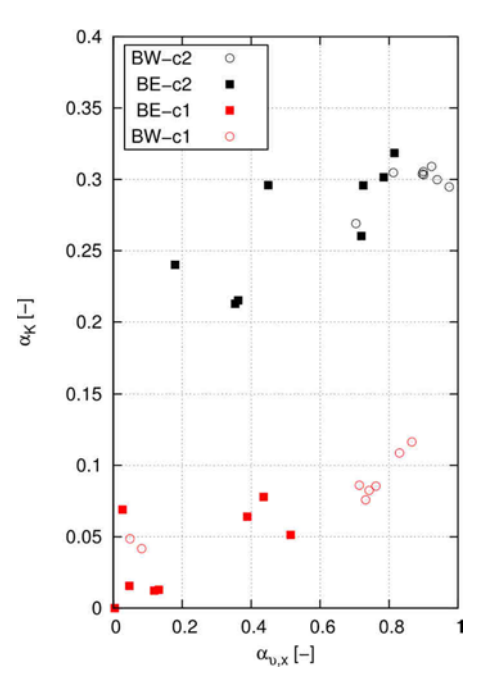

Bild 88  $\qquad \qquad$  Beziehung zwischen dem Geschwindigkeitsverhältnis  $\alpha_{\scriptscriptstyle N}$  und dem Flächenverhältnis  $\alpha_K$ 

Bild 89 verdeutlicht den Einfluss der Größe der Betondeckung auf die Strömungsvorgänge innerhalb dieser Zone anhand eines Vergleiches der absoluten maximalen Geschwindigkeit  $v_{x,max,a}$ . Eine geringe Betondeckung führt – unabhängig von der Einströmgeschwindigkeit – zu einer wesentlichen Reduzierung der vertikalen Geschwindigkeitskomponente in der Betondeckungszone.

Eine Erhöhung der vertikalen Fließgeschwindigkeit in der Betondeckungszone wird hauptsächlich durch eine Vergrößerung der Betondeckung erreicht. Aus einer höheren vertikalen Fließgeschwindigkeit resultiert ein höheres Flächenverhältnis  $\alpha_{\kappa}$  und demnach, dass das einströmende Fluid sich besser im Betondeckungsbereich ausbreitet.

Anhand der numerischen Simulation des Großbohrpfahls in Kapitel 6 wurde mit den horizontalen und vertikalen Geschwindigkeitsverteilungen gezeigt, dass die vertikale Strömung im Bereich der Betondeckungszone nahezu abbrechen kann und dass die Füllung des Betondeckungsbereiches dann vorrangig durch eine horizontale Strömung durch den Bewehrungskorb durch im oberen Teil der aufsteigenden Frischbetonsäule stattfindet.

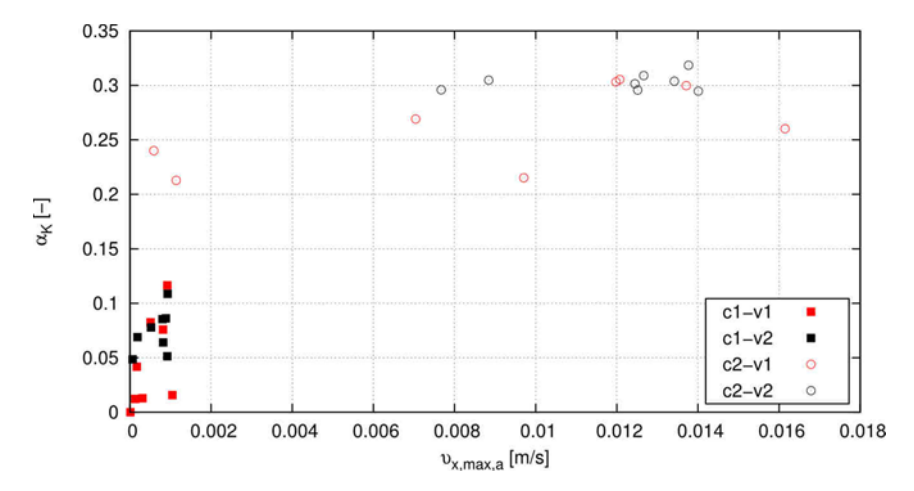

Bild 89 Beziehung zwischen der absoluten maximalen Geschwindigkeit  $v_{x,max,a}$  und dem Flächenverhältnis  $\alpha_{K}$ 

Inwiefern dieser Strömungsvorgang grundsätzlich auf den Betonierprozess in Bohrpfählen unter Anwendung des Kontraktorverfahrens übertragen werden kann, erläutert die nachfolgende Bilderserie in Bild 90.

Dafür werden im Schnitt 2 die maximalen vertikalen Geschwindigkeiten  $v_{x,max,a}$  in der Betondeckungszone herangezogen und in Bezug auf die Untersuchungsparameter Bewehrungsanordnung und Fluidparametersatz, getrennt nach den zwei untersuchten Geschwindigkeiten, ausgewertet. Schnitt 2 eignet sich für diese Erläuterung, da die Umlenkvorgänge der Strömung, die am Austritt des Kontraktorrohres stattfinden, in dieser Höhe bereits abgeklungen sind (Bild 91).

Zusätzlich erfolgt eine Auswertung hinsichtlich der Geschwindigkeiten am Schnitt 1, da sich dieser Schnitt annähernd bei allen Simulationen im letzten Zeitschritt im oberen Bereich der aufsteigenden Frischbetonsäule des einströmenden Fluides 2 befindet. Dafür wird das Verhältnis aus der maximalen horizontalen  $v_{y,max}$  und der maximalen vertikalen Geschwindigkeit  $v_{x,max}$ herangezogen.

An den Ergebnisverläufen des Schnittes 2 (Bild 90 a. und b.) zeigt sich, dass mit einer Vergrößerung der lichten Bewehrungsabstände und der Betondeckungszone die absoluten vertikalen Maximalgeschwindigkeiten  $v_{x,max}$  außerhalb des Bewehrungskorbes für beide untersuchten Einströmgeschwindigkeiten zunehmen. Im Umkehrschluss führen geringe Abstände zu einer Reduzierung dieser vertikalen Strömungskomponente. Eine Abnahme der vertikalen Strömungsgeschwindigkeit bedeutet tendenziell, dass es zu einem annähernden Stillstand des Fluides in der Betondeckungszone kommen kann.

Anhand der Auswertung des Geschwindigkeitsverhältnisses im Schnitt 1 zeigt sich (Bild 90 c. und d.), dass engere Abstände der Bewehrung und eine geringere Betondeckungszone zusätzlich

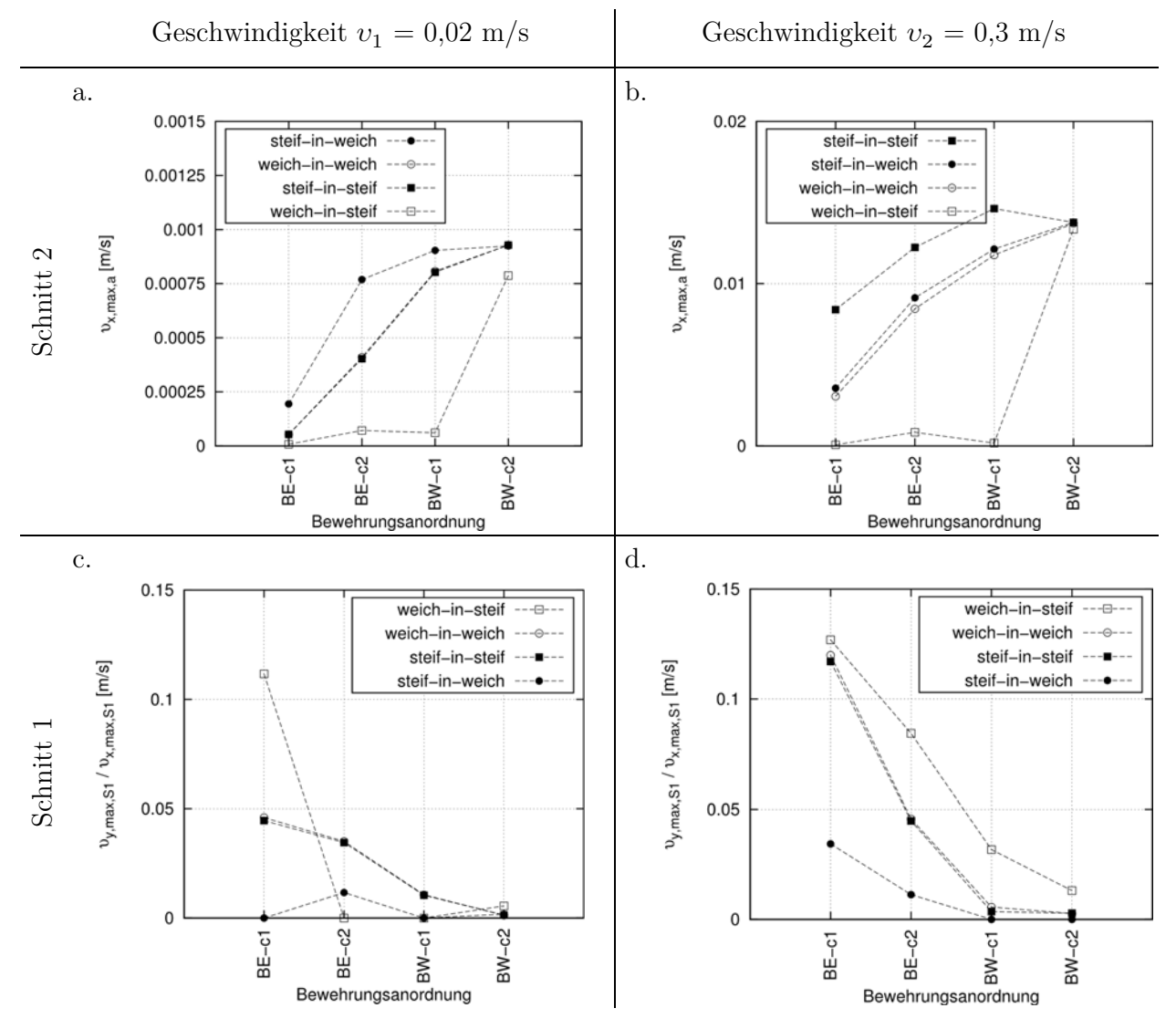

zu einer Vergrößerung des Geschwindigkeitsverhältnisses zwischen der horizontalen und vertikalen Komponente führen.

Bild 90 Absolute Geschwindigkeit  $v_{x,max,a}$  im Schnitt 2 (a. und b.) und das Geschwindigkeitsverhältnis  $v_{y,\text{max}}/v_{x,\text{max}}$  im Schnitt 1 (c. und d.) für  $T_{\text{Sim}} = 34$  min und beide Einströmgeschwindigkeiten

Da die Zunahme des Verhältnisses sich über eine Vergrößerung der horizontalen Komponente  $v_{y,max}$  von Schnitt 2 auf Schnitt 1 (Bild 91) erklärt, bestätigt dies, dass die Füllung der Betondeckungszone vorrangig durch eine horizontale Strömung durch den Bewehrungskorb im oberen Teil der aufsteigenden Frischbetonsäule stattfindet, wenn die vertikalen Strömungsprozesse in der Betondeckungszone aufgrund zu geringer Bewehrungsabstände in Kombination mit zu geringen Betondeckungen annähernd stagnieren.

Insbesondere die Fluidparameterkombination "weich-in-steif" hat neben der Bewehrungsanordnung einen wesentlichen Einfluss auf den Strömungsprozess. Ein eindringendes "weiches" Fluid hat nicht das Potential, das "steife" Fluid aus der Betondeckungszone vertikal zu verdrängen.

Daher resultiert nahezu ein Abbruch der vertikalen Strömungen. Erst für eine große Betondeckung und weite lichte Bewehrungsabstände zeigt sich eine Verdrängung des "steifen" Fluides durch ein "weiches".

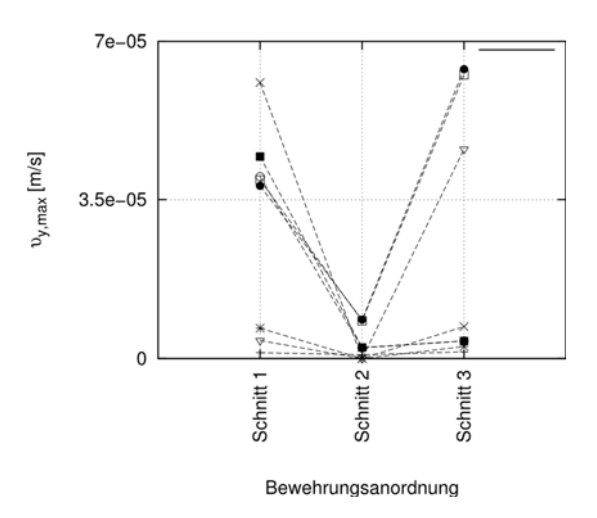

Bild 91 Veränderung der horizontalen Geschwindigkeitskomponente  $v_{v,max}$  über die drei Schnitte für die untersuchten Kombinationen

Aus den Erkenntnissen, abgeleitet aus den empirischen Untersuchungen an Pfählen nach Kapitel 2.2.1, wurde in [13] geschlussfolgert, dass die Steiggeschwindigkeit der entscheidende Parameter für den Frischbetonpegelunterschied ist, der sich während der Betonage zwischen dem Bereich innerhalb und außerhalb des Bewehrungskorbes einstellt. Die Ergebnisse der Parameterstudie bestätigen das nicht. Als dominierender Parameter wird vielmehr die Bewehrungsanordnung identifiziert (Bild 92).

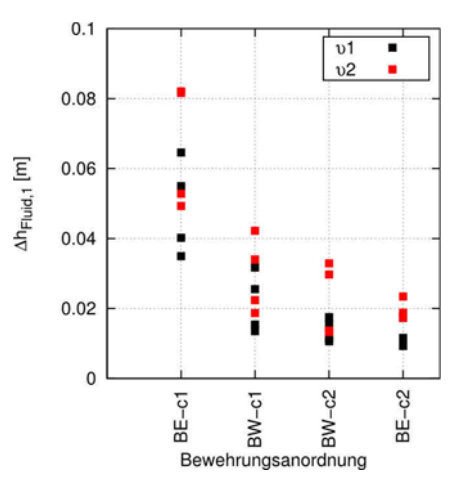

Bild 92 Pegelunterschied  $\Delta h$  des Fluides 1 in Abhängigkeit der Bewehrungsanordnung und der Einfüllgeschwindigkeit

Dies entspricht den vorangegangenen Erkenntnissen, dass die Bewehrungsanordnung, insbesondere die Betondeckung, Einfluss auf die vertikalen Strömungsgeschwindigkeiten haben, die ursächlich für den möglichen Pegelunterschied sind.

# **7.7 Fazit**

Anhand der vorliegenden Parameterstudie an dem numerischen Modell der Großausführung können die folgenden Erkenntnisse auf die Strömungsvorgänge in Bohrpfählen während des Betonierprozesses unter Anwendung des Kontraktorverfahrens übertragen werden.

- Der Bewehrungskorb stellt das maßgebende Strömungshindernis dar. In welchem Maße die Strömung beeinflusst wird, hängt von den lichten Abständen der Bewehrungsstäbe und deren Lage im Querschnitt ab.
- Durch geringe lichte Bewehrungsabstände wird das vertikale Geschwindigkeitsfeld in zwei Bereiche unterteilt. Dabei befindet sich das Hauptströmungsfeld mit der dominierenden vertikalen Geschwindigkeitskomponente innerhalb des Bewehrungskorbes. Wird die Strömung durch die Bewehrung zu stark behindert, breitet sich der einströmende Frischbeton vorrangig vertikal innerhalb des Bewehrungskorbes aus.
- Geringe Betondeckungsmaße führen zu einer Reduzierung der vertikalen Strömungsgeschwindigkeit in dieser Zone. In Kombination mit einer engen Bewehrungsführung kann es zu einem Abbruch der vertikalen Strömung in der Betondeckungszone kommen.
- Durch Variation der Fluidparametersätze wurde ein Unterschied zwischen zwei Frischbetonchargen im Hinblick auf ihre rheologischen Eigenschaften simuliert, die in der Praxis - auch bei Einhaltung aller aktuellen normativen Vorgaben für die Eigenschaften des Frischbetons - auftreten können, wenn entweder der Frischbeton zeitlich bedingt durch eine Verzögerung im Betonierablauf oder durch eine vorzeitige Abgabe seines Überschusswasser ansteift. Die Kombination "weich-in-steif" zeigt dabei erwartungsgemäß auch in der numerischen Simulation das ungünstigste Ausbreitverhalten: Wenn ein weicher Frischbeton in den Pfahlhohlraum eindringt, in dem sich ein Frischbeton mit einer steiferen Konsistenz befindet, so wird er vorrangig innerhalb des Bewehrungskorbes vertikal aufsteigen. Die Ursache dafür ist, dass der weiche Frischbeton dann nicht das Potential besitzt, den steiferen Beton mit höherer Scherfestigkeit aus der Betondeckungszone nach oben zu verdrängen - insbesondere wenn diese schmal und die lichten Stababstände der Bewehrung sehr gering sind.
- Wenn der Strömungsprozess des nachdrückenden Frischbetons in der Betondeckungszone annähernd stagniert, erfolgt die Füllung dieser Zone am Kopf der aufsteigenden Frischbetonsäule nicht mehr von unten her, sondern durch ein überwiegend horizontales Durchdrücken von älterem Beton durch den Bewehrungskorb, wie die in den numerischen Simulationen festgestellten horizontalen Geschwindigkeitskomponenten zeigen. Insofern kann das Verhältnis von horizontaler zu vertikaler Geschwindigkeit in einer numerischen Simulation als Kriterium für die Gefahr von Einschlüssen und Fehlstellen in der Betondeckungszone angesehen werden.
- Die numerischen Simulationen zeigen nur geringe Differenzen zwischen den Frischbeton-Oberkanten im Raum innerhalb des Bewehrungskorbes und im Raum der Betondeckungszone. Das ist darauf zurückzuführen, dass die Frischbetonparameter so gewählt wurden, dass die aktuellen normativen Vorgaben auch für den angesteiften älteren Beton noch eingehalten sind. Daher zeigen diese Ergebnisse nur Tendenzen für eine unzureichende Frischbetonausbreitung. Bei einem stärkeren Ansteifen des zuerst eingebauten Betons ergibt sich – wie bei der numerischen Simulation des realen Großbohrpfahles gezeigt – auch eine größere Differenz zwischen den beiden Frischbetonkoten und damit ein höherer Gradient, der dann ursächlich für ein Überschlagen des Betons und eine Füllung des Betondeckungszone "von oben her" sein kann.

# **8 ZUSAMMENFASSUNG UND GESAMTFAZIT**

Trotz Einhaltung der aktuellen normativen Vorgaben hinsichtlich des Bauverfahrens, der konstruktiven Durchbildung und der Frischbetoneigenschaften zeigen vielerorts nachträglich freigelegte Bohrpfähle und Bohrpfahlwände, die im Kontraktorverfahren hergestellt wurden, sichtbare Schäden im Pfahlmantelbereich, bei unbewehrten Pfählen mitunter auch im Kern. Dazu zählen u. a. Einschlüsse von Fremdmaterial, Fehlstellen oder Furchen in der Betondeckungszone bis hin zu freiliegender Bewehrung. Die Entstehung dieser Mängel wird zurückgeführt auf eine unzureichende Ausbreitung des Frischbetons im Pfahlhohlraum.

Zur Ursachenfindung der aufgezeigten Mängel fehlte es bisher an grundlegenden Kenntnissen zu den Strömungsvorgängen des Frischbetonflusses in Bohrpfählen bei Anwendung des Kontraktorverfahrens. Die bisherigen Erkenntnisse beruhten fast ausschließlich auf aufwändigen Feldversuchen an wenigen Bohrpfählen.

Experimentelle Untersuchungen im Großmaßstab - insbesondere im Hinblick auf große Versuchsreihen - sind jedoch sehr zeit- und kostenintensiv. Daher bedurfte es zur Untersuchung der Strömungsprozesse zunächst der Wahl einer geeigneten Untersuchungsmethode.

Numerische Simulationen stellen eine zeit- und kostensparende Methode dar, und finden im Bereich der Ingenieurwissenschaften weit verbreitet Anwendung zur Untersuchung von Strömungsprozessen jeglicher Art. Der wesentliche Vorteil ist, dass dabei die Strömungen detailliert analysiert und veranschaulicht werden können. Über den Einsatz von numerischen Simulationen zur Untersuchung der Strömungsprozesse von Frischbetonen in Bauteilen des Spezialtiefbaus lagen bisher keine Erfahrungen vor.

Im Fokus dieser Arbeit stand daher, die Methode der numerischen Simulationen auf diesen Anwendungsfall zu übertragen, um anschließend die Strömungsprozesse in Bohrpfählen während der Betonage im Kontraktorverfahren detailliert zu untersuchen.

Im Hinblick auf das konkrete Strömungsproblem wurde als Methode die Numerische Strömungsmechanik unter Verwendung des Open-Source-Codes OpenFOAM als am geeignetsten erachtet. Dabei wird der Frischbeton in einer kontinuumsmechanischen Betrachtung als ein homogenes Fluid abgebildet, dessen Fließverhalten anhand von rheologischen Modellfunktionen beschrieben wird. Die gängigste Modellfunktion für Frischbetone ist die Funktion nach Bingham, nach der das Fluid mit den Parametern Fließgrenze und (plastischer) Viskosität beschrieben wird.

Eine direkte Bestimmung dieser Parameter als Eingabewerte für die numerische Berechnung ist bisher nicht möglich. Daher erfolgte die Kalibrierung der Parameter für unterschiedliche Frischbetone anhand eines verbesserten physikalischen Laborversuches, der auf den Grundsätzen des Setzfließmaß-Versuches basiert und dessen numerischer Simulation. Dabei konnte gezeigt werden, dass der zeitabhängige Ausbreitvorgang verschiedener Frischbetone im physikalischen Setzfließmaßversuchsstand numerisch mit einem homogenen Bingham-Ersatzfluid mit der Methode der Numerischen Strömungsmechanik zutreffend simuliert werden kann.

Zum Nachweis, dass mit der gewählten numerischen Methode auch Strömungsvorgänge von Frischbeton in Bauteilen hinreichend genau abgebildet werden können, wurden Betoneinbauversuche mit eingefärbten Frischbetonchargen in einem rechteckigen Versuchskasten und an runden Modellpfählen im Labormaßstab durchgeführt. Dabei wurden die Versuche so konzipiert, dass die wesentlichen Strömungsrandbedingungen der Großausführung grundsätzlich widergespiegelt werden, aber eine Reduktion der Komplexität des Strömungsproblems erreicht wird. An den ausgehärteten und geschnittenen Betonkörpern wurde die Verteilung der Chargen ausgewertet und mit den Ergebnissen der numerischen Simulationen verglichen. Anhand einer guten Übereinstimmung zwischen den physikalischen und den numerischen Versuchen wurde abschließend festgestellt, dass die Methode der Numerischen Strömungsmechanik grundsätzlich geeignet ist und als valide angesehen werden kann, Strömungsprozesse von Kontraktorbetonen in Bauteilen abzubilden.

Nichtsdestotrotz konnte die numerische Methode nicht ohne Weiteres auf die Großausführung übertragen werden, da Maßstabseffekte auftreten können, die die Strömungsvorgänge maßgeblich beeinflussen. Aus diesem Grund war es notwendig, den Nachweis der Übertragbarkeit zu erbringen. Dieser Nachweis erfolgte anhand einer Gegenüberstellung der Farbchargenverteilung in einem ausgehärteten Probepfahl im Großmaßstab mit den Ergebnissen der numerischen Simulation dieses Pfahles. Es zeigte sich, dass die Hauptströmungsmerkmale auch in einem Großbohrpfahl numerisch abgebildet werden können. Für diesen Probepfahl konnte festgestellt werden, dass der Bewehrungskorb ein wesentliches Strömungshindernis darstellt und die Strömung maßgeblich beeinflusst. Der bereits eingebrachte Beton wird durch den einströmenden Frischbeton hauptsächlich vertikal innerhalb des Bewehrungskorbes verdrängt. Der einströmende Beton besitzt nicht das Potential den schon älteren, mehr oder weniger angesteiften Beton in der Betondeckungszone zu verdrängen, so dass die vertikalen Strömungsprozesse in diesem Bereich zum Erliegen kommen können. Die Füllung der Betondeckungszone findet daher vorrangig durch eine horizontale Durchdringung der Bewehrung im oberen Bereich der ansteigenden Frischbetonsäule statt.

Mit dem Nachweis der Übertragbarkeit der Ergebnisse der numerischen Simulation auf die Großausführung steht somit eine zeit- und kostensparende Methode zur Verfügung Strömungsvorgänge in Bauteilen des Hochbaus oder des Spezialtiefbaus detailliert zu untersuchen. Damit ist ein wesentliches Ziel dieser Arbeit erreicht.

Anhand der nun zur Verfügung stehenden Methode wurde abschließend eine Parameterstudie an dem numerischen Modell des Großversuches unter Variation von praxisrelevanten Randbedingungen durchgeführt, um die wesentlichen Einflussparameter auf den Strömungsprozess zu identifizieren. Anhand der Ergebnisse der numerischen Studie bestätigte sich die praktische Erkenntnis, dass geringe lichte Abstände der Bewehrung sich besonders ungünstig auf das Ausbreitverhalten der Frischbetonchargen im Pfahlhohlraum auswirken. Einen Erkenntnisgewinn brachte insbesondere die Variation der Betondeckung. Es zeigte sich, dass die Ausbreitvorgänge wesentlich verbessert werden können, wenn die Betondeckungszone vergrößert wird. Es stellte sich zusätzlich heraus, dass ein wesentlicher Indikator für ein günstiges oder ungünstiges Ausbreitverhalten die Geschwindigkeitsverteilung des Frischbetons im Pfahlquerschnitt ist.

Die gewonnenen Erkenntnisse über die Strömungsvorgänge lassen folgende Rückschlüsse auf die Entstehung der zu Beginn dieser Arbeit aufgezeigten Mängel an Bohrpfählen während der Bauausführung zu. Betrachtet wird dabei maßgeblich der obere Bereich der aufsteigenden Frischbetonsäule in der Kontaktzone zur Stützflüssigkeit:

Bei einer zu geringen vertikalen Fließgeschwindigkeit innerhalb der Betondeckungszone kann dieser Bereich nicht mehr vorrangig von unten her befüllt werden. Da das Hauptströmungsfeld dann innerhalb des Bewehrungskorbes liegt, steigt dort der Pegel schneller an als außerhalb. Das Resultat ist eine Pegeldifferenz. Die Füllung der Betondeckungszone erfolgt dann aus dem Hauptströmungsfeld heraus durch eine horizontale Strömung durch den Bewehrungskorb hindurch.

Diese Horizontalströmung begünstigt die Entstehung von Fehlstellen in der Betondeckungszone. Eine vorrangige horizontale Durchströmung des Bewehrungskorbes in der Kontaktzone zur Stützflüssigkeit in Kombination mit der Ausbildung einer Pegeldifferenz führt dazu, dass der Beton, der sich an der Oberfläche der aufsteigenden Säule und innerhalb des Bewehrungskorbes befindet, die Wendelbewehrung wie einen Überfall überströmen und in die Betondeckungszone hinabfallen kann. Dabei werden eventuelle Sedimentanreicherungen aus der Stützflüssigkeit und Teile der Stützflüssigkeit selbst in die Betondeckungszone transportiert und dort eingeschlossen und bilden dann Fehlstellen.

Solche Fehlstellen bis hin zu einer ganz freiliegende Bewehrung können besonders an den Stellen auftreten, an denen z. B. durch Übergreifungsstöße der Bewehrung die Längseisen so eng angeordnet sind, dass es bei der horizontalen Durchdringung zu einem Blockieren der groben Gesteinskörnung kommt und somit zu wenig Frischbeton in die Betondeckungszone gelangt, um die Stützflüssigkeit vollständig zu verdrängen.

# **9 WEITERER FORSCHUNGSBEDARF**

Mit dieser Arbeit wurde ein Beitrag geleistet, die Methode der numerischen Simulationen erstmalig auf die Strömungsprozesse von Frischbeton in Bauteilen des Spezialtiefbaus anzuwenden. Obwohl es damit gelungen ist, die Strömungsvorgänge des Frischbetonflusses während der Betonage eines Bohrpfahls unter Anwendung des Kontraktorverfahrens zu simulieren, sind die daraus ableitbaren Erkenntnisse bisher auf die grundlegenden Strömungsvorgänge beschränkt. Um ein differenziertes Bild über die Strömungsvorgänge zu erhalten, wäre eine Erweiterung der Parameterstudie z. B. auch auf andere Pfahldurchmesser notwendig. Des Weiteren wurde die Einstellung der Untersuchungsparameter ausschließlich innerhalb der normativen Vorgaben gewählt. Daher wäre es – insbesondere in Hinblick auf eine differenzierte Erklärung für die Entstehung von Mängeln – zielführend, die Strömungsvorgänge auch bei Randbedingungen zu untersuchen, die schon außerhalb des Normbereiches liegen.

Neben der forschungsbasierten Anwendung der Methode der numerischen Simulation zur Untersuchungen der Strömungsvorgänge kann diese Methode aber auch gezielt in der Praxis eingesetzt werden, um die Ausbreitvorgänge für eine definierte Pfahlgeometrie zu optimieren, indem anhand einer numerischen Simulation der Fluidparametersatz identifiziert wird, der für den jeweiligen Anwendungsfall (Pfahldurchmesser, Kontraktorrohrdurchmesser, Bewehrungsanordnung, Betonchargen-Anlieferung) das beste Ausbreitverhalten zeigt. Mit diesem Parametersatz kann z. B. dann das zeitabhängige Ausbreitverhalten im Setzfließmaßversuch numerisch simuliert werden. Basierend auf den Ergebnissen kann dann invers ein Mischungsentwurf entwickelt werden, der dasselbe zeitabhängige Setzfließmaßverhalten aufweist und somit mit dem zuvor festgelegten Parametersatz beschrieben werden kann. Somit könnte ein Mischungsentwurf entwickelt werden, der für den Einbau einer definierten Pfahlgeometrie am besten geeignet ist, so dass das Risiko zur Entstehung von Mängeln während der Bauausführung minimiert werden kann.

Der Nachweis der Übertragbarkeit basiert ausschließlich auf einem Bohrpfahl, der unter Flüssigkeitsstützung hergestellt wurde. Dies begründete sich dadurch, dass das numerische Modell mit einer undurchlässigen Mantelfläche am Pfahlschaft am ehesten der annähernden Versiegelung der Bohrlochwandung durch die Ausbildung eines inneren bzw. äußeren Filterkuchens der Bentonitsuspension entspricht. Bei der numerischen Simulation des Betoniervorganges von verrohrt hergestellten Bohrpfählen sind im Gegensatz zu flüssigkeitsgestützten Bohrpfählen zwei

wesentliche Aspekte zu berücksichtigen: Zum einen muss der Ziehvorgang der Bohrverrohrung modelliert werden und zum anderen ein druckbedingtes Abfiltrieren von Überschusswasser aus dem Frischbeton an das Porensystem des umgebenden Bodens, durch das sich die rheologischen Eigenschaften des Frischbetons ungleichmäßig über den Pfahlquerschnitt verschlechtern. Dass diese Aspekte das Ausbreitverhalten bzw. die Strömungsvorgänge des Frischbetons im Bohrpfahl beeinflussen und Ursache für die häufiger bei verrohrt hergestellten Pfählen zu beobachtenden Schäden am Pfahl sind, kann aus dem nachfolgenden numerischen Fallbeispiel (Bild 93) geschlussfolgert werden.

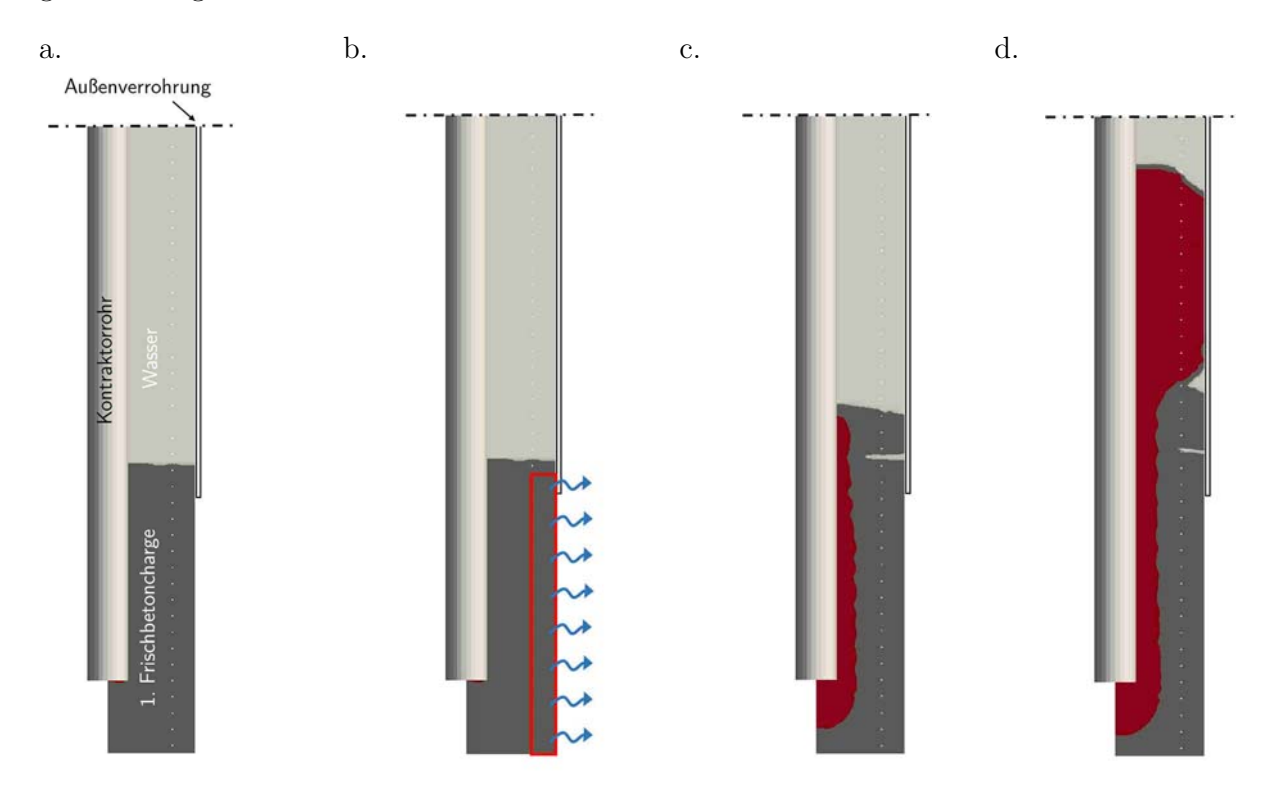

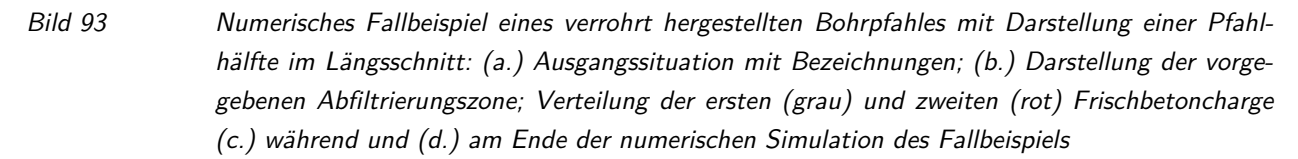

Die Ausgangssituation dieser numerischen Berechnung ist die folgende: Eine erste Frischbetoncharge (grau) wurde über das Kontraktorrohr in den Pfahlhohlraum eingebracht, die Außenverrohrung wurde um die erste Abschlagslänge gezogen und der Einbau der nächsten Charge verzögert sich z. B. aus baubetrieblichen Gründen. Da die Außenverrohrung gezogen wurde, hat der Frischbeton in diesem Bereich einen direkten Kontakt zu dem anstehenden Boden. Durch einen möglichen Druckunterschied zwischen Pfahlhohlraum und dem anstehenden Boden kann der Frischbeton nun sein Überschusswasser vorzeitig seitlich abfiltrieren, so dass dieser verfrüht im Betondeckungsbereich ansteift. Dieser Vorgang wurde numerisch berücksichtigt, indem die rheologischen Fließgesetzparameter in dem rot gekennzeichneten Bereich (Bild 93 b.) deutlich erhöht wurden. Der Frischbeton im Kern behält hingegen seine rheologischen Eigenschaften, da ein mögliches seitliches Abfiltrieren durch den bereits angesteiften Beton in der Randzone behindert wird.

Wird im Folgenden nun die nächste Frischbetoncharge (rot) eingebaut, deren Fließgesetzparameter aufgrund der baubetrieblichen Verzögerung ebenfalls außerhalb des Normbereiches liegen mögen, prognostiziert die numerische Simulation die folgenden Strömungsvorgänge:

Die zweite Charge (rot) zeigt aufgrund ihrer steifen Konsistenz ein hohes Zusammenhaltevermögen und steigt unmittelbar entlang des Kontraktorrohres vertikal nach oben (Bild 93 c.). Dabei wird der Frischbeton der ersten Charge aus dem Kern vertikal nach oben verdrängt und legt sich seitlich in der Betondeckungszone über den bereits angesteiften Beton. Dadurch bildet sich eine Fuge und somit eine erste ungewollte Fehlstelle aus. Im weiteren Betonierprozess (Bild 93 d.) strömt der rote Frischbeton weiter vertikal nach oben, durchbricht die erste Charge und strömt horizontal durch den Bewehrungskorb in den Betondeckungsbereich. Da dieser jedoch aufgrund seiner zu steifen Konsistenz nicht mehr das Potential besitzt, Hohlräume vollkommen auszufüllen, bildet sich im Randbereich deutlich eine weitere Fehlstelle aus.

Demnach besteht ein weiterer wichtiger Forschungsbedarf in der Übertragbarkeit der Methode auf verrohrt hergestellte Bohrpfähle – insbesondere für eine differenziertere Erklärung der häufig dabei auftretenden Mängel und Schadensbilder.

In dieser Arbeit wurden die rheologischen Modellparameter des Frischbetons über einen aufwändigen Kalibrierungsprozess, basierend auf physikalischen Laborversuch und deren numerischer Simulation, durchgeführt. In Kapitel 4.5 konnte eine gute Übereinstimmung der dabei kalibrierten Werte der Fließgrenze mit den Fließgrenzen, die mit dem ICAR-Rheometer bestimmt wurden, erzielt werden. Demnach sollten weitere Forschungsstudien darauf hinzielen, die Parameter einfacher und zielsicherer ggf. unter Verwendung des ICAR-Rheometers bestimmen zu können. Dieser Versuch könnte auch zur baustellentauglichen Kontrolle der Verarbeitbarkeit von angeliefertem Transportbeton dienen.

Die zeitliche Veränderung der rheologischen Modellparameter mit zunehmendem Betonalter wurde in der numerischen Simulation der Großausführung manuell vorgenommen, indem die Parameter schrittweise in bestimmten Zeitintervallen verändert wurden. Daher ist anzustreben, in Zukunft eine zeitabhängig kontinuierliche Änderung der rheologischen Parameter in der numerischen Simulation abzubilden.

# **10 LITERATUR**

- [1] Fierenkothen, C.; Pulsfort, M.: Neuere Erkenntnisse zum Ausbreitungsverhalten von Frischbeton in Bohrpfählen. Beton – Herausforderungen in Forschung und Praxis (Festschrift Breitenbücher) (2017).
- [2] Brown, D. A.; Turner, J. P.; Castelli, R. J.: Drilled Shafts: Construction Procedures and LRFD Design Methods. National Highway Institute U.S. Department of Transportation Federal Highway Administration (FHWA), Washington, DC, 2010.
- [3] EFFC/DFI: EFFC/DFI Best Practice Guide to Tremie Concrete for Deep Foundations, 2018.
- [4] Beckhaus, K.; Larisch, M.: Bohrpfahlbeton Neue Bewertung der Verarbeitbarkeit. In: Pfahl-Symposium 2013, Braunschweig, 21./22.02.13, Heft 96, S. 227–246, 2013.
- [5] DIN EN 1536: Ausführung von Arbeiten im Spezialtiefbau Bohrpfähle.
- [6] DIN EN 1538: Ausführung von Arbeiten im Spezialtiefbau Schlitzwände.
- [7] DIN EN 206: Beton Festlegung, Eigenschaften, Herstellung und Konformität;
- [8] Deutsche Bauindustrie e.V.: EFFC/DFI-Leitfaden: Kontraktorbeton für Tiefgründungen. Deutsche Übersetzung des EFFC/DFI Best Practice Guide to Tremie Concrete for Deep Foundations, 2006.
- [9] DIN EN 12350-5: Prüfung von Frischbeton Teil 5: Ausbreitmaß;
- [10] DIN EN 12350-2: Prüfung von Frischbeton Teil 2: Setzmaß;
- [11] Littlechild, B.; Plumbridge, G.: Effects of construction technique on the behaviour of plain bored cast in situ piles constructed under drilling slurry. In: Proceedings - Seventh International Conference & Exhibition on Piling and Deep Foundations. Seventh International Conference and Exhibition on Piling and Deep Foundationss, Vienn, Austria, 15-17 June, 1998.
- [12] Seitz, J. M.; Schmidt, H.-G.: Bohrpfähle. Ernst, Berlin, 2000.
- [13] Mullins, G.; Ashmawy, A. K.: Factors Affecting Anomaly Formation in Drilled Shafts. Final Report, 2005.
- [14] Brown, D. A.: Zen And The Art Of Drilled Schaft Constructions; The Pursuit Of Quality. Orlando, 2004.
- [15] Böhle, B.; Pulsfort, M.; Linder, W.-R. et al.: Untersuchungen zum Fließ- und Ansteifverhalten von Beton bei der Herstellung von Bohrpfählen. In: Savidis, S. A. (Hrsg.): Vorträge zum 9.

Hans-Lorenz-Symposium. Veröffentlichungen des Grundbauinstitutes der Technischen Universität Berlin, H. 63, S. 81–92. Shaker, Aachen, 2013.

- [16] Böhle, B.; Pulsfort, M.: Suspensionsgestützte und verrohrte Herstellung von Bohrpfählen und deren Auswirkungen auf das Betonfließverhalten. In: 33. Baugrundtagung. Vorträge, ESTREL Convention Center Berlin, 23. - 26.09.2014, S. 203–209. DGGT, Essen, 2014.
- [17] Brown, D.; Schindler, A.: High Performance Concrete and Drilled Shaft Construction. In: Camp, W.; Castelli, R.; Laefer, D. F. et al. (Hrsg.): Geo-Denver 2007, Denver, Colorado, United States, February 18-21, 2007, S. 1–12.
- [18] Witt, K. J. (Hrsg.): Grundbau-Taschenbuch. Ernst, Berlin, 2011.
- [19] Graubner, C.-A.; Proske, T.: Einfluss der Betoniergeschwindigkeit auf das Entlüftungsverhalten sowie den entstehenden Schalungsdruck bei Verwendung von selbstverdichtendem Beton. Abschlussbericht. Bauforschung T, Heft 3235. Fraunhofer IRB Verlag, Stuttgart, 2010.
- [20] Mezger, T.: Das Rheologie Handbuch. Für Anwender von Rotations- und Oszillations-Rheometern. Farbe und Lack Bibliothek. Vincentz, Hannover, 2016.
- [21] Herschel, W. H.; Bulkley, R.: Konsistenzmessungen von Gummi-Benzollösungen. Kolloid-Zeitschrift 39 (1926), Heft 4, S. 291–300.
- [22] Wallevik, Ó. H.: Rheology A scientific approach to develop self-compacting concrete. In: Proceedings of the 3rd International RILEM Symposium on Self-compacting Concrete, S. 23– 31, 2003.
- [23] Kordts, S.: Herstellung und Steuerung der Verarbeitbarkeitseigenschaften selbstverdichtender Betone, Zugl.: Berlin, Techn. Univ., Diss., 2005. Schriftenreihe der Zementindustrie, Heft 66. Verl. Bau und Technik, Düsseldorf, 2005.
- [24] Reinhardt, H.-W. (Hrsg.): Sachstandsbericht selbstverdichtender Beton. (SVB). Deutscher Ausschuss für Stahlbeton, Heft 516. Beuth, Berlin, 2001.
- [25] Höveling, H.: Robustheit von selbstverdichtendem Beton (SVB), Zugl.: Hannover, Univ., Diss., 2006. Berichte aus dem Institut für Baustoffe, Universität Hannover, Heft 4. Inst. für Baustoffe, Hannover, 2006.
- [26] Wüstholz, T.: Experimentelle und theoretische Untersuchungen der Frischbetoneigenschaften von selbstverdichtendem Beton, Zugl.: Stuttgart, Univ., Diss., 2005. Deutscher Ausschuss für Stahlbeton, Heft 564. Beuth, Berlin, 2006.
- [27] Huß, A.: Mischungsentwurf und Fließeigenschaften von Selbstverdichtendem Beton (SVB) vom Mehlkorntyp unter Berücksichtigung der granulometrischen Eigenschaften der Gesteinskörnung. Deutscher Ausschuss für Stahlbeton, Teil 598. Beuth, Berlin u.a., 2012.
- [28] Wallevik, Ó. H.: Practical description of the rheology of fresh concrete. The Silica Fume Day; a pre-conference workshop of the 27th Conference on Our World in Concrete, Singapore (2002), S. 1–26.
- [29] Koehler, E. P.; Fowler, D. W.: Summary of Concrete Workability Test Methods. International Center for Aggregates Research (ICAR), 2003.
- [30] Tattersall, G. H.: Der Zweipunktversuch zur Messung der Verarbeitbarkeit. Betonwerk + Fertigteiltechnik 49 (1983), Heft 12, S. 789–792.
- [31] Tattersall, G. H.; Banfill, P. F. G.: The Rheology of fresh concrete. Pitman, Boston, 1983.
- [32] Thrane, L. N.; Pade, C.; Svensson, T.: Estimation of Bingham rheological parameters of SCC from slump flow measurement. In: Schutter, G. de (Hrsg.): 5th International RILEM Symposium on Self-Compacting Concrete, SCC 2007. Ghent, Belgium, 3 - 5 September 2007. RILEM proceedings PRO, Heft 54, S. 353–358. RILEM, Bagneux, 2007.
- [33] Roussel, N.: Correlation between Yield Stress and Slump. Comparison between Numerical Simulations and Concrete Rheometers Results. MATERIALS AND STRUCTURES 39 (2006), Heft 4, S. 501–509.
- [34] Ferraris, C. F.; Larrard, F. de: Testing and Modelling of Fresh Concrete Rheology : NISTIR 6094. https://archive.org/details/testingmodelling6094ferr/page/12 (Abruf: 13.01.2019).
- [35] Ferraris, C. F.: Measurement of the rheological properties of high performance concrete. State of the art report. Journal of research of the National Institute of Standards and Technology 104 (1999), Heft 5, S. 461.
- [36] Wallevik, J. E.: Relationship between the Bingham parameters and slump. Cement and Concrete Research 36 (2006), Heft 7, S. 1214–1221.
- [37] Tattersall, G. H.: Relationships between the British Standard tests for workability and the two-point test. Magazine of Concrete Research 28 (1976), Heft 96, S. 143–147.
- [38] Technische Universität München Centrum Baustoffe und Materialprüfung: Rheology and Workability Testing of Deep Foundation Concrete in Europe and the US. Research Report, 2018.
- [39] Roussel, N.; Geiker, M. R.; Dufour, F. et al.: Computational modeling of concrete flow. General overview. Cement and Concrete Research 37 (2007), Heft 9, S. 1298–1307.
- [40] Tanigawa, Y.; Mori, H.: Rheological analysis of slumping behavior of fresh concrete. Proceedings of the 29th Japan congress on material research (1986).
- [41] Shyshko, S.: Numerical simulation of the rheological behaviour of fresh concrete. Numerische Simulation des rheologischen Verhaltens von Frischbeton, Zugl.: Dresden, Techn. Univ., Diss., 2013. Schriftenreihe des Institutes für Baustoffe, Heft 2013,1. Inst. für Baustoffe, Dresden, 2013.
- [42] Mori, H.; Tanigawa, Y.: Simulation methods for fluidity of fresh concrete. Memoirs of the School of Engineering, Nagoya University Vol. 44 (1992), S. 71–133.
- [43] Kitaoji, H.; Tanigawa, Y.; Mori, H. et al.: Flow Simulation of Fresh Concrete Cast into Wall Structure by Visoplastic Divided Space Element Method. Transactions of the Japan Concrete Institute (1996), Heft 16, S. 45–52.
- [44] Thrane, L. N.; Szabo, P.; Geiker, M. R. et al.: Simulation of the Test Method 'L-Box' for Self-Compacting Concrete. Annual Transactions of the Nordic Rheology Society . 1 edn , vol. 12 , Reykjavik (2004), S. 47–54.
- [45] Thrane, L. N.; Szabo, P.; Geiker, M. R. et al.: Simulation and Verificaiton of Flow in Test Methods. Proceedings SCC 2005 : The Second North American Conference on the Design and Use of Self-Consolidating Concrete (SCC) and the fourth International RILEM Symposium on Self-Compacting Concrete . 1 edn , vol. 1 , Hanley Wood, LLC , Chicago , pp. 551-556 . (2005), S. 551–556.
- [46] Roussel, N.: Three-dimensional numerical simulations of slump tests. In: Mason, S. L. (Hrsg.): Annual transactions / The Nordic Rheology Society, Vol. 12, S. 55–62. IKON, Vallensbæk, 2004.
- [47] Nguyen, T.; Roussel, N.; Coussot, P.: Correlation between L-box test and rheological parameters of a homogeneous yield stress fluid. Cement and Concrete Research 36 (2006), Heft 10, S. 1789–1796.
- [48] Roussel, N.; Coussot, P.: "Fifty-cent rheometer" for yield stress measurements. From slump to spreading flow. Journal of Rheology 49 (2005), Heft 3, S. 705–718.
- [49] Gram, A.: Numerical Modelling of Self-Compacting Concrete Flow. Discrete and Continuous Approach (2009).
- [50] Gram, A.; Silfwerbrand, J.: Simulation of Fresh Concrete Channel Flow. Evaluation of Rheological Parameters. Lyngby, Denmark, 2010.
- [51] Vasilić, K.: A numerical model for self-compacting concrete flow through reinforced sections. A porous medium analogy. BAM-Dissertationsreihe, Band 144. Bundesanstalt für Materialforschung und -prüfung (BAM), Berlin, 2016.
- [52] Thrane, L. N.: Form filling with self-compacting concrete. Ph.d. thesis. Report, R-172. BYG. DTU, Lyngby, 2007.
- [53] Gram, A.; Silfwerbrand, J.: Numerical simulation of fresh SCC flow. Applications. Materials and Structures 44 (2011), Heft 4, S. 805–813.
- [54] Roussel, N.; Gram, A. (Hrsg.): Simulation of fresh concrete flow. State-of-the-art report of the RILEM Technical Committee 222-SCF. RILEM state-of-the-art reports, Heft 15. Springer, Dordrecht, 2014.
- [55] Mechtcherine, V.; Shyshko, S.: Modelling the behaviour of fresh and hardened concrete using the distinct element method. In: 2nd International Symposium on Advances in Concrete through Science and Engineering, S. 207–224. RILEM Publishing S.A.R.L., Quebec City, Canada, 2006.
- [56] Mechtcherine, V.; Shyshko, S.: Simulating the behaviour of fresh concrete using Distinct Element Method. In: Proceedings of the 5th International RILEM Symposium on Self-Compacting Concrete - SCC 2007, S. 449–454. RILEM Publishing S.A.R.L., Ghent, 2007.
- [57] Shyshko, S.; Mechtcherine, V.: Developing a Discrete Element Model for simulating fresh concrete. Experimental investigation and modelling of interactions between discrete aggregate particles with fine mortar between them. Construction and Building Materials 47 (2013), S. 601– 615.
- [58] Mechtcherine, V.; Shyshko, S.: Simulating the behaviour of fresh concrete with the Distinct Element Method – Deriving model parameters related to the yield stress. Cement and Concrete Composites 55 (2015), S. 81–90.
- [59] Heese, C.: Simulation des rheologischen Verhaltens von zementgebundenen Feinkornsystemen, 2014.
- [60] Deeb, R.; Kulasegaram, S.; Karihaloo, B. L.: 3D modelling of the flow of self-compacting concrete with or without steel fibres. Part I. Slump flow test. Computational Particle Mechanics 1 (2014), Heft 4, S. 373–389.
- [61] UK Research and Innovation: Modelling tremie concrete placement in deep foundations. https://gtr.ukri.org/projects?ref=studentship-1769998 (Abruf: 08.01.2019).
- [62] Dufour, F.; Pijaudier-Cabot, G.: Numerical modelling of concrete flow. Homogeneous approach. International Journal for Numerical and Analytical Methods in Geomechanics 29 (2005), Heft 4, S. 395–416.
- [63] Schwarze, R.: CFD-Modellierung. Grundlagen und Anwendungen bei Strömungsprozessen. Springer, Berlin, Heidelberg, 2013.
- [64] Hölling, M.; Herwig, H.: CFD-TODAY. Anmerkungen zum kritischen Umgang mit kommerziellen Software-Programmpaketen. Forschung im Ingenieurwesen 68 (2004), Heft 3, S. 150–154.
- [65] Ferziger, J. H.; Perić, M.: Numerische Strömungsmechanik. Springer, Berlin, 2008.
- [66] Laurien, E.; Oertel jr., H.: Numerische Strömungsmechanik. Grundgleichungen und Modelle Lösungsmethoden - Qualität und Genauigkeit. Springer Fachmedien Wiesbaden, Wiesbaden, s.l., 2013.
- [67] Versteeg, H. K.; Malalasekera, W.: An introduction to computational fluid dynamics. The finite volume method. Pearson/Prentice Hall, Harlow, 2007.
- [68] Wendt, J. F.; Anderson, J. D.: Computational Fluid Dynamics An introduction. With contributions by John D. Anderson. Springer, Berlin, Heidelberg, 2009.
- [69] Lecheler, S.: Numerische Strömungsberechnung. Schneller Einstieg durch anschauliche Beispiele mit ANSYS 15.0. Springer Vieweg, Wiesbaden, 2014.
- [70] Marić, T.; Höpken, J.; Mooney, K.: The OpenFOAM technology primer. Sourceflux, Duisburg, 2014.
- [71] Moukalled, F.; Mangani, L.; Darwish, M.: The Finite Volume Method in Computational Fluid Dynamics. An Advanced Introduction with OpenFOAM® and Matlab. Fluid Mechanics and Its Applications, Heft 113. Springer International Publishing, Cham, s.l., 2016.
- [72] Hirt, C.; Nichols, B.: Volume of fluid (VOF) method for the dynamics of free boundaries. Journal of Computational Physics 39 (1981), Heft 1, S. 201–225.
- [73] Rusche, H.: Computational Fluid Dynamics of Dispersed Two-Phase Flows at High Phase Fractions. University of London, 2003.
- [74] OpenFOAM Foundation.: OpenFOAM The Open Source CFD Toolbox. User Guide, 2014.
- [75] Tanner, R. I.; Milhorpe, J. F.: Numerical simulation of the flow of fluids with yield stress. In: Taylor, C.; Johnson, J. A.; Smith, W. R. (Hrsg.): Numerical methods in laminar and turbulent flow. Proceedings of the Third International Conference, held in Seattle, 8th - 11th August, 1983, S. 680–690. Pineridge Press, Swansea, 1983.
- [76] Mitsoulis, E.: Flows of viscoplastic materials: models and computations. Rheology reviews 2007 (2007), S. 135–178.
- [77] Roussel, N.; Gram, A.; Cremonesi, M. et al.: Numerical simulations of concrete flow. A benchmark comparison. Cement and Concrete Research 79 (2016), S. 265–271.
- [78] Roussel, N.: The LCPC BOX. A cheap and simple technique for yield stress measurements of SCC. Materials and Structures 40 (2007), Heft 9, S. 889–896.
- [79] DIN EN 12350-10: Prüfung von Frischbeton Teil 10: Selbstverdichtender Beton L-Kasten-Versuch;
- [80] Roussel, N.; Coussot, P.: 'Fifty-cent rheometer' for yield stress measurements: From slump to spreading flow. Journal of Rheology 49; Jg. 2005-05-01 (2005), Heft 3, S. 705–718.
- [81] Celik, I. B.; Ghia, U.; Roache, P. J. et al.: Procedure for Estimation and Reporting of Uncertainty Due to Discretization in CFD Applications. Journal of Fluids Engineering 130 (2008), Heft 7, S. 78001.
- [82] Courant, R.; Friedrichs, K.; Lewy, H.: Über die partiellen Differenzengleichungen der mathematischen Physik. Mathematische Annalen (1982), Bd. 100, S. 32–74.
- [83] Fierenkothen, C.; Pulsfort, M.: The spreading of fresh concrete in bored piles results of large and small scale model tests and numerical simulations. In: Proceedings of the 19th International Conference on Soil Mechanics and Geotechnical Engineering, S. 919–923. Seoul, 2017.
- [84] Thrane, L. N.; Pade, C.; Kanstad, T. et al.: Determination of Bingham Rheological Parameters of SCC using On-line Video Image Analysis of Automatic Slump Flow Testing. T. Kanstad & E. A. Hansen (eds) , Nordic Concrete Research : Proceedings Nordic Concrete Research Meeting . 1 edn , Norsk Betongforening , Oslo, Norway (2005), S. 92–94.
- [85] Thrane, L. N.; Pade, C.; Nielsen, C. V. et al.: Determination of Rheology of Self-Consolidating Concrete Using the 4C-Rheometer and How to Make Use of the Results. Journal of ASTM International 7 (2010), Heft 1, S. 102003.
- [86] Ferraris, C. F.; de Larrrard, F.: Modified Slump test to measure Rheological Paramters of Fresh Concrete. Cement, Concrete ans Aggregates 20 (1998), Heft 2, S. 241–247.
- [87] Galli, M.: Rheological Characterisation of Earth-Pressure-Balance (EPB) Support Medium Composed Of Non-cohesive Soils and Foam. (Dissertation), 2016.
- [88] Micro-Epsilon Messtechnik: Betriebsanleitung opto NCDTILR 1181 / 1182.
- [89] Nguyen, T. L. H.; Roussel, N.; Coussot, P.: Outils pour la modélisation de la mise en oeuvre des bétons.

https://www.google.de/url?sa=t&rct=j&q=&esrc=s&source=web&cd=1&cad=rja&uact=8&

ved=0ahUKEwiN78XurbXSAh-

WBXBQKHTQ0BZEQFgghMAA&url=http%3A%2F%2Foldgc.iut-nimes.fr%2Finternet%2Faugc%2FPapiers%2F022\_ngu.pdf&usg=AFQjCNEseRdPg22rX-FUMaM4gTzusP-0WQ (Abruf: 01.03.2017).

- [90] American Institute of Aeronautics and Astronautics: AIAA guide for the verification and validation of computational fluid dynamics simulations. American Institute of Aeronautics and Astronautics, Reston, VA, 1998.
- [91] Deese, G. G.; Mullins, G.: Factors affecting concrete flow in drilled shaft construction, Geo Construction Quality Assurance / Quality Control Conference, ADSC: The International Association of Foundation Drilling, Dallas/Ft. Worth, TX, pp. 144-155 (2005).
- [92] Siebertz, K.; van Bebber, D.; Hochkirchen, T.: Statistische Versuchsplanung. Design of Experiments (DoE). VDI-Buch. Springer, Heidelberg, 2010.
- [93] DIN EN 12350-8: Prüfung von Frischbeton Teil 8: Selbstverdichtender Beton Setzfließversuch;
- [94] Roache, P. J.: Perspective. A Method for Uniform Reporting of Grid Refinement Studies. Journal of Fluids Engineering 116 (1994), Heft 3, S. 405.
- [95] Kempfert, H.-G.; Moormann, C.: Pfahlgründungen. In: Witt, K. J. (Hrsg.): Grundbau-Taschenbuch. Teil 3: Gründungen und geotechnische Bauwerke, S. 79–324. Ernst & Sohn, Berlin, 2018.
- [96] Brückner Grundbau: Betonierprotokoll. (unveröffentlicht). Berlin, 2009.
- [97] Fierenkothen, C.; Böhle, B.; Pulsfort, M.: Prognose des Ausbreitverhaltens von Frischbeton in Bohrpfählen mit numerischen Methoden. In: Tom Schanz (Hrsg.): Beiträge zum RuhrGeo Tag 2018. Innovationen im Spezialtiefbau und in der Umwelttechnik. Schriftenreihe des Lehrstuhls für Grundbau, Boden- und Felsmechanik, Heft 66, S. 51–64. Bochum, 2018.
- [98] ACI 336.1-01: Specification for the Construction of Drilled Piers.
- [99] AASHTO LRFD bridge design specifications, customary U.S. units. American Association of State Highway and Transportation Officials (AASHTO), Washington, DC, 2012.

**ANHANG**

# **A Ergänzungen zum Kenntnisstand**

### **Nationale und internationale Vorgaben zur konstruktiven Durchbildung:**

Tabelle 21 Zulässige minimale lichte Abstände für die Längs- und Querbewehrung in Bohrpfählen aus internationalen Regelwerken und Empfehlungen

| Regelwerk                | Kapitel    | Vorgabe                                                         | Zitat                                                                                                    |
|--------------------------|------------|-----------------------------------------------------------------|----------------------------------------------------------------------------------------------------|
| ACI 336.1-01 [98]        | 3.4.9      | $\geq 4$ in. (100mm)<br>und<br>$\geq 4 \cdot D_{\text{upper}}$  | "The minimum clear distances between rein-<br>forcement.<br>including lapped bars, shall be 4 in. (100<br>mm) or four times the maximum aggregate<br>size, whichever is larger."                                                                                            |
| AASHTO [99]              | 5.13.4.5.2 | $\geq 5 \cdot D_{\text{upper}}$<br>$\geq$ 5 in. (127mm)         | "For cast-in-place concrete piling, clear dis-<br>tance between parallel longitudinal, and par-<br>allel transverse reinforcing bars shall not be<br>less than five times the<br>maximum aggregate size or 5.0 in."                                                         |
| FHWA-NHI-10-016<br>$[2]$ | 8.3        | $\geq$ 5 in. (127mm)<br>und<br>$\geq 10 \cdot D_{\text{upper}}$ | "Where tremie placement of concrete is anti-<br>cipated, many agencies require a<br>minimum opening between bars which is 5<br>inches in both the vertical and horizontal di-<br>rection, and at<br>least 10 times the size of the largest coarse<br>aggregate in the mix." |

Tabelle 22 Aus nationalen und internationalen Regelwerken bzw. Empfehlungen abgeleitete CSD-Grenzwerte für die lichten Abständen der Längs- und Querbewehrung in Bohrpfählen für übliche Größtkorndurchmesser

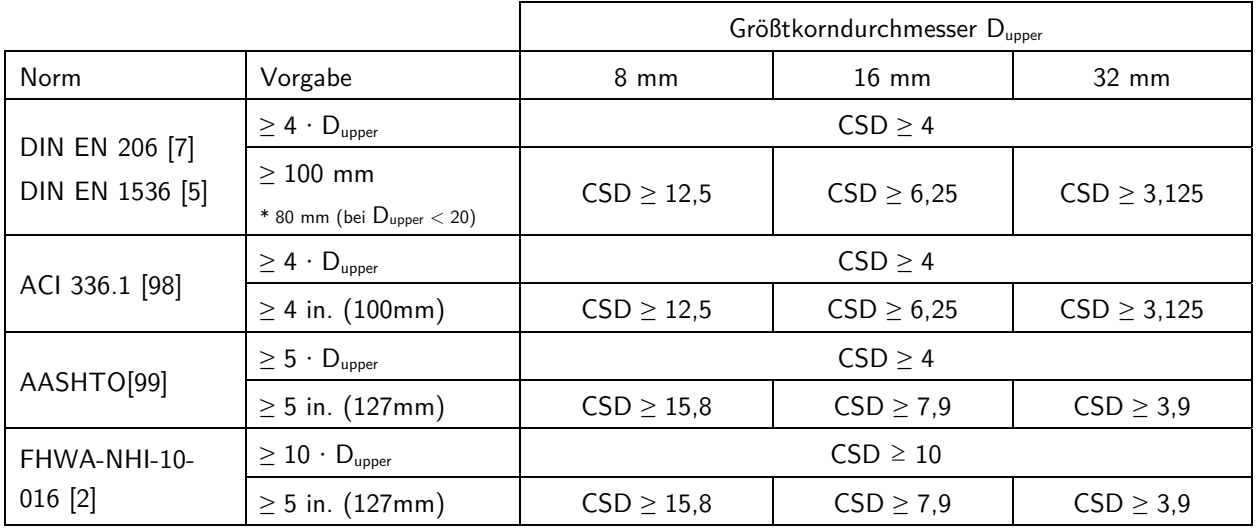

# **B Ergänzungen zur Kalibrierung der Fließgesetzparameter**

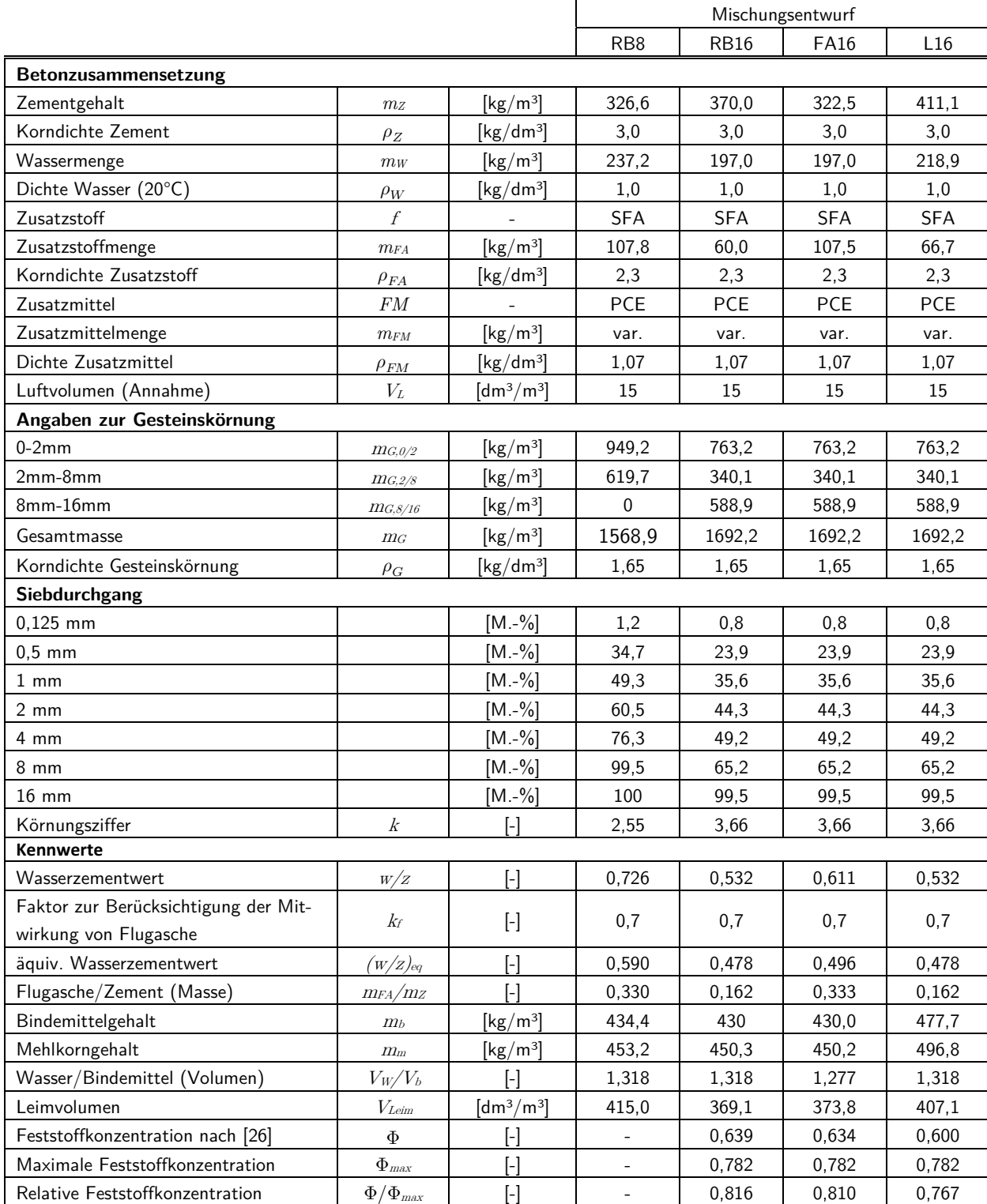

Tabelle 23 Zusammensetzung der in den Laborversuchen verwendeten Betone und relevante Kennwerte

| Versuchs-       | Mischungs-      | Fließmittel-            | Prüfzeit-       | Kalibrierungsdaten |      |                |  |
|-----------------|-----------------|-------------------------|-----------------|--------------------|------|----------------|--|
| bezeichnung     | entwurf         | gehalt                  | punkt $T_{Prf}$ |                    | tau0 | k              |  |
|                 |                 | $[M.-\% \text{ v. Z.}]$ | [min]           | [%]                | [Pa] | $[Pa \cdot s]$ |  |
| RB16-FM025-T0   |                 |                         | $\mathbf{0}$    | 0,3                | 170  | 22             |  |
| RB16-FM025-T15  |                 | 0,25                    | 15              | 1,2                | 240  | 40             |  |
| RB16-FM025-T30  |                 |                         | 30              | 1,3                | 200  | 40             |  |
| RB16-FM0255-T0  |                 |                         | $\pmb{0}$       | 1,6                | 270  | 25             |  |
| RB16-FM0255-T15 | <b>RB16</b>     | 0,255                   | 15              | 1,1                | 210  | 30             |  |
| RB16-FM0255-T30 |                 |                         | 30              | 0,8                | 220  | 35             |  |
| RB16-FM0265-T0  |                 |                         | $\pmb{0}$       | 2,2                | 15   | 75             |  |
| RB16-FM0265-T15 |                 | 0,26                    | 15              | 2,6                | 20   | 90             |  |
| RB16-FM0265-T30 |                 |                         | 30              | 1,8                | 25   | 110            |  |
| FA16-FM0225-T0  |                 |                         | $\pmb{0}$       | 1,7                | 100  | 15             |  |
| FA16-FM0225-T15 |                 | 0,225                   | 15              | 2,5                | 105  | 20             |  |
| FA16-FM0225-T30 | FA16            |                         | 30              | 2,0                | 120  | 20             |  |
| FA16-FM025-T0   |                 |                         | $\mathbf 0$     | 6,9                | 90   | 13             |  |
| FA16-FM025-T15  |                 | 0,25                    | 15              | 1,4                | 110  | 25             |  |
| FA16-FM025-T30  |                 |                         | 30              | 1,0                | 120  | 25             |  |
| L16-FM005-T0    |                 | 0,05                    | $\mathbf 0$     | 0,8                | 110  | 15             |  |
| L16-FM005-T15   |                 |                         | 15              | 0,9                | 145  | 20             |  |
| L16-FM005-T30   | L <sub>16</sub> |                         | 30              | 0,3                | 150  | 20             |  |
| L16-FM01-T0     |                 | 0,1                     | $\mathbf 0$     | 1,1                | 90   | 12             |  |
| L16-FM01-T15    |                 |                         | 15              | 1,3                | 105  | 15             |  |
| L16-FM01-T30    |                 |                         | 30              | 1,4                | 110  | 20             |  |

Tabelle 24 Versuchsdurchgänge im Setzfließmaßversuchsstand mit Angabe der Kalibrierungsdaten

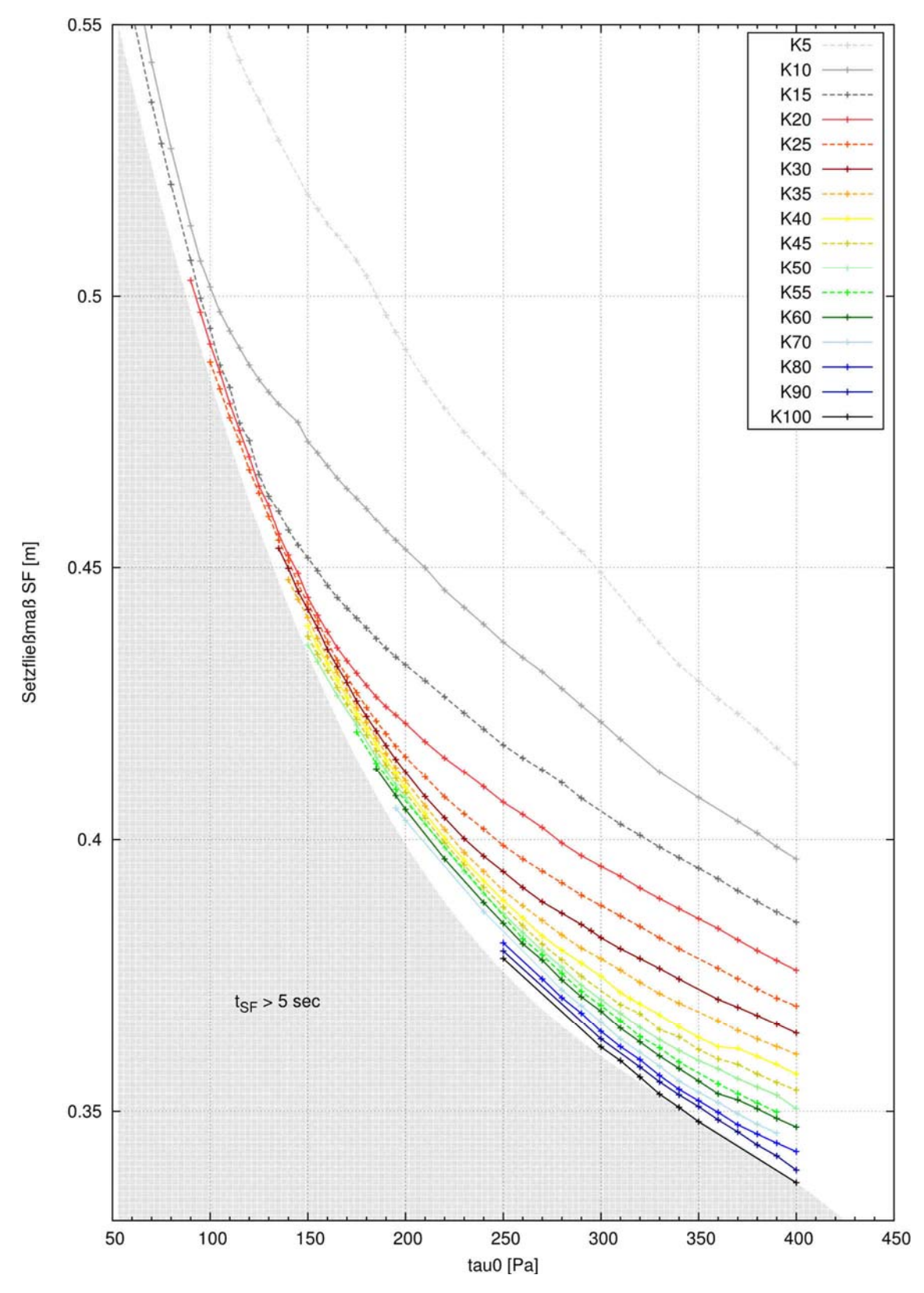

Bild 94 Ergebnis der Parameterstudie: Setzfließmaß  $SF$  in Abhängigkeit der Fließgesetzparameter  $tau0$ und  $k$ 

# **C Ergänzungen zu den Validierungsversuchen**

## **C.1 Validierungsversuche an dem Versuchskasten**

Bild 95 Funktionsprinzip des Versuchskastens

## **Absenkvorgang des Laborkranes**

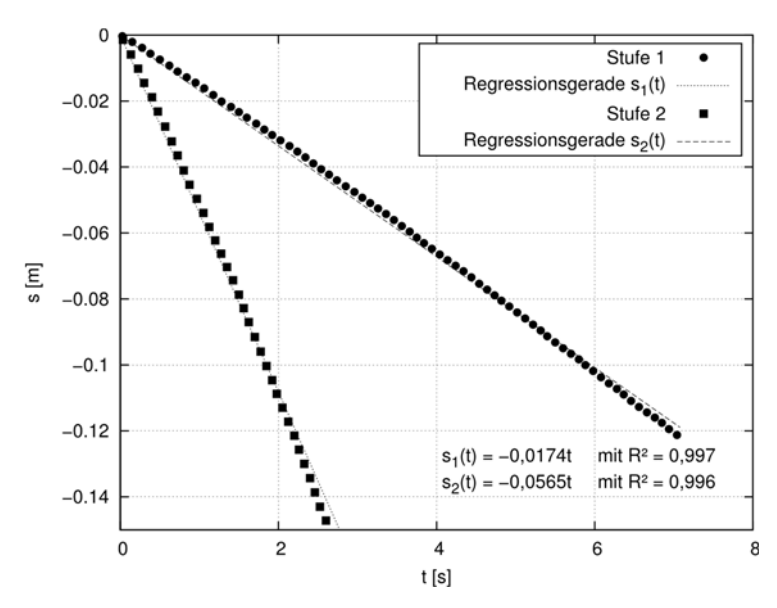

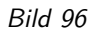

Bild 96 Weg-Zeit-Messung des Absenkvorganges des Laborkrans für zwei Geschwindigkeitsstufen

| Stufe 1                                                   | Stufe 2                                                |  |  |  |  |  |
|-----------------------------------------------------------|--------------------------------------------------------|--|--|--|--|--|
| $v_{Kran, I} = 0.0174$ m/s                                | $v_{Kran,2} = 0,0565$ m/s s]                           |  |  |  |  |  |
| $A_1 = 0.048$ m <sup>2</sup>                              |                                                        |  |  |  |  |  |
| $Q_1 = 8,35E-04$ m <sup>3</sup> /s                        | $Q_1 = 2.71E-03$ m <sup>3</sup> /s                     |  |  |  |  |  |
| $A_2 = 0.012$ m <sup>2</sup>                              |                                                        |  |  |  |  |  |
| $v_{\text{inlet}, \text{rechn}, 1} = 0,070 \, \text{m/s}$ | $v_{\text{inlet}, \text{rechn},2} = 0,226 \text{ m/s}$ |  |  |  |  |  |

Tabelle 25 Rechnerische Strömungsgeschwindigkeiten an den Querschnitten 1 und 2 nach Bild 95 für die zwei Absenkgeschwindigkeiten des Kranes

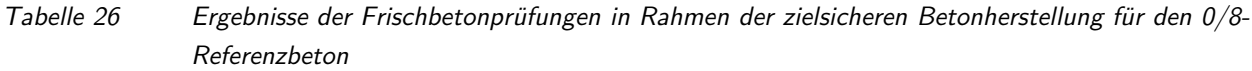

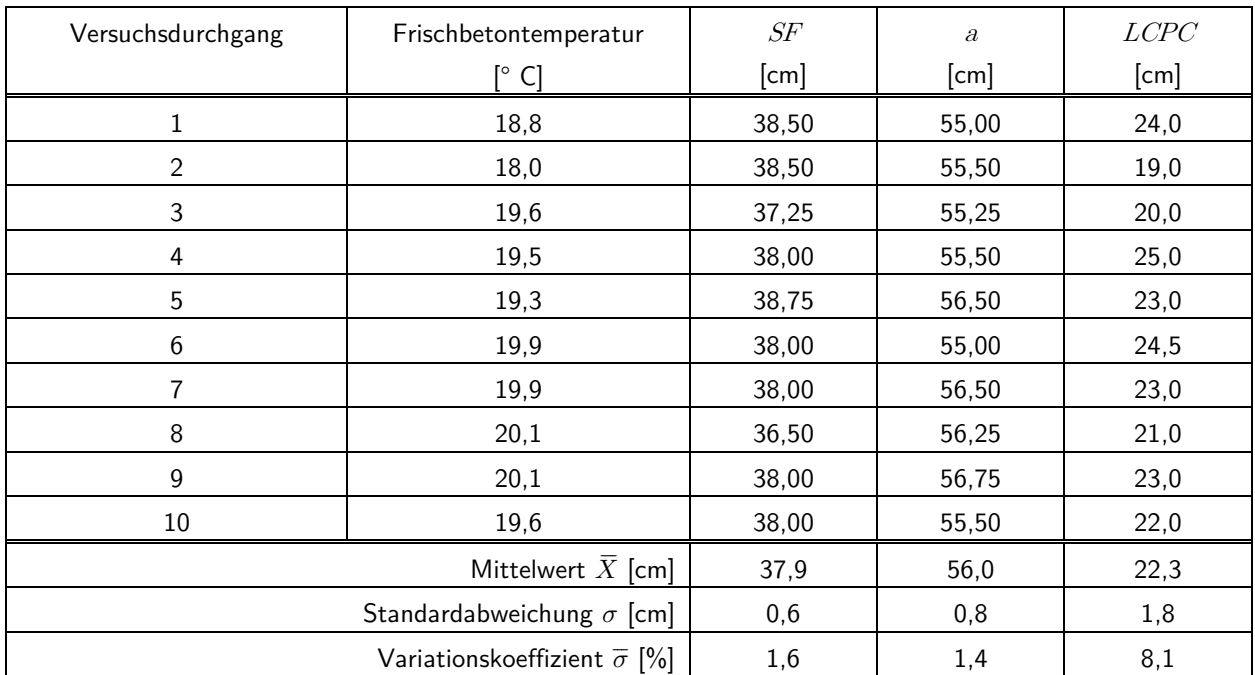

| Versuchsdurchgang                             | Setzfließmaß SF [cm] |         |                          |                          |  |  |
|-----------------------------------------------|----------------------|---------|--------------------------|--------------------------|--|--|
|                                               | <b>ROT</b>           | GRAU    |                          |                          |  |  |
|                                               | $0$ min              | $0$ min | 6 min                    | 18 min                   |  |  |
| L32-Q32-R6-ST1                                | 47,5                 | 47,75   | 38,75                    |                          |  |  |
| L32-Q32-R21-ST2                               | 48,0                 | 47,25   |                          | 35,0                     |  |  |
| L80-Q32-R6-ST1                                | 46,5                 | 48,25   | 40,5                     |                          |  |  |
| L80-Q32-R6-ST2                                | 46,25                | 47,0    | 39,25                    | $\overline{\phantom{0}}$ |  |  |
| L80-Q32-R21-ST1                               | 46,25                | 47,0    | $\overline{\phantom{a}}$ | 31,75                    |  |  |
| L80-Q32-R21-ST2                               | 46,75                | 49,25   | $\overline{\phantom{a}}$ | 33,5                     |  |  |
| L32-Q80-R6-ST1                                | 48,0                 | 48,75   | 41,5                     | $\overline{\phantom{0}}$ |  |  |
| L32-Q80-R6-ST2                                | 45,5                 | 48,0    | 40,75                    |                          |  |  |
| L32-Q80-R21-ST1                               | 45,0                 | 48,0    | $\overline{\phantom{a}}$ | 35,75                    |  |  |
| L32-Q80-R21-ST2                               | 44,75                | 48,5    | $\overline{\phantom{a}}$ | 36,5                     |  |  |
| L80-Q80-R6-ST2                                | 47,0                 | 48,75   | 39,25                    | $\overline{\phantom{0}}$ |  |  |
| L80-Q80-R21-ST1                               | 45,75                | 47,5    |                          | 32,5                     |  |  |
| Mittelwert $SF$ [cm]                          | 46,4                 | 48      | 40                       | 34,2                     |  |  |
| Standardabweichung $\sigma$ [cm]              | 1,0                  | 0,7     | 1,0                      | 1,7                      |  |  |
| Variationskoeffizient $\overline{\sigma}$ [%] | 2,2                  | 1,5     | 2,4                      | 5,0                      |  |  |

Tabelle 27 Ergebnisse der Frischbetonprüfungen an der roten und grauen Frischbetoncharge während der Versuchsdurchgänge an dem Versuchskasten

Tabelle 28 Relativer Fehler  $\Delta \epsilon/\epsilon$  der relativen Abweichung  $\epsilon$  der Qualitätsmerkmale  $e_x$ ,  $e_x$ ,  $\bar{e}_z$  und  $A_K$  zwischen den Ergebnissen der numerischen Simulation und den Laborversuchen an dem Versuchskasten

|                     | Relativer Fehler $\Delta \epsilon / \epsilon$ [%] der Qualitätsmerkmale |                    |             |       |  |  |
|---------------------|-------------------------------------------------------------------------|--------------------|-------------|-------|--|--|
| Versuchskombination | $e_x$                                                                   | $\boldsymbol{e}_y$ | $\bar{e}_z$ | $A_K$ |  |  |
| L32-Q32-R6-ST1      | 5,8                                                                     | 15,9               | 7,2         | 21,7  |  |  |
| L32-Q32-R21-ST2     | 6,0                                                                     | 16,5               | 7,0         | 22,5  |  |  |
| L80-Q32-R6-ST1      | 7,1                                                                     | 15,4               | 6,8         | 22,5  |  |  |
| L80-Q32-R6-ST2      | 5,7                                                                     | 14,6               | 7,6         | 20,3  |  |  |
| L80-Q32-R21-ST1     | 5,9                                                                     | 13,9               | 6,4         | 19,8  |  |  |
| L80-Q32-R21-ST2     | 6,9                                                                     | 13,5               | 6,3         | 20,4  |  |  |
| L32-Q80-R6-ST1      | 6,7                                                                     | 12,2               | 5,9         | 18,9  |  |  |
| L32-Q80-R6-ST2      | 6,7                                                                     | 12,2               | 6,9         | 18,9  |  |  |
| L32-Q80-R21-ST1     | 6,0                                                                     | 11,7               | 6,6         | 17,7  |  |  |
| L32-Q80-R21-ST2     | 5,5                                                                     | 11,9               | 6,6         | 17,5  |  |  |
| L80-Q80-R6-ST2      | 5,7                                                                     | 11,4               | 6,5         | 17,2  |  |  |
| L80-Q80-R21-ST1     | 8,0                                                                     | 11,8               | 6,7         | 19,7  |  |  |
| <b>MAX</b>          | 8,0                                                                     | 16,5               | 7,6         | 22,5  |  |  |

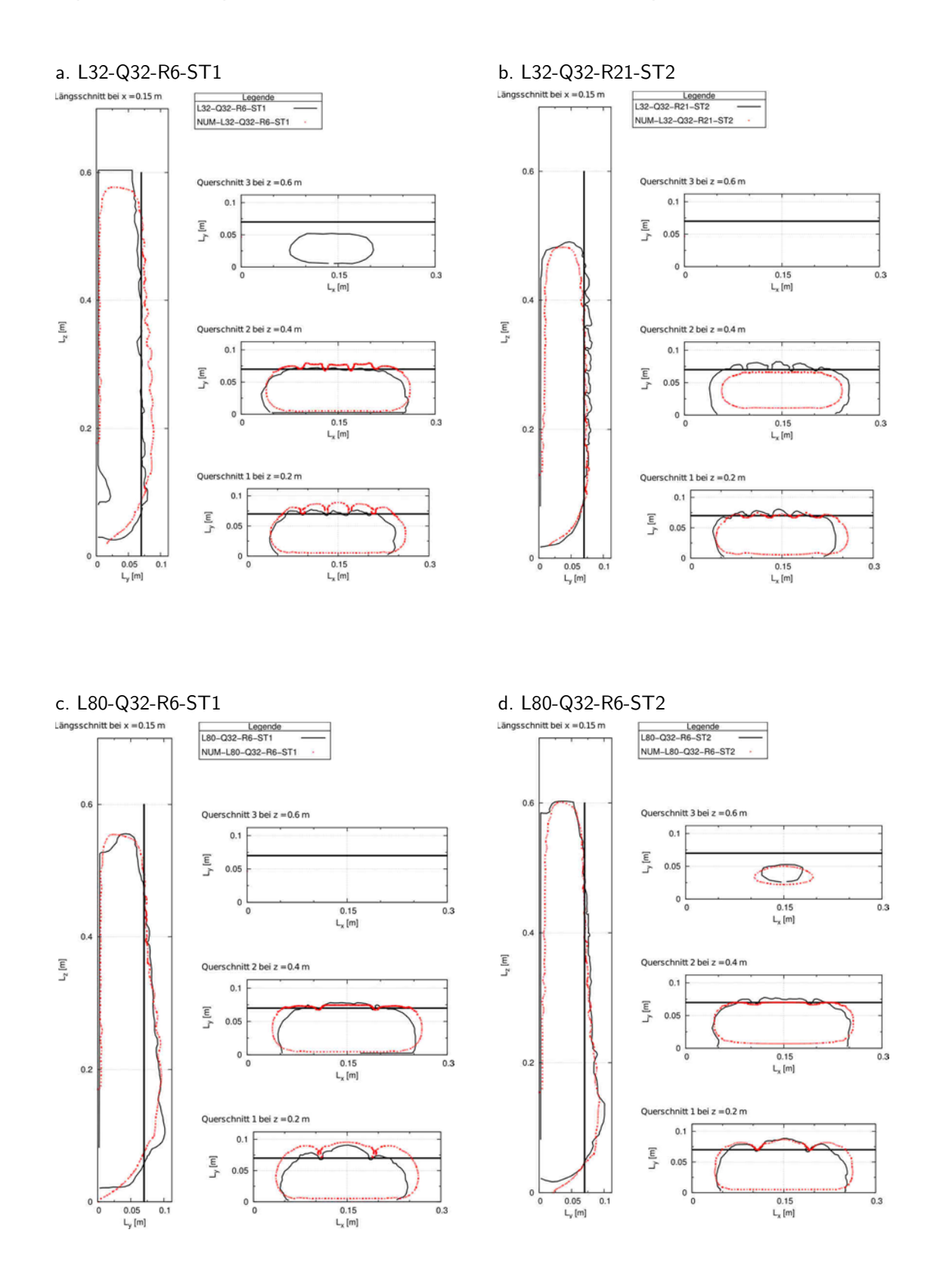

## **Gegenüberstellung der numerischen und experimentellen Ergebnisse des Versuchskastens**

 $0.3$ 

 $\overline{0}$ 

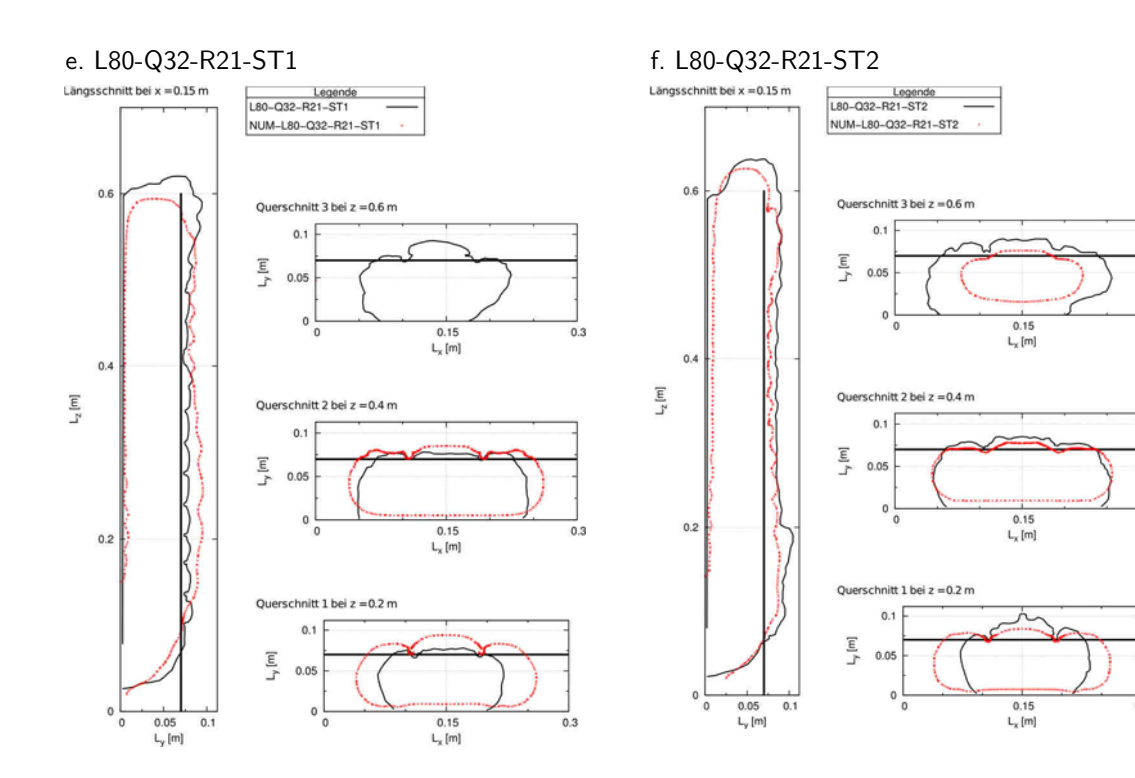

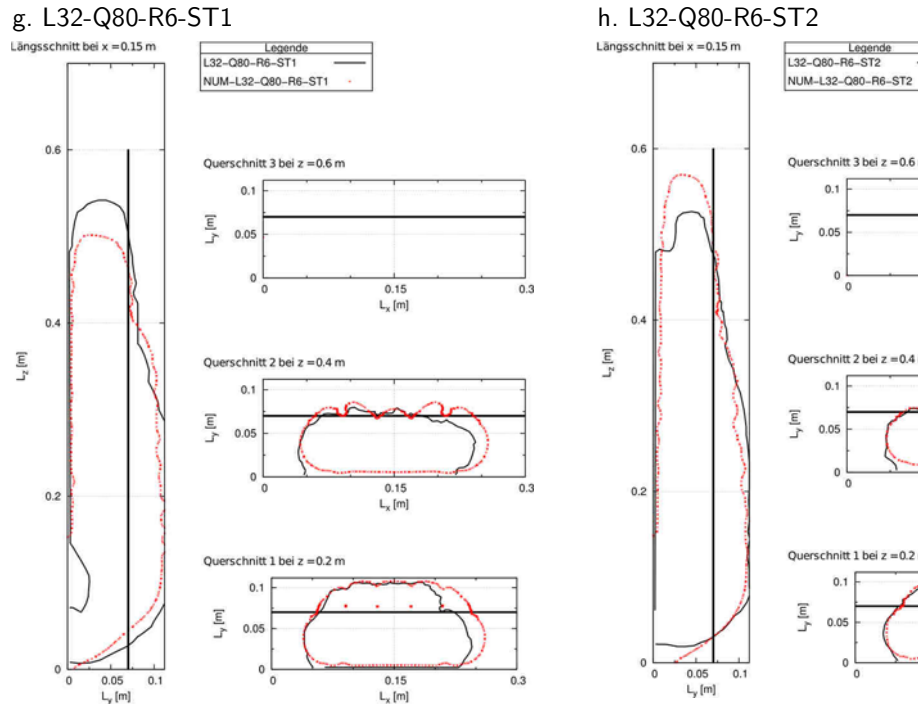

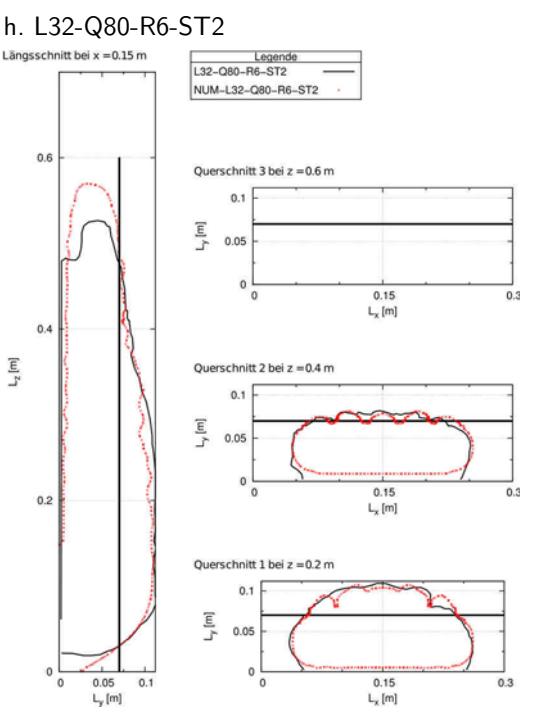

## 183

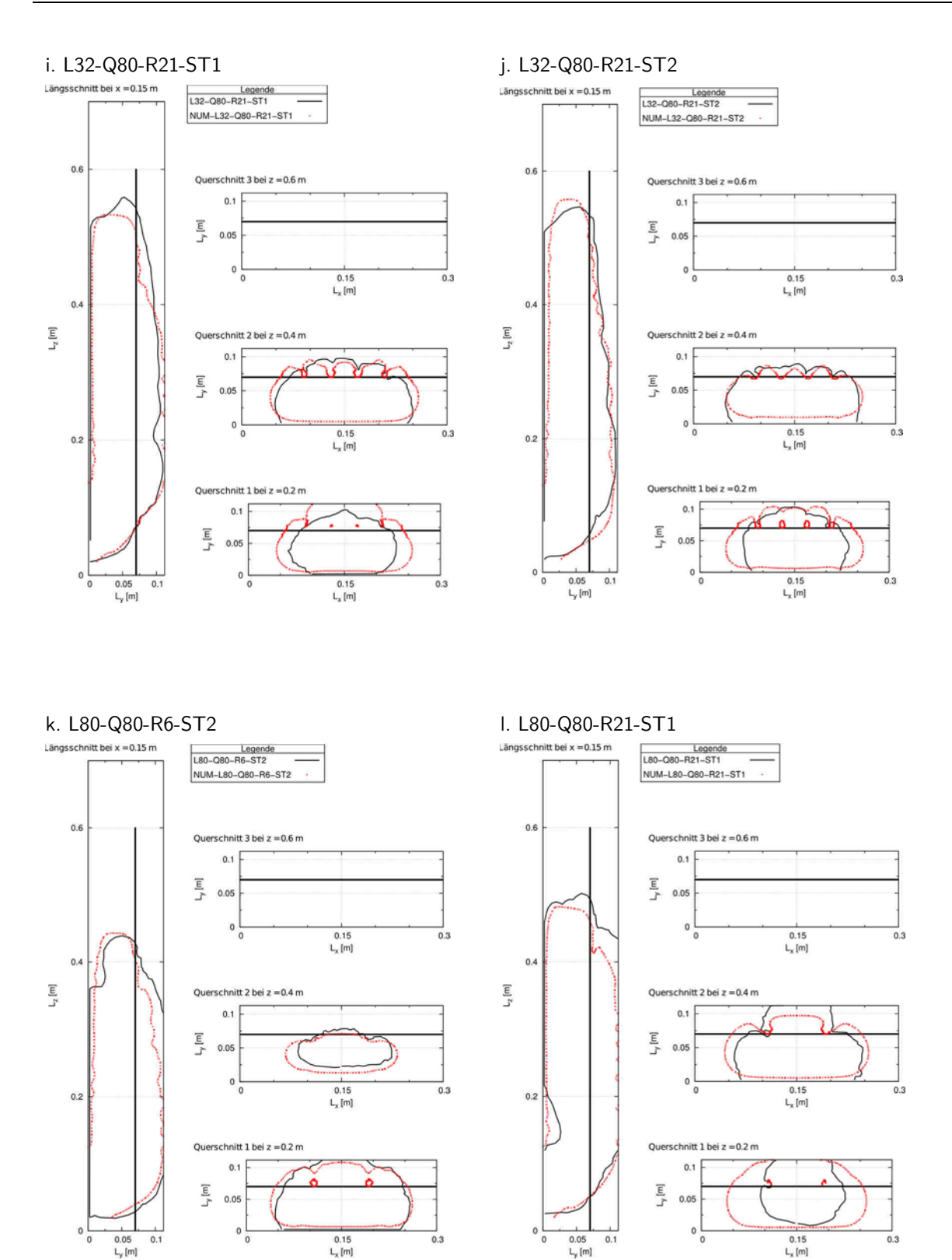

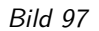

Bild 97 Gegenüberstellung der numerischen und experimentellen Ergebnisse des Versuchskastens für die einzelnen Versuchsdurchgänge (a. - l.)

| <b>Betons</b> |                          | Auswertungsschnitt               |                                  |                                |                            |                            |                                |                              |                            |
|---------------|--------------------------|----------------------------------|----------------------------------|--------------------------------|----------------------------|----------------------------|--------------------------------|------------------------------|----------------------------|
| grauen        |                          | Längsschnitt<br>bei $x = 0.15$ m |                                  | Querschnitt<br>bei $z = 0.2$ m |                            |                            | Querschnitt<br>bei $z = 0.4$ m |                              |                            |
| Ruhezeit des  | Versuchs-<br>kombination | $\epsilon_{A_K}$<br>$[\%]$       | $\epsilon_{\bar{e}_z}$<br>$[\%]$ | $\epsilon_{A_K}$<br>$[\%]$     | $\epsilon_{e_x}$<br>$[\%]$ | $\epsilon_{e_y}$<br>$[\%]$ | $\epsilon_{A_K}$<br>$[\%]$     | $\epsilon_{e_{x}}$<br>$[\%]$ | $\epsilon_{e_y}$<br>$[\%]$ |
|               | L32-Q32-R6-ST1           | 8,29                             | 0,61                             | 10,91                          | 16,98                      | 7,00                       | 11,94                          | 4,00                         | 2,24                       |
|               | L80-Q32-R6-ST1           | 1,84                             | 0,27                             | 1,88                           | 25,53                      | 11,67                      | 1,67                           | 5,87                         | 8,57                       |
| 6 Minuten     | L80-Q32-R6-ST2           | 6,65                             | 6,75                             | 2,30                           | 4,60                       | 5,43                       | 4,96                           | 10,52                        | 0,19                       |
|               | L32-Q80-R6-ST1           | 10,06                            | 16,68                            | 6,29                           | 8,38                       | 8,28                       | 1,21                           | 10,78                        | 5,95                       |
|               | L32-Q80-R6-ST2           | 3,26                             | 7,41                             | 1,34                           | 4,46                       | 1,79                       | 4,55                           | 11,08                        | 0,22                       |
|               | L80-Q80-R6-ST2           | 14,53                            | 15,82                            | 6,69                           | 4,66                       | 4,81                       | 8,80                           | 25,80                        | 19,06                      |
|               | L32-Q32-R21-ST2          | 17,05                            | 15,05                            | 0,33                           | 4,05                       | 7,72                       | 11,67                          | 37,14                        | 13,60                      |
|               | L80-Q32-R21-ST1          | 1,90                             | 10,38                            | 12,87                          | 57,17                      | 43,04                      | 17,05                          | 14,40                        | 14,11                      |
| 21 Minuten    | L80-Q32-R21-ST2          | 17,39                            | 14,95                            | 6,47                           | 18,77                      | 35,98                      | 21,64                          | 16,35                        | 1,41                       |
|               | L32-Q80-R21-ST1          | 5,40                             | 11,68                            | 6,12                           | 43,63                      | 25,36                      | 5,91                           | 0,95                         | 7,36                       |
|               | L32-Q80-R21-ST2          | 7,07                             | 15,07                            | 5,20                           | 26,21                      | 29,69                      | 3,33                           | 17,53                        | 1,55                       |
|               | L80-Q80-R21-ST1          | 8,25                             | 10,04                            | 11,13                          | 80,43                      | 64,15                      | 2,12                           | 4,09                         | 11,95                      |

Tabelle 29 Relative Abweichung  $\epsilon$  in [%] für die Qualitätsmerkmale zwischen den Ergebnissen der numerischen Simulation und den Laborversuchen an dem Versuchskasten

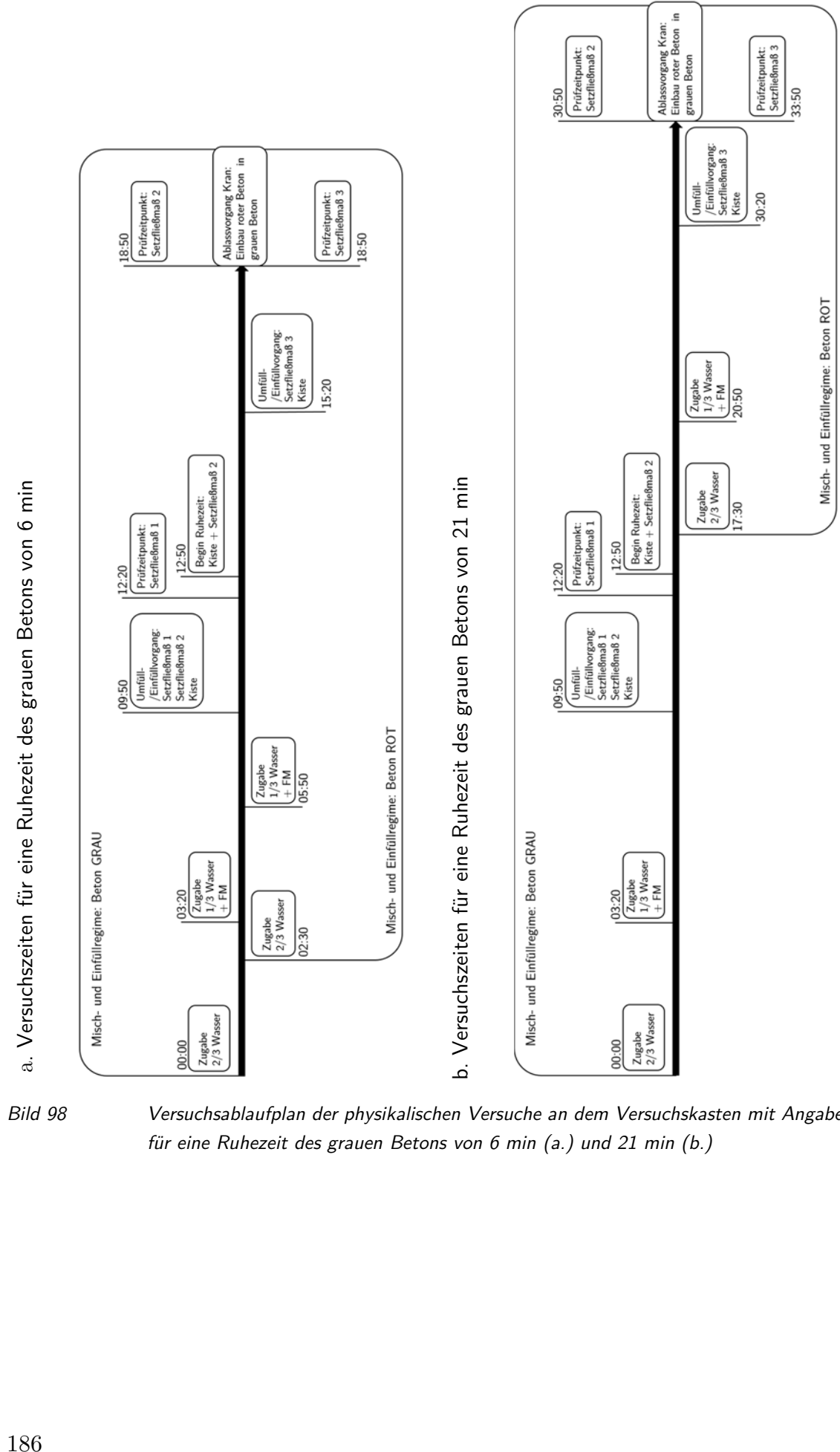

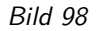

Bild 98 Versuchsablaufplan der physikalischen Versuche an dem Versuchskasten mit Angabe der Zeiten für eine Ruhezeit des grauen Betons von 6 min (a.) und 21 min (b.)

## **C.2 Validierungsversuche an Modellpfählen**

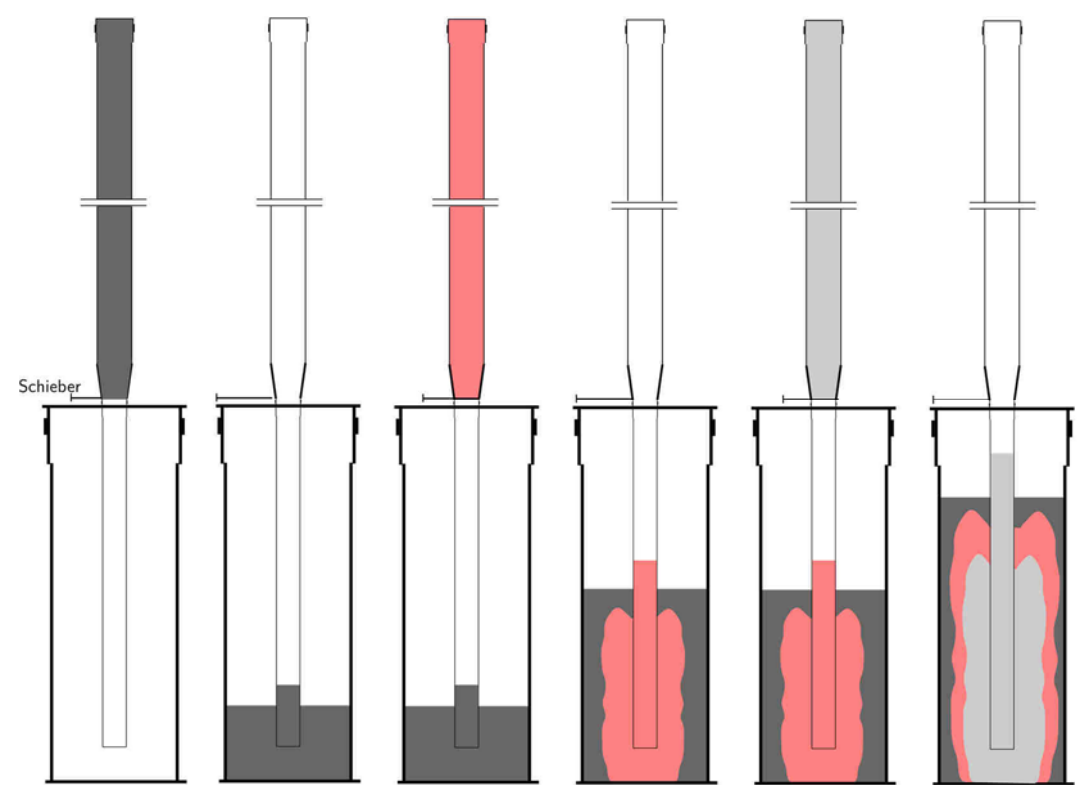

## **Physikalische Versuche**

Bild 99 Funktionsprinzip des Versuchsstandes zum Frischbetoneinbau in den Modellpfählen

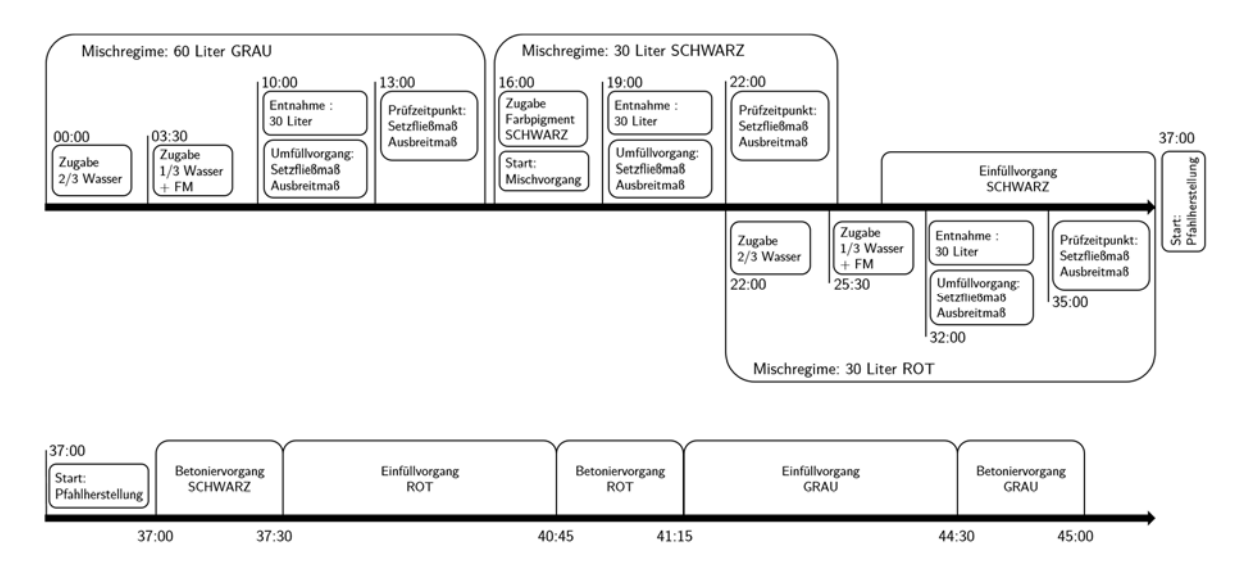

Bild 100 Versuchsablaufplan der Versuche an den Modellpfählen mit Angaben zu den Zeiten der Mischregime und den Zeitintervallen für die Einfüll- und Betoniervorgänge der drei Frischbetonchargen

| Rohrtyp       | Nennweite<br> mm | Materialstärke<br> mm | $D_{\mathit{auben}}$<br> mm | $D_{inner}$<br>[mm] |
|---------------|------------------|-----------------------|-----------------------------|---------------------|
| KG-Rohr DN400 | 400              | 9,8                   | 400                         | 380,4               |
| HT-Rohr DN75  | 75               |                       | 75                          | 71.2                |
| HT-Rohr DN110 | 110              |                       | 110                         | 104,6               |

Tabelle 30 Geometrische Angaben zu den verwendeten DN-Rohren

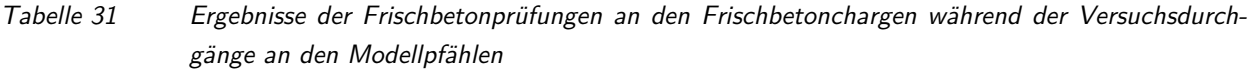

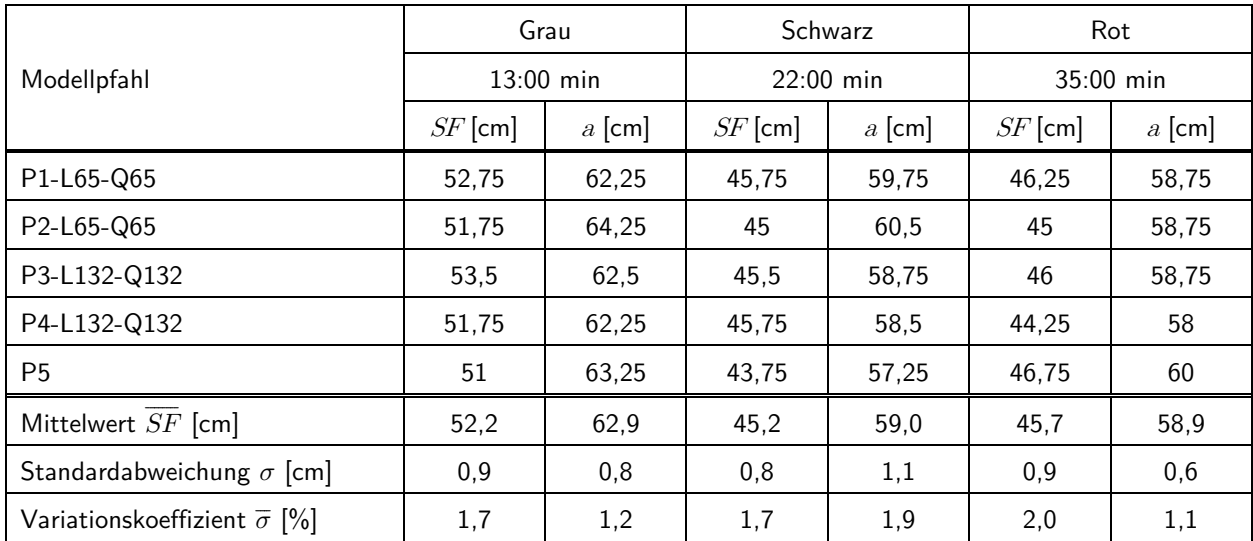

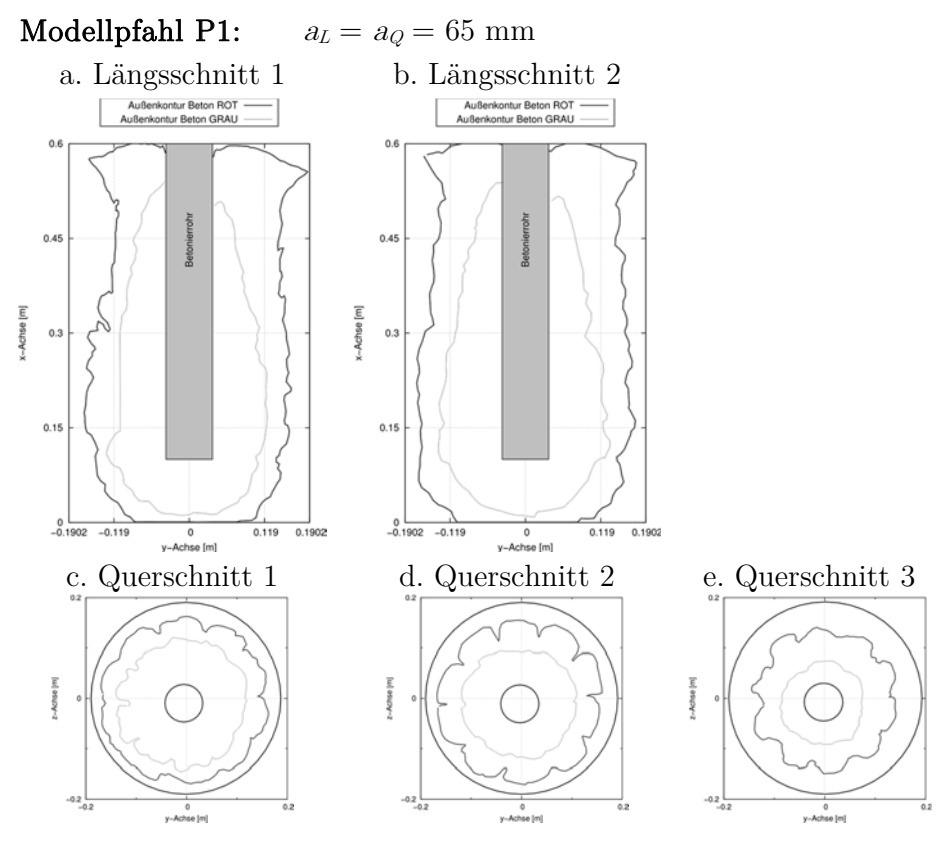

Bild 101 Ergebnis des Laborversuches: Konturdaten des Modellpfahls P1

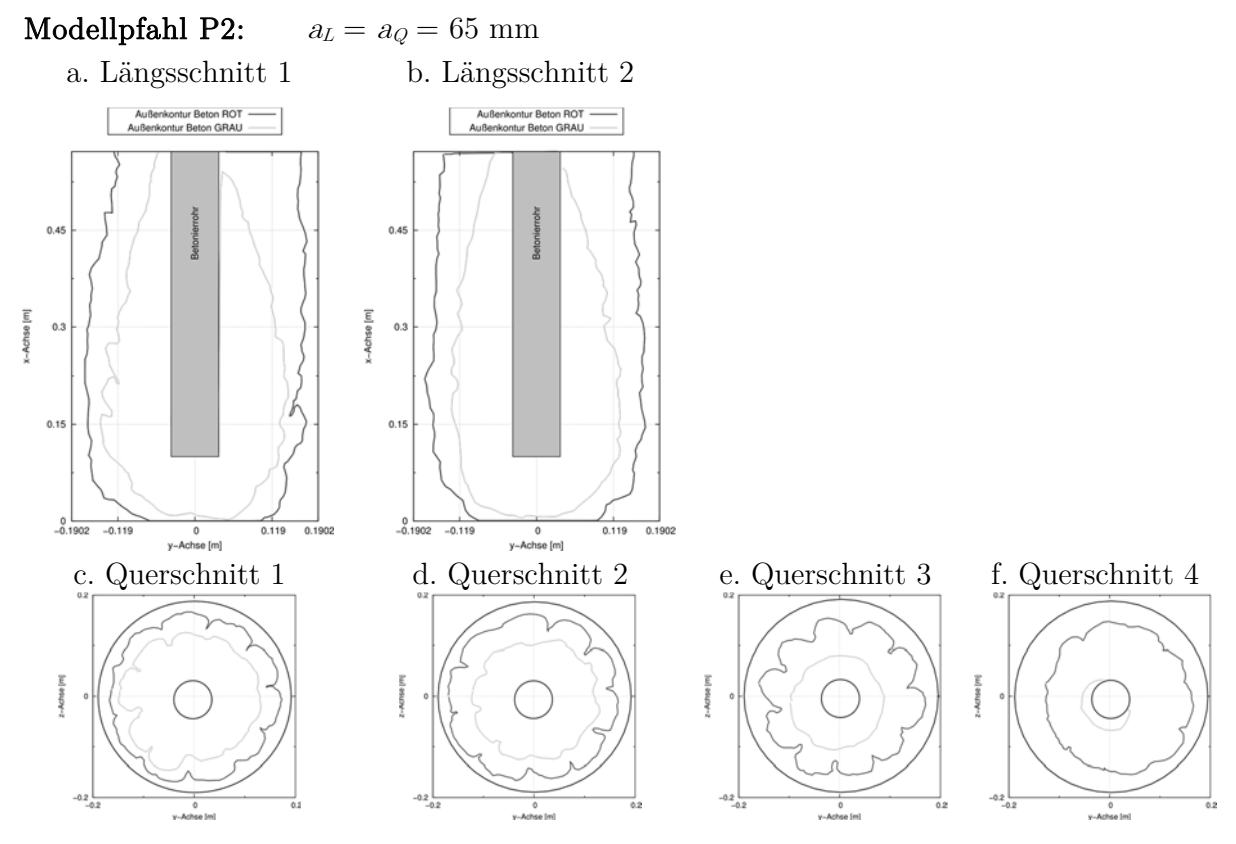

Bild 102 Ergebnis des Laborversuches: Konturdaten des Modellpfahls P2
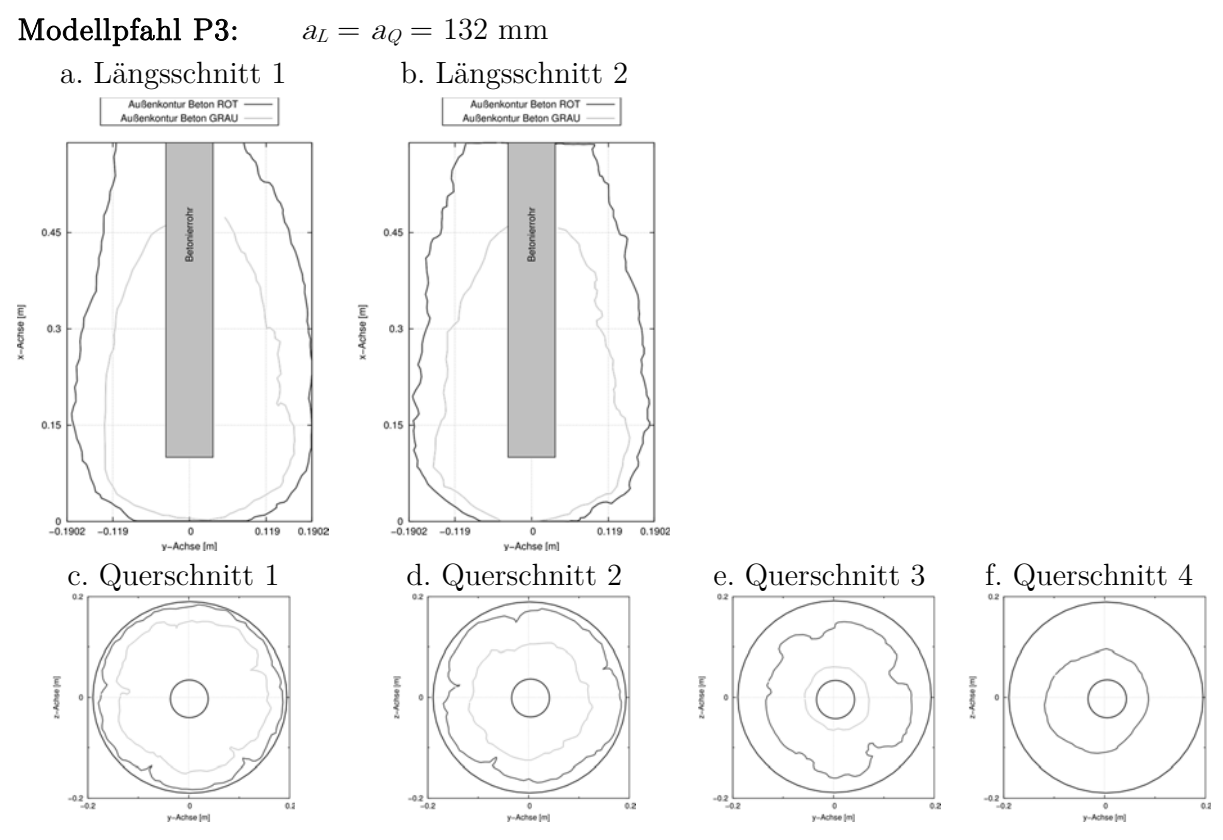

Bild 103 Ergebnis des Laborversuches: Konturdaten des Modellpfahls P3

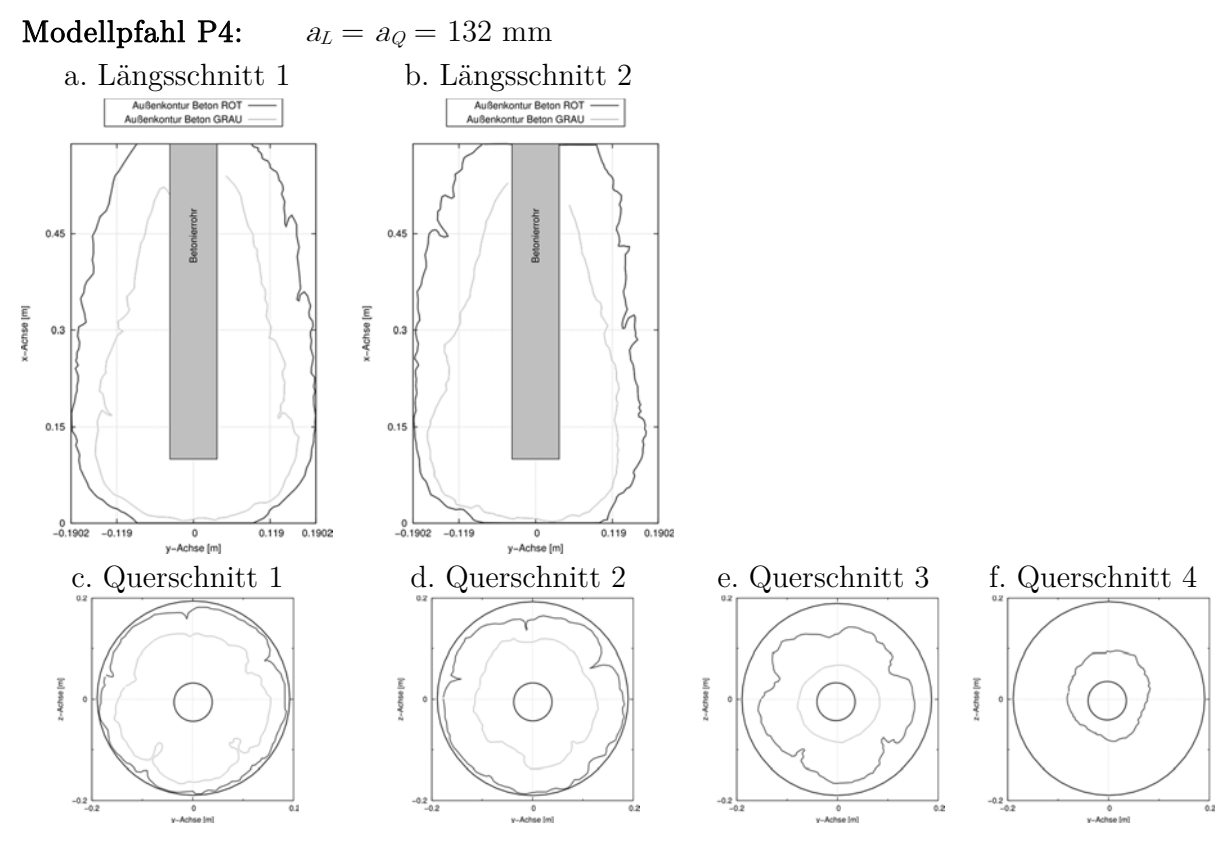

Bild 104 Ergebnis des Laborversuches: Konturdaten des Modellpfahls P4

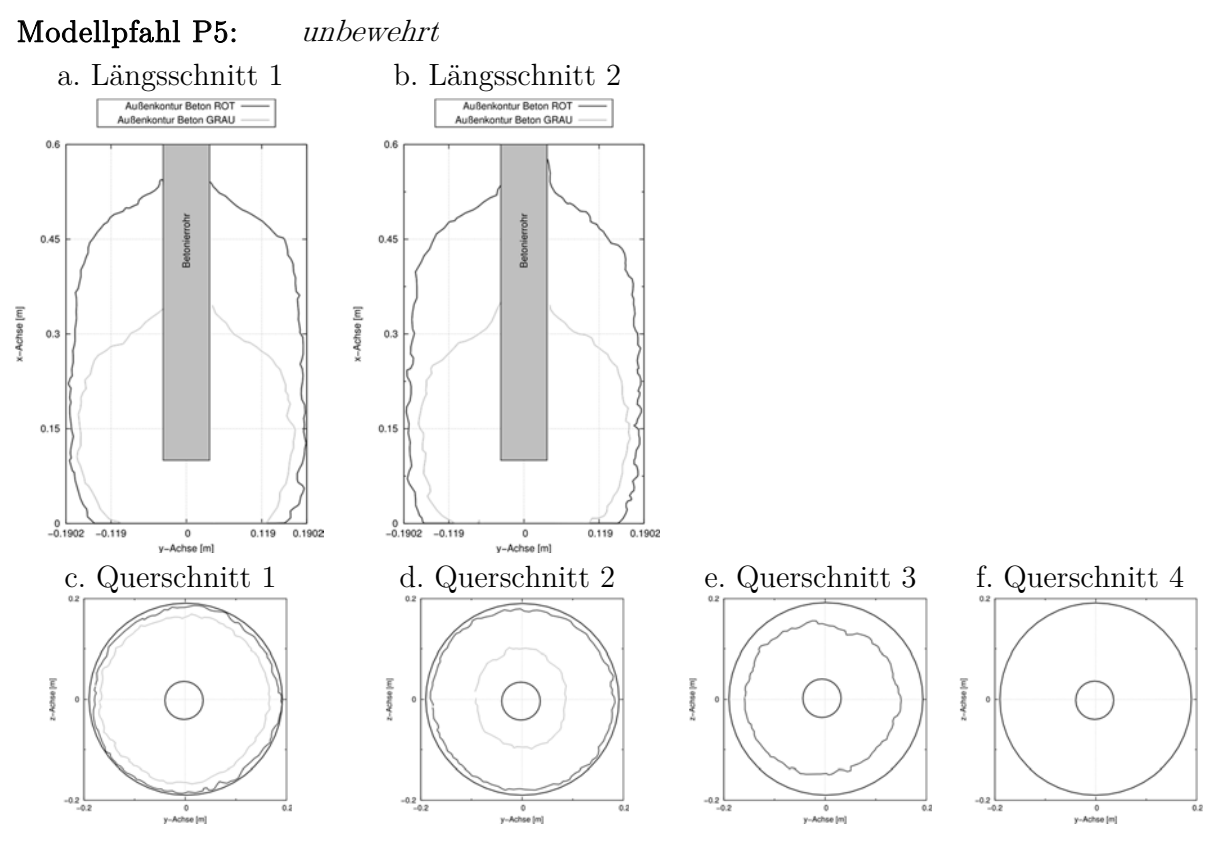

Bild 105 Ergebnis des Laborversuches: Konturdaten des Modellpfahls P5

#### **Numerische Simulationen**

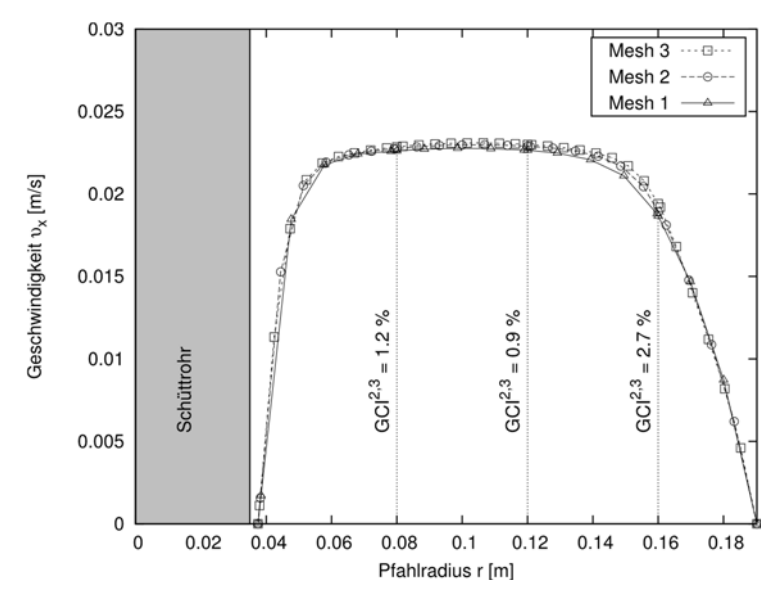

Bild 106 Geschwindigkeitsprofil über den Pfahlradius  $r$  bei  $h = 0.5$  m für Mesh1, Mesh2 und Mesh3 mit Angabe des GCI<sup>2,3</sup>fine an ausgewählten Koordinaten

| Berechnungsnetz | $\Delta x = \Delta y = \Delta z$ | Anzahl          |
|-----------------|----------------------------------|-----------------|
|                 | mm                               | Volumenelemente |
| Mesh 1          | 10                               | 11.200          |
| Mesh 2          | 7.1                              | 22.750          |
| Mesh 3          | 5.0                              | 45.700          |

Tabelle 32 Eigenschaften der untersuchten Berechnungsnetze des numerischen Modells des Modellpfahles

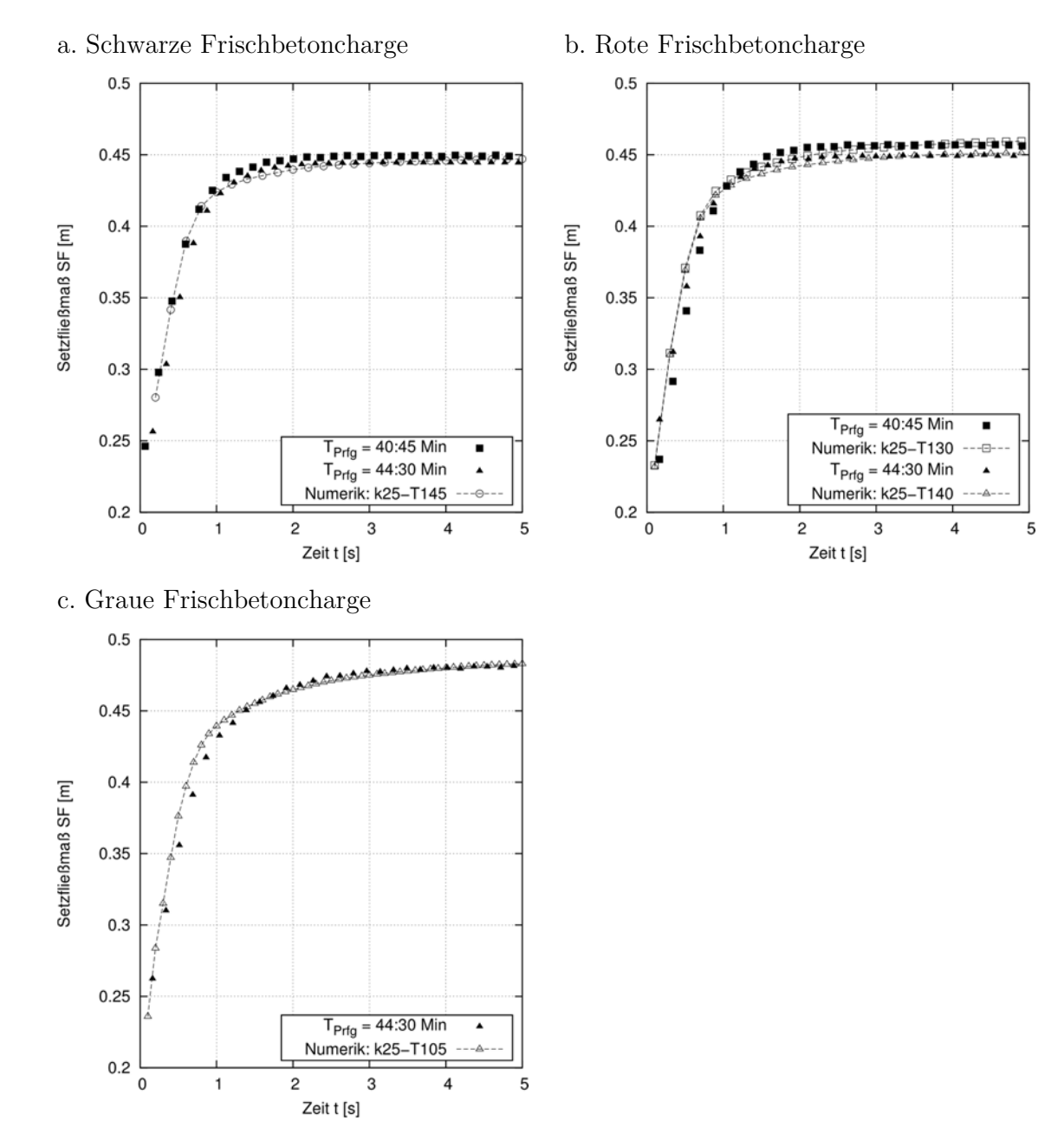

Bild 107 Vergleich der Ergebnisse der zeitabhängigen Setzfließmaße SF aus den Laborversuchen mit den Ergebnissen aus den zugehörigen numerischen Simulationen, die jeweils die größte Übereinstimmung liefern (Modellpfähle)

# **D Ergänzungen zum Nachweis der Übertragbarkeit auf die Großausführung**

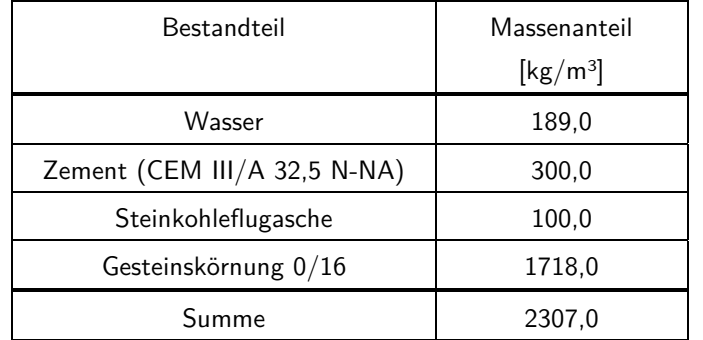

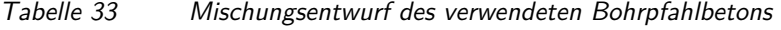

Tabelle 34 Eigenschaften der untersuchten Berechnungsnetze des numerischen, rotationssymmetrischen Modells des unbewehrten Pfahls

| Berechnungsnetz | $\Delta x$<br>[mm] | $\Delta y$<br>[mm] | Anzahl<br>Volumenelemente |
|-----------------|--------------------|--------------------|---------------------------|
| Mesh 1          | 15,33              | 15,33              | 11.730                    |
| Mesh 2          | 10,22              | 10,22              | 26.370                    |
| Mesh 3          | 7.67               | 7.67               | 46.860                    |

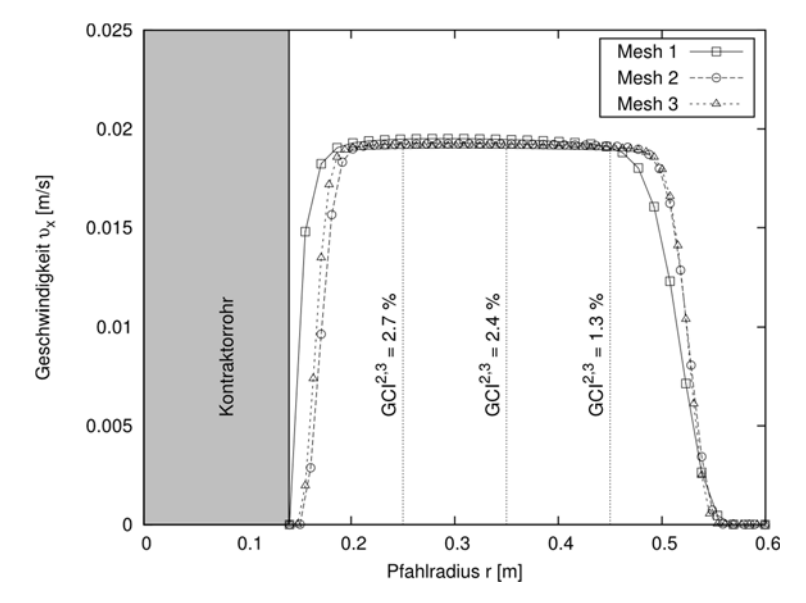

Bild 108 Geschwindigkeitsprofil über den Pfahlradius  $r$  bei  $h = 6.5$  m für Mesh1, Mesh2 und Mesh3 mit Angabe des GCI<sup>2,3</sup>fine an ausgewählten Koordinaten

# **E Ergänzungen zur numerischen Parameterstudie an der Großausführung**

Die nachfolgenden Abbildungen zeigen die Ergebnisse der numerischen Parameterstudie.

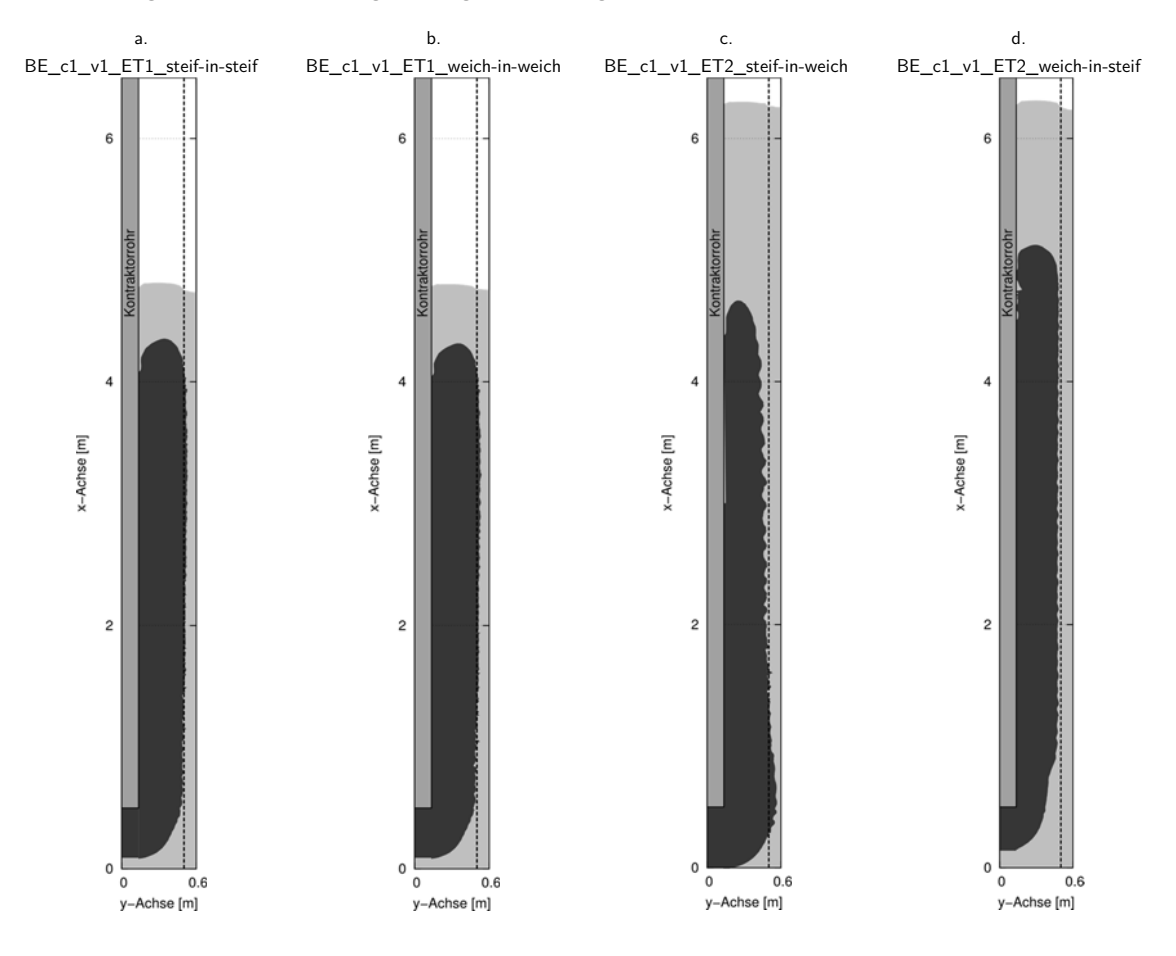

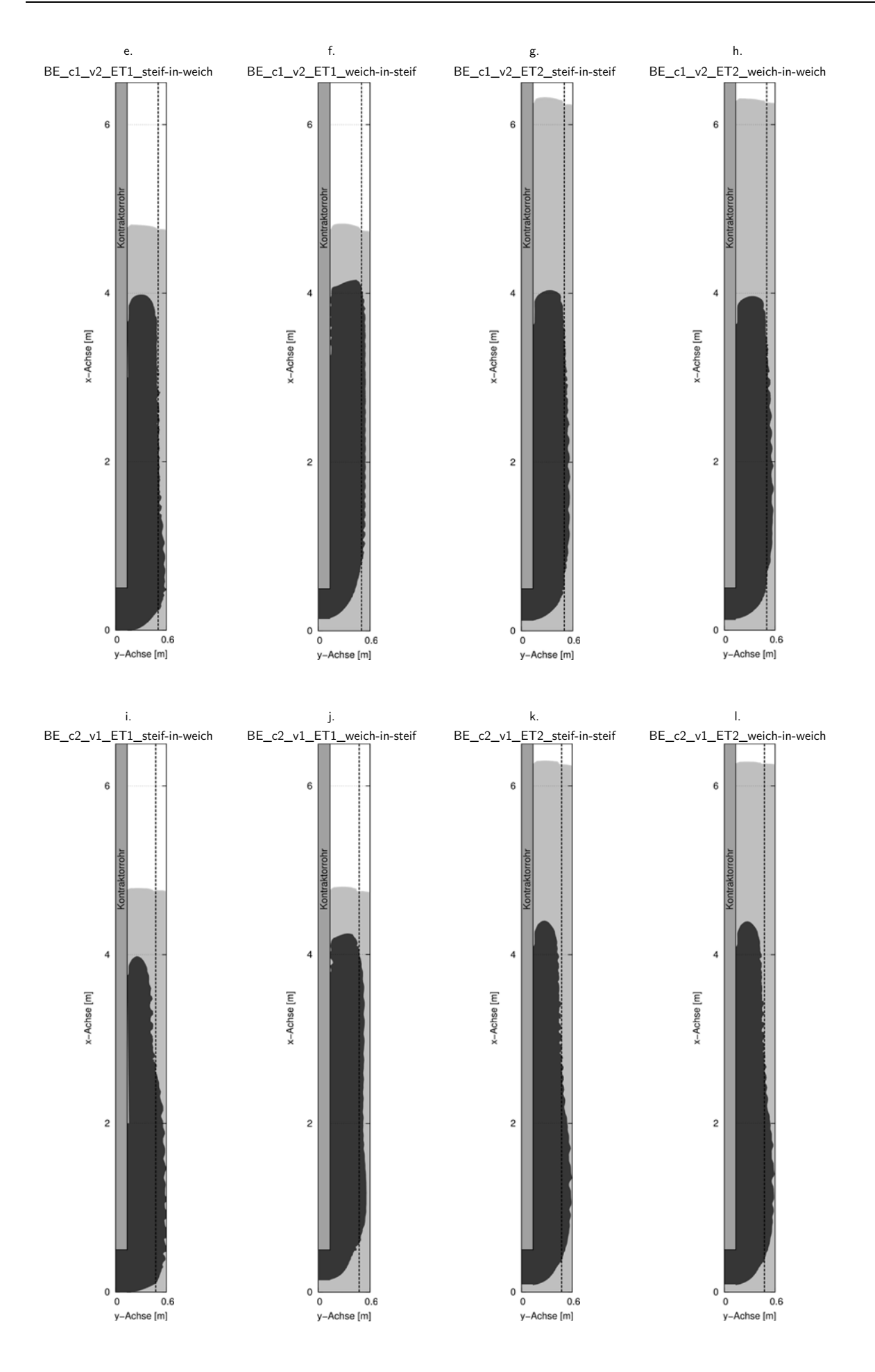

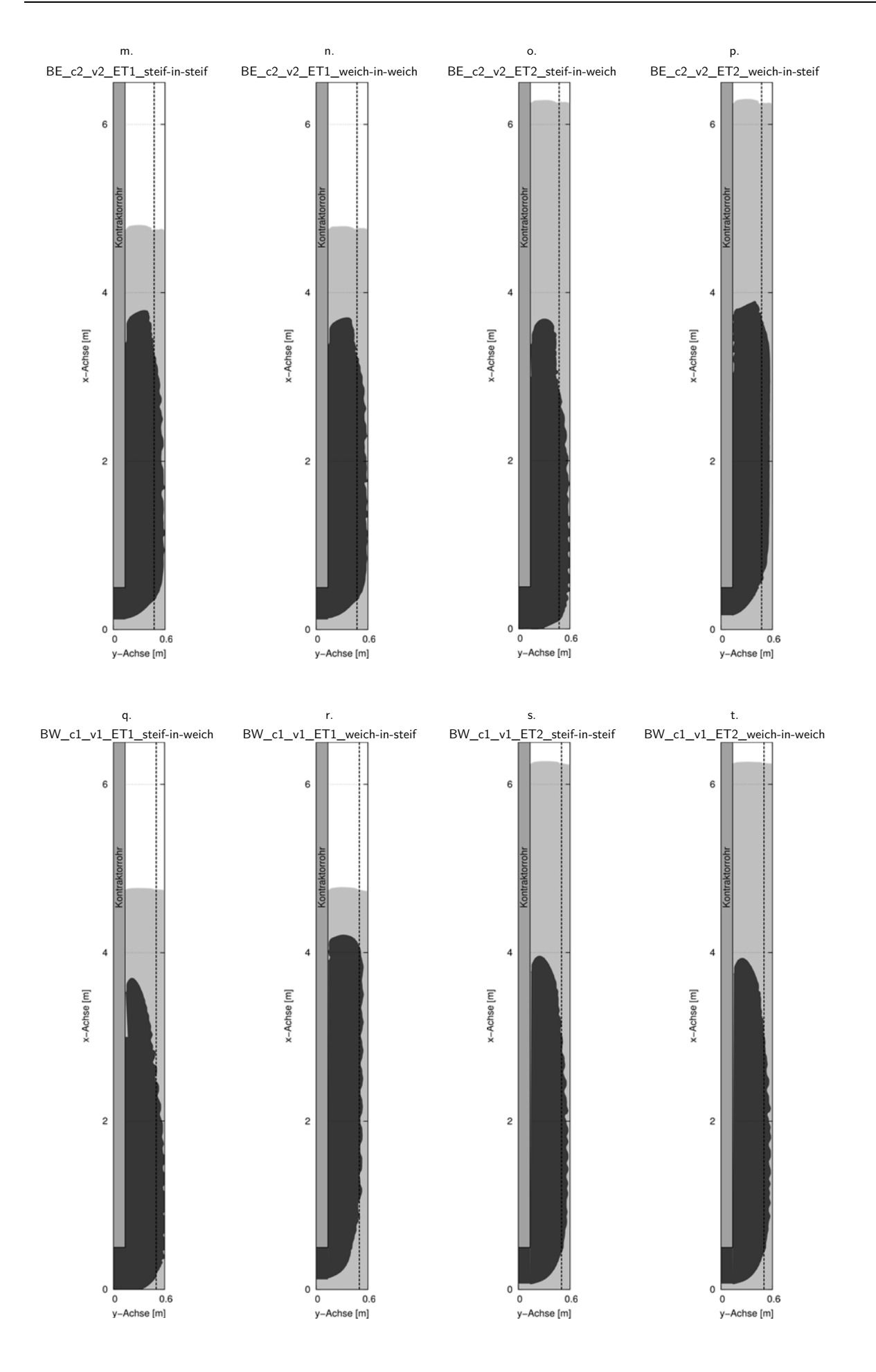

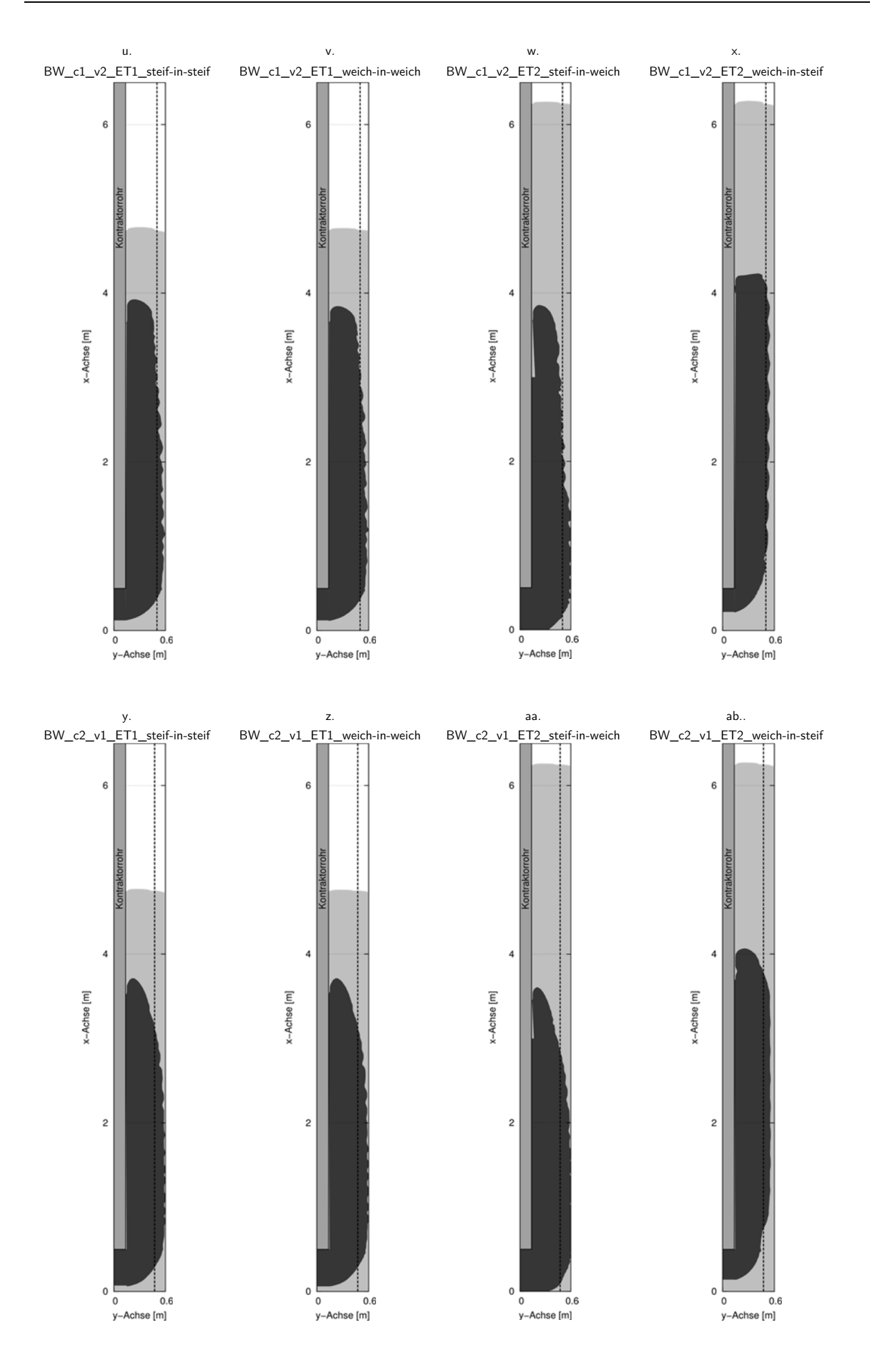

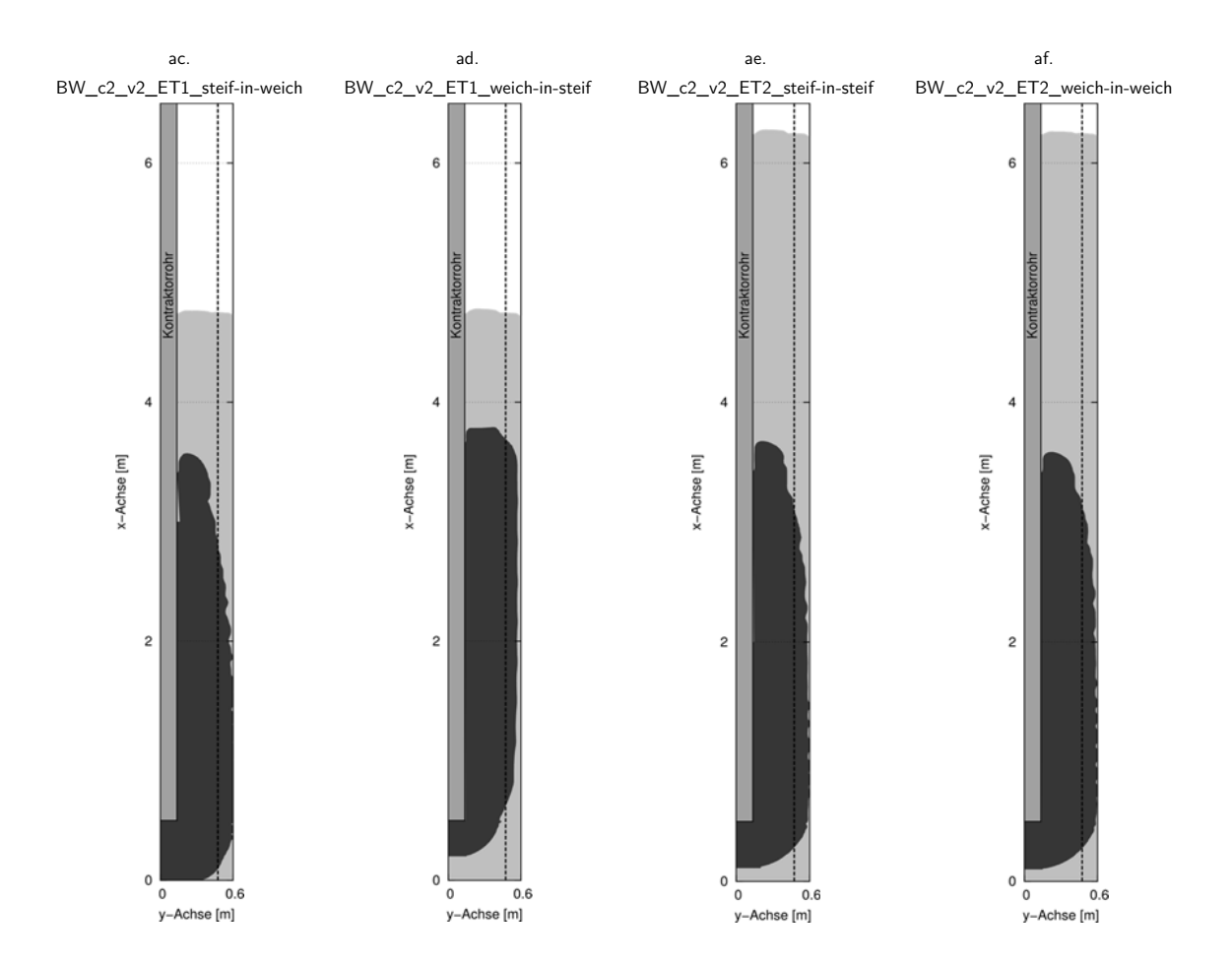

Bild 109 Ergebnisse der numerischen Parameterstudie: Verteilung der beiden Chargen (hier in hellgrau und dunkelgrau) im Längsschnitt für alle Versuchsdurchgänge (a. bis af.)

# **Mitteilungshefte**

# Grundbau, Bodenmechanik und Unterirdisches Bauen **Herausgegeben von Prof. Dr.-Ing. B. Walz**

# **Bericht – Nr. 1, 1982**

H. Grasshoff: *Optimierung der Baugrunderkundungen bei der Planung von Bauobjekten einfacher Art*  B.Walz*: Bodenmechanische Modelltechnik als Mittel zur Bemessung von Grundbauwerken* 

#### **Bericht – Nr. 2, 1983**

M. Pulsfort, C. Drenkelfuß: *Elastische Einspannung von Pfählen im Boden*  J. Gerlach, B. Walz: *Die Berechnung des Erddruckes bei räumlichen Problemen mit einem geotechnischen Bruchmechanismus*

#### **Bericht – Nr. 3, 1985**

D. Genske: *Ingenieurgeologische Erkundung und Beurteilung von Felsböschungen im Rheinischen Schiefergebirge*  M. Pulsfort, J. Gerlach, B. Walz, H. Meckenstock: *Einsatz der Nahbereichs-Photogrammetrie zur Messung von Bodendeformationen bei kleinmaßstäblichen Modellversuchen in der Bodenmechanik* 

# **Bericht – Nr. 4, 1986**

M. Pulsfort: *Untersuchungen zum Tragverhalten von Einzelfundamenten neben suspensionsgestützten Erdwänden begrenzter Länge* 

# **Bericht – Nr. 5, 1986**

J. Gerlach: *Experimentelle Ermittlung der Bruchkörperform und Entwicklung eines daraus abgeleiteten Berechnungsverfahrens zur Bestimmung des aktiven räumlichen Erddrucks* 

#### **Bericht – Nr. 6, 1987**

H. Graßhoff: *Systemsteifigkeit und Flächengründung*  B. Walz, K. Hock: *Berechnung des räumlich aktiven Erddrucks mit der modifizierten Elementscheibentheorie* 

**Bericht – Nr. 7, 1988**  G. Leonhardt: *Gebirgsumlagerungen und Geländesenkungen bei Tunneln – das technische Modell des schubsteifen Balkens in seiner Anwendung auf Fragen des Tunnelbaus* 

#### **Bericht – Nr. 8, 1988**

D. Genske:

*Ansatz für ein probabilistisches Sicherheitskonzept ungesicherter Felsböschungen im Rheinischen Schiefergebirge* 

#### **Bericht – Nr. 9, 1991**

*Vorträge und Einzelveröffentlichungen 1989 bis 1991*

#### **Bericht – Nr. 10, 1991**

P. Waldhoff: *Untersuchungen zum Setzungsverhalten von Einzelfundamenten neben flüssigkeitsgestützten Erdwänden begrenzter Länge* 

#### **Bericht – Nr. 11, 1991**

R. Rauh: *Beitrag zum Tragverhalten horizontal belasteter, im nichtbindigen Boden eingespannter Wandsysteme unter besonderer Berücksichtigung einer Böschungsgeometrie* 

#### **Bericht – Nr. 12, 1992**

K. Hock-Berghaus: *Berechnung aktiver Erddruckkräfte nach der Variationsrechnung* 

**Bericht – Nr. 13, 1993**  J. Steinhoff: *Standsicherheitsbetrachtungen für polymergestützte Erdwände* 

# **Bericht – Nr. 14, 1995**

M.-Th. Steinhoff: *Die Belastung von Schächten in Deponien* 

**Bericht – Nr. 15, 1995**  O. Emde: *Der unterspannte schubsteife Balken – ein mechanisches Modell für geotextilbewehrte Tragschichten* 

**Bericht – Nr. 16, 1996**  T. Happe: *Entwicklung eines empirisch-mathematischen Verfahrens zur Abschätzung der Setzungen von Einzelfundamenten neben suspensionsgestützten Schlitzen begrenzter Länge* 

**Bericht – Nr. 17, 1997** K. Hock-Berghaus: *Unterfangungen, Konstruktion, Statik und Innovation*

**Bericht – Nr. 18, 1998**  A. Kremer: *Das Tragverhalten von eingespannten biegsamen Stützwänden im bodenmechanischen 1g-Modellversuch* 

**Bericht – Nr. 19, 1998**  B. Schaupp: *Grundlagen der Bewertung von Deponien unter Anwendung der Fuzzy-Logik* 

# Bodenmechanik und Grundbau **Herausgegeben von Prof. Dr. –Ing. B. Walz und Prof. Dr.-Ing. M. Pulsfort**

### **Bericht – Nr. 20, 1999**

A. Kaddis: *Untersuchungen zum Ankerquerdruck an vorspringenden Baugrubenecken* 

**Bericht – Nr. 21, 1999**  M. Thewes: *Adhäsion von Tonböden beim Tunnelvortrieb mit Flüssigkeitsschilden* 

**Bericht – Nr. 22, 1999**  M. Herten: *Räumlicher Erddruck auf Schachtbauwerke in Abhängigkeit von der Wandverformung* 

**Bericht – Nr. 23, 2000**  J. Quarg-Vonscheid: *Berechnungsmodell für die Tragfähigkeit und das Gruppenverhalten von Zugpfählen* 

**Bericht – Nr. 24, 2002**  B. Bergschneider: *Zur Reichweite beim Düsenstrahlverfahren im Sand* 

**Bericht – Nr. 25, 2003**  *Fach-Kolloquium Geotechnik, 26. September 2003* 

**Bericht – Nr. 26, 2003**  N. Mörchen: *Zur Grenzlast eines Druckpfahls -Untersuchungen für den Einzel– und den Gruppenpfahl*

**Bericht – Nr. 27, 2004**  K. Dörendahl: *Das Tragverhalten von Einphasen-Dichtwandmassen als Ausfachung von Baugrubenwänden*

# Berichte des Lehr- und Forschungsgebietes Geotechnik **Herausgegeben von Prof. Dr.-Ing. M. Pulsfort und Prof. em. Dr.-Ing. B.Walz**

**Nr. 28, 2005**  M. Pohl: *Modellierung von granularen Böden und biegsamen Bauwerken mit Hilfe der DEM am Beispiel einer eingebetteten Spundwand* 

**Nr. 29, 2005**  C. Hauser: Boden-Bauwerk-Interaktion bei parallelwandigen Verbundsystemen – Bodenmechanische *Modellversuche unter Anwendung innovativer Auswerteverfahren* 

# Berichte des Lehr- und Forschungsgebietes Geotechnik **Herausgegeben von Prof. Dr.-Ing. M. Pulsfort**

#### **Nr. 30, 2010**

A. Stolz:

*Untersuchungen zur Beanspruchung von Vortriebsrohren beim Rohrvortrieb mit gekrümmter Linienführung in nicht bindigen Böden* 

# **Nr. 31, 2011**

Ch. Thienert: *Zementfreie Mörtel für die Ringspaltverpressung beim Schildvortrieb mit flüssigkeitsgestützter Ortsbrust* 

#### **Nr. 32, 2012**

M. Pulsfort (Hrsg.): *Beiträge zum 3. RuhrGeo Tag 2012 − Innerstädtischer Tunnelbau und Spezialtiefbau* 

# **Nr. 33, 2012**

T. Welskopf: *Untersuchungen zum Tragverhalten von Pfählen unter aktiver Horizontalbelastung* 

**Nr. 34, 2015**  M. Pulsfort (Hrsg.): *Festschrift anlässlich des 60. Geburtstages von Matthias Pulsfort* 

**Nr. 35, 2016**

M. Pulsfort (Hrsg.): *Beiträge zum 7. RuhrGeo Tag 2016 – Qualitätssicherung und Schadensprävention im Grund- und Tunnelbau* 

# **Nr. 36, 2019**

M. Pulsfort (Hrsg.): *Beiträge zum 10. RuhrGeo Tag 2019 – Neue Erkenntnisse und Bauverfahren in der Geotechnik* 

# **Nr. 37, 2019**

B. Böhle: *Untersuchungen im Großmaßstab zum Fließ- und Ansteifverhalten von Beton bei der Herstellung von Bohrpfählen* 

#### **Nr. 38, 2019**

C. Fierenkothen genannt Kaiser: *Numerische Simulationen und Laborversuche zur Ausbreitung von Frischbeton in Bohrpfählen*